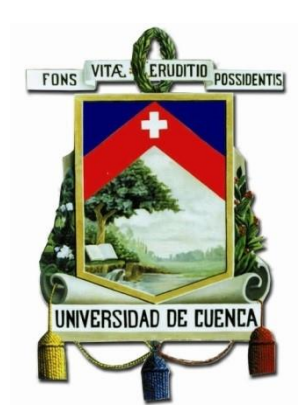

# **UNIVERSIDAD DE CUENCA FACULTAD DE INGENIERÍA ESCUELA DE INGENIERÍA ELÉCTRICA**

## **TRABAJO DE TITULACIÓN**

## **PROYECCIÓN ESPACIAL DE LA DEMANDA EN LA EMPRESA ELÉCTRICA REGIONAL CENTRO SUR C.A. MEDIANTE EL MÉTODO DE SIMULACIÓN ESPACIO-TEMPORAL**

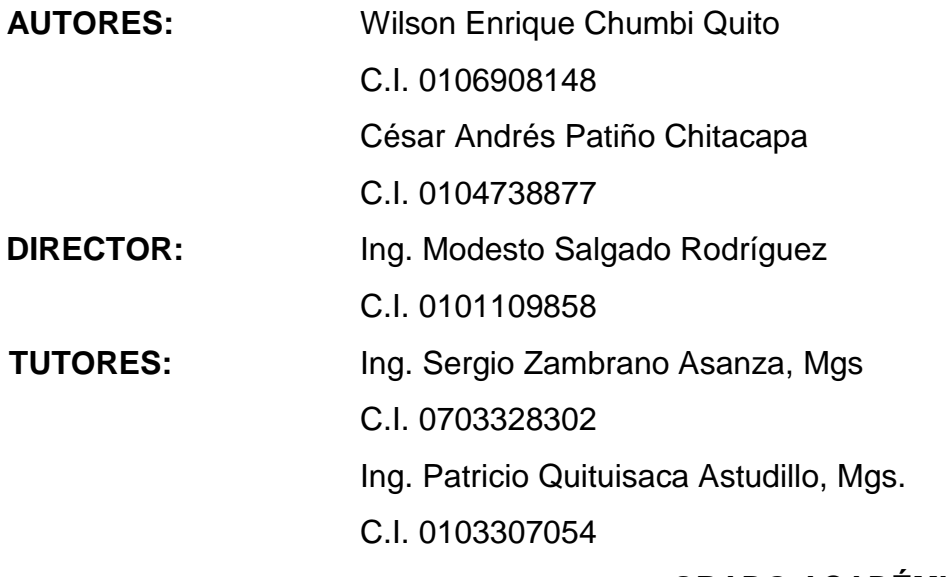

**GRADO ACADÉMICO:**

**INGENIERO ELÉCTRICO**

#### **CUENCA-ECUADOR**

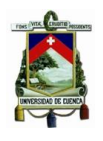

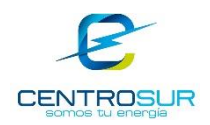

#### **RESUMEN**

<span id="page-1-0"></span>El presente Trabajo de Titulación describe la aplicación de un modelo espaciotemporal de proyección espacial de la demanda eléctrica sobre una base de cuadrículas, aplicado en respuesta a un problema de planificación de mediano y largo plazo del Sistema de Distribución Eléctrica de la Empresa Eléctrica Regional Centro Sur C.A.

El modelo de proyección consta de tres componentes principales que corresponden al módulo global, temporal y espacial. El módulo global determina la cantidad de nuevos clientes para un determinado período de tiempo. El módulo espacial combina el interés de un cliente para encontrar un espacio de terreno que cumpla con ciertas características de uso del suelo, con espacios vacantes atractivos para dichos clientes. El módulo espacial analiza factores locales, de proximidad y entorno para cada clase de uso de suelo, determinando en base a sus atributos cuan atractiva es una cuadrícula para el desarrollo de clientes.

El resultado del módulo espacial es un mapa de preferencias cuadriculado, donde cada cuadrícula tiene una preferencia de ser elegida para su desarrollo en función del uso del suelo. El módulo temporal determina las curvas de carga y consumo per-cápita para cada tipo de cliente establecido. El crecimiento obtenido por el módulo global es asignado entre las cuadrículas de mayores preferencias y convertido en demanda eléctrica con el módulo temporal, definiendo de esta manera la magnitud de la demanda en un área específica para cada etapa del periodo de estudio.

**Palabras clave:** Modelo espacio-temporal, Proyección espacial de la demanda eléctrica, Uso del suelo, Mapa de preferencias, Tipos de clientes, Consumo percápita.

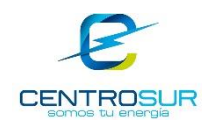

#### **ABSTRACT**

<span id="page-2-0"></span>The present study presents the process of a spatial load forecasting model based in a regular grid base, applied in response to a medium and long range planning problem of the Electrical Distribution System of the Regional Electric Company Centro Sur CA.

The proposed forecast model consists of three main modules that correspond to the global, temporal, and spatial module. The global module controls the global development that is the sum of all developments in the region for every time step. The spatial module is pattern recognition used to identify a match between customers' preferences and parcels regarding the characteristics of the land they are finding. The spatial module is based on several local, proximity, and surround factors for each land use classes, thus computing a continuous map of potential for development based on its local attributes, i.e. estimating the suitability of every small area for customer growth.

The result of the spatial module is a map of potential for development based in small areas, where each small area has a preference based on influence factors. The temporal module determines the load curves and consumption per-capita for each type of customer set. The growth obtained from the global module is spread into the small areas with the highest preference over the geographical region, and then converted into electrical load with the temporal module. The result represents the effective development of consumer growth, thus defining the magnitude of the load in a specific area along each time stage.

**Keywords:** Spatial-temporal model, Spatial electrical load forecasting, Land use, Potential for development, Customer class, Per-capita consumption.

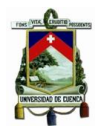

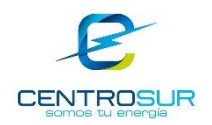

# ÍNDICE

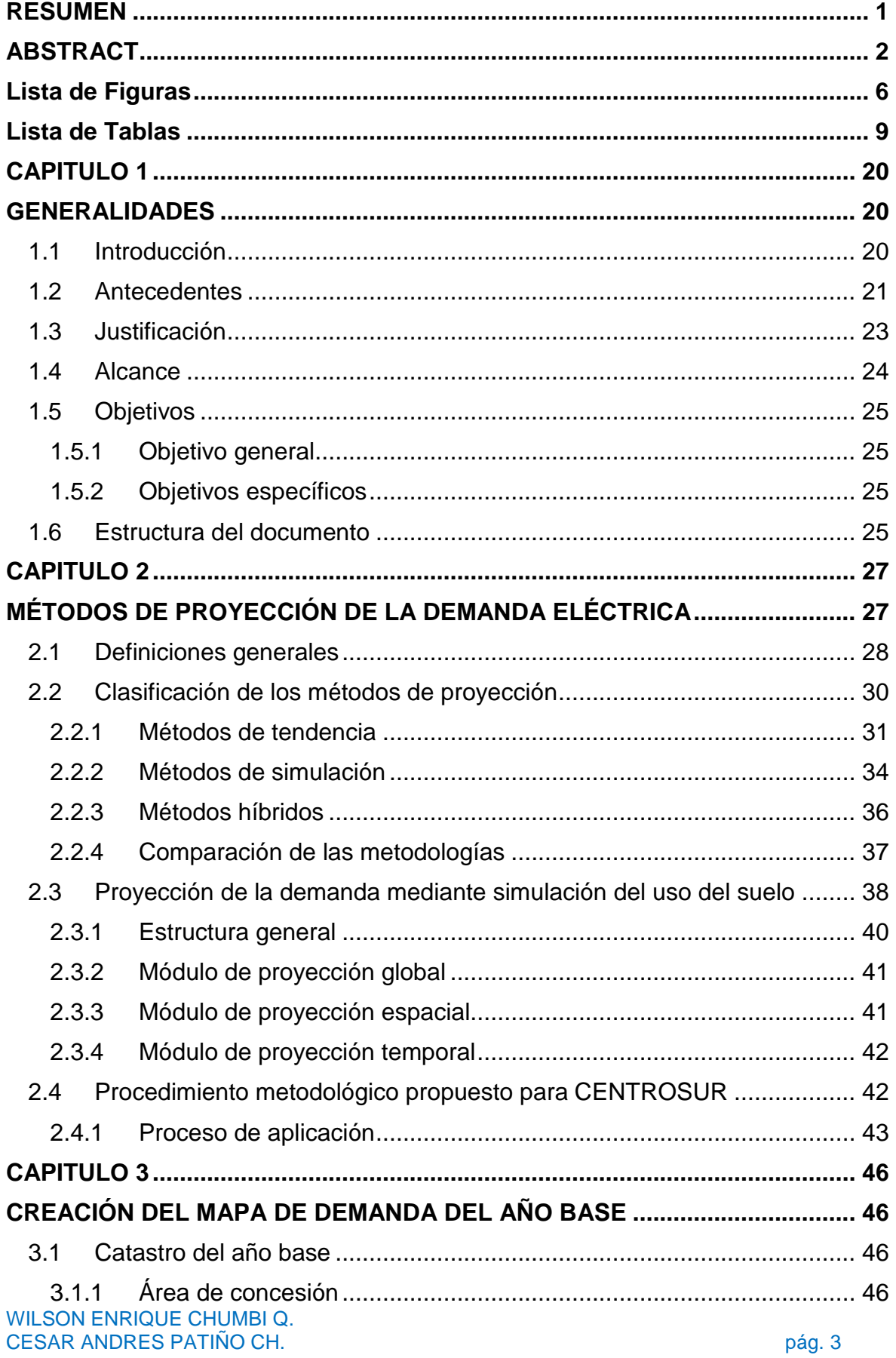

#### UNIVERSIDAD DE CUENCA- EMPRESA ELÉCTRICA REGIONAL CENTRO SUR C.A.

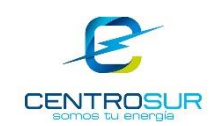

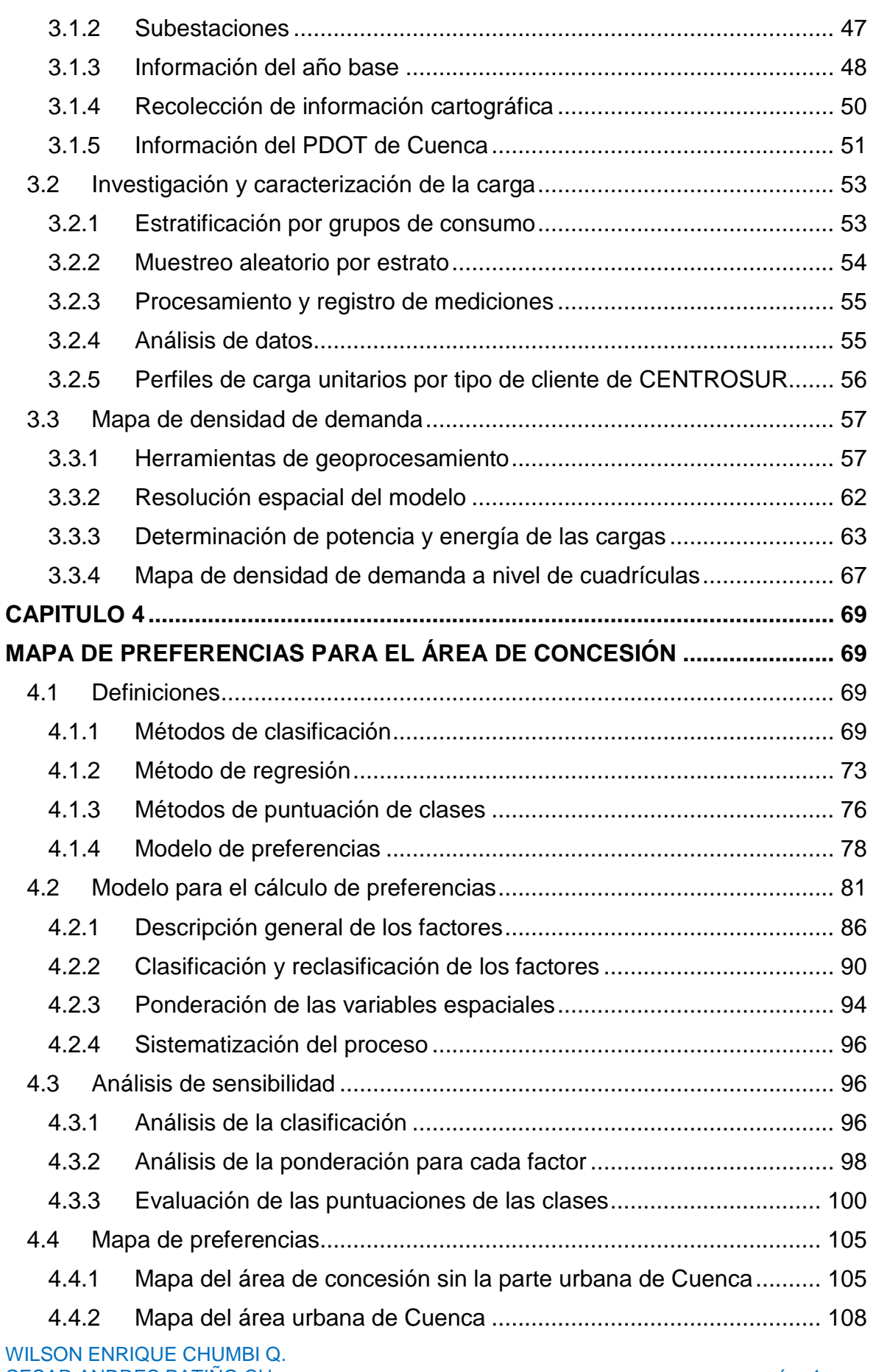

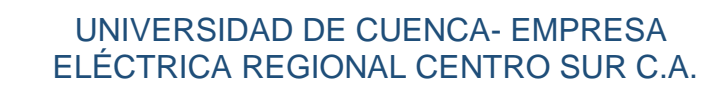

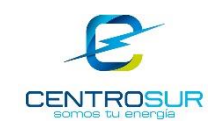

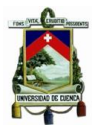

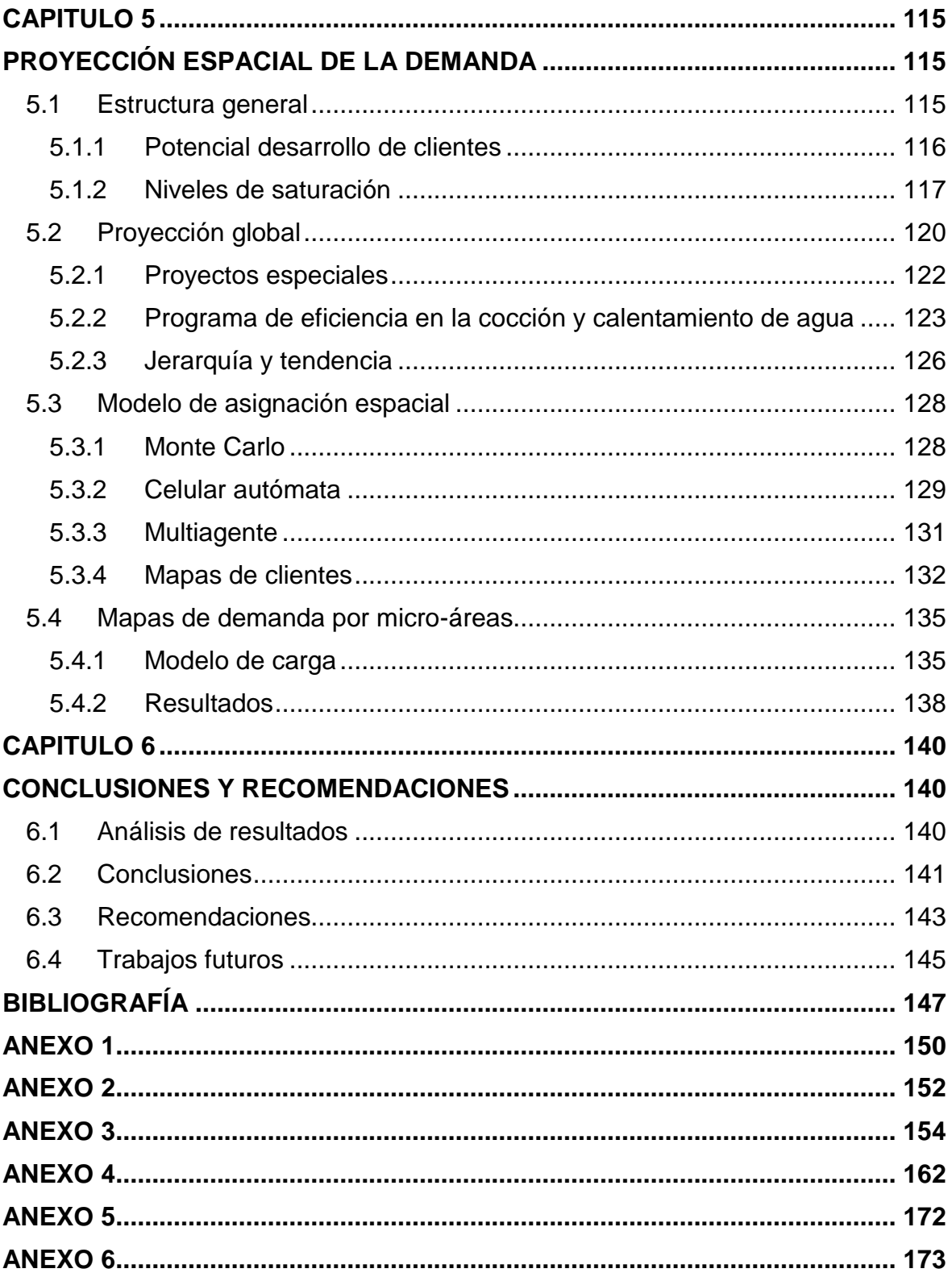

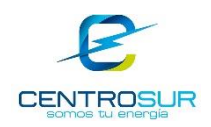

## **Lista de Figuras**

<span id="page-6-0"></span>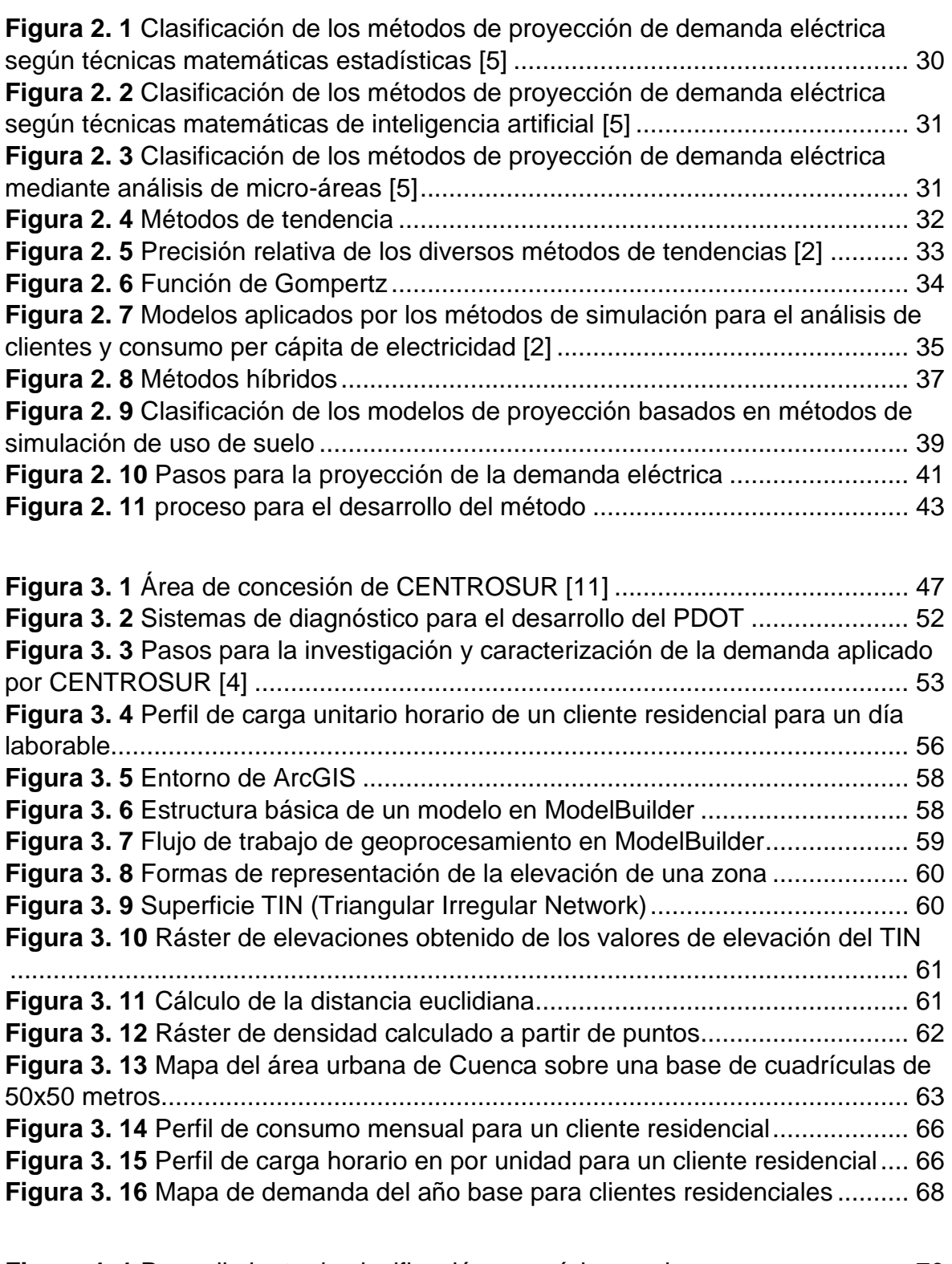

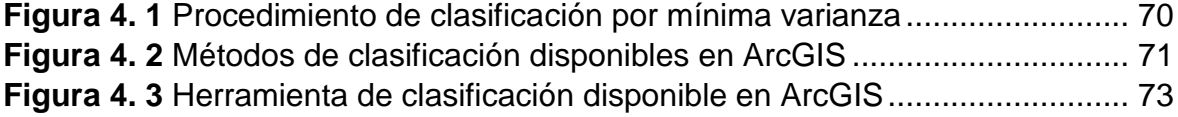

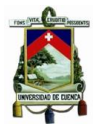

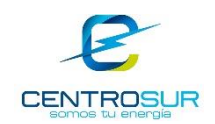

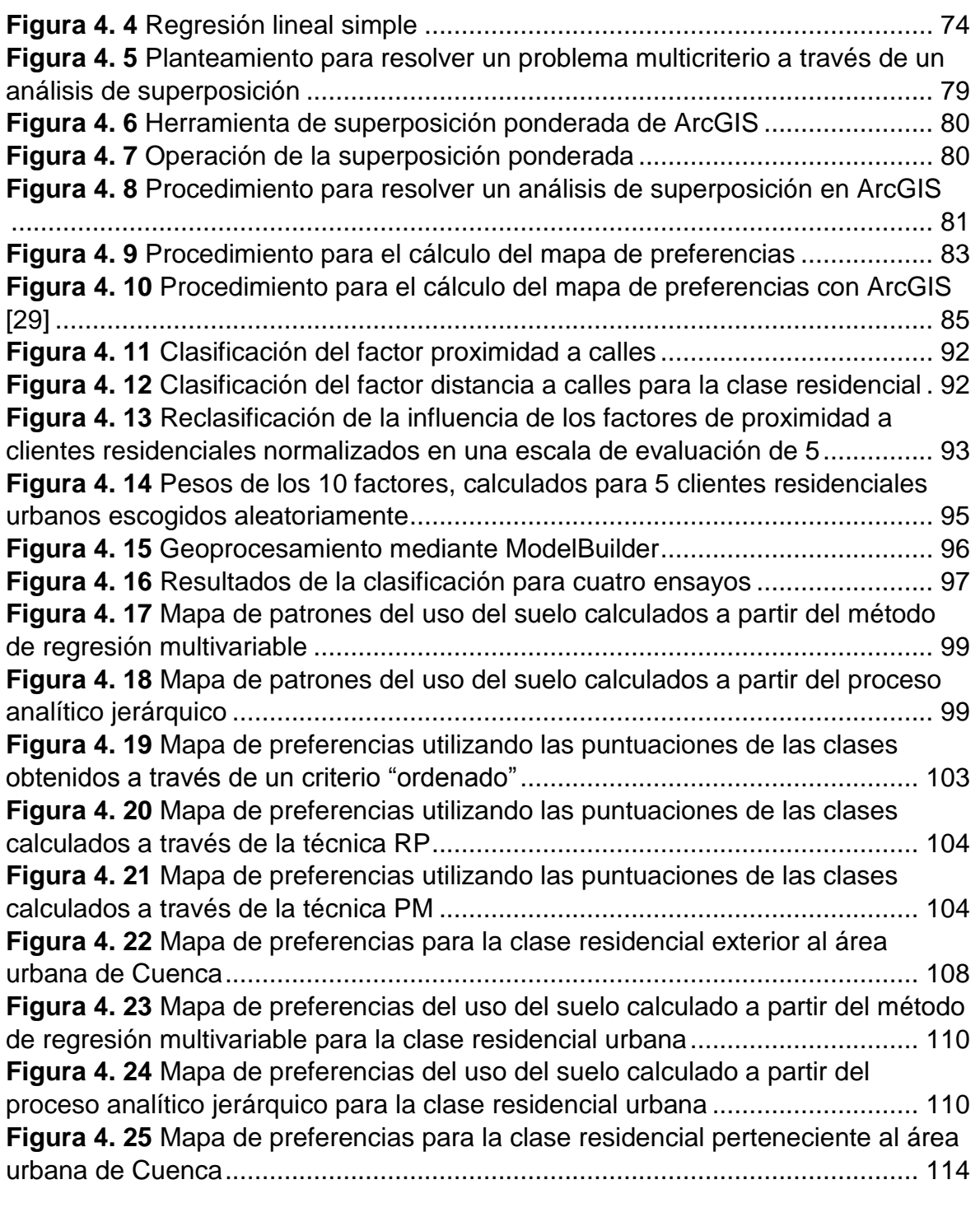

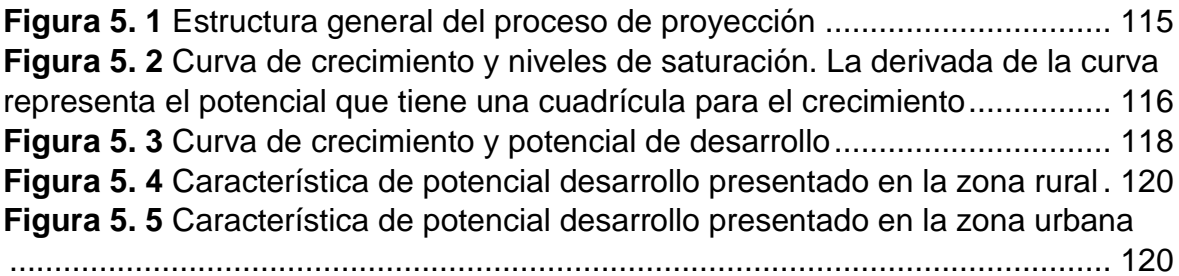

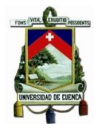

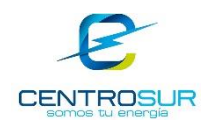

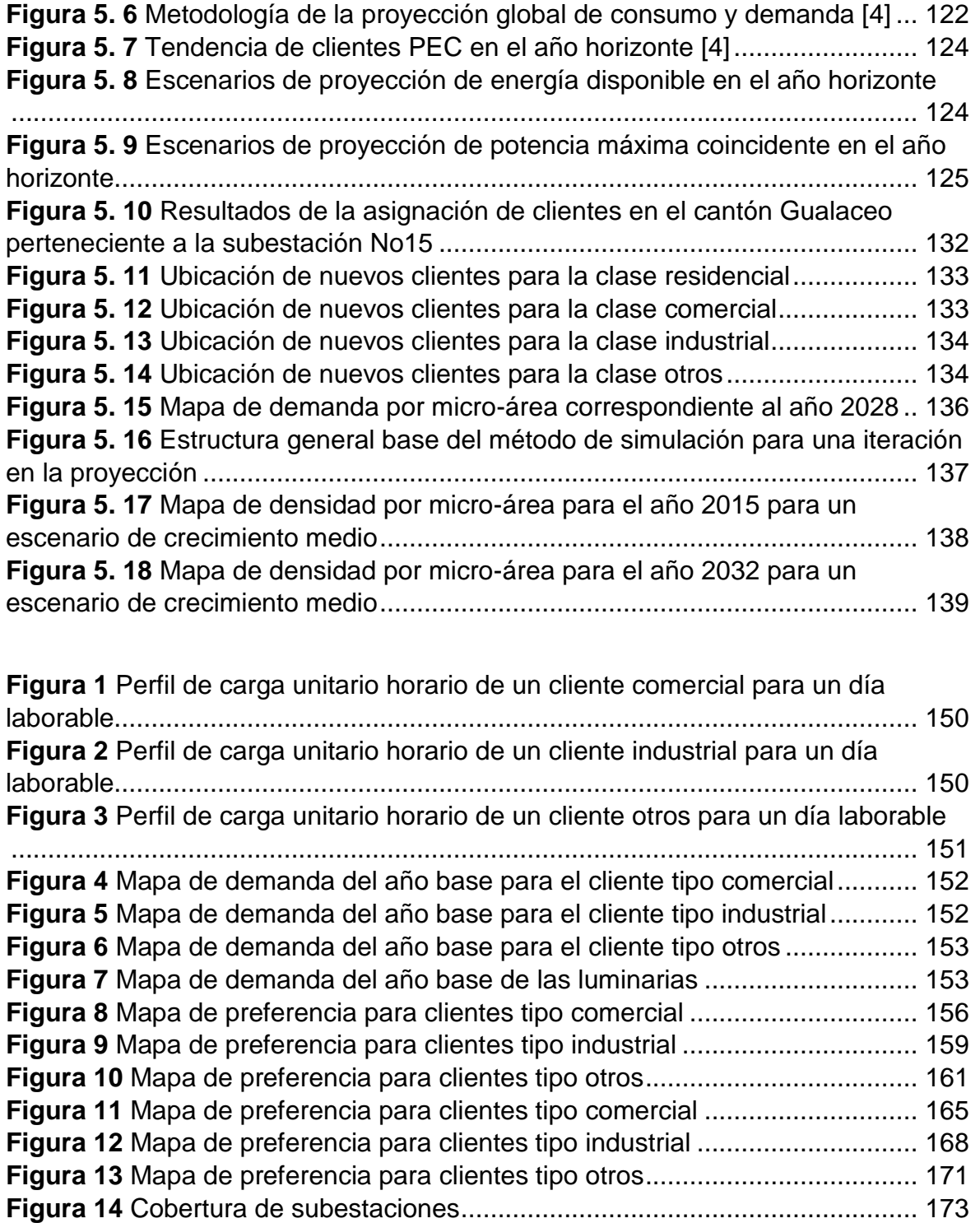

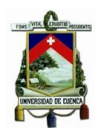

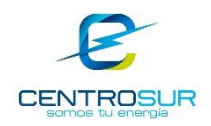

#### **Lista de Tablas**

<span id="page-9-0"></span>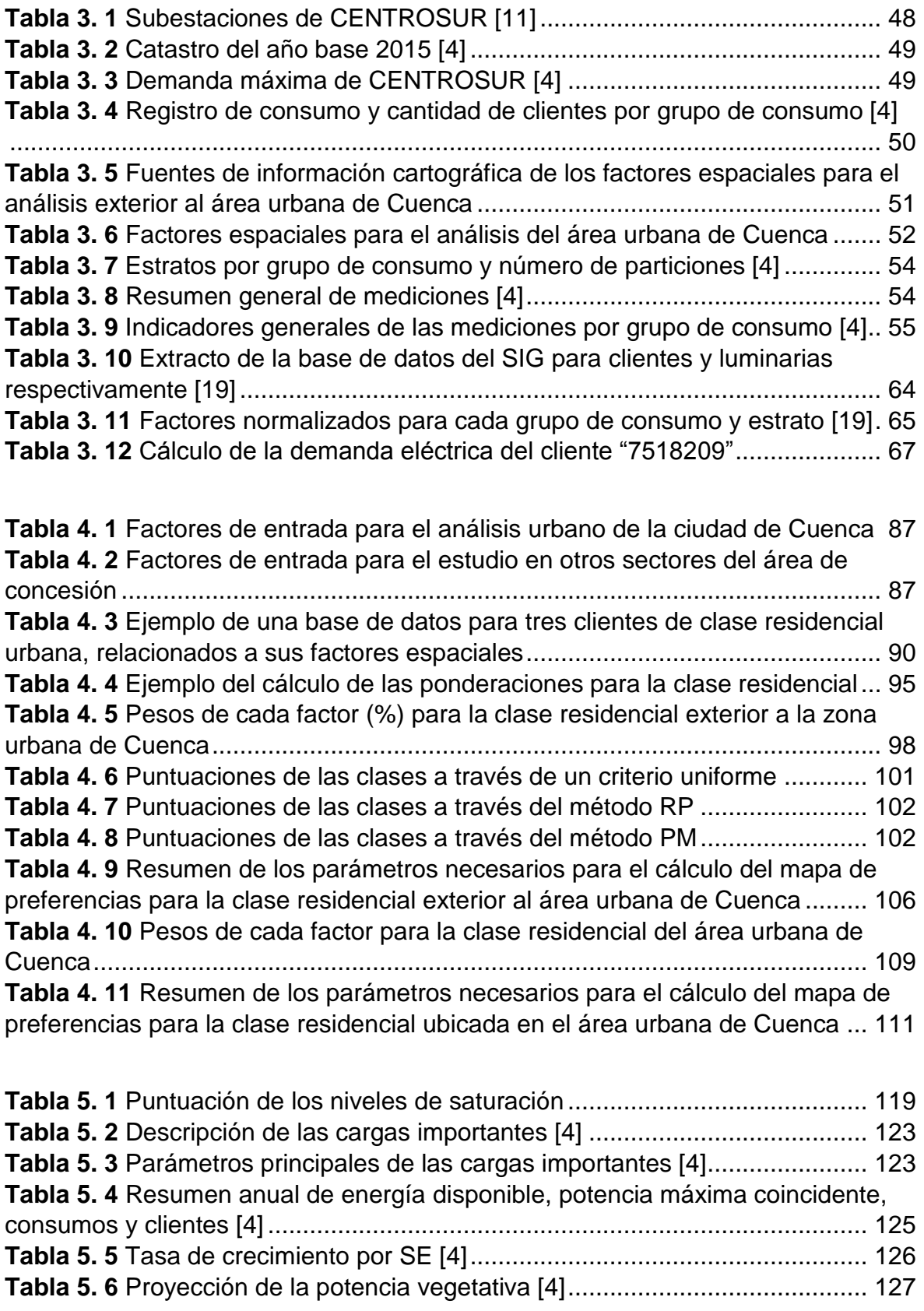

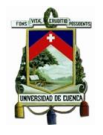

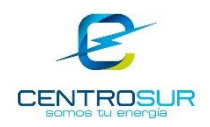

#### **Tabla 5. 7** [Proyección de la demanda incluido cargas especiales y PEC \[4\].....](#page-127-1) 127

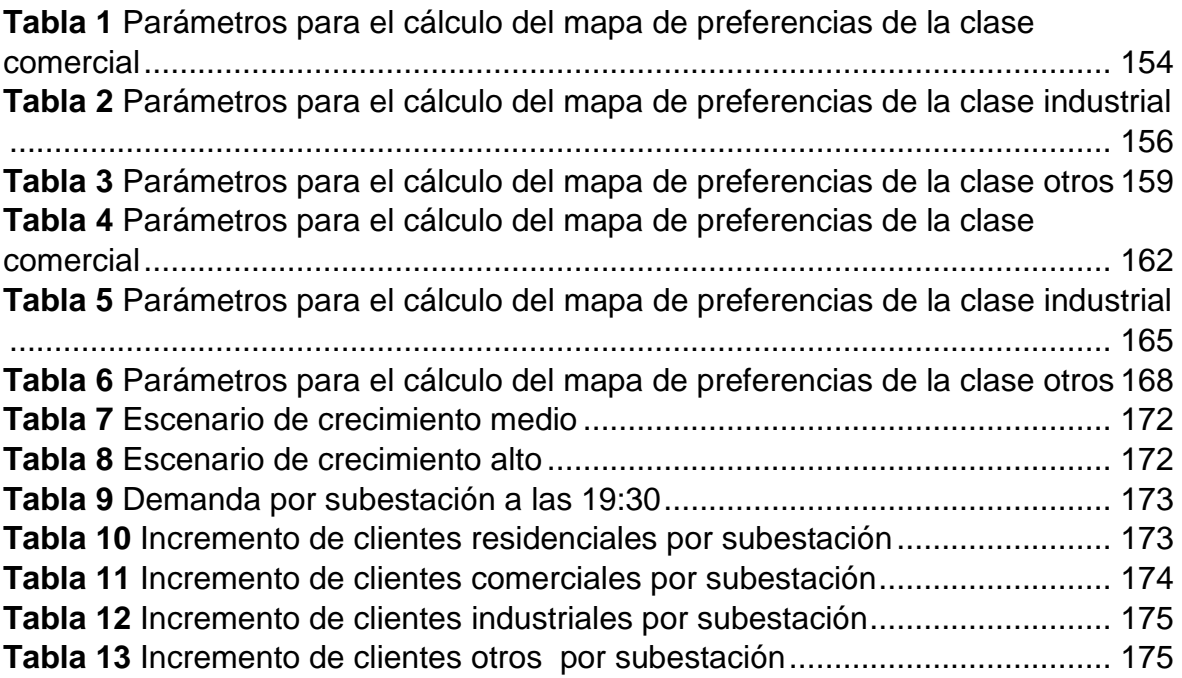

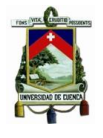

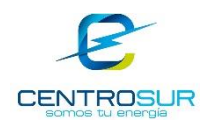

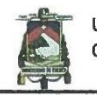

Universidad de Cuenca Clausula de derechos de autor

Yo, Wilson Enrique Chumbi Quito, autor del Trabajo de Titulación "PROYECCIÓN ESPACIAL DE LA DEMANDA EN LA EMPRESA ELÉCTRICA REGIONAL CENTRO SUR C.A. MEDIANTE EL MÉTODO DE SIMULACIÓN ESPACIO-TEMPORAL", reconozco y acepto el derecho de la Universidad de Cuenca, en base al Art. 5 literal c) de su Reglamento de Propiedad Intelectual, de publicar este trabajo por cualquier medio conocido o por conocer, al ser este requisito para la obtención de mi título de Ingeniero Eléctrico. El uso que la Universidad de Cuenca hiciere de este trabajo, no implicará afección alguna de mis derechos morales o patrimoniales como autor

Cuenca, 10 de abril de 2017

Wilson Enrique Chumbi Quito C.I: 0106908148

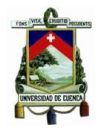

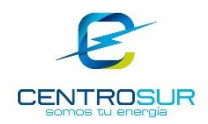

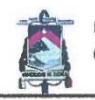

Universidad de Cuenca Clausula de derechos de autor

Yo, César Andrés Patiño Chitacapa, autor del Trabajo de Titulación "PROYECCIÓN ESPACIAL DE LA DEMANDA EN LA EMPRESA ELÉCTRICA REGIONAL CENTRO SUR C.A. MEDIANTE EL MÉTODO DE SIMULACIÓN ESPACIO-TEMPORAL", reconozco y acepto el derecho de la Universidad de Cuenca, en base al Art. 5 literal c) de su Reglamento de Propiedad Intelectual, de publicar este trabajo por cualquier medio conocido o por conocer, al ser este requisito para la obtención de mi título de Ingeniero Eléctrico. El uso que la Universidad de Cuenca hiciere de este trabajo, no implicará afección alguna de mis derechos morales o patrimoniales como autor

Cuenca, 10 de abril de 2017

Н

César Andrés Patiño Chitacapa C.I: 0104738877

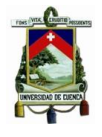

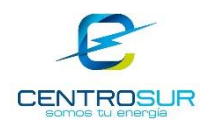

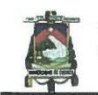

Universidad de Cuenca Clausula de propiedad intelectual

Yo, Wilson Enrique Chumbi Quito, autor del Trabajo de Titulación "PROYECCIÓN ESPACIAL DE LA DEMANDA EN LA EMPRESA ELÉCTRICA REGIONAL CENTRO SUR C.A. MEDIANTE EL MÉTODO DE SIMULACIÓN ESPACIO-TEMPORAL", certifico que todas las ideas, opiniones y contenidos expuestos en la presente investigación son de exclusiva responsabilidad de su autor.

Cuenca, 10 de abril de 2017

Wilson Enrique Chumbi Quito C.I: 0106908148

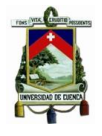

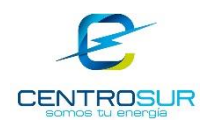

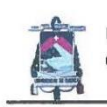

Universidad de Cuenca Clausula de propiedad intelectual

Yo, César Andrés Patiño Chitacapa, autor del Trabajo de Titulación "PROYECCIÓN ESPACIAL DE LA DEMANDA EN LA EMPRESA ELÉCTRICA REGIONAL CENTRO SUR C.A. MEDIANTE EL MÉTODO DE SIMULACIÓN ESPACIO-TEMPORAL", certifico que todas las ideas, opiniones y contenidos expuestos en la presente investigación son de exclusiva responsabilidad de su autor.

Cuenca, 10 de abril de 2017

 $mod$ 

César Andrés Patiño Chitacapa

C.I: 0104738877

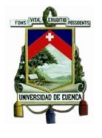

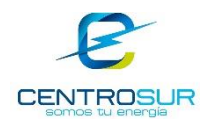

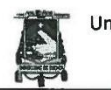

Universidad de Cuenca

Certifico que el trabajo de titulación "PROYECCIÓN ESPACIAL DE LA DEMANDA EN LA EMPRESA ELÉCTRICA REGIONAL CENTRO SUR C.A. MEDIANTE EL MÉTODO DE SIMULACIÓN ESPACIO-TEMPORAL" ha sido desarrollado por los señores estudiantes: Wilson Enrique Chumbi Quito con C.I. 0106908148 y César Andrés Patiño Chitacapa con C.I. 0104738877.

Cuenca, 10 de abril de 2017

Ing. Modesto Enrique Salgado Rodríguez DOCENTE DE LA UNIVERSIDAD DE CUENCA DIRECTOR DEL TRABAJO DE TITULACIÓN

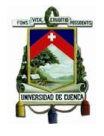

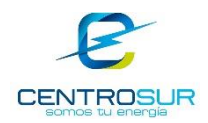

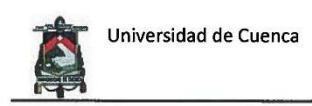

Los tutores de la Empresa Eléctrica Regional Centro Sur, certifican que el trabajo de titulación "PROYECCIÓN ESPACIAL DE LA DEMANDA EN LA EMPRESA ELÉCTRICA REGIONAL CENTRO SUR C.A. MEDIANTE EL MÉTODO DE SIMULACIÓN ESPACIO-TEMPORAL" ha sido desarrollado por los señores estudiantes: Wilson Enrique Chumbi Quito con C.I. 0106908148 y César Andrés Patiño Chitacapa con C.I. 0104738877.

Cuenca, 10 de abril de 2017

Ing. Sergio Zambrano Asanza, Mgs SUPERINTENDENTE DE ESTUDIOS TÉCNICOS TUTOR DEL TRABAJO DE TITULACIÓN

VOIASV

Ing. Patricio Quituisaca Astudillo, Mgs JEFE DE ESTUDIOS TÉCNICOS (E) TUTOR DEL TRABAJO DE TITULACIÓN

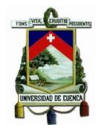

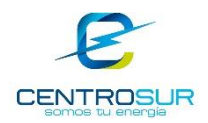

# **ESTE TRABAJO DE TITULACIÓN SE HA DESARROLLADO DENTRO DEL CONVENIO ENTRE LA UNIVERSIDAD DE CUENCA Y LA EMPRESA ELÉCTRICA REGIONAL CENTRO SUR**

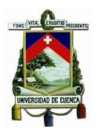

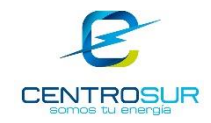

#### **AGRADECIMIENTOS**

Agradezco a Dios, a mi familia y a todos quienes han formado parte permitiéndome seguir adelante.

#### Wilson Chumbi

A Dios por la vida, salud y todas las bendiciones recibidas, a mis padres, hermanos y toda mi familia por el apoyo incondicional brindado a lo largo de mi vida.

Un agradecimiento especial a Magaly P. por haber compartido conmigo buenos y malos momentos y cuya ayuda a sido esencial para la culminación de esta etapa.

#### César Patiño

A los ingenieros Modesto Salgado, Sergio Zambrano y Patricio Quituisaca, director y tutores respectivamente, nuestros más sinceros agradecimientos por su colaboración en la orientación y apoyo para el desarrollo del presente Trabajo de Titulación.

A los docentes de la Universidad de Cuenca por compartir sus conocimientos, sabiduría y experiencia necesarias para la formación profesional.

A la Empresa Eléctrica Regional Centro Sur, por abrirnos sus puertas y brindarnos la confianza necesaria para realizar este trabajo, especialmente al personal de la Dirección de Planificación por su colaboración brindada.

A nuestros compañeros y amigos que fueron parte de nuestra formación personal y académica.

#### Los Autores

WILSON ENRIQUE CHUMBI Q. CESAR ANDRES PATIÑO CH. pág. 18

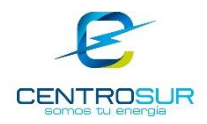

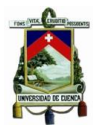

#### **DEDICATORIAS**

Dedico este trabajo a mis padres y hermanos que me han apoyado incondicionalmente y han sido ejemplo de trabajo, responsabilidad y confianza.

#### Wilson Chumbi

A mi madre Teresa, que por cosas de la vida ya no está junto a mí, pero siempre será la inspiración para superarme cada día. A mi padre César, mis hermanos María, Alberto, Diana, Jhom y mis sobrinos que son mi fortaleza y con entusiasmo comparten la culminación de esta etapa.

César Patiño

<span id="page-20-0"></span>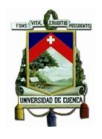

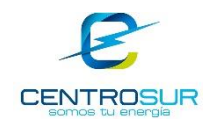

### **CAPITULO 1**

#### **GENERALIDADES**

#### <span id="page-20-2"></span><span id="page-20-1"></span>**1.1 Introducción**

La determinación del crecimiento de la demanda eléctrica por grupo de consumo, esto es, residencial, comercial e industrial, así como el lugar dónde se desarrollará, constituye un problema que aqueja a las distribuidoras de energía eléctrica, ya que éstas tienen la obligación de brindar suministro eléctrico a sus actuales y futuros clientes, en las mejores condiciones, con requerimientos de calidad, confiablidad y seguridad. Por lo tanto, la proyección de la demanda eléctrica es esencial para determinar de forma previa la expansión de los sistemas eléctricos de distribución y plantear soluciones de manera óptima.

La ubicación geográfica, la magnitud y el instante de tiempo en el que se produce el crecimiento de las cargas, constituyen un insumo necesario para realizar una correcta planificación de la expansión, determinando la mejor ubicación y capacidad de nuevos equipos, así como el tiempo en el cual deben entrar en servicio, de tal forma de optimizar y direccionar las futuras inversiones; además, alternativamente se puede repotenciar las instalaciones existentes para que puedan ser aprovechadas de la mejor manera, evitando el sobre dimensionamiento que ocasionaría considerables pérdidas económicas y desplazando en el tiempo grandes inversiones.

El modelo de proyección espacio-temporal presentado, simula el crecimiento espacial de la carga en función de las preferencias de los clientes basados en factores espaciales: locales, de proximidad y de entorno. Para lo cual, el área de concesión de la Empresa Eléctrica Regional Centro Sur C.A. denominada de ahora en adelante CENTROSUR, será dividida en cuadrículas geográficas homogéneas cuyas dimensiones están determinadas por la calidad de la información disponible, precisión del resultado deseado y la eficiencia de las herramientas durante el geoprocesamiento.

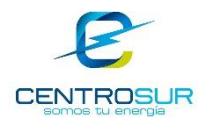

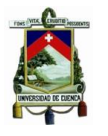

La proyección espacial de la demanda se realiza por grupo de consumo o tipo de cliente: residencial, comercial, industrial y otros, sobre una base cartográfica uniformemente cuadriculada para realizar un análisis consistente sobre toda el área de concesión, mediante una serie de pasos iterativos, permitiendo un estudio multiescenario, con lo cual se puede modelar diversos comportamientos de la demanda y evaluar las condiciones del sistema eléctrico. A partir de ello se puede estudiar diferentes alternativas de expansión, ya sea mejoras, construcción o ampliación de subestaciones, redes y otros equipos eléctricos, a fin de presupuestar los distintos proyectos en el momento más oportuno [1].

El crecimiento de la demanda se puede presentar debido a factores económicos, ambientales, nuevos hábitos de consumo, desarrollo tecnológico, nuevas cargas importantes como vehículos eléctricos, etc., lo cual se resume en dos componentes: variación en la cantidad de clientes que compran energía eléctrica y cambio en el consumo per cápita o en los hábitos de consumo entre los actuales clientes. Los métodos de proyección modelan estos posibles cambios en los clientes y en su consumo per cápita, a través de módulos separados y coordinados [2].

Como parte del proceso de proyección espacial de la demanda, es importante conocer la distribución espacial o geográfica de clientes por tipo, consumo per cápita, crecimiento horizontal-vertical y nivel de saturación de estos. Así mismo, se requiere determinar los factores geográficos que influyen en los patrones de crecimiento, tales como usos del suelo, cercanía o proximidad a grandes autopistas, centros poblados, zonas urbanas, influencia de áreas adyacentes, restricciones como pendientes del terreno y zonas recreacionales o protegidas, entre otros.

#### <span id="page-21-0"></span>**1.2 Antecedentes**

La proyección de la demanda de energía eléctrica fue planteada en nuestro país, por primera vez en el plan de electrificación en el año de 1966 con la creación del Instituto Ecuatoriano de Electricidad (INECEL), para resolver los problemas de planificación, debido a que la expansión de los sistemas eléctricos de distribución depende esencialmente de ésta [3].

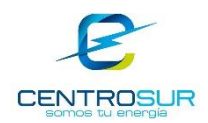

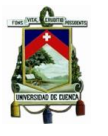

En los últimos años, CENTROSUR ha llevado a cabo diversos estudios sobre el crecimiento y caracterización de su demanda, el comportamiento de la misma, la inclusión de sistemas de cocción eficiente, la inclusión de nuevas tecnologías, entre otros. Mediante un proceso cíclico de planificación se establecen planes de expansión y reforzamiento del sistema de distribución, para garantizar el cumplimiento de la normativa regulatoria y exigencias de los clientes, con altos índices de calidad del servicio, optimizando el recurso disponible [4].

Recientemente se han actualizado los procedimientos y guía de planificación de la distribución, estableciendo nuevos criterios, lineamientos, herramientas de apoyo, etc., en donde se ha identificado un área de oportunidad en el proceso de proyección de la demanda, es decir, incorporar de manera progresiva y evolutiva el componente espacial a fin de tener mayor visibilidad del crecimiento de la carga (donde y cuando se producirá), realizar una efectiva captación de la demanda, así como la optimización de la red.

La exactitud de la proyección de la demanda eléctrica, desde el punto de vista de predecir dónde ocurrirá, depende de la disponibilidad y calidad de información estadística de clientes, cartografía, etc. CENTROSUR cuenta con una base sólida de datos espaciales y con más de 10 años de historia. Actualmente, la proyección se realiza a través de métodos de tendencia y modelos econométricos de series de tiempo, que brindan información sobre el crecimiento global de la carga, es decir en grandes zonas de carga o subsistemas.

Sin embargo, la proyección espacial busca mejorar la técnica con la inclusión de parámetros geográficos y preferencias de ubicación, haciendo uso de la cartografía y herramientas informáticas de geoprocesamiento, tal que brinde información acerca del crecimiento y ubicación de nuevos clientes para cada periodo de estudio, con ello se puede contar con un detalle más preciso de la asignación o distribución espacial del crecimiento de carga.

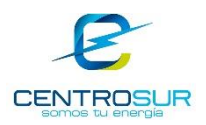

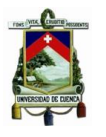

#### <span id="page-23-0"></span>**1.3 Justificación**

Para CENTROSUR, la proyección espacial de la demanda constituye un insumo primordial en la planificación de la expansión del sistema eléctrico, ya que permite elaborar presupuestos de inversión y explotación, sustentados en estudios de reforzamiento y optimización de la red y calidad de energía, además permite realizar proyecciones de compra de energía en bloque y cálculos tarifarios.

El consumo y ubicación de nuevos clientes es de gran importancia para determinar si el sistema cumple con las condiciones necesarias de funcionamiento, si tiene exceso o deficiencia de capacidad en los horizontes de planificación. Con la proyección espacial de la demanda se realiza los pronósticos de mediano y largo plazo disminuyendo el nivel de incertidumbre, para el cumplimiento de objetivos y toma de decisiones garantizando el futuro suministro de electricidad y captación óptima de los nuevos requerimientos de carga.

El objetivo de la planificación del suministro de la energía eléctrica, es determinar la expansión del sistema actual, para que satisfaga futuras demandas, abasteciendo de energía en óptimas condiciones operativas, teniendo en cuenta en utilizar el recurso de manera eficiente, direccionando las inversiones táctica y estratégicamente en el mediano y largo plazo.

CENTROSUR dispone de un Sistema de Información Geográfico (SIG) que registra información de las redes eléctricas y cartografía del área de concesión, el cual ha alcanzado un alto nivel de madurez para la administración de activos y calidad de la información. Uno de los objetivos actuales es utilizar la información georeferenciada como herramienta de apoyo al proceso de planificación, para identificar el crecimiento espacial de la demanda, ubicar nuevas estaciones de transformación y optimizar rutas de los alimentadores de distribución.

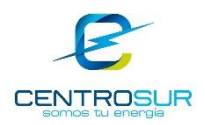

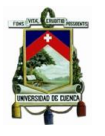

#### <span id="page-24-0"></span>**1.4 Alcance**

El presente trabajo de titulación propondrá un modelo de proyección espacial de la demanda para toda el área de concesión de CENTROSUR, esto es, las provincias de Azuay, Cañar y Morona Santiago, incluyendo el subsistema de la Troncal.

El desarrollo del modelo consiste en determinar un mapa de preferencias a través de la implementación de un método analítico de simulación espacial empleando factores locales, de proximidad y de entorno, basado en cuadrículas o micro-áreas, para lo cual se clasificará a los usuarios según su consumo y uso de la energía eléctrica.

El mapa de preferencias utiliza varios factores geográficos, con el fin de establecer "el lugar donde" ocurrirá el crecimiento de la demanda, es decir, se obtendrá un mapa de valores que representen la preferencia o probabilidad de crecimiento para una cuadrícula dada. A partir de este mapa de preferencias en combinación con la proyección global que CENTROSUR realiza en grandes zonas de carga, se propondrá un método de asignación espacio-temporal, con la finalidad de establecer la proyección espacial de la demanda. Los resultados se presentarán mediante mapas de calor para cada clase de cliente, en el período de análisis. Finalmente se analizarán los resultados obtenidos y se presentarán las conclusiones y recomendaciones del estudio.

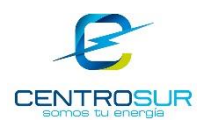

#### <span id="page-25-0"></span>**1.5 Objetivos**

#### <span id="page-25-1"></span>**1.5.1 Objetivo general**

Establecer la proyección espacial de la demanda, para determinar la distribución de la densidad de demanda dentro del área de concesión de CENTROSUR, y proyectar mejoras en el sistema eléctrico de medio y bajo voltaje.

#### <span id="page-25-2"></span>**1.5.2 Objetivos específicos**

- Determinar la densidad de demanda a nivel de cuadrícula geográfica.
- Determinar un mapa de preferencias utilizando métodos analíticos y factores geográficos.
- Proyectar espacialmente la demanda mediante un modelo de simulación espacio-temporal con el apoyo de herramientas computacionales SIG.
- Establecer procedimientos para la aplicación de la metodología.

#### <span id="page-25-3"></span>**1.6 Estructura del documento**

El desarrollo del estudio consta de 6 capítulos que se organizan de la siguiente manera:

En el primer capítulo se expone la introducción del estudio y abordará los siguientes puntos: antecedentes, justificación, alcance, objetivo general y objetivos específicos del trabajo.

En el capítulo 2 se presenta una visión global de las metodologías de proyección de la demanda empleada en los sistemas de distribución de energía eléctrica. El capítulo comienza con algunas definiciones básicas, describe los fundamentos teóricos de diferentes métodos de proyección y muestra un enfoque a la metodología planteada para la proyección de la demanda de CENTROSUR.

En el capítulo 3 se presenta la información necesaria para crear un mapa de demanda del año base en el cual se establecerán las relaciones geográficas entre las cuadrículas con los usuarios y luminarias pertenecientes al área de concesión, para el registro de datos obtenidos, los mismos que serán utilizados para establecer la tendencia de crecimiento. Además, se presentará los tipos de clientes de acuerdo al nivel de consumo y uso de energía eléctrica.

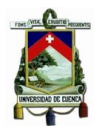

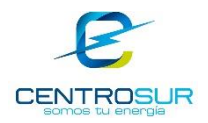

En el capítulo 4 se establece el cálculo del mapa de preferencias para el área de concesión. Este capítulo describe el proceso de simulación para el cálculo del mapa de preferencias (uno por tipo o clase de cliente) con la ayuda de las herramientas disponibles en el software del SIG, considerando factores geográficos para cada unidad de área, mediante métodos analíticos de simulación.

En el capítulo 5 se realizará la proyección espacial de la demanda. Se asignará el crecimiento de la demanda, mediante su desagregación en cada una de las cuadrículas definidas anteriormente y se determinarán mapas por tipo de cliente. A través de un factor de conversión se calcularán los correspondientes mapas de demanda por tipo de cliente en cada año de corte del período de estudio y se obtendrán mapas de calor de demanda para cada uno de los periodos de proyección establecidos.

En el capítulo 6 se analizarán los resultados obtenidos (la distribución geográfica de la demanda). Se darán observaciones y recomendaciones respecto al modelo empleado.

<span id="page-27-0"></span>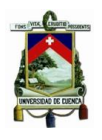

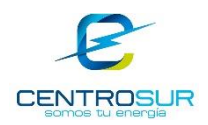

### **CAPITULO 2**

#### **MÉTODOS DE PROYECCIÓN DE LA DEMANDA ELÉCTRICA**

<span id="page-27-1"></span>La proyección de la demanda eléctrica es de suma importancia para el desarrollo de la planificación de la expansión del sistema de generación, transmisión y distribución, además es considerado el pilar fundamental en el proceso de toma de decisiones y en la elaboración de planes de desarrollo de futuros proyectos de inversiones.

La proyección de la demanda eléctrica es un procedimiento que no tiene parámetros ni procesos definidos, mediante los cuales se garantice un resultado totalmente acertado, es decir siempre existe un nivel de incertidumbre en la cantidad de demanda futura. Sin embargo, existen diversas técnicas y métodos que tienden a reproducir o modelar el crecimiento de la carga con un nivel de confianza aceptable.

La precisión en la estimación de la demanda eléctrica no depende únicamente del método escogido sino también requiere de una buena calidad de datos de entrada. Una mala proyección de la demanda puede ocasionar problemas como el sobredimensionamiento de la infraestructura eléctrica, generando pérdidas económicas; al contrario, también puede producir un déficit en la capacidad de adquisición de energía y ocasionar interrupciones del servicio, entre otros.

La proyección del crecimiento de nuevos clientes permite definir cuantitativamente la demanda futura, para que el cumplimiento de los objetivos trazados en el crecimiento y desarrollo de los sistemas de distribución dependa lo menos posible del azar, disminuyendo así la incertidumbre sobre los resultados de las decisiones tomadas en la aplicación eficiente de los recursos [5].

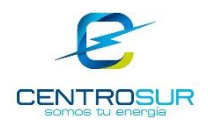

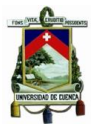

#### <span id="page-28-0"></span>**2.1 Definiciones generales**

**Demanda:** Es la cantidad de potencia que un cliente utiliza en cualquier momento y es variable en el tiempo. La demanda de una instalación eléctrica en los terminales receptores, es tomada como un valor medio en un intervalo de tiempo determinado. La demanda se puede expresar en kVA, kW, kVAR, etc.

La variación de la demanda en el tiempo para una carga dada origina una curva de carga (Demanda vs tiempo) [5].

**Demanda o carga máxima:** Corresponde al mayor valor de la carga que se presenta en un sistema durante un período de tiempo previamente establecido. Esta carga es de mayor interés porque aquí es donde se presenta la máxima caída de tensión del sistema, traduciéndose en mayores pérdidas de energía (kWh) y potencia (kW, kVAR) [6].

**Curvas de carga diaria:** Las curvas de carga diaria están formadas por valores de demanda obtenidos en intervalos de una hora para cada hora del día. Las curvas de carga diaria expresan las características de la carga en el sistema, sean estas predominantemente residenciales, comerciales o industriales; así como su combinación para generar la demanda máxima [5].

**Curvas de carga anual:** Las curvas de carga anual están formadas por los valores de la demanda a la hora pico en cada mes. Permiten una visualización de los crecimientos y variaciones de los valores máximos mensuales y anuales. El análisis de las causas de estas variaciones debe conducir a conclusiones prácticas sobre el comportamiento del sistema y los factores que lo afectan [5]**.**

**Demanda Promedio:** Se define como la relación entre el consumo de energía durante un intervalo de tiempo dado y el intervalo mismo [6].

**Factor de demanda:** El factor de demanda en un intervalo de tiempo t, de una carga, es la razón entre la demanda máxima y la carga total conectada. Es un indicador de la operación simultánea del total de carga conectada. El factor de demanda por lo general es menor que uno [5].

**Factor de carga:** Es la razón entre la demanda promedio y la demanda máxima observada en un intervalo de tiempo dado [5].

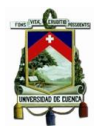

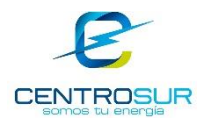

**Factor de coincidencia:** Es la relación entre la demanda máxima coincidente de un grupo de clientes y la suma de las demandas máximas individuales que conforman el grupo, tomados en el mismo punto de alimentación [5].

**Factor de saturación:** Representa la relación entre los clientes actuales y el número total de clientes que puede abarcar un área determinada, en función de la zonificación establecida por el desarrollo, modelando la dinámica de su comportamiento [7].

**Densidad de carga (kW/km<sup>2</sup> ):** Es la relación entre la carga instalada y el área de la zona en análisis [6].

**Tasas de crecimiento de la demanda:** Es el índice que expresa la variación de la demanda eléctrica durante un periodo de tiempo. La tasa de crecimiento en redes de distribución es diferente para cada clase de consumo y se puede obtener mediante análisis estadístico de datos históricos [6].

**Cuadrículas Geográficas:** Es la división de una gran zona en micro-áreas de tamaño y forma homogénea [1].

**Clases de uso de suelo:** Representa las diferentes categorías de los clientes. Este término es la combinación de los diferentes tipos de clientes que las empresas de distribución eléctrica clasifican según su consumo (por ejemplo, residencias, comercios, industrias, etc.) y la zonificación considerada en los planes de desarrollo territorial establecidos para cada ciudad [1].

**Crecimiento de la demanda:** La demanda máxima y el uso de energía pueden variar por dos razones o una combinación de ellas, siendo estas:

- La inclusión de nuevos clientes al sistema de distribución debido a la migración de clientes o el crecimiento natural de las mismas.
- Nuevos usos de la electricidad (variación del consumo per cápita), este tipo de incremento tiene relación con la adquisición de nuevos aparatos eléctricos y equipos para hogares y oficinas. El aumento de la eficiencia eléctrica, puede conducir a una disminución en el consumo de electricidad.

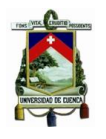

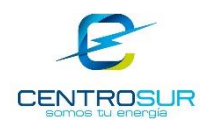

#### <span id="page-30-0"></span>**2.2 Clasificación de los métodos de proyección**

Los métodos de proyección de demanda pueden ser clasificados en tres categorías según su horizonte de tiempo, el tipo de demanda eléctrica y la técnica matemática [8]. La metodología a usarse depende de los objetivos y la complejidad del estudio.

- El Horizonte de tiempo puede ser clasificado dependiendo del periodo de análisis en corto, mediano y largo plazo, los cuales cubren generalmente horizontes de tiempo de cero a un año, de uno a cinco años y periodos superiores a cinco años respectivamente [9].
- La clasificación por tipo de demanda eléctrica hace referencia a la demanda de energía (kWh) o la demanda máxima de potencia (kW), para una determinada resolución de la serie de tiempo, es decir horaria, diaria, semanal, mensual, anual, etc.
- Los principales métodos para la proyección de la demanda se fundamentan en técnicas matemáticas, que generalmente consideran los datos históricos de la demanda y un horizonte de tiempo de acuerdo a los resultados requeridos. Estas técnicas matemáticas pueden ser clasificadas en técnicas basadas en estadística, inteligencia artificial y análisis por micro-áreas [5]. Estas técnicas a su vez pueden ser divididas en subcategorías tal como se muestra en la [Figura 2. 1](#page-30-1) a [Figura 2. 3.](#page-31-2)

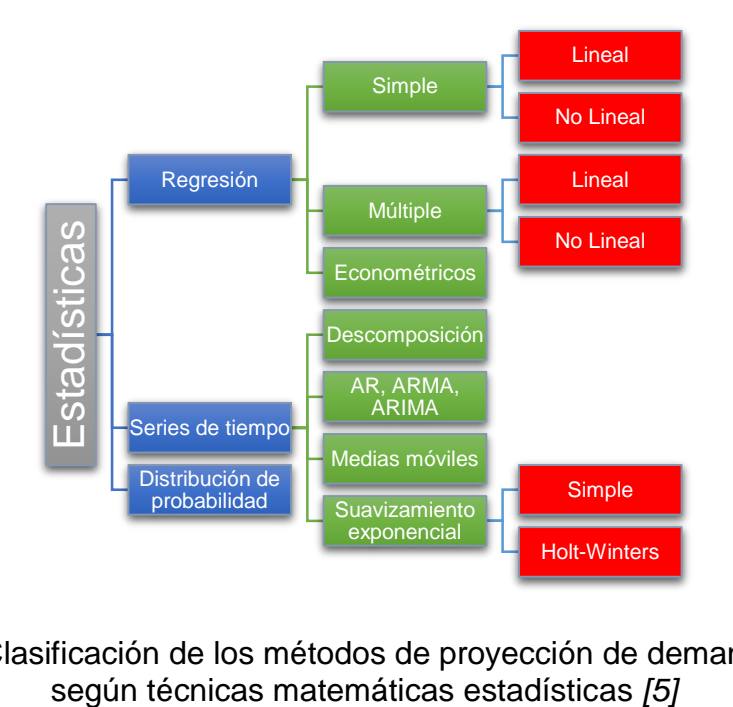

<span id="page-30-1"></span>Figura 2. 1 Clasificación de los métodos de proyección de demanda eléctrica

WILSON ENRIQUE CHUMBI Q. CESAR ANDRES PATIÑO CH. pág. 30

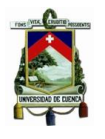

UNIVERSIDAD DE CUENCA- EMPRESA ELÉCTRICA REGIONAL CENTRO SUR C.A.

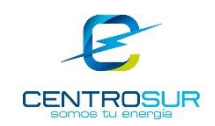

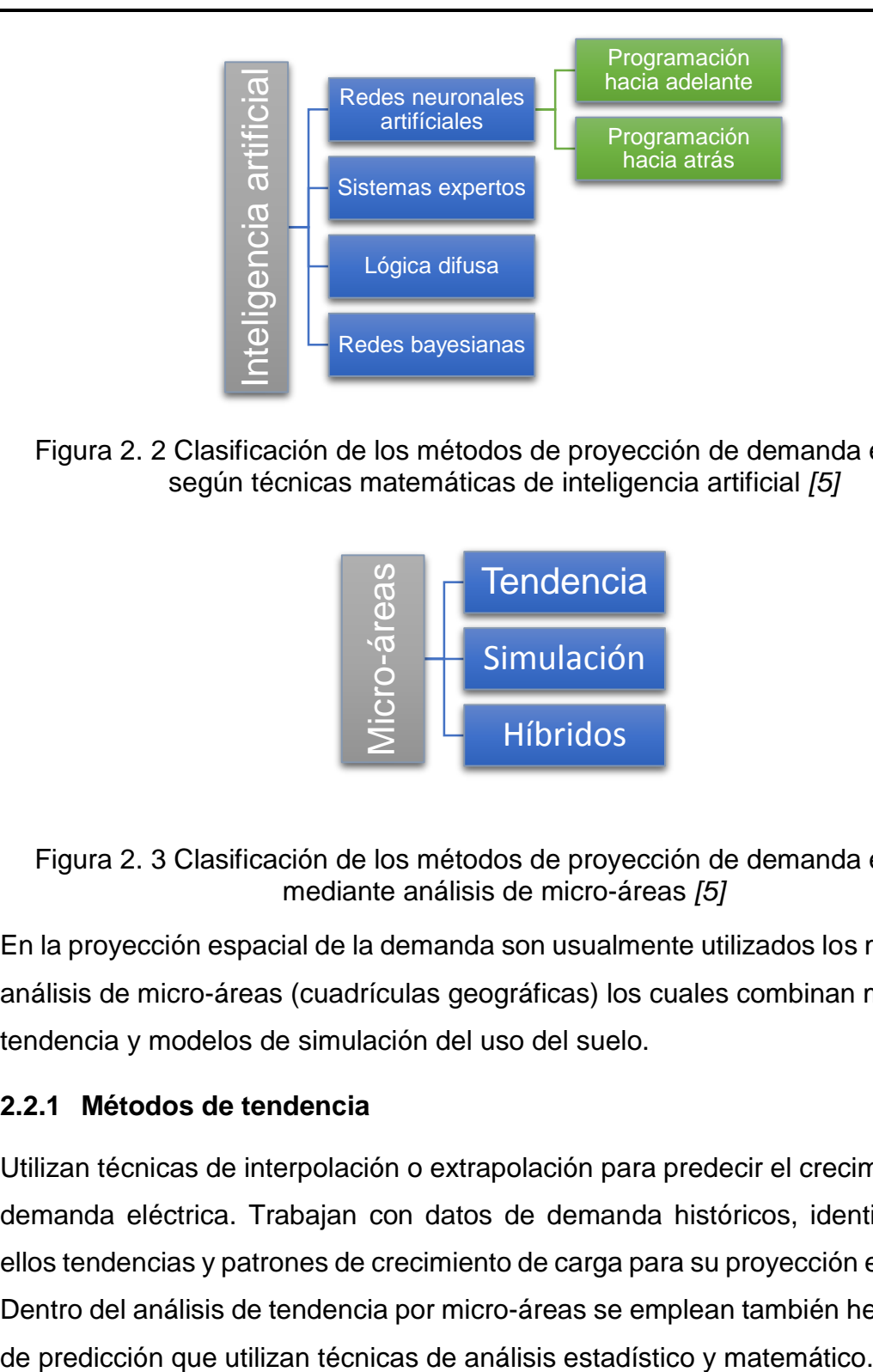

<span id="page-31-1"></span>Figura 2. 2 Clasificación de los métodos de proyección de demanda eléctrica según técnicas matemáticas de inteligencia artificial *[5]*

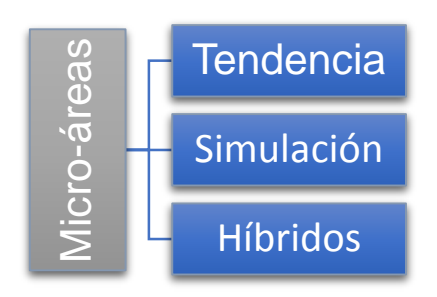

<span id="page-31-2"></span>Figura 2. 3 Clasificación de los métodos de proyección de demanda eléctrica mediante análisis de micro-áreas *[5]*

En la proyección espacial de la demanda son usualmente utilizados los métodos de análisis de micro-áreas (cuadrículas geográficas) los cuales combinan métodos de tendencia y modelos de simulación del uso del suelo.

#### <span id="page-31-0"></span>**2.2.1 Métodos de tendencia**

Utilizan técnicas de interpolación o extrapolación para predecir el crecimiento de la demanda eléctrica. Trabajan con datos de demanda históricos, identificando en ellos tendencias y patrones de crecimiento de carga para su proyección en el futuro. Dentro del análisis de tendencia por micro-áreas se emplean también herramientas

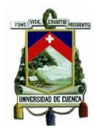

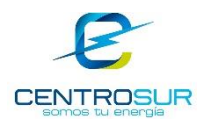

El método construye una función para ajustar los patrones de crecimiento de carga y estimar la demanda eléctrica futura. El método de tendencia más utilizado es el de regresión múltiple el cual ajusta una función polinomial a los datos históricos de demanda máxima registrada, extrapolando esa función en el futuro para proporcionar la proyección [2].

Existen diferentes métodos de tendencias los cuales tienen como objetivos proyectar la demanda sobre un área pequeña utilizando datos disponibles y fáciles de obtener por las empresas de distribución eléctrica, con un proceso de aplicación automático para obtener una mejora de la precisión. Estos métodos tratan de mejorar la proyección combinando las características eficaces de los métodos de tendencias de regresión múltiple y el ajuste de la función polinomial a la curva de datos históricos. En la [Figura 2. 4](#page-32-0) se presentan diferentes métodos de tendencia.

#### **Ajuste de Curva**

•Proyectan valores de demanda por el ajuste de una función polinomial a una serie de puntos de datos históricos, de modo que la ecuación se pueda utilizar para proyectar o extrapolar la tendencia para obtener otros valores de las series de datos en el futuro.

#### **LTC**

•Regresión de acoplamiento de transferencia de carga (LTC por sus siglas en ingles). Este método puede reducir sustancialmente los errores, considera las trasferencias de carga, y puede resolver ajustes de curva de regresión múltiple para dos o más áreas pequeñas simultáneamente. Se utiliza para la predicción de la carga de los alimentadores y de las subestaciones.

#### **LTCCT**

•Transferencia de carga asociada a las tendencias clasificadas (LTCCT por sus siglas en ingles), combina las técnicas de regresión, agrupación y coincidencia de patrones para mejorar la precisión en la proyección, además tiene mejor exactitud que otros métodos de tendencia para pronosticar el crecimiento de demanda en áreas vacantes.

#### **Tendencias multivariantes**

<span id="page-32-0"></span>•Se aplica a dos variables aleatorias que muestren tendencias de crecimiento, como pueden ser la carga eléctrica y los clientes, estableciendo una relación significativa entre las mismas, de esta manera la tendencia de cada variable aleatoria afecta a la tendencia de otra, y viceversa.

Figura 2. 4 Métodos de tendencia

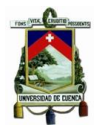

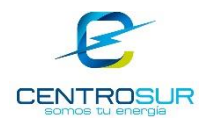

El error de proyección espacial de los métodos de tendencias incrementa a medida que el tamaño del área disminuye, debido a que la función polinómica no puede ajustarse al comportamiento del crecimiento de la demanda en micro-áreas. Además, en este tipo de métodos el error de la proyección incrementa exponencialmente según crece el horizonte de planificación [2], tal como se muestra en la [Figura 2. 5.](#page-33-0)

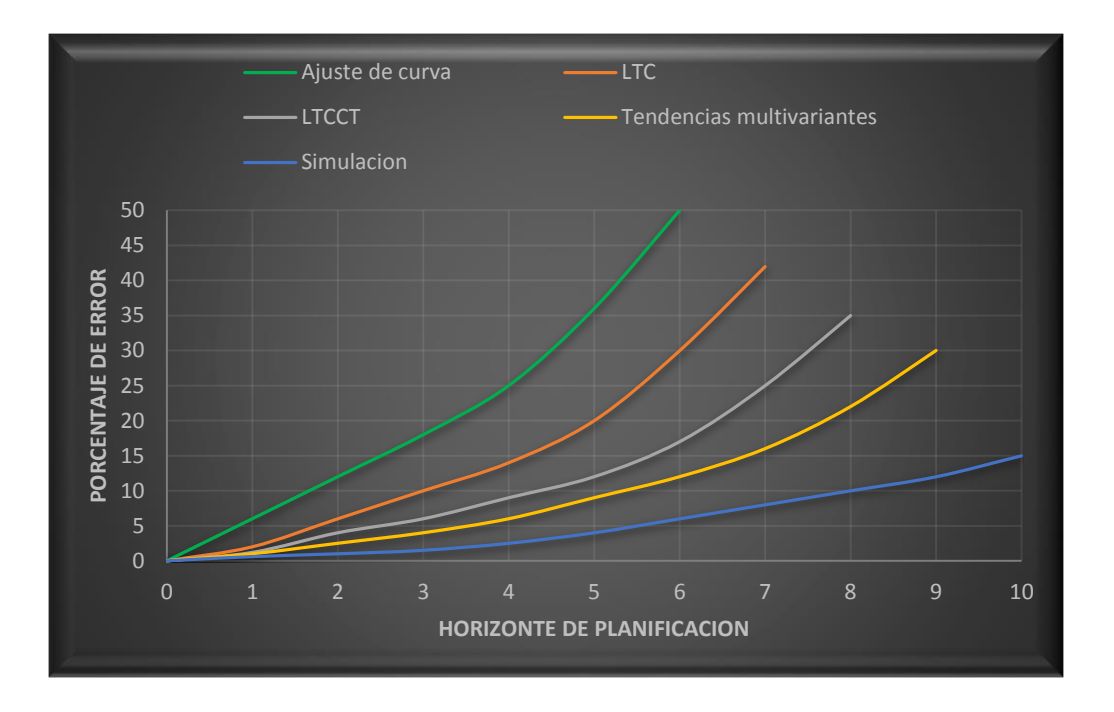

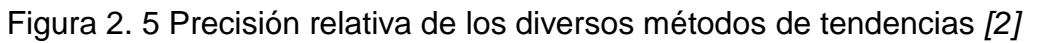

#### <span id="page-33-0"></span>**2.2.1.1 Función de Gompertz**

El crecimiento de la demanda eléctrica en micro-áreas puede ser modelado por medio de una función de Gompertz o curva S. El modelo puede ser caracterizado por transiciones de crecimiento en el cual se identifica tres periodos: el inicial, rampa y saturación. Los aspectos cuantitativos como el periodo de la rampa y sus incrementos de carga, están en función de la resolución, este comportamiento es general y difieren de un sistema a otro [10].

 **Inicial:** Este periodo representa el estado del sistema antes del crecimiento de clientes en la micro-área. Puede existir un consumo muy bajo en comparación con los consumos de los siguientes periodos.

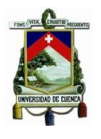

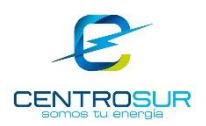

- **Rampa:** En este periodo ocurre la mayor parte del crecimiento, en el cual la carga se incrementa desde un valor cercano a cero hasta un valor casi saturado en un corto periodo de tiempo.
- **Saturación:** La micro-área es ocupada totalmente y el crecimiento es bajo (crecimiento vegetativo) y se debe principalmente a cambios en los hábitos de consumo.

La forma del crecimiento de la demanda varía considerablemente dependiendo tanto del tamaño de la cuadrícula como del periodo del tiempo. En grandes áreas el crecimiento tiene característica lineal debido a que los incrementos de carga se dan en diferentes tiempos, mientras que en áreas pequeñas el crecimiento se da en cortos periodos de tiempo, con un comportamiento igual al de una curva S, es decir, mientras mayor es el área de estudio el crecimiento de la demanda es suave y constante, mientras que en áreas pequeñas el crecimiento es rápido y con una pendiente pronunciada [10], como se muestra en la [Figura 2. 6.](#page-34-1)

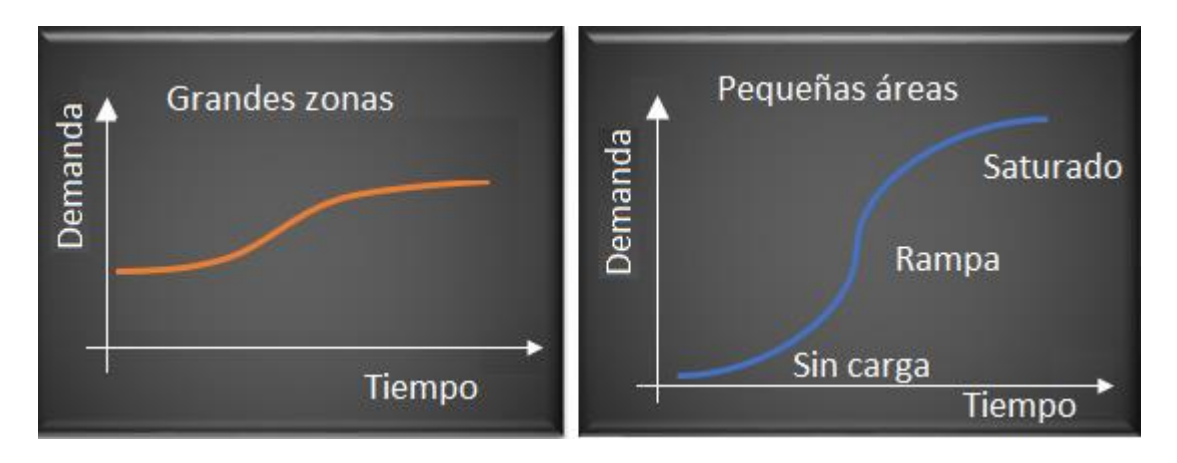

Figura 2. 6 Función de Gompertz

#### <span id="page-34-1"></span><span id="page-34-0"></span>**2.2.2 Métodos de simulación**

Son técnicas que intentan reproducir procesos históricos de las variaciones del crecimiento de la demanda eléctrica en determinados lugares y en periodos de tiempo diferentes. Para ello es necesario información sobre el uso del suelo, factores de influencia y clasificación de tipos de clientes. La principal característica de los métodos de simulación es determinar el incremento de la densidad de carga en cada cuadrícula geográfica [2].

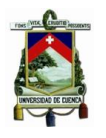

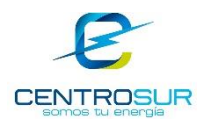

Este método utiliza la carga histórica y factores geográficos para identificar información temporal, espacial y posteriormente determinar la magnitud del crecimiento de la carga. Por lo general simula el desarrollo urbano en términos de los patrones del uso de suelo y curvas de carga. Dependiendo de la calidad de los datos puede ser considerado un método adecuado para el mediano y largo plazo.

En general los métodos de simulación contienen dos módulos que trabajan coordinadamente, en el primero se realiza un análisis espacial y en el segundo un análisis temporal. El análisis de los clientes se realiza sobre una base espacial, determinando dónde, qué tipos y cuántos clientes se encuentran en cada cuadrícula. El módulo temporal emplea un análisis per cápita, que no tiene en cuenta la ubicación, únicamente consideran la variación en el uso como una función del tipo de consumidor o uso final de la energía. La simulación desacopla las causas del crecimiento de la demanda y las dimensiones de la proyección como se muestra en la [Figura 2. 7.](#page-35-0)

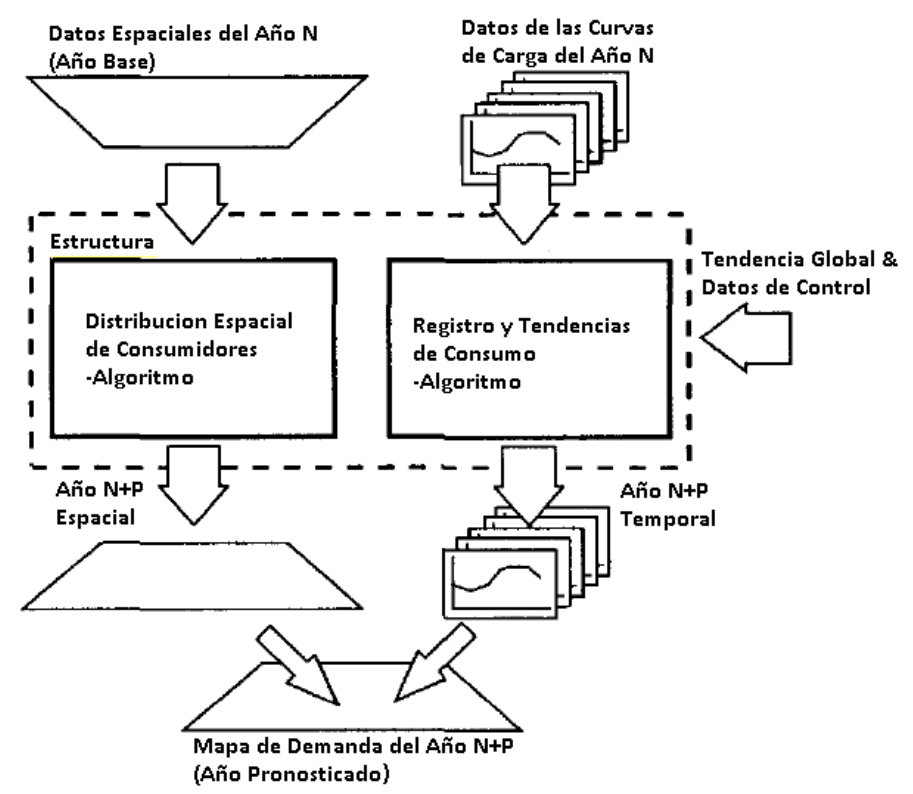

<span id="page-35-0"></span>Figura 2. 7 Modelos aplicados por los métodos de simulación para el análisis de clientes y consumo per cápita de electricidad *[2]*
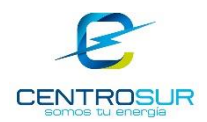

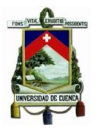

Los métodos de simulación son buenos en la proyección del crecimiento de áreas vacantes. Funcionan bien en altas resoluciones espaciales, debido a que tienden a proyectar el desarrollo de la demanda en un periodo de tiempo desde el área vacante a totalmente desarrollada. Sin embargo, a bajas resoluciones espaciales, la proyección del crecimiento en un solo periodo ocasiona inconvenientes, por lo que algunos métodos de simulación realizan la proyección en funciones escalonadas como una variación de la curva S utilizada en los métodos de tendencia.

Por función escalonada se entiende que el crecimiento de la demanda en cada micro-área se desarrolla por niveles, es decir una cuadrícula sin desarrollo pasa a un estado de desarrollo bajo en un periodo de tiempo, para el siguiente periodo pasa a un estado medio hasta alcanzar su estado de saturación en un nivel de desarrollo máximo.

### **2.2.3 Métodos híbridos**

Se basan en la combinación de los métodos de tendencias y simulación, con el objetivo de aprovechar las cualidades de los mismos para mejorar la precisión en la proyección de corto y largo plazo respectivamente. Además, estos métodos cuentan con la capacidad de realizar análisis multi-escenario [2].

Los métodos híbridos pueden ser desarrollados en base a combinaciones de las propiedades deseadas de los métodos de tendencia y simulación, identificando sus fortalezas y debilidades. La combinación de las cualidades de los dos métodos, se basa en el contexto de la información y el uso de la misma, el primero trata sobre las condiciones iniciales, tendencias y limitaciones para el crecimiento, de un área sobre una base de cuadrículas; mientras que, el segundo se enfoca en el proceso sobre cómo se produce el crecimiento de la demanda [2]. Hay diferentes formas en los que los métodos de tendencias y simulación se pueden combinar, como se muestra en la [Figura 2. 8.](#page-37-0)

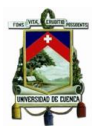

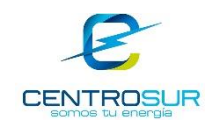

•Utiliza el uso de suelo para clasificar las cuadrículas en diferentes grupos denominados cluster, cada uno de los cuales es proyectado de acuerdo a diferentes conjuntos de normas, utiliza algoritmos de agrupamiento estadístico para asignar cuadrículas a aquellos grupos que cuenten con similitudes en sus características estadísticas sin estar geográficamente cerca. La proyección se realiza usando una fórmula y coeficientes de regresión diferentes. No es un método de proyección de alta resolución. **Tendencia multi variable clasificado por uso de suelo (LCMT)** •El método hace distinciones en la tendencia de crecimiento por cuadrícula para cada año, identifica patrones entre las mismas y compara sus tendencias de crecimiento, con el objetivo de encontrar la mejor coincidencia. La proyección es la asignación del historial de carga de las cuadrículas con las que se obtuvo las mejores coincidencias en sus datos historicos de crecimiento. **Reconocimiento de Patrones Extendido (ETM)** •Este método utiliza características híbridas para reducir en gran medida las necesidades de datos y el esfuerzo del usuario igualando la precisión de la proyección a largo plazo de la simulación. Permite aplicar estudios multiescenarios, con la simulación identifica grandes zonas potenciales, y con la tendencia entra en detalle en dichas zonas, para luego nuevamente con la **Análisis de Simulación Espacial para Utilities (SUSAN)**

Figura 2. 8 Métodos híbridos

simulación hallar cuadrículas potenciales y con la tendencia proyectar

## **2.2.4 Comparación de las metodologías**

<span id="page-37-0"></span>identificando patrones para cada clase.

Los métodos de proyección por tendencias y simulación tienen enfoques diferentes tanto en sus procesos, como en la necesidad de datos. Tienen consistencia en sus resultados, pero en contextos de aplicación diferentes. La precisión de los métodos de simulación depende de la resolución espacial, que es lo contrario a los de tendencia.

El método de simulación es el más adecuado para la alta resolución espacial (cuadrículas pequeñas), predicción a largo plazo y la implementación de diferentes escenarios. Los métodos de tendencia son más adecuados para proyección de baja resolución espacial (grandes zonas). Los métodos de simulación requieren más datos y más criterio de los planificadores que los métodos de tendencias [2].

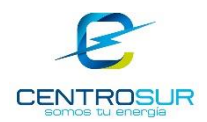

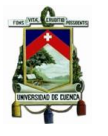

A pesar que los métodos híbridos combinan las mejores características de los métodos de simulación y tendencia, tienen una desventaja frente a estos, la cual es la mayor necesidad de datos de entrada por lo que el costo de aplicación es alto. La principal ventaja de los métodos híbridos es que combina la precisión de largo plazo de la simulación, con la facilidad de uso, simplicidad y respuesta a las últimas tendencias a corto plazo de la tendencia [2].

# **2.3 Proyección de la demanda mediante simulación del uso del suelo**

El método de simulación basado en el uso de suelo pretende modelar el proceso y las causas del crecimiento de la demanda eléctrica con el objetivo de proyectar dónde, cuándo y cómo se desarrollará la demanda a futuro, además identificar tendencias y patrones de crecimiento.

Todos los métodos de proyección mediante simulación del uso de suelo aplican la misma metodología o concepto y difieren únicamente en las técnicas aplicadas. Este método tiene dos etapas de análisis los cuales se basan en el análisis de la tendencia del crecimiento de la demanda y del uso del suelo, es decir la simulación inicia con una fase de entrenamiento en la cual, datos presentes e históricos son analizados para determinar tendencias y patrones de ubicación. Estos son utilizados para proyectar datos sobre el tipo y densidad de uso de suelo, cuadrícula por cuadrícula. La proyección resultante es transformada en demanda eléctrica, con la aplicación de un modelo establecido que represente la carga de cada clase de uso de suelos [1] [2].

La aplicación del método es compleja y necesita una gran cantidad de datos para su desarrollo. La simulación de uso del suelo se divide en tres componentes básicos que son los modelos de demanda, oferta y carga, los cuales pueden ser clasificados, dependiendo de la calidad de datos y la complejidad del análisis, en subcategorías como se muestra en la [Figura 2. 9.](#page-39-0)

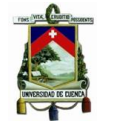

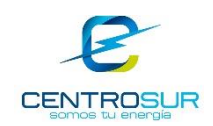

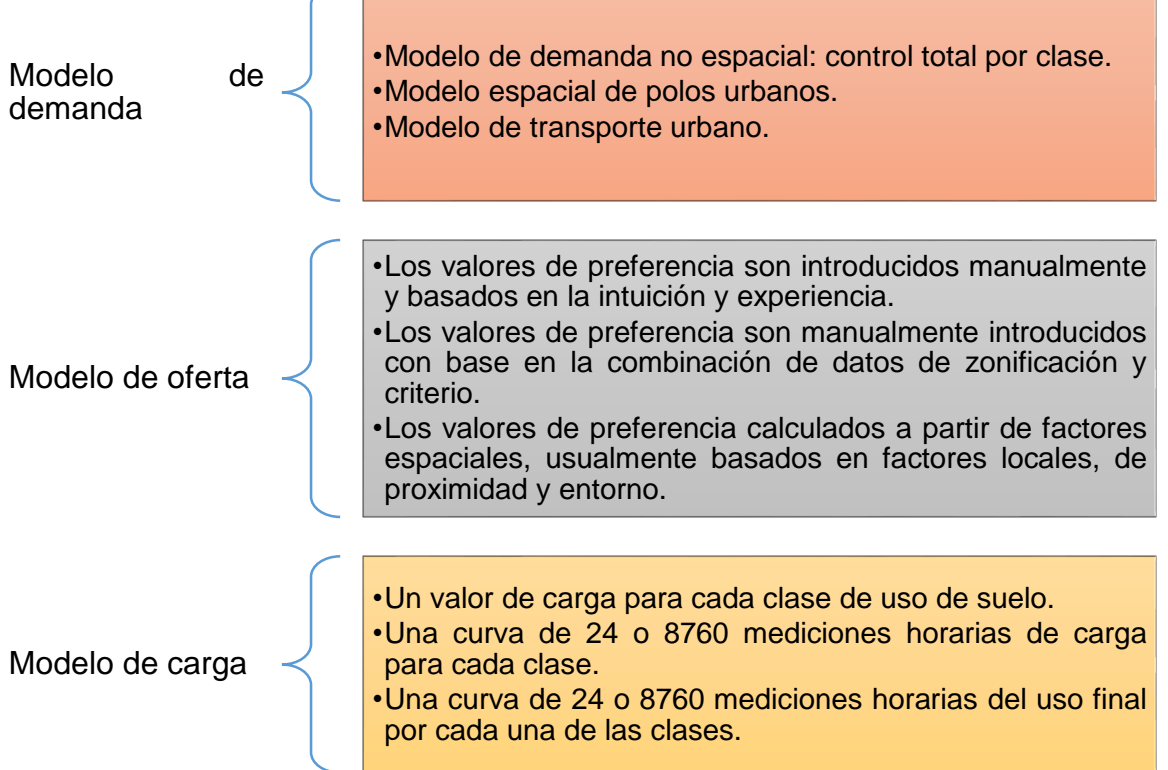

<span id="page-39-0"></span>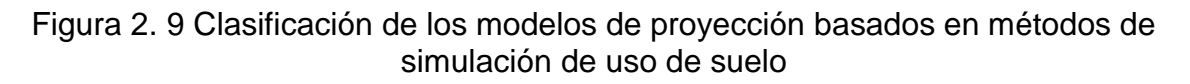

La demanda debe considerarse como las exigencias o restricciones de ubicación de alguien que busca la expansión de un tipo particular de uso de suelo, para lo cual realiza una exploración para encontrar el terreno que se ajuste a sus necesidades. La oferta determina todas las áreas que están disponibles para el desarrollo de una clase particular de uso de suelo [1].

La combinación de la oferta y la demanda resulta en el crecimiento, es decir, una determinada área puede estar apta para una clase particular de uso de suelo, pero el crecimiento no está garantizado sólo porque ésta sea adecuada. Igualmente, la demanda no asegura crecimiento, ya que también debe existir la oferta de un terreno adecuado [1].

WILSON ENRIQUE CHUMBI Q. CESAR ANDRES PATIÑO CH. **pág. 39** Debido a que los métodos de simulación basados en el uso de suelo modelan la demanda espacial del terreno y la oferta el uso de suelo, se emplea varias formas de análisis y es necesario referirse a dichos métodos, mediante un código con tres números que correspondan respectivamente a las categorías de clasificación de los modelos de demanda, de oferta y carga.

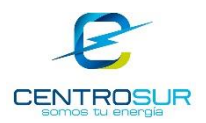

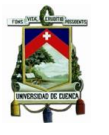

Un modelo de simulación x-x-x es un proceso que combina, la necesidad de espacio para nuevos clientes el cual es calculado por el modelo de demanda (primera "x") y cuadrículas vacantes disponibles a ser desarrolladas calculadas por factores locales de proximidad y entorno para cada clase de uso de suelo resultados del modelo de oferta (segunda "x"), esta combinación indica cuan atractiva es una cuadrícula para el desarrollo de nuevos clientes [1] [2].

El crecimiento total efectivo por tipo de cliente es distribuido en toda la región de estudio disponible, en forma proporcional a sus valores de preferencia. Finalmente, el modelo de carga (tercera "x") es el encargado de convertir la cantidad de clientes en demanda eléctrica, quedando definida la magnitud de demanda en cada área específica [1] [2].

Por ejemplo, un modelo de simulación 2 – 2 – 1 determina valores de preferencia de la combinación de exigencias de terreno determinado por el modelo espacial de polos urbanos y de las puntuaciones de varios factores manualmente introducidos con base en la combinación de datos de zonificación y criterio. Los valores de preferencia para el desarrollo de nuevos clientes, son usados por un método de distribución el cual emplea técnicas probabilísticas para la selección de áreas, sobre los cuales el crecimiento total es dividido en forma proporcional a sus preferencias. Un valor de carga para cada clase de uso de suelo es el encargado de convertir los nuevos clientes en carga eléctrica.

## **2.3.1 Estructura general**

El método de simulación basado en el uso de suelo se puede aplicar sobre una base de cuadrículas garantizando un análisis uniforme sobre el área de estudio. La carga futura se estima en dos etapas principales: primero se proyecta en cada cuadrícula el uso futuro de los suelos y luego se convierte dicha proyección en demanda eléctrica.

La proyección se realiza en una serie de pasos iterativos, proyectando la ubicación de los nuevos clientes y el consumo per cápita por separado, como se muestra en la [Figura 2. 10.](#page-41-0)

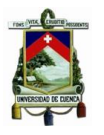

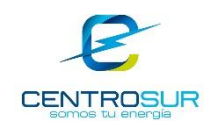

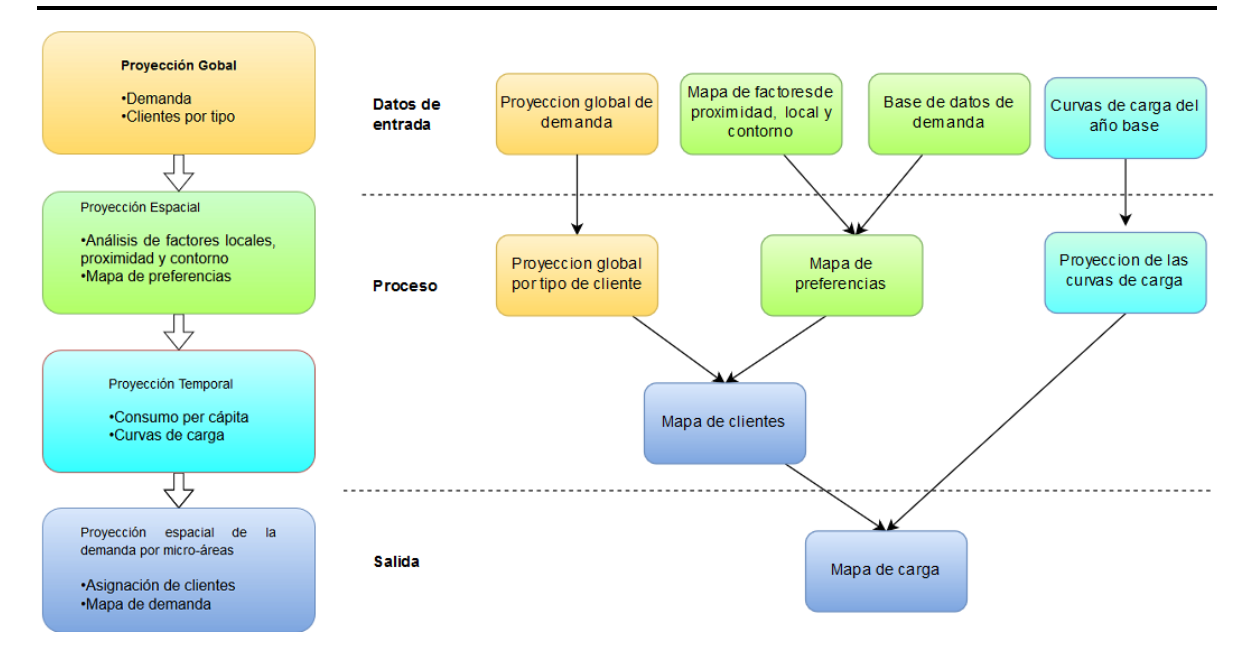

Figura 2. 10 Pasos para la proyección de la demanda eléctrica

# <span id="page-41-0"></span>**2.3.2 Módulo de proyección global**

Este módulo tiene como finalidad determinar el crecimiento total de clientes en grandes zonas, para luego dividirlo en clases de acuerdo al uso de suelo, en cada periodo de iteración durante el horizonte de planificación. El módulo global puede realizar la proyección basándose en el estudio de tendencias del crecimiento de la demanda y usando diferentes tasas de crecimiento para cada uno de los tipos de clientes [1] [2].

# **2.3.3 Módulo de proyección espacial**

**Estadística global de clientes:** Este es un dato necesario de entrada de todo método de proyección, esta información se obtiene de la base de datos de clientes que tienen las empresas de distribución eléctrica [2] [9].

**Interacción entre clases:** El desarrollo de los diferentes usos de suelo está íntimamente relacionado con respecto a su magnitud y ubicación, por ejemplo, el desarrollo de clientes comerciales se dará de forma interrelacionada con el crecimiento de los clientes residenciales para satisfacer sus necesidades de consumo. Existen un gran conjunto de modelos para determinar la interacción económica, regional y demográfica del uso de suelo, como son el modelo de Lowry [2].

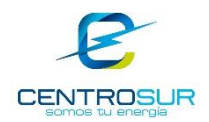

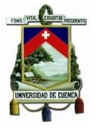

**Proyección espacial basada en el uso del suelo:** Finalmente la proyección espacial debe determinar el desarrollo que tendrá el suelo y su uso específico. La asignación puede realizarse por métodos que van desde analíticos que dependen de la intuición y la experiencia de los planificadores, hasta especializados métodos de inteligencia artificial como son lógica difusa y redes neuronales entre otros, que proyectan el uso del suelo y la localización de nuevos clientes de manera automática posterior a una fase de entrenamiento.

# **2.3.4 Módulo de proyección temporal**

**Proyección de la demanda por cliente:** Se realiza la proyección en base a la demanda máxima registrada de cada tipo de cliente y su contribución al pico de la demanda total ya que estos pueden ocurrir en diferentes tiempos [2].

**Cambios en el mercado:** La inclusión de nuevas tecnologías deben ser incluidas en las proyecciones año a año. Esto puede considerarse en el análisis del uso final de la energía dentro del proceso de simulación [2].

# **2.4 Procedimiento metodológico propuesto para CENTROSUR**

El modelo de simulación espacio temporal definido para este trabajo de titulación es el modelo 2–3–1, debido a recursos disponibles tanto de bases de datos, como herramientas informáticas para geoprocesamiento.

El modelo escogido se basa en la determinación de la demanda de suelo por el modelo espacial de polos urbanos, la oferta de suelo depende de los valores de preferencia calculados a partir de factores espaciales, usualmente basados en factores de proximidad y entorno. Para convertir los nuevos clientes a demanda eléctrica se utiliza un valor de carga para cada clase de uso de suelo proveniente del modelo de carga [1] [2].

El método propuesto permite prever el crecimiento en el espacio y el tiempo de la demanda eléctrica para cada tipo de cliente (residencial, comercial, industrial y otros), con la ayuda de herramientas SIG (sistemas de información geográfico), utilizando específicamente el programa ArcGIS como herramienta de análisis espacial, disponible en CENTROSUR para el manejo de información de las redes eléctricas y cartografía del área de concesión.

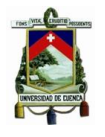

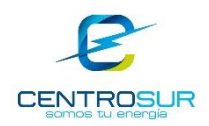

## **2.4.1 Proceso de aplicación**

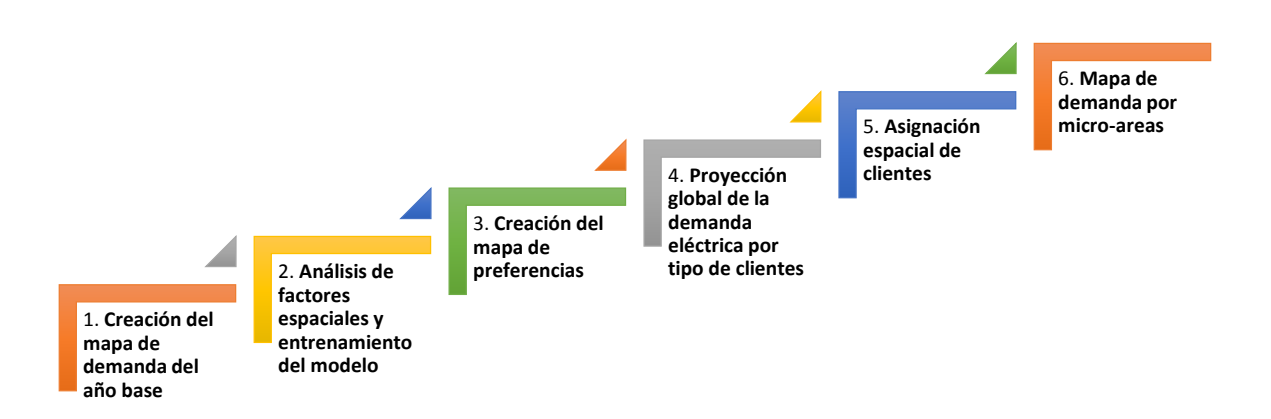

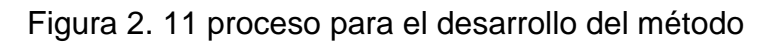

<span id="page-43-0"></span>El proceso para el desarrollo del método propuesto se muestra en la [Figura 2. 11](#page-43-0) y se describe a continuación:

## **1. Creación del mapa de demanda del año base**

Se determina la ubicación geográfica de los actuales clientes y su demanda sobre una base de cuadrículas en el área de concesión. El análisis se realiza para diferentes tamaños de cuadrículas; para la zona urbana de Cuenca se considera cuadrículas pequeñas debido a que los clientes se encuentran ubicados uno junto al otro. Para el resto de la zona de estudio se considera cuadrículas más grandes debido a la gran extensión de la misma y a que los clientes están más alejados unos de otros.

Antes de proceder con la proyección se debe verificar que el mapa de demanda del año base coincide con la distribución espacial real de cargas en su sistema. Si no es así, se debe ajustar los valores de densidad de carga y volver a calcular su mapa, repitiendo este proceso hasta que el mapa sea exacto.

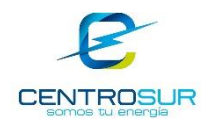

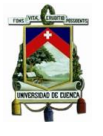

#### **2. Análisis de factores espaciales y entrenamiento del modelo**

El análisis de los factores espaciales se realiza para cada tipo de cliente con el objetivo de obtener información y determinar patrones de ubicación de los mismos. Los factores pueden afectar positivamente a ciertos tipos de clientes y negativamente a otros, por ejemplo, los clientes residenciales prefieren estar cerca de escuelas mientras que las industrias por sus características deben mantener la distancia con las mismas.

Del análisis de los factores se obtiene pesos y puntuaciones necesarias en el entrenamiento del modelo para determinar las áreas con mayores preferencias por tipo de cliente.

Los factores espaciales de proximidad se mantienen invariantes para el horizonte de planificación a menos que se sepa con exactitud donde se desarrollarán nuevos proyectos relacionados con estos, por ejemplo, la inclusión de nuevas vías en las ciudades.

Los factores de entorno y locales son factores dinámicos y se actualizan en cada corte de la proyección, debido a que la introducción de nuevos clientes modifica la demanda en una cuadrícula (local) y en sus cuadrículas vecinas (entorno).

#### **3. Creación del mapa de preferencias**

La determinación de donde se prevé la ubicación de nuevos clientes y donde no se espera ningún cambio es determinado en un mapa de cuadrículas donde cada una tiene una puntuación, cuyo valor está relacionado con la posibilidad de cambio. Las preferencias son calculadas por los factores de proximidad local y entorno.

#### **4. Proyección global de la demanda eléctrica por tipo de clientes**

La proyección de la demanda se fundamenta en la información histórica de la demanda a nivel global y regional o grandes zonas de carga, también se consideran proyectos futuros de los cuales se conoce o se tiene pistas de su ingreso, como por ejemplo un proyecto minero importante. Posteriormente se desagrega la proyección por tipo de cliente.

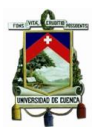

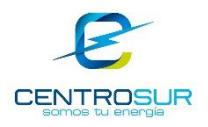

## **5. Asignación espacial de clientes**

La asignación de los nuevos clientes se realiza por el método de Celular Autómata el cual se basa en un modelo cualitativo que permite predecir el comportamiento del crecimiento de nuevos clientes. La distribución con Celular Autómata se realiza para cada tipo de cliente entre las cuadrículas con mayores preferencias.

#### **6. Mapa de demanda por micro-áreas**

La transformación de los nuevos clientes a carga eléctrica se realiza por medio del modelo de carga el cual utiliza un valor de demanda estimado a partir de un análisis de demanda por cuadrícula geográfica.

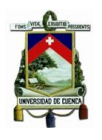

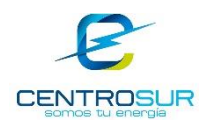

# **CAPITULO 3**

## **CREACIÓN DEL MAPA DE DEMANDA DEL AÑO BASE**

Este capítulo describe las características del área de concesión, la información del catastro del año base y la descripción del procedimiento de investigación y caracterización de la carga aplicado por CENTROSUR, para definir las curvas de carga unitarias por tipo de cliente; y, a partir de ello crear mapas de densidad de demanda para el año base por grupo de consumo: residencial, comercial, industrial y otros.

### **3.1 Catastro del año base**

Antes de comenzar la proyección de la demanda eléctrica se hará una breve descripción del sistema eléctrico y luego se tomará de referencia un catastro de los clientes existentes, denominado año base, que para el estudio corresponde al catastro con corte a diciembre de 2015. Dicho catastro contiene la ubicación geográfica de los clientes dentro del área de concesión y sus características eléctricas como son su consumo de energía y potencia. Posteriormente el objetivo es distribuir la demanda del año base de manera espacial y así obtener un mapa de densidad por cuadrículas geográficas. Adicionalmente, como parte del catastro, se requiere recolectar información cartográfica de las distintas fuentes, para ser utilizada en el modelo de simulación.

#### **3.1.1 Área de concesión**

CENTROSUR se encarga de la distribución y comercialización de la energía eléctrica dentro de su área de concesión, la misma que está constituida por las provincias de Azuay, Cañar, Morona Santiago e incluye La Troncal, con una cobertura de 30.234 km<sup>2</sup> y representa el 11,8% del territorio ecuatoriano. Como se muestra en la [Figura 3. 1](#page-47-0) [11].

## UNIVERSIDAD DE CUENCA- EMPRESA ELÉCTRICA REGIONAL CENTRO SUR C.A.

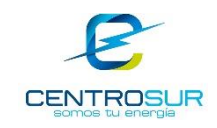

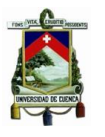

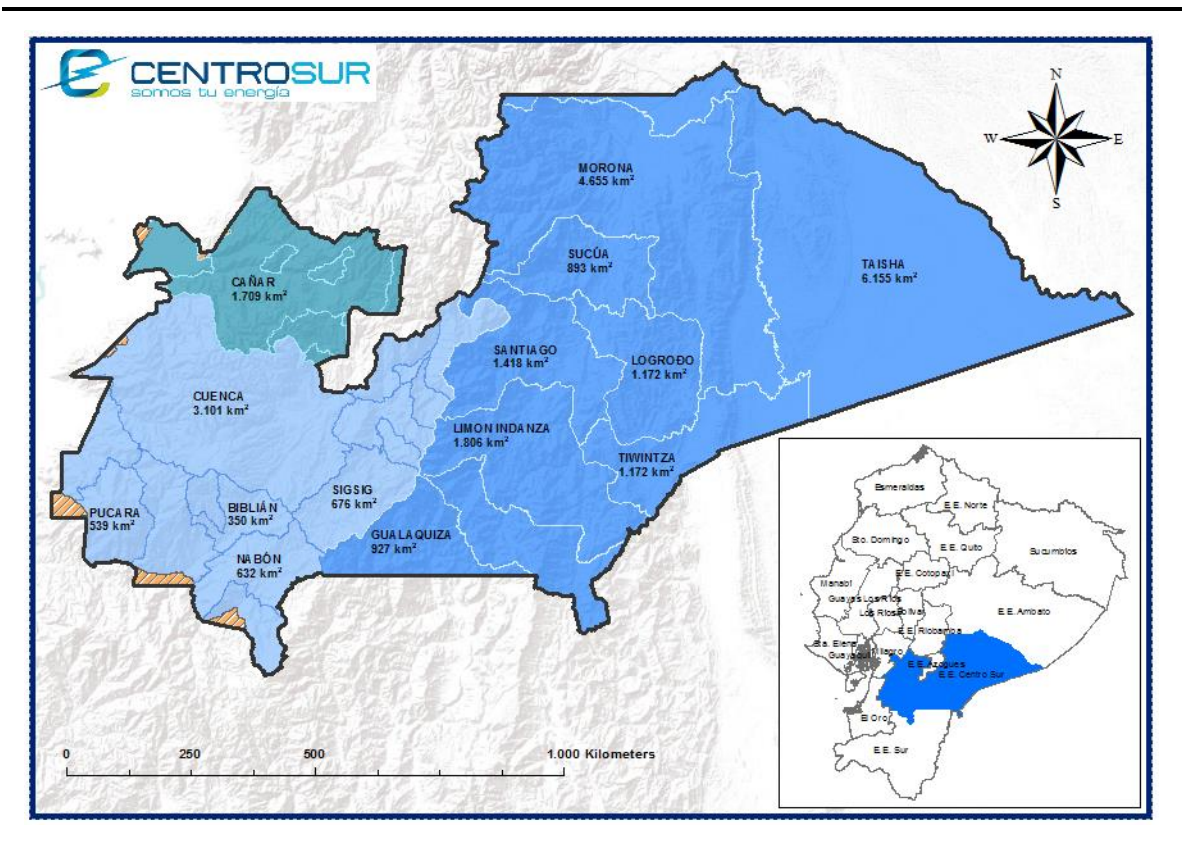

Figura 3. 1 Área de concesión de CENTROSUR *[11]*

# <span id="page-47-0"></span>**3.1.2 Subestaciones**

El sistema eléctrico de CENTROSUR está compuesto por 15 subestaciones, en los cuales existen 21 transformadores de potencia, con una capacidad instalada de 240/300,75 MVA (OA/FA), de estas, 14 son de distribución y una de seccionamiento. Las características de las subestaciones se muestran en la [Tabla](#page-48-0)  [3. 1](#page-48-0) [11].

El sistema cuenta con seis puntos de interconexión con el Sistema Nacional de Transmisión (SNT), en donde las subestaciones de Sinincay y Cuenca forman parte del anillo urbano de Cuenca a 69 kV. Adicionalmente cuenta con múltiples nodos de intercambio comercial. Entre ellas está la empresa generadora ELECAUSTRO cuyos puntos de interconexión son las centrales Saucay, Saymirín, El Descanso y Ocaña. También está la Distribuidora CNEL – Milagro [11].

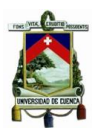

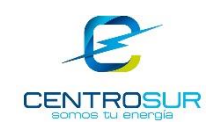

<span id="page-48-0"></span>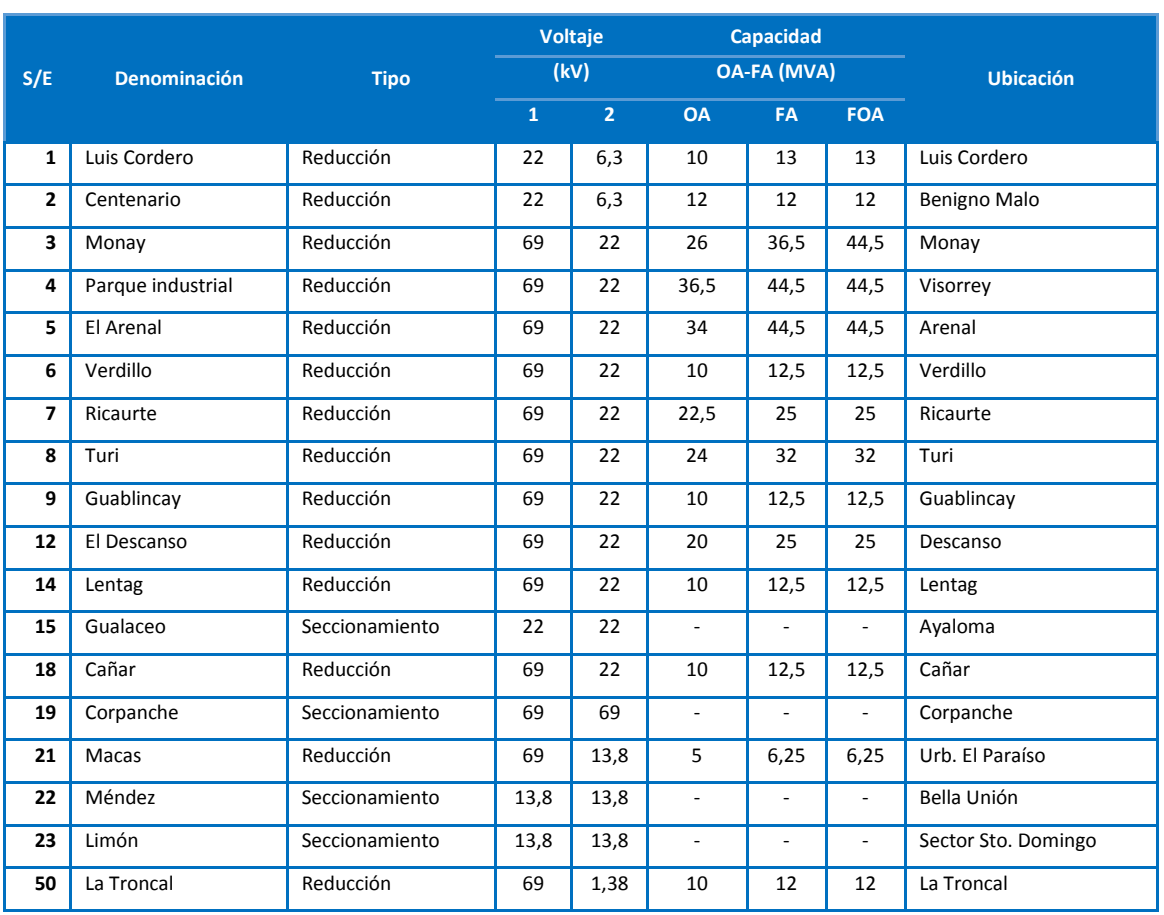

# Tabla 3. 1 Subestaciones de CENTROSUR *[11]*

## **3.1.3 Información del año base**

Los puntos de carga considerados en el catastro corresponden tanto a clientes como a luminarias. La información del año base toma como referencia el catastro del Sistema de Información Comercial (CIS por sus siglas en inglés Commercial Information System) con corte a diciembre de 2015. La demanda máxima registrada por el sistema de distribución de CENTROSUR, sin incluir a terceros, se presenta en el mes de septiembre de 2015 con un valor de 181,90 MW. En la [Tabla 3. 2](#page-49-0) y [Tabla 3.](#page-49-1) *3* se muestra la información general del catastro [4].

<span id="page-49-0"></span>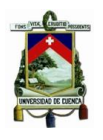

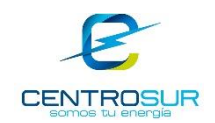

# Tabla 3. 2 Catastro del año base 2015 *[4]*

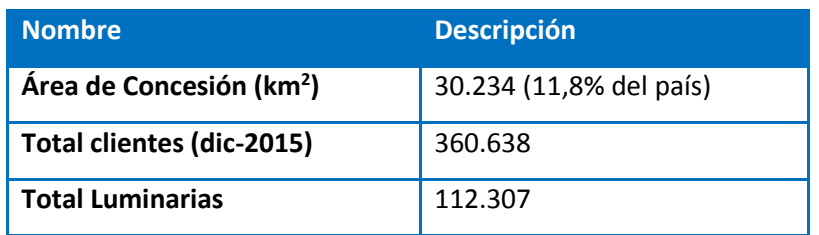

# Tabla 3. 3 Demanda máxima de CENTROSUR *[4]*

<span id="page-49-1"></span>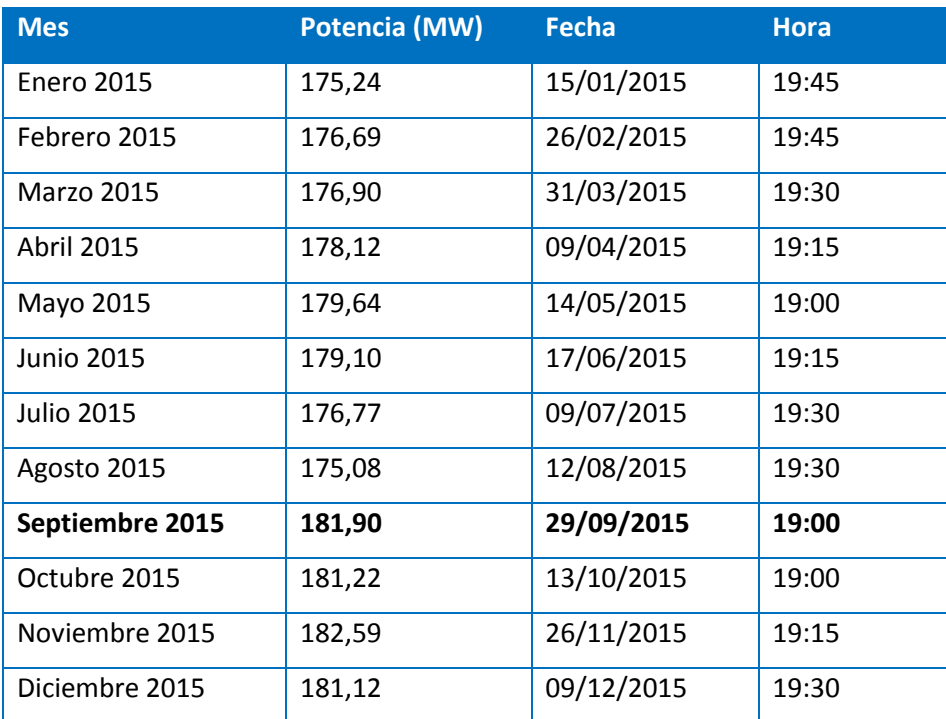

Cabe destacar que la información del total de clientes de la Tabla 3.2, corresponde a los clientes registrados en el sistema de información geográfico, es decir a los clientes georeferenciados, existiendo un margen de diferencia o desactualización respecto a los clientes del sistema comercial, lo cual está dentro del 2,5%.

La información acerca de la cantidad de clientes y su consumo eléctrico por grupo de consumo proviene del catastro de clientes regulados. Esta información se muestra en la [Tabla 3. 4](#page-50-0) y se basa en las siguientes consideraciones:

- Se elimina consumos con valores negativos a causa de refacturaciones.
- Los clientes considerados son aquellos que tienen un consumo de al menos ocho meses del año 2015.

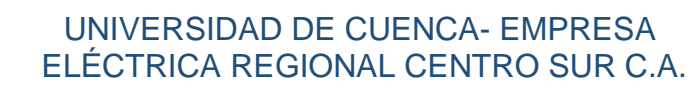

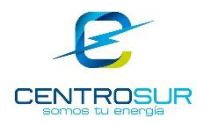

 Se ha eliminado a los clientes con el consumo promedio de cero durante los últimos doce meses.

<span id="page-50-0"></span>Tabla 3. 4 Registro de consumo y cantidad de clientes por grupo de consumo *[4]*

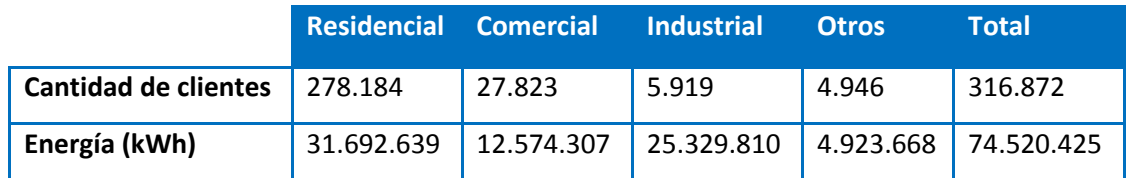

### **3.1.4 Recolección de información cartográfica**

Los factores espaciales necesarios para el desarrollo del método de proyección se obtuvieron de diferentes instituciones públicas a través de sus portales web. Esta información se tomó de base para posteriormente pasar por un proceso de validación, actualización y edición de algunas de sus características con el objetivo de acondicionar la información a las necesidades del método aplicado.

El desarrollo del método de proyección abarca dos estudios condicionados por aspectos espaciales, es decir, el análisis del área de concesión se dividirá en dos partes las cuales están comprendidas por el área urbana de la ciudad de Cuenca y el área de concesión sin la misma.

La división del área de concesión en dos partes para el análisis, se debe a que el área urbana concentra una gran cantidad de demanda en un espacio reducido, por ende, necesitando mayor precisión y porque existe mayor cantidad de información para esta zona en relación al resto del área de concesión. La cartografía para el área urbana se obtuvo del estudio del *"Plan de Desarrollo y Ordenamiento Territorial*" realizado por la Municipalidad de Cuenca. La cartografía necesaria para el análisis de la parte externa al área urbana se obtuvo de las fuentes que se muestran en la [Tabla 3. 5.](#page-51-0)

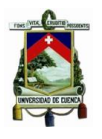

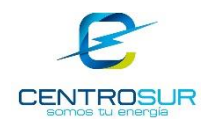

<span id="page-51-0"></span>Tabla 3. 5 Fuentes de información cartográfica de los factores espaciales para el análisis exterior al área urbana de Cuenca

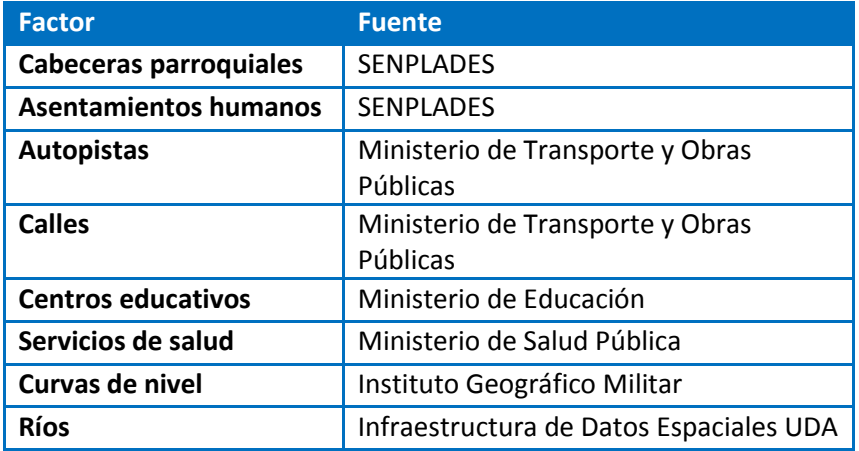

Además, también se utiliza la información cartográfica disponible y administrada en CENTROSUR.

# **3.1.5 Información del PDOT de Cuenca**

El Plan de Desarrollo y Ordenamiento Territorial (PDOT) desarrollado en marzo de 2015, es un instrumento técnico de planeación y gestión de largo plazo que orienta de manera integral el desarrollo y el ordenamiento del territorio cantonal al año 2030. Este modelo de gestión integra escenarios, principios y procesos de desarrollo con la ejecución, seguimiento y evaluación del mismo [12].

El Plan de Desarrollo (PD) es un proceso continuo de análisis y evaluación del territorio para formular objetivos y estrategias a mediano y largo plazo. El Ordenamiento Territorial (OT) es el proceso de organización del uso del suelo y de la ocupación del territorio, en función de sus dinámicas ambientales, socioeconómicas, culturales y político institucionales, con la finalidad de promover el desarrollo humano sustentable [12]. El PDOT se desarrolló en función de componentes o sistemas que se muestra en la [Figura 3. 2,](#page-52-0) identificando las deficiencias y potencialidades del suelo para el desarrollo.

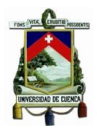

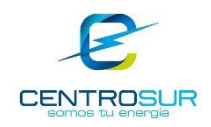

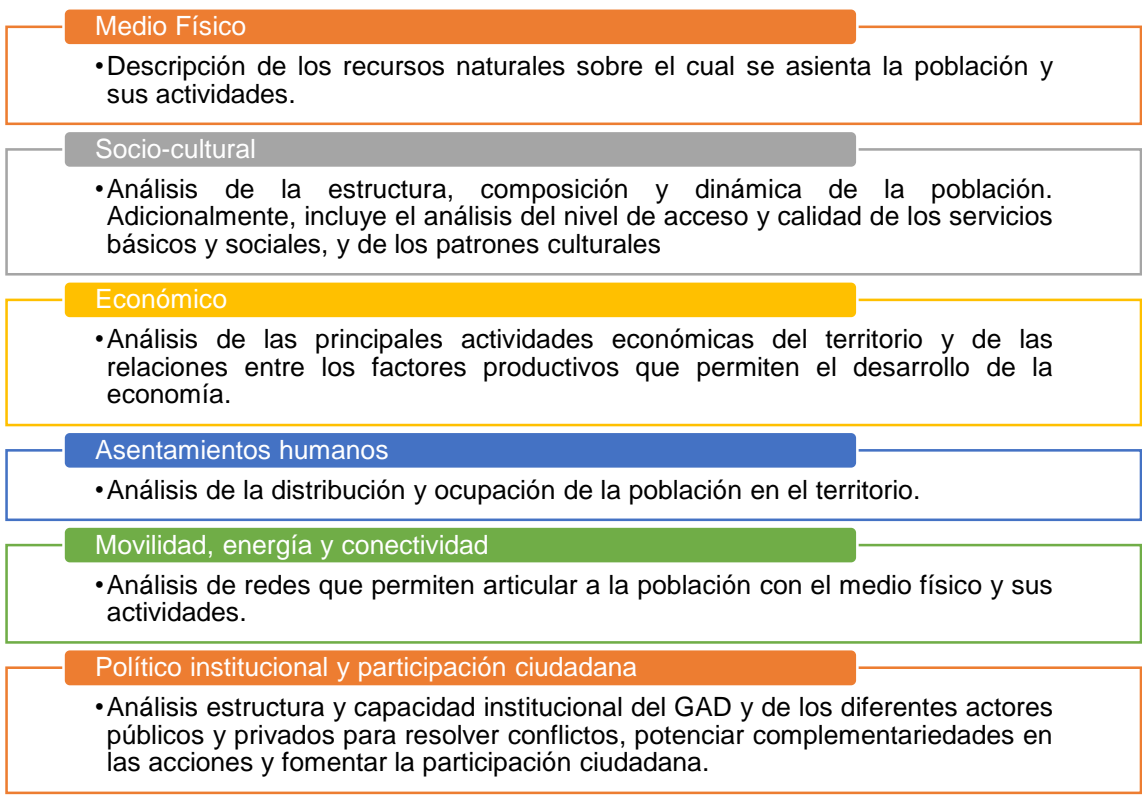

Figura 3. 2 Sistemas de diagnóstico para el desarrollo del PDOT

<span id="page-52-0"></span>Los factores espaciales obtenidos del PDOT de Cuenca considerados por el método de proyección para el análisis del área urbana de Cuenca se describen brevemente en la [Tabla 3.](#page-52-1) *6*. Una descripción detallada de todos los factores se representa más adelante.

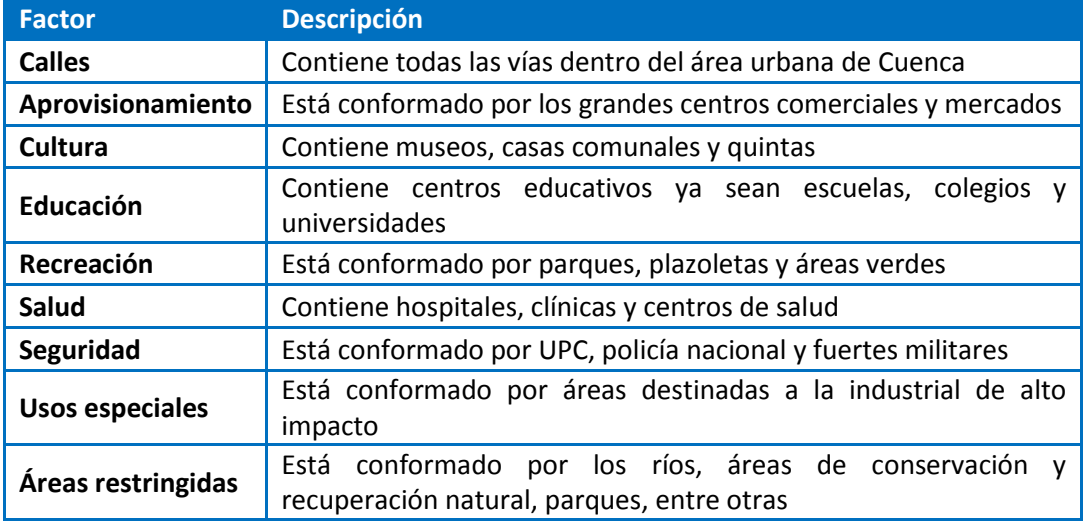

<span id="page-52-1"></span>Tabla 3. 6 Factores espaciales para el análisis del área urbana de Cuenca

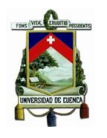

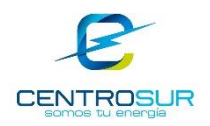

## **3.2 Investigación y caracterización de la carga**

Permite la asignación de una clase o sub-clase a cada punto de carga y proporciona los elementos necesarios para traducir los datos de consumo de cada punto de carga, en valores de demanda coincidente con el pico de carga a nivel de subestación y transformadores de servicio, permitiendo así un adecuado dimensionamiento de equipamiento eléctrico [4].

La investigación y caracterización de la carga realizado por CENTROSUR en [4] involucra la toma de mediciones a usuarios finales, para luego determinar demandas máximas unitarias, perfiles de carga por clase de cliente, factores claves de diseño tales como factor de coincidencia, factor de carga, entre otros. La caracterización de la carga comprende la aplicación de los pasos mostrados en la [Figura 3. 3.](#page-53-0)

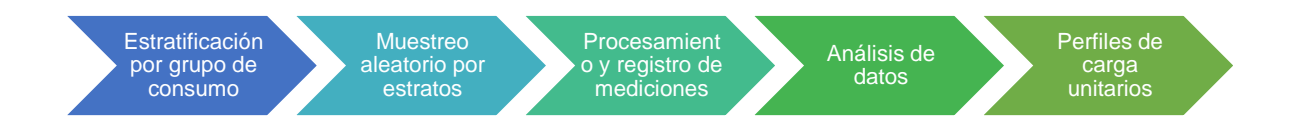

<span id="page-53-0"></span>Figura 3. 3 Pasos para la investigación y caracterización de la demanda aplicado por CENTROSUR *[4]*

## **3.2.1 Estratificación por grupos de consumo**

Permite la clasificación de clientes mediante el establecimiento óptimo de estratos homogéneos, tal que representen de manera aproximada a toda la población [4].

La variable a estratificar es el consumo de energía mensual (kWh), categorizada en grupos de consumo en base al tipo de tarifa Residencial, Comercial, Industrial y Otros.

La estratificación parte de un análisis estadístico de frecuencias del consumo de energía obtenido del catastro de clientes 2015; luego, mediante técnicas de estratificación [13], se define el límite superior referencial del grupo de consumo y estrato respectivo, lo cual se muestra en la [Tabla 3.](#page-54-0) *7*.

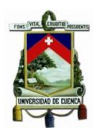

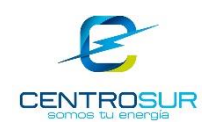

<span id="page-54-0"></span>

| <b>Estrato</b> | <b>Residencial</b> |       |       | <b>Comercial</b> |       |       | <b>Industrial</b> |        |        | <b>Otros</b> |       |
|----------------|--------------------|-------|-------|------------------|-------|-------|-------------------|--------|--------|--------------|-------|
|                | 4                  | 5     | 6     | 4                | 5     | 6     | 4                 | 5      | 6      | 4            | 5     |
|                | 95                 | 75    | 60    | 290              | 190   | 140   | 410               | 260    | 200    | 405          | 250   |
| 2              | 215                | 140   | 110   | 1235             | 595   | 390   | 2520              | 1025   | 590    | 1820         | 890   |
| 3              | 1000               | 265   | 180   | 10000            | 1835  | 915   | 500000            | 4875   | 1805   | 60000        | 2580  |
| 4              | Mayor              | 1000  | 310   | Mayor            | 10000 | 2315  | Mayor             | 500000 | 7830   | Mayor        | 60000 |
| 5              |                    | Mayor | 1000  |                  | Mayor | 10000 |                   | Mayor  | 500000 |              | Mayor |
| 6              |                    |       | Mayor |                  |       | Mayor |                   |        | Mayor  |              |       |

Tabla 3. 7 Estratos por grupo de consumo y número de particiones *[4]*

### **3.2.2 Muestreo aleatorio por estrato**

Determina el tamaño de las muestras en cada estrato considerando un nivel de confianza y error de estimación aceptable con el objetivo de asegurar que la cantidad de mediciones representen a la población. Para ello se utiliza técnicas de muestreo aleatorio, en cada uno de los estratos. Inicialmente se determina el tamaño total de la muestra para cada grupo de consumo, luego se realiza una asignación o distribución en cada estrato, con el fin de determinar la cantidad de mediciones mínimas por estrato [4].

<span id="page-54-1"></span>La información de las campañas de mediciones realizadas por CENTROSUR comprenden los años 2014, 2015 y hasta marzo del 2016. En la [Tabla 3.](#page-54-1) *8* se resume la distribución de mediciones por grupo de consumo, donde se procesaron 1.214 mediciones en dicho periodo.

| <b>Grupo</b>       | <b>Muestras</b> | Población |  |  |
|--------------------|-----------------|-----------|--|--|
| <b>Residencial</b> | 713             | 278184    |  |  |
| <b>Comercial</b>   | 322             | 27823     |  |  |
| <b>Industrial</b>  | 112             | 5919      |  |  |
| Otros              | 67              | 4946      |  |  |
|                    | 1214            | 316872    |  |  |

Tabla 3. 8 Resumen general de mediciones *[4]*

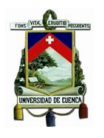

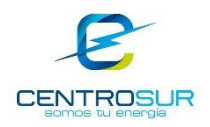

## **3.2.3 Procesamiento y registro de mediciones**

Valida la calidad de la información para su registro estadístico, identificando errores durante el proceso de medición y decidiendo si la medición es válida o es descartada, si se puede editar o no, luego la información es almacenada en una base de datos para posteriores análisis [4].

CENTROSUR a partir de las mediciones realizadas mensualmente por el "Departamento de Calidad", tanto a usuarios finales como a usuarios en media tensión, ha procesado dicha información en una base de datos con el fin de contar con un repositorio estadístico de 2 años a partir del año 2014.

Para la recolección de datos primero se seleccionan los alimentadores candidatos, mismo que se va rotando a lo largo del tiempo, luego se definen los clientes de manera aleatoria en los transformadores establecidos aleatoriamente del alimentador en análisis. Además, se define un listado principal y otro alternativo, para el caso que se dificulte la instalación de los equipos de medición [4].

#### **3.2.4 Análisis de datos**

Determina las principales variables de interés, factores y gráficos, a través del análisis estadístico de las mediciones. CENTROSUR a través de la investigación y caracterización de la carga tratado en [4], toma muestras durante el periodo de 7 días con un intervalo de muestreo de 10 minutos para cada uno de los clientes.

En la [Tabla 3.](#page-55-0) *9* se detalla los valores máximo, mínimo y promedio de la potencia (P) del período de medición; además se presenta la energía (E) promedio consumida en dicho período y el factor de carga promedio de cada cliente.

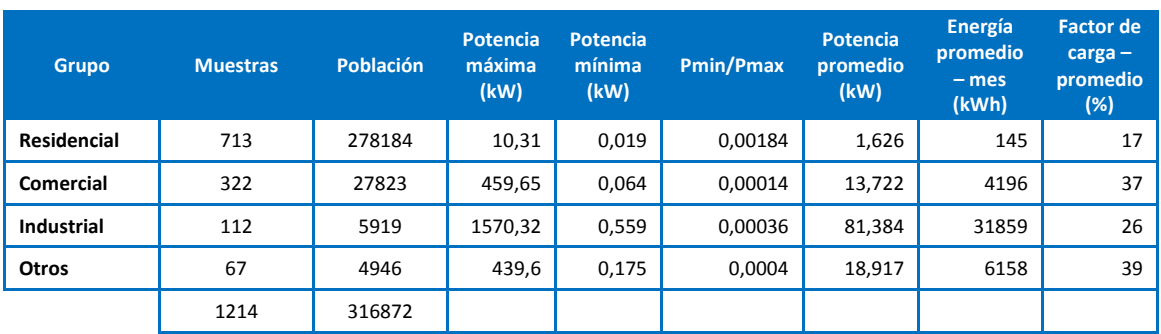

<span id="page-55-0"></span>Tabla 3. 9 Indicadores generales de las mediciones por grupo de consumo *[4]*

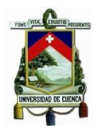

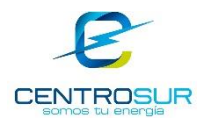

# **3.2.5 Perfiles de carga unitarios por tipo de cliente de CENTROSUR**

Para la determinación de los perfiles de carga se procesaron mediciones por día laborable, sábado, domingo y feriado, promediando las mediciones por hora, con el fin de establecer un perfil horario [4].

En la [Figura 3. 4](#page-56-0) se detalla un perfil de carga unitario horario para un día laborable de un cliente residencial. En el Anexo 1, se detallan cada uno de los perfiles de carga unitarios horarios para un día laborable de los restantes tipos de clientes considerados en el estudio.

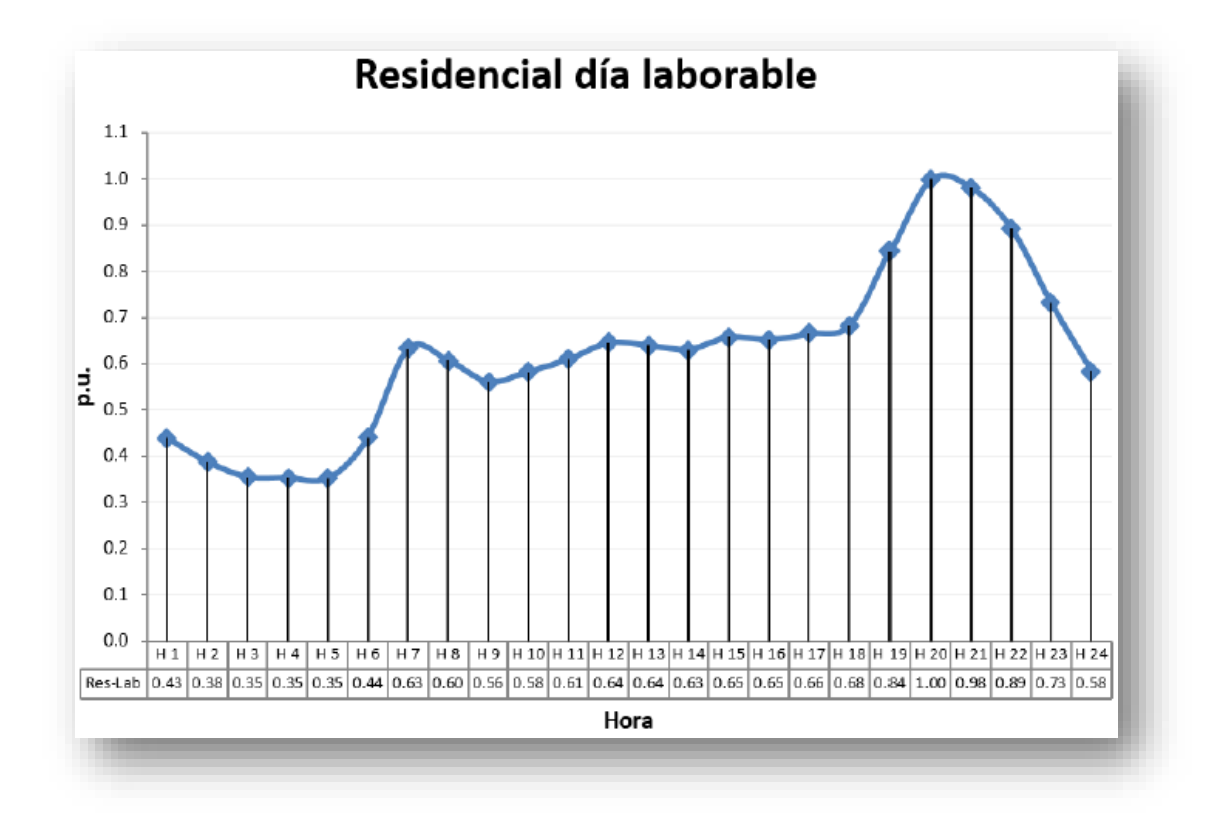

<span id="page-56-0"></span>Figura 3. 4 Perfil de carga unitario horario de un cliente residencial para un día laborable

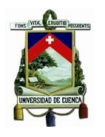

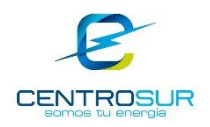

## **3.3 Mapa de densidad de demanda**

Inicialmente se hará una breve descripción de las herramientas de geoprocesamiento, utilizadas tanto en la determinación del mapa de densidad como en el proceso de proyección espacial. Luego se comentará de la resolución espacial adoptada para el análisis por micro-áreas. En los dos últimos puntos se determinará la potencia de cada carga ubicada geográficamente, para al final establecer la relación espacial con las cuadrículas y así obtener la densidad de demanda del año base, misma que servirá de insumo para los siguientes análisis.

#### **3.3.1 Herramientas de geoprocesamiento**

La tendencia en los últimos años se ha dirigido a estudios y proyectos donde el componente geográfico adquiere relevancia, para lograrlo es necesario que la información esté georeferenciada. Es decir, la información adicionalmente a su característica propia tiene un atributo relacionado a la posición geográfica, esta información se denomina cartografía.

Los sistemas de información geográfica SIG son un sistema computarizado de información diseñado para trabajar con cartografía, permitiendo la entrada, almacenamiento, edición, gestión, análisis, representación y salida eficiente de información espacial de acuerdo a especificaciones y normas establecidas [14]. En la actualidad estos sistemas son considerados como una herramienta más para el proceso de planificación de la distribución, con ello se extiende su uso desde la gestión de activos hacia otros análisis espaciales para propósitos de estudios de expansión del sistema eléctrico, como en este caso, la proyección de la demanda.

#### **3.3.1.1 Entorno de ArcGIS**

El ambiente de geoprocesamiento de ArcGIS está compuesto de un conjunto completo de herramientas organizadas en "toolboxes" y está orientada a realizar análisis espacial, modelación y flujos de trabajo sistematizados. A las herramientas se las puede acceder a través de un cuadro de dialogo, por ModelBuilder o mediante instrucciones [15]. En la [Figura 3. 5](#page-58-0) se muestra la presentación del entorno de ArcGIS.

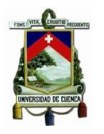

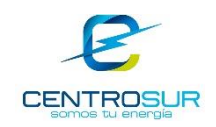

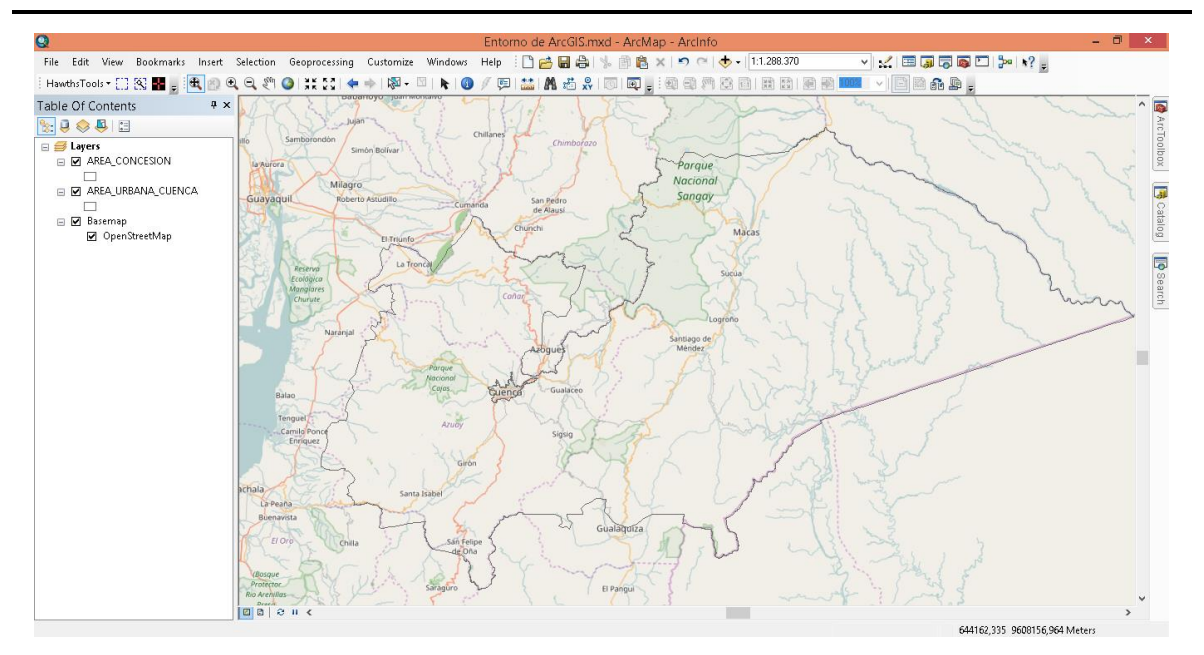

Figura 3. 5 Entorno de ArcGIS

### <span id="page-58-0"></span>**3.3.1.2 ModelBuilder**

ModelBuilder es una interfaz gráfica destinada a crear modelos y documentar los procesos de análisis espacial, permitiendo implementar varias herramientas de geoprocesamiento a la vez. Un modelo es un proceso y se estructura de la siguiente manera: datos de entrada, la herramienta y el resultado. La [Figura 3. 6](#page-58-1) muestra la estructura mencionada.

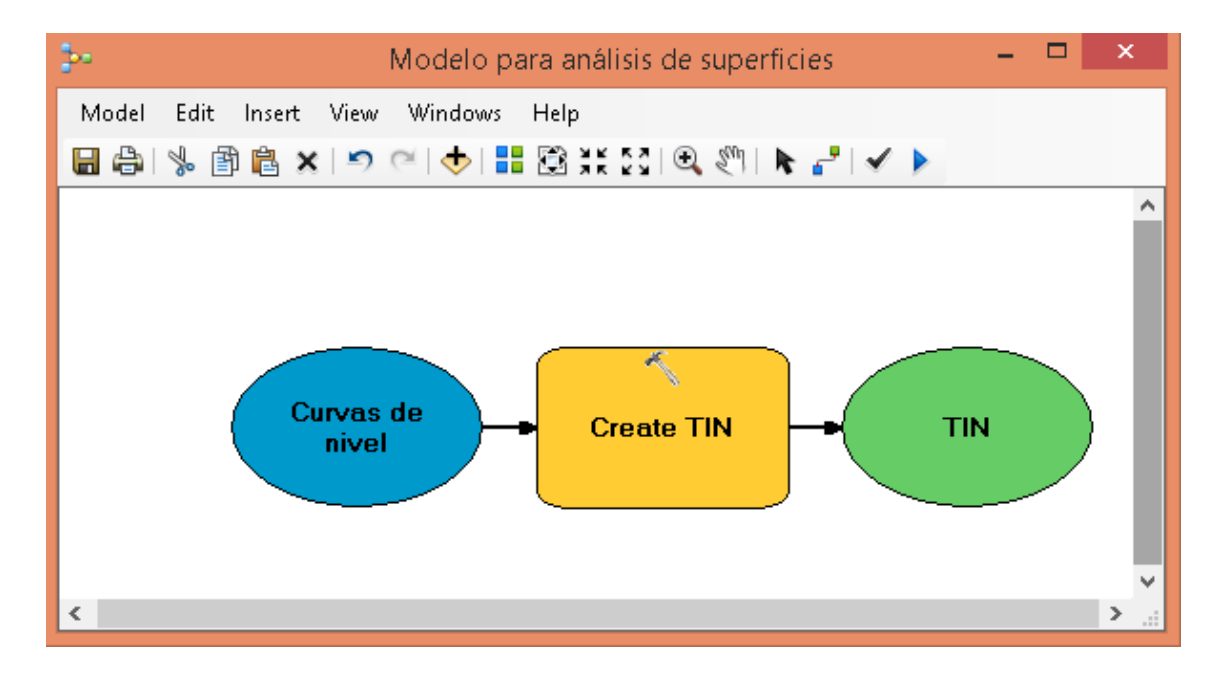

<span id="page-58-1"></span>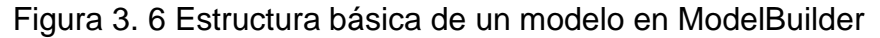

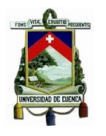

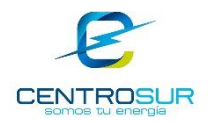

Los datos de entrada se presentan en color azul, la herramienta para aplicar a los datos en color tomate y los datos de salida resultantes en color verde. El resultado de una herramienta puede ser la entrada de otra, creando así una concatenación de herramientas para modelar una secuencia de procesos. Los modelos pueden variar de simples a complejos flujos de trabajo. La [Figura 3. 7](#page-59-0) muestra un ejemplo de un modelo para hallar las pendientes de una región a partir de curvas de nivel. Un modelo más complejo se presenta al final de la sección 4.2.

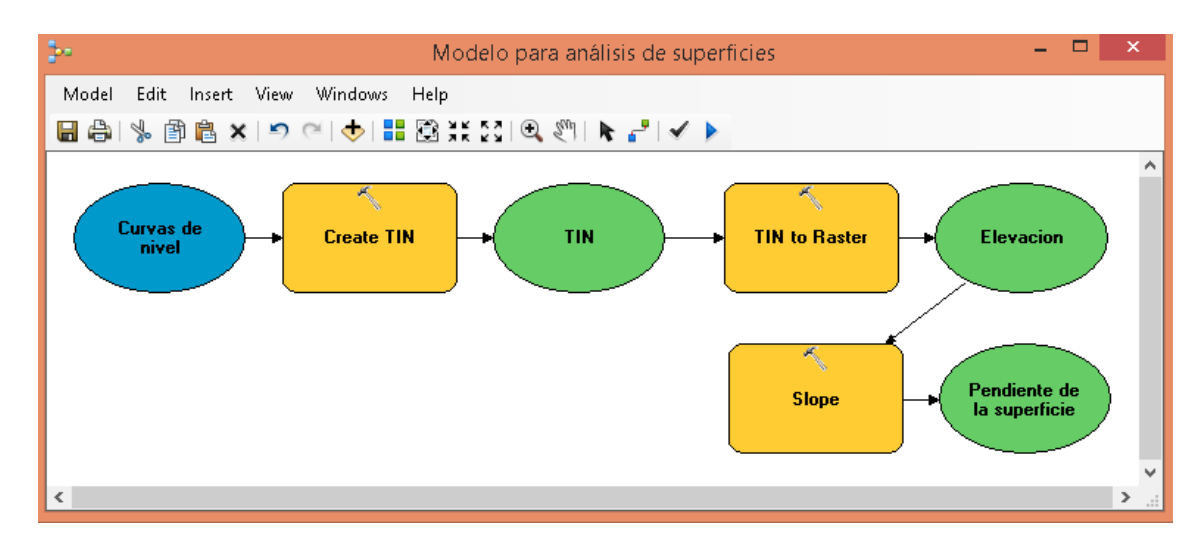

Figura 3. 7 Flujo de trabajo de geoprocesamiento en ModelBuilder

#### <span id="page-59-0"></span>**3.3.1.3 Modelos de representación vectorial y ráster**

Las capas cartográficas son una colección de datos que comparten una característica común ofreciendo una concepción particular del espacio geográfico y de sus atributos. El término atributo hace referencia a las propiedades adicionales asociadas a los datos espaciales.

A las capas cartográficas se las puede reducir sus propiedades o campos para trabajar solo con la información esencial y que el análisis sea más rápido y sencillo. Para ello se emplea dos modelos de representación, también denominados modelos de datos [14].

El modelo de representación **vectorial** representa la información mediante una serie de elementos geométricos con varios campos asociados. Los cuales pueden ser puntos, líneas o polígonos.

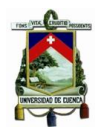

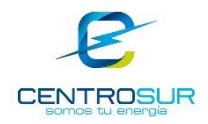

El modelo de representación **ráster** se basa en la representación de la información esencial mediante cuadrículas geográficas o pixeles, donde cada cuadrícula posee un único valor en relación a la información pertinente que la describe.

En la [Figura 3. 8](#page-60-0) se muestran los modelos de representación descritos. El formato vectorial representa las curvas de nivel, a partir del cual proviene el formato ráster de elevaciones.

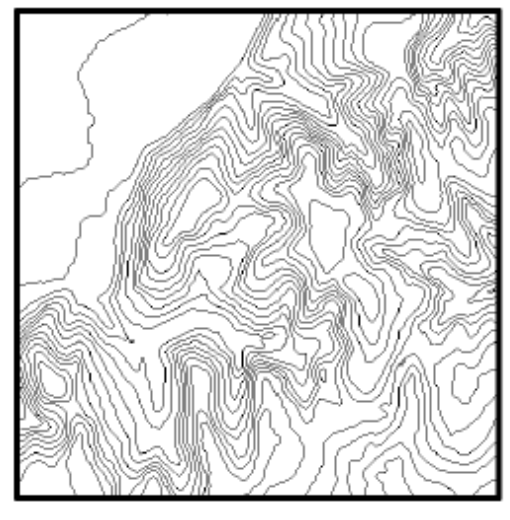

Formato Vectorial Formato Raster

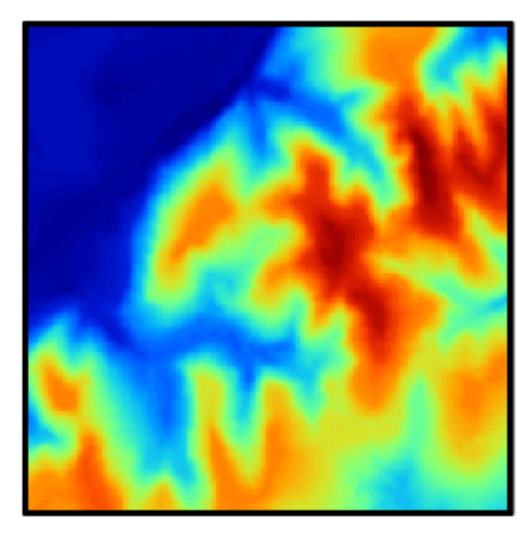

Figura 3. 8 Formas de representación de la elevación de una zona

# <span id="page-60-0"></span>**3.3.1.4 Superficie TIN**

Se utilizan para representar la morfología de una superficie mediante polígonos obtenidos por una triangulación a partir de las curvas de nivel [16], gráficamente se presenta en la [Figura 3. 9.](#page-60-1)

<span id="page-60-1"></span>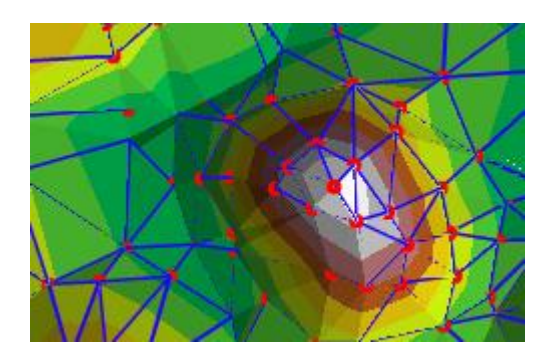

Figura 3. 9 Superficie TIN (Triangular Irregular Network)

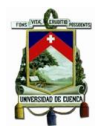

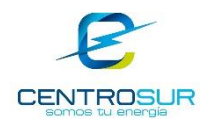

# **3.3.1.5 Modelo digital de elevaciones**

Es el ráster equivalente a la cartografía vectorial de curvas de nivel. Representa los valores de altura de una superficie y se obtiene a partir de la superficie TIN como se muestra en la [Figura 3. 10.](#page-61-0)

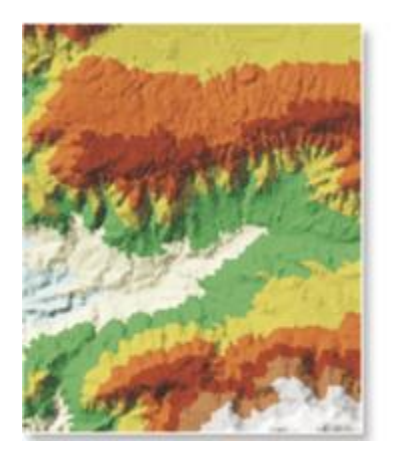

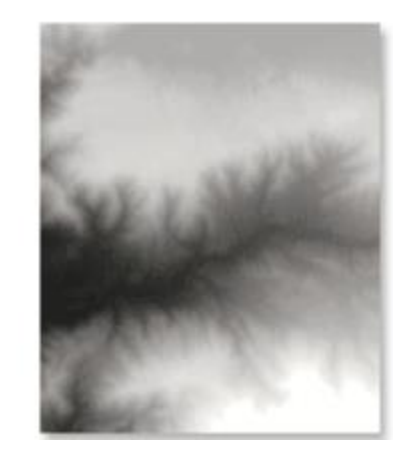

Superficie TIN Raster de Elevaciones

<span id="page-61-0"></span>Figura 3. 10 Ráster de elevaciones obtenido de los valores de elevación del TIN

## **3.3.1.6 Distancia euclidiana**

Distancia euclidiana como método es una deducción del teorema de Pitágoras y calcula la distancia entre dos puntos de un espacio euclídeo.

La herramienta distancia euclidiana calcula para cada pixel de un ráster, su distancia euclidiana hasta un origen de entrada más cercano y se calculan desde el centro de las celdas. Donde el origen identifica la ubicación de los objetos de interés [17], la [Figura 3. 11](#page-61-1) ejemplifica lo expresado.

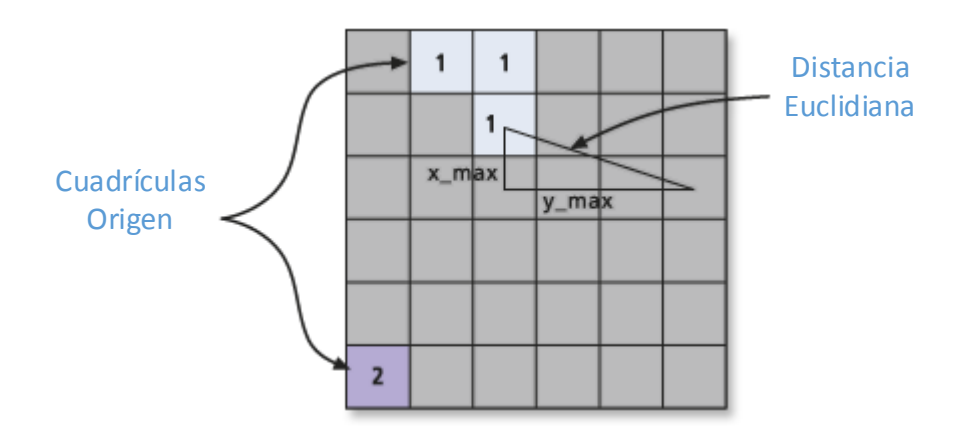

Figura 3. 11 Cálculo de la distancia euclidiana

<span id="page-61-1"></span>WILSON ENRIQUE CHUMBI Q. CESAR ANDRES PATIÑO CH. **pág. 61** 

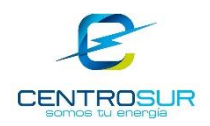

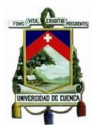

## **3.3.1.7 Densidad de punto**

Calcula un valor por unidad de área a partir de puntos que se ubican dentro de una vecindad alrededor de cada pixel de un ráster de salida [16]. Es decir, de manera particular totaliza la cantidad de puntos que se encuentran dentro de una vecindad específica y divide por el área de la vecindad. En la [Figura 3. 12](#page-62-0) se presenta gráficamente lo explicado.

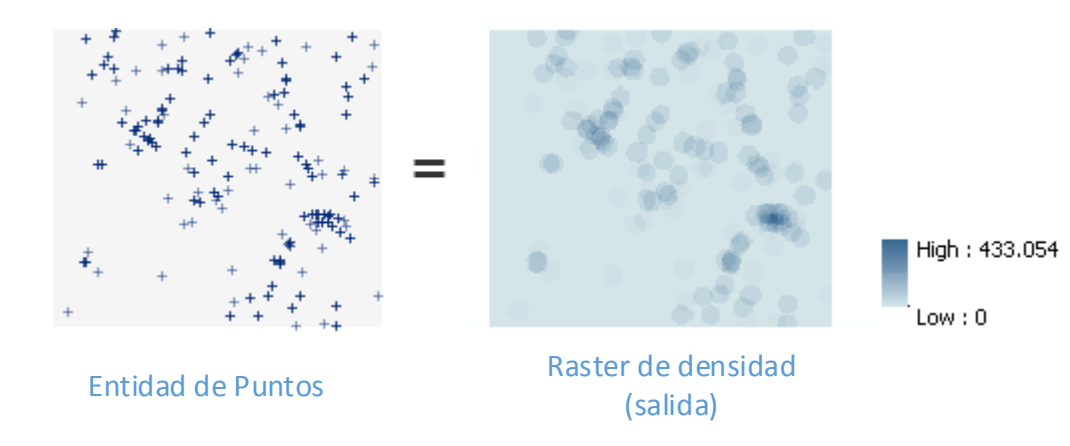

#### Figura 3. 12 Ráster de densidad calculado a partir de puntos

<span id="page-62-0"></span>ArcGIS dispone más funciones cuya explicación está fuera del alcance de este trabajo y puede ser investigada por cuenta propia del lector.

#### **3.3.2 Resolución espacial del modelo**

La resolución espacial es el nivel de detalle con el que se puede ver la distribución espacial de la densidad de demanda. Por lo tanto, esta resolución se elige de acuerdo a un consenso en base al criterio costo computacional vs precisión. Mientras mayor es la resolución mejor es la precisión de los resultados.

La variación de la resolución espacial no cambia el patrón de consumo de los usuarios; lo que cambia es la forma en que el planificador ve ese patrón espacial [18], es decir a alta resolución espacial el planificador tiene una visión local del comportamiento, mientras que a baja resolución espacial la percepción del comportamiento es global, pero esto no quiere decir que el patrón en sí mismo sea diferente sino el punto de vista del planificador es lo que varía. La resolución espacial se escoge de acuerdo con los recursos y la información disponible.

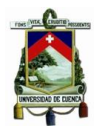

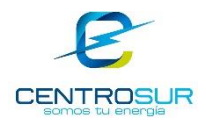

La resolución espacial que se ha considerado para el área de concesión de la CENTROSUR es de cuadrículas homogéneas de 100 x 100 metros en cada una de las tres zonas de carga "Azuay-Cañar", "Morona Santiago" y "La Troncal" que cubre el área de servicio de CENTROSUR y cuadrículas de 50 x 50 metros para la parte urbana de Cuenca. La [Figura 3. 13](#page-63-0) presenta un acercamiento de estas cuadrículas para la ciudad de Cuenca, donde se concentra la mayor densidad de potencia.

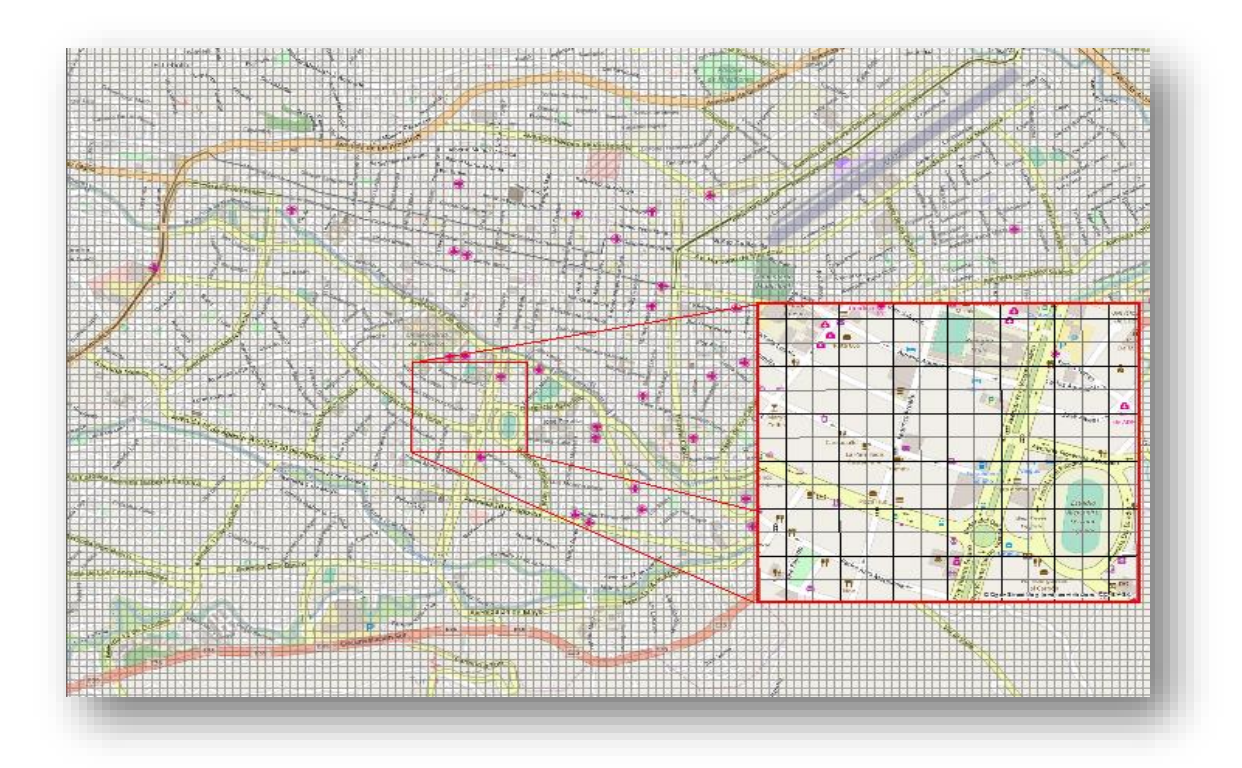

<span id="page-63-0"></span>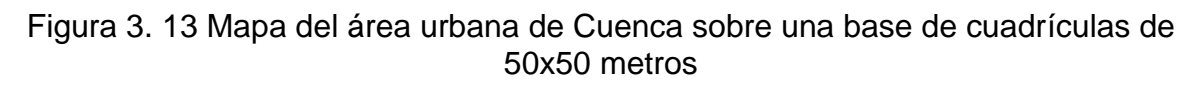

# **3.3.3 Determinación de potencia y energía de las cargas**

CENTROSUR dispone de procesos formalizados para calcular el consumo de potencia y energía mensual a partir de la información del CIS tanto para alumbrado público como para sus clientes, cuando no se cuenta con el dato de placa o medición respectivamente. Esta información calculada se registra en el SIG con los respectivos campos para cada cliente, como son: el valor promedio mensual de su consumo, la potencia máxima de los clientes con demanda y las respectivas características de cada luminaria como es el tipo de luminaria, potencia y horas de funcionamiento [19]. Un extracto de la base de datos de los puntos de carga del SIG se presenta en la [Tabla 3. 10.](#page-64-0)

WILSON ENRIQUE CHUMBI Q. CESAR ANDRES PATIÑO CH. pág. 63

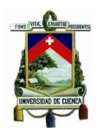

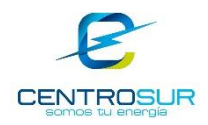

## <span id="page-64-0"></span>Tabla 3. 10 Extracto de la base de datos del SIG para clientes y luminarias respectivamente *[19]*

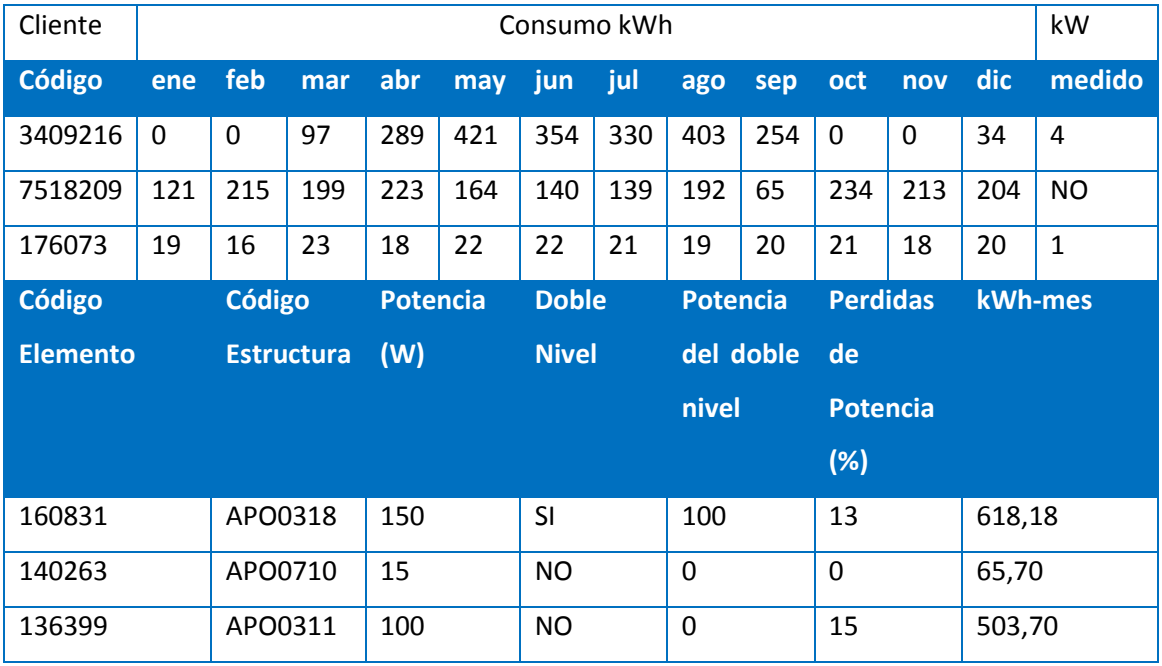

A través de estudios de investigación de la carga, CENTROSUR ha establecido un factor de conversión del consumo mensual de energía a un valor de potencia máxima para cada cliente como se muestra en la [Tabla 3.](#page-65-0) *11*. Este factor de conversión está en función del estrato al que pertenece, el factor de carga, el factor de demanda y número de horas promedio mensuales en un año. El cálculo de energía para luminarias está normado y se lo realiza en función de la regulación vigente CONELEC No 005/14 presentada en el portal institucional de la Agencia de Regulación y Control de Electricidad (ARCONEL).

Las ecuaciones que permiten el cálculo de la potencia máxima para cada cliente son las siguientes.

$$
F_c = \frac{F_d}{F_{conv} * m} \tag{3.1}
$$

$$
D_{max} = F_{conv} * E \tag{3.2}
$$

En donde:

 $\mathit{F}_{c}$ : es el factor de carga

WILSON ENRIQUE CHUMBI Q. CESAR ANDRES PATIÑO CH. pág. 64

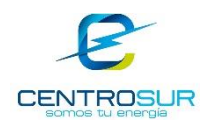

- $F_d$ : es el factor de demanda
- $F_{conv}$ : es el factor de conversión
- $E$ : es la energía o consumo mensual
- $D_{max}$ : es la potencia o demanda máxima

 $m$ : es el número de horas promedio mensuales al año

<span id="page-65-0"></span>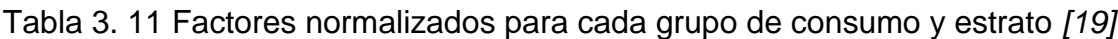

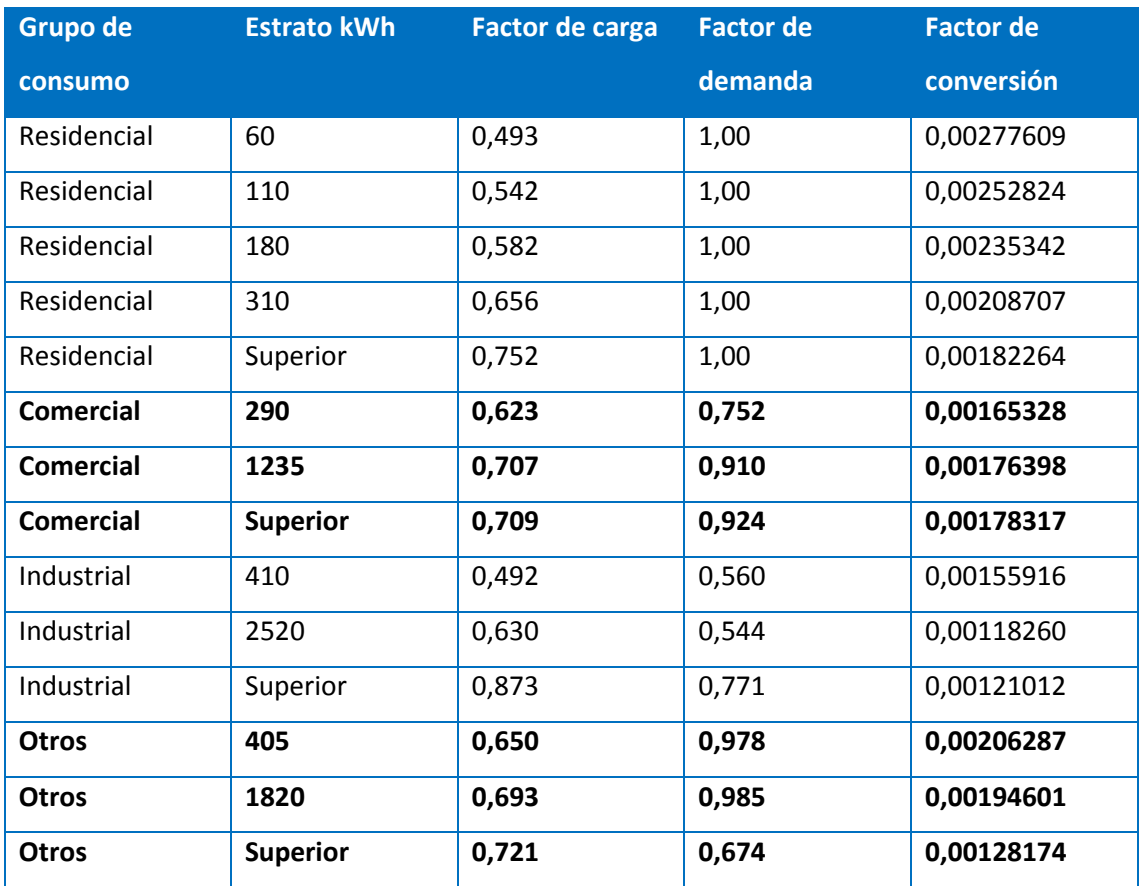

A continuación, se ejemplifica el procedimiento de obtención de la demanda para cada cliente. Si se toma un cliente "7518209" al azar se dispondrá de su energía promedio mensual [Figura 3. 14](#page-66-0) y dependiendo del estrato al que pertenece tendrá vinculado una curva de carga normalizada, como se muestra en la [Figura 3. 15.](#page-66-1)

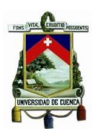

UNIVERSIDAD DE CUENCA- EMPRESA ELÉCTRICA REGIONAL CENTRO SUR C.A.

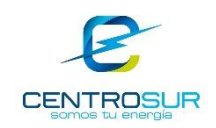

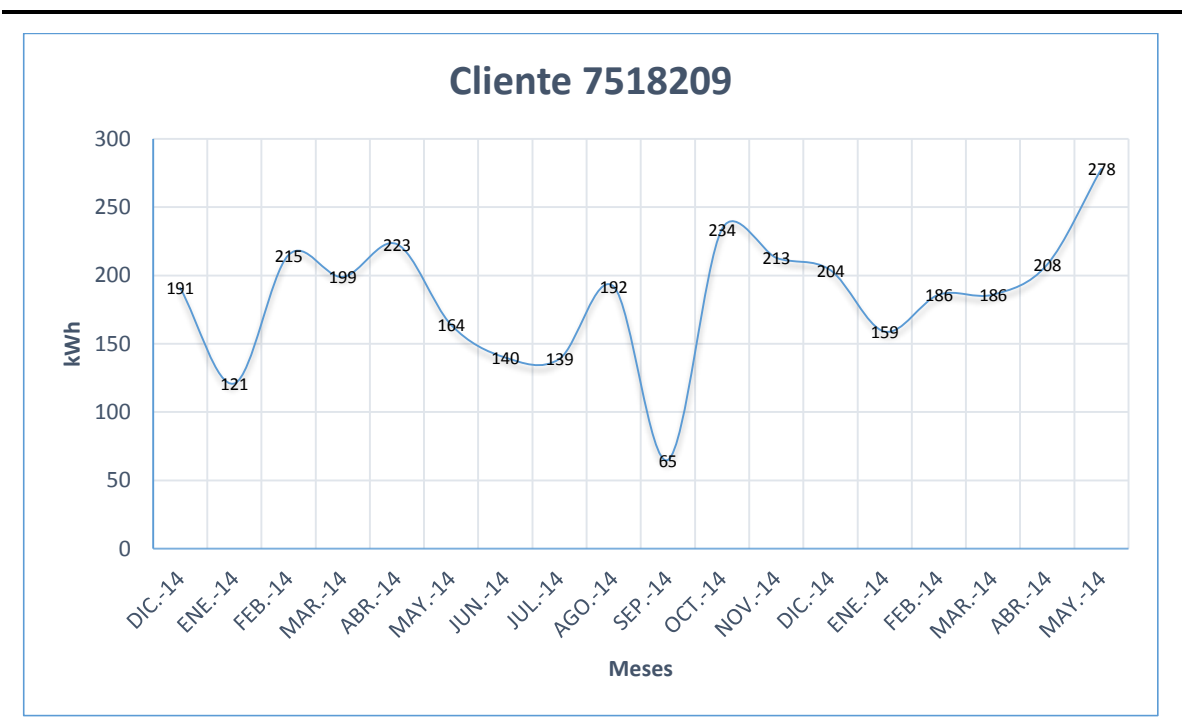

Figura 3. 14 Perfil de consumo mensual para un cliente residencial

<span id="page-66-0"></span>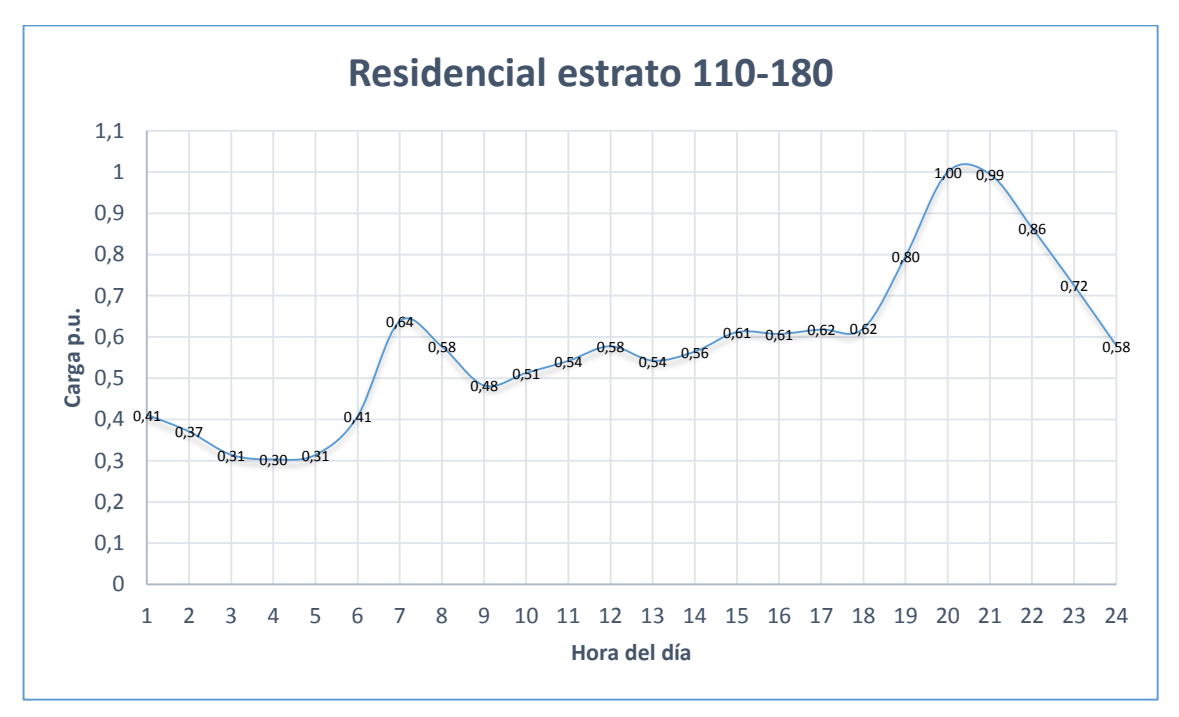

<span id="page-66-1"></span>Figura 3. 15 Perfil de carga horario en por unidad para un cliente residencial Por lo tanto, a partir del consumo mensual y la curva de carga se obtiene las características mostradas en la [Tabla 3. 12](#page-67-0) del cliente.

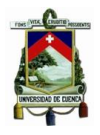

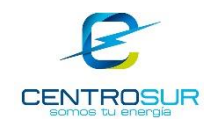

<span id="page-67-0"></span>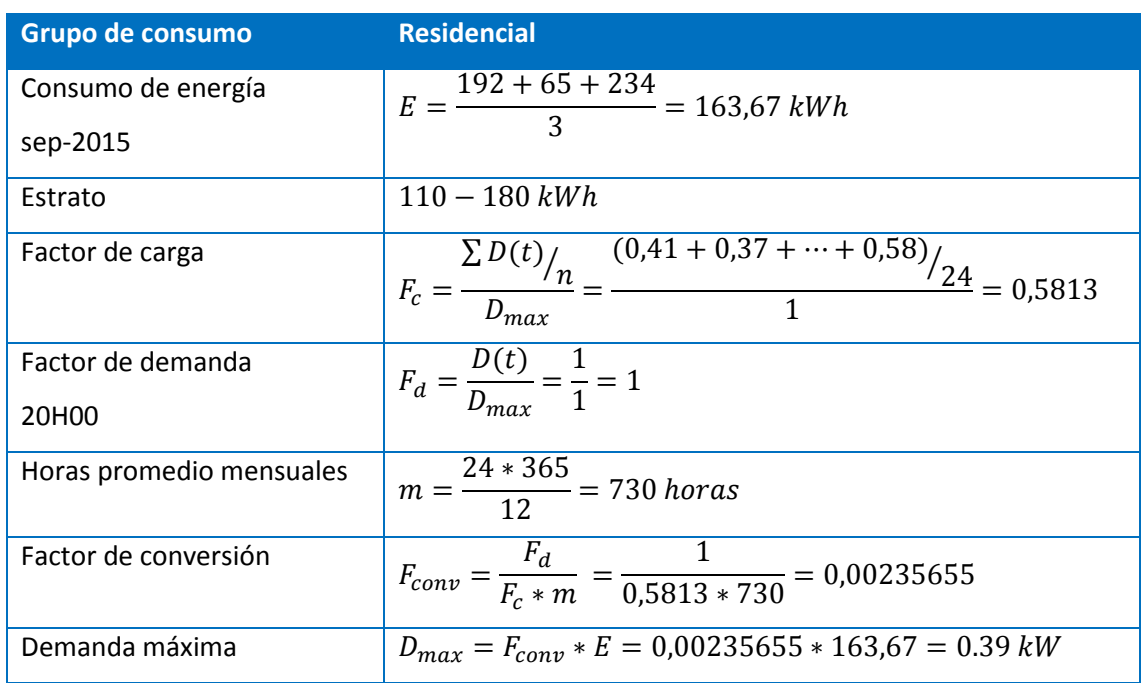

#### Tabla 3. 12 Cálculo de la demanda eléctrica del cliente "7518209"

### **3.3.4 Mapa de densidad de demanda a nivel de cuadrículas**

Con la ayuda de ModelBuilder y de las herramientas de geoprocesamiento de ArcGIS se determina la demanda por unidad de cuadrícula geográfica para el año base, a partir de la capa de puntos de carga que localiza geográficamente a los clientes y luminarias, con sus características de consumo de potencia y energía, totalizando estos valores en cada una de las cuadrículas. A partir de esto se genera un "ráster" para visualizar un mapa de calor. Por mapa de calor se entiende que es un mapa con un continuo rango de colores que representa un correspondiente nivel de densidad; los colores se corresponden equitativamente al valor de densidad asociado, desde un color frío hasta uno cálido respectivamente.

En la [Figura 3. 16](#page-68-0) se muestra el mapa de calor de la densidad de demanda (kW/km<sup>2</sup> ) correspondiente al año base de los clientes tipo residencial, en donde las zonas de color rojo representan las áreas de alta densidad de carga correspondiente a zonas urbanas de las ciudades, en cambio las zonas de color amarillo representan las áreas de baja densidad de carga. Los colores intermedios representan las zonas de densidad baja y media baja correspondientes zonas suburbanas del área de concesión.

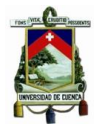

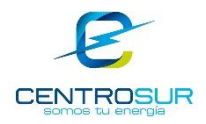

En el Anexo 2 se muestran los mapas de demanda del año base correspondiente al alumbrado público y a los clientes comerciales, industriales y otros.

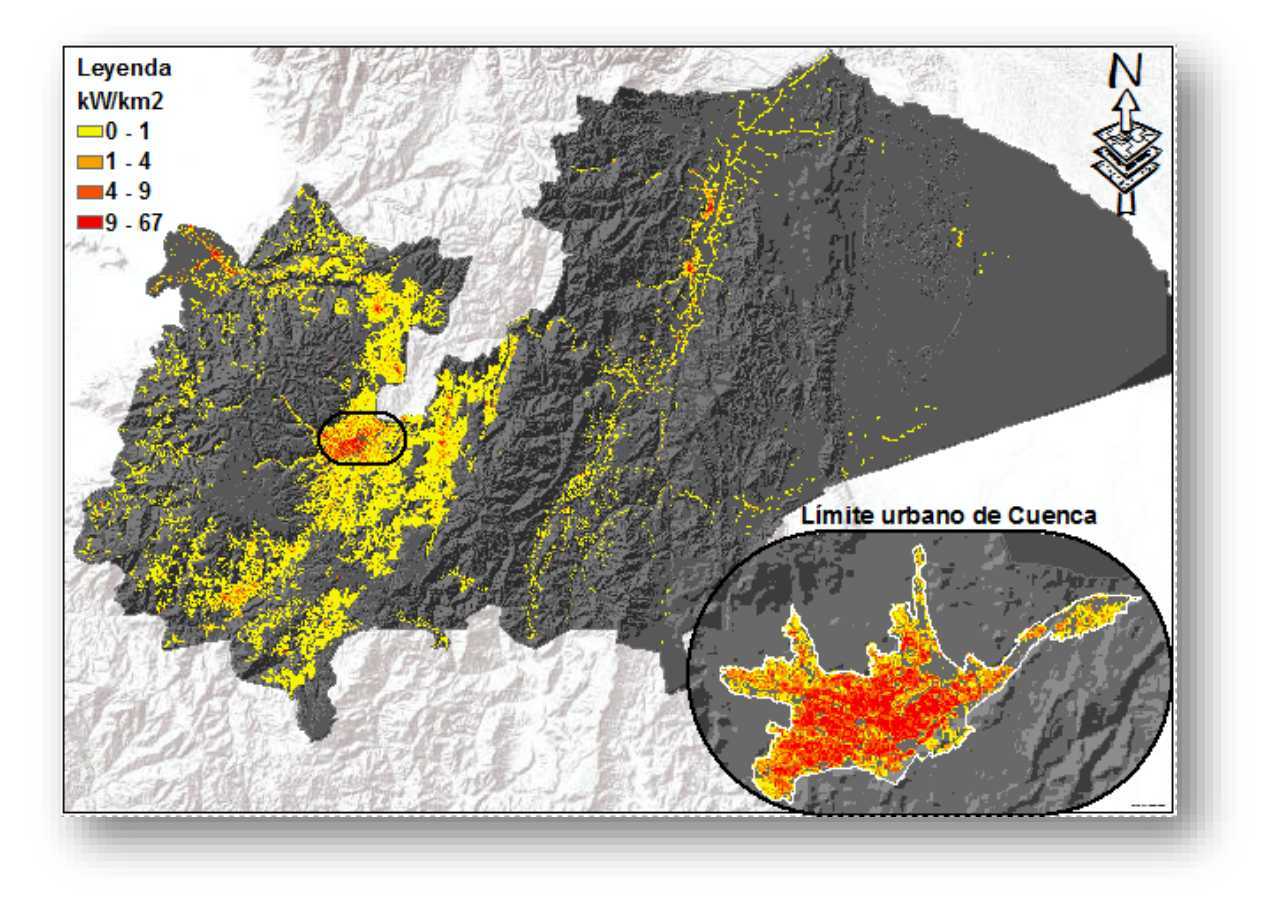

<span id="page-68-0"></span>Figura 3. 16 Mapa de demanda del año base para clientes residenciales

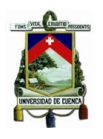

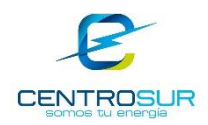

# **CAPITULO 4**

# **MAPA DE PREFERENCIAS PARA EL ÁREA DE CONCESIÓN**

En este capítulo se define las metodologías aplicadas al modelo y se describe el procedimiento del cálculo para la obtención del mapa de preferencias para el área urbana de Cuenca y el área de concesión sin la misma. El resultado obtenido involucra distintas evaluaciones de metodologías y análisis de sensibilidad a los factores espaciales, utilizados en el proceso. Principalmente se utiliza técnicas estadísticas para su estudio, un análisis de decisión multicriterio y una serie de herramientas de geoprocesamiento.

#### **4.1 Definiciones**

### **4.1.1 Métodos de clasificación**

Los métodos de clasificación son una técnica estadística que tiene el objetivo de dividir los datos en grupos internamente homogéneos y en diferentes subcategorías, no solapadas entre sí; aportando más información precisa de las mismas. Estas subcategorías varían en tamaño y propiedades [13].

## **4.1.1.1 Método de Dalenius-Hodges**

El método de clasificación por mínima varianza consiste en la formación de clases de manera que la varianza obtenida sea mínima para cada clase. Como varianza se entiende al análisis estadístico de variables, siendo una medida de variabilidad que da una estadística del grado de homogeneidad de un grupo de observaciones de diferentes datos [20].

El método de Dalenius-Hodges determina los límites de las particiones de las clases que minimizan los coeficientes de variación, dado un tamaño de la muestra y un número de clases fijos. La distribución de la muestra es continua y la densidad de la probabilidad de la variable de interés es constante dentro de las clases. El método empleado sigue el procedimiento de la [Figura 4. 1.](#page-70-0)

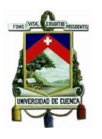

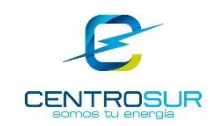

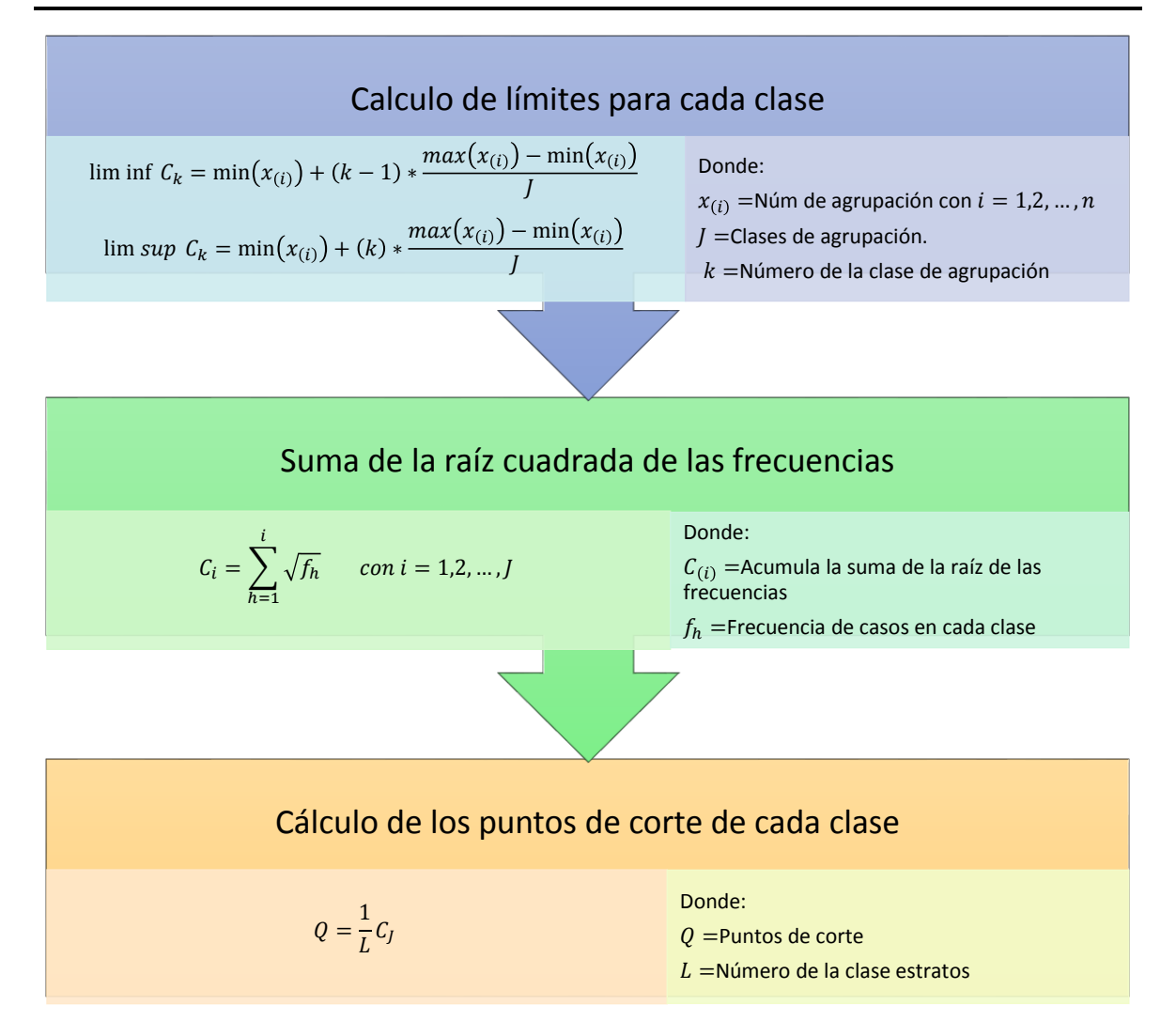

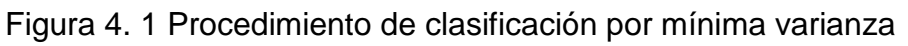

# <span id="page-70-0"></span>**4.1.1.2 Métodos de clasificación disponibles en ArcGIS**

Existen varios métodos de clasificación disponibles en ArcGIS para clasificar los datos y mostrar una simbología graduada [21]. Los métodos de clasificación definen estadísticas geográficas y se listan en la [Figura 4. 2.](#page-71-0)

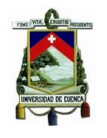

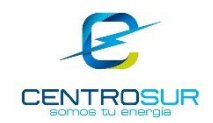

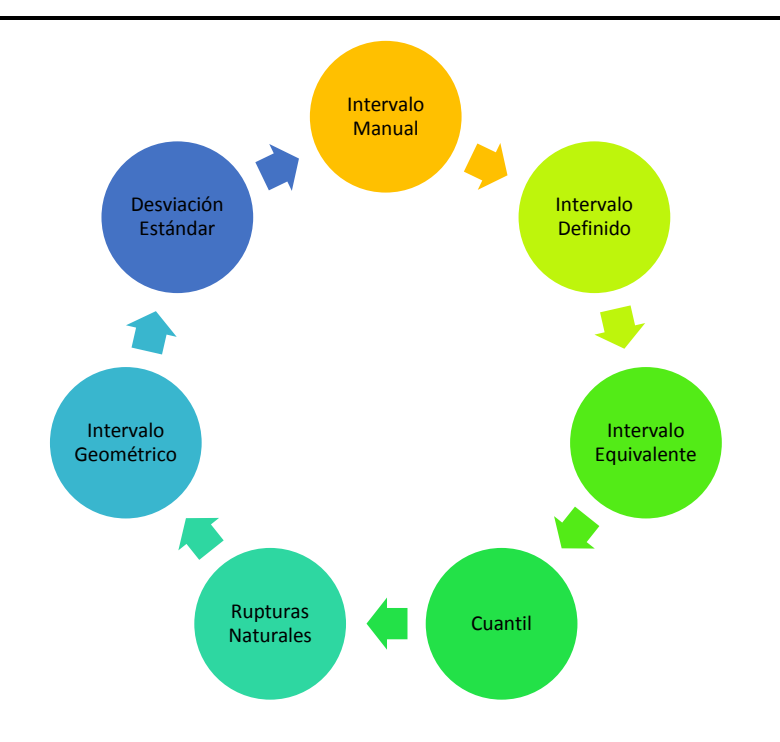

Figura 4. 2 Métodos de clasificación disponibles en ArcGIS

- <span id="page-71-0"></span> Intervalo manual: permite definir intervalos de clases personalizados, de tal forma que se pueda agregar manualmente los cortes de las clases que se consideren adecuados para los datos. Una alternativa es empezar con una clasificación estándar y luego realizar los ajustes necesarios.
- Intervalo definido: permite especificar el tamaño del intervalo para definir de manera automática un número de clases. Por ejemplo, si se especifica un intervalo de 15 unidades ArcGIS determinará el número de clases de acuerdo al tamaño del intervalo y el rango de valores.
- Intervalo equivalente: divide el rango de valores en subrangos de igual tamaño, es decir si especifica el número de clases entonces ArcGIS define automáticamente los cortes según el rango de valores.
- Cuantil: es adecuada para datos distribuidos de manera lineal. Asigna el mismo número de valores de datos a cada clase, es decir no hay clases vacías tampoco con demasiados valores ni con pocos valores.
- Rupturas naturales: los cortes se basan en las agrupaciones naturales inherentes a los datos, agrupan las clases similares y maximiza las diferencias entre clases. Las divisiones de las clases se definen dónde hay diferencias marcadas en los valores de los datos.
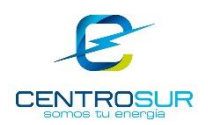

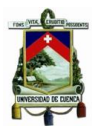

- Intervalo geométrico: define los cortes en base a los intervalos de clase que tienen una serie geométrica. El coeficiente geométrico del clasificador puede variar para optimizar los rangos de clase. Intenta que cada rango de clase tenga el mismo número de valores en cada clase y que la variación entre intervalos sea coherente, a través de la creación de intervalos geométricos minimizando la suma de cuadrados del número de elementos de cada clase.
- Desviación estándar: las divisiones se crean con rangos de valores equivalentes que son una proporción de la desviación estándar. ArcGIS calcula el valor medio y la desviación estándar y muestra la diferencia entre el valor de atributo de una entidad y el valor medio.

En el modelo se utilizó el método de clasificación manual de ArcGIS, cuyos rangos se calcularon a través de la técnica de Dalenius-Hodges para la categorización de la base de datos como una alternativa más de aplicación al método manual, además muestra resultados apropiados tanto en precisión de la agrupación de los intervalos, como en precisión de la homogeneidad de los mismos con respecto a los métodos disponibles en la herramienta del sistema de información geográfico ArcGIS.

A continuación, se muestra un ejemplo de la aplicación de la herramienta que se utilizará posteriormente en el desarrollo del estudio. En la [Figura 4. 3](#page-73-0) se muestra la distribución de clientes residenciales en el área de concesión, la herramienta de clasificación de ArcGIS y el resultado de aplicar la clasificación de las distancias que tiene cada cliente a la avenida más cercana.

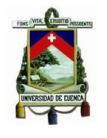

#### UNIVERSIDAD DE CUENCA- EMPRESA ELÉCTRICA REGIONAL CENTRO SUR C.A.

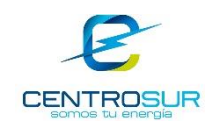

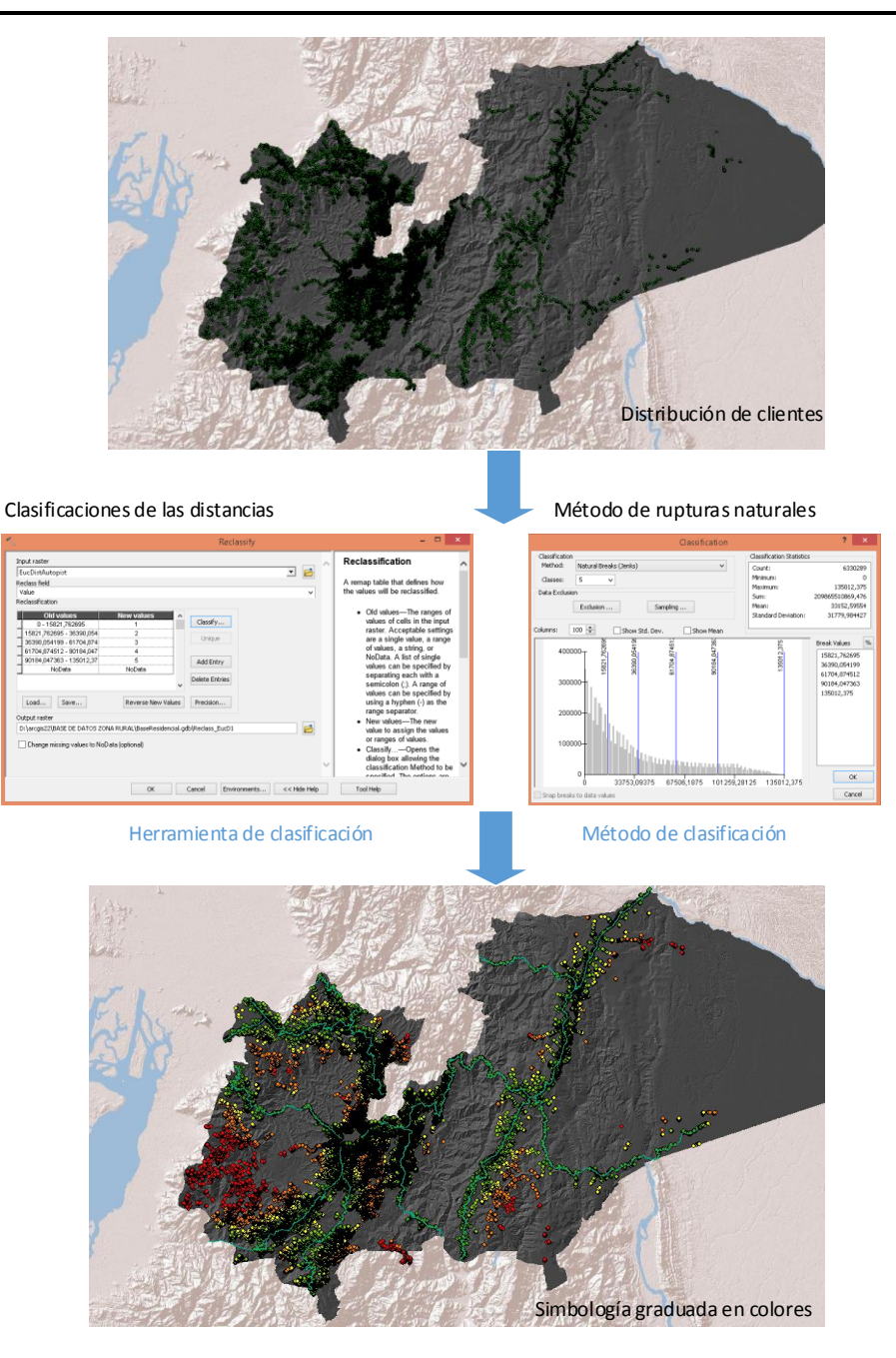

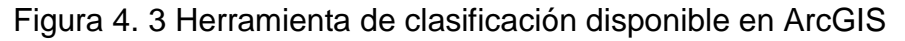

#### <span id="page-73-0"></span>**4.1.2 Método de regresión**

#### **4.1.2.1 Regresión lineal simple**

Las estadísticas se utilizan para la inferencia y descripción de los datos, es decir por medio del análisis de los datos se puede inferir el comportamiento de la información primaria [22].

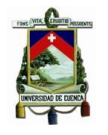

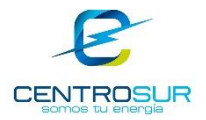

Los modelos de regresión generalmente se utilizan para dos propósitos como son explorar patrones y proyectar tendencia, o también para calcular la relación existente entre las variables [21]. Un modelo de regresión lineal simple ajustado por un método de mínimos cuadrados ordinarios se representa mediante la ecuación 4.1.

$$
y = \alpha + \beta x + \varepsilon \tag{4.1}
$$

Donde "y" es la variable dependiente, "x" es la variable independiente o explicativa de la variable dependiente, "α" determina el desplazamiento del origen, el coeficiente "β" representa la pendiente de la variable independiente y "ε" es la desviación del punto a la línea de regresión. En la [Figura 4. 4](#page-74-0) se representa lo expuesto.

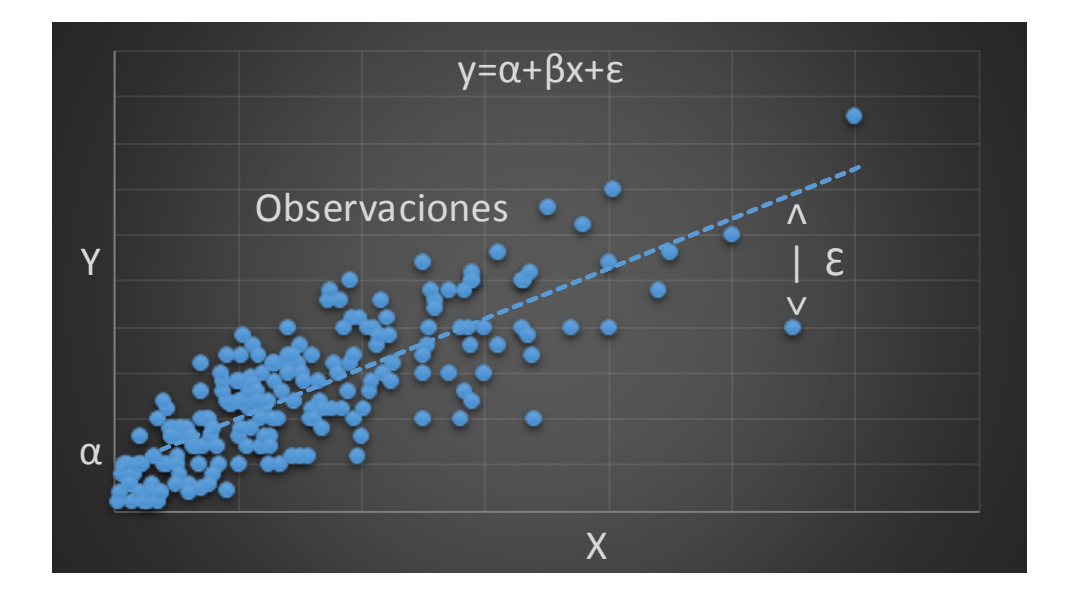

Figura 4. 4 Regresión lineal simple

## <span id="page-74-0"></span>**4.1.2.2 Regresión multivariable**

Una vez establecido el primer concepto de regresión, se puede considerar a la regresión multivariable como una extensión de los modelos de regresión lineal simple, donde se permite la utilización de más de una variable explicativa de distinto tipo, al mismo tiempo; permitiendo así mejorar los modelos a través de la utilización de mayor cantidad de información.

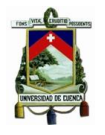

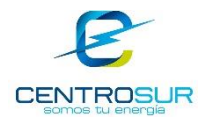

De manera formal, un método estadístico que modela la relación existente entre una variable dependiente "Y" y las variables explicativas o independientes "Xi" se denomina regresión lineal y cumple la ecuación 4.2.

$$
Y = \beta_0 + \beta_1 X_1 + \beta_2 X_2 + \dots + \varepsilon \tag{4.2}
$$

Donde cada uno de los coeficientes de regresión o coeficientes de sensibilidad β representan la influencia y el tipo de relación "+, -" de cada variable "Xi" con la variable dependiente "Y", es decir permiten representar la clase de relación que tiene cada una de las variables independientes con la variable de interés y  $\epsilon$ representa la perturbación aleatoria.

Al igual que en la regresión lineal simple, el mejor ajuste de la línea de regresión al conjunto de variables explicativas se restringe a un problema de encontrar los parámetros de regresión β tal que el error total  $\sum \varepsilon_i^2$  sea minimizado en un espacio n dimensional, donde n es igual al número de variables.

Excel dispone de un paquete de herramientas de análisis, entre las que se encuentra el comando "Solver" para el cálculo de cada uno de los coeficientes de sensibilidad. Este comando permite encontrar el valor óptimo de cada uno de los coeficientes de sensibilidad tal que modele el comportamiento de la muestra con el menor error posible. Para ello dispone de varios métodos de solución como son GRG no lineal, LP simplex y el motor evolucionario [23].

Los modelos de regresión son herramientas estadísticas que estudian el comportamiento de una variable de interés debido a variaciones presentadas en las variables explicativas o independientes. Si las variables explicativas están relacionadas a factores espaciales dentro de una determinada área de interés, entonces la variable dependiente o de estudio se caracteriza por una regresión espacial [8] y se denomina regresión ponderada geográficamente [24]. Esta última, es capaz de encontrar patrones regionales sobre datos distribuidos en forma espacial en una región de estudio, asumiendo una relación local entre las variables dependientes e independientes.

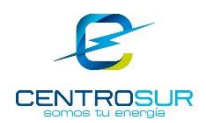

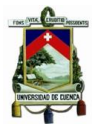

El método de regresión aplicado en el presente análisis, propone utilizar varias muestras tomadas aleatoriamente para explorar patrones espaciales, con la finalidad de estimar los coeficientes de sensibilidad de cada variable para cada región de estudio definida. Este método de regresión aplicado a datos espaciales es considerado como un proceso estacionario [25], ya que, para un mismo dato de entrada la respuesta será la misma en cualquier parte del área de estudio. Entonces los parámetros β obtenidos son aproximadamente constantes en todo el espacio definido.

Consecuentemente el método permite desplazarse desde una perspectiva global hacia un análisis local, ayudando a obtener mayor precisión en el resultado mediante la determinación de cómo se combinan las variables explicativas de la regresión para la muestra seleccionada en una región específica. Por lo tanto, el análisis permite determinar dónde las variables explicativas tienen mayor o menor influencia en el comportamiento de la variable de interés, es decir calcula el peso de cada uno de los componentes definidos en la ecuación 4.2.

# **4.1.3 Métodos de puntuación de clases**

Para cada uno de los factores espaciales establecidos en el modelo, que se describirá más adelante, se determina las puntuaciones o valores de clasificación respecto a una escala normalizada de evaluación, es decir, luego del proceso de clasificación inicial existirá una reclasificación en función de una puntuación.

Si se combina varias capas cartográficas o factores espaciales con distintas escalas de medición como por ejemplo proximidad a carreteras (en unidades de distancia km) y densidad de consumo (en unidades kW/km<sup>2</sup>), la escala de medición debe ser apropiada. Para conseguir esto, los valores de las clases deben ser convertidos en puntuaciones estandarizadas.

Las puntuaciones pueden ser establecidas a través de un criterio subjetivo como en [26], o a través de mediciones directas sobre los atributos reales [27]. Existen varias técnicas para puntuar cada una de las clases. Particularmente dos métodos de transformación lineal de escala son utilizados.

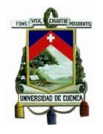

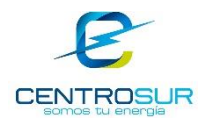

## **Rango de puntuación**:

Si el valor de la clase se va a maximizar

$$
Score_i = \frac{C_i - C_{min}}{C_{max} - C_{min}}
$$
\n(4.3)

Si el valor de la clase se va a minimizar

$$
Score_i = \frac{C_{max} - C_i}{C_{max} - C_{min}} \tag{4.4}
$$

## **Puntaje máximo**:

Si el valor de la clase se va a maximizar

$$
Score_i = \frac{C_i}{C_{max}} \tag{4.5}
$$

Si el valor de la clase se va a minimizar

$$
Score_i = \frac{C_{min}}{C_i} \tag{4.6}
$$

En donde:

 $\textit{Score}_i$ : es la puntuación estandarizada en la i-ésima ubicación

 $C_i$ : es el valor de la clase

 $C_{max}$ : es el máximo valor de la clase

 $C_{min}$ : es el mínimo valor de la clase

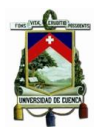

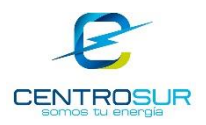

## **4.1.4 Modelo de preferencias**

## **4.1.4.1 Análisis de decisión multicriterio**

Encontrar la valoración de preferencia respecto a la idoneidad de un terreno para que se desarrolle con el crecimiento de clientes, depende de un proceso de evaluación de varios factores. Esto puede ser conceptualizado como un problema de análisis de decisión multicriterio [24].

El término multicriterio hace referencia al conjunto de alternativas que son evaluadas en función de los distintos atributos que pudiesen presentarse en un análisis, donde para nuestra perspectiva el término atributo está relacionado a un factor espacial.

Existen varios métodos de análisis de decisión multicriterio definidos en [24] [28], entre los que podemos nombrar los siguientes: lógica difusa, redes neuronales, algoritmos evolucionarios, proceso analítico jerárquico y combinación lineal ponderada; cuya finalidad es hallar patrones de comportamiento en función de los factores involucrados.

Los modelos de combinación ponderada son los más utilizados, se trata de procedimientos de combinación de mapas en el que un criterio de ponderación se asocia a un atributo o factor espacial. El modelo consiste de dos componentes como se expresa en la ecuación 4.7.

$$
V(A_i) = \sum_{k=1}^{n} w_k \cdot v(a_{ik})
$$
 (4.7)

En donde:

 $w_k$ : corresponde a un conjunto de pesos asociado a un criterio de atributo  $k$ .

 $v(a_{ik})$ : corresponde a funciones de puntuación asociada a una ubicación i con respecto al atributo  $k$ .

 $V(A_i)$ : es el valor total

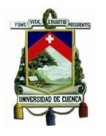

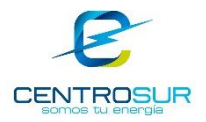

Según [28] un enfoque para integrar un modelo de análisis de decisión multicriterio en el SIG, es estimar los pesos en función de los atributos de las capas cartográficas y combinarlos usando una regla de combinación como el modelo de combinación ponderada.

## **4.1.4.2 Herramienta superposición ponderada de ArcGIS**

Es una de las herramientas más utilizadas en los análisis de superposición para resolver problemas multicriterio, como selección de sitios y modelos de adecuación [21], el proceso de planteamiento se presenta en la [Figura 4. 5.](#page-79-0)

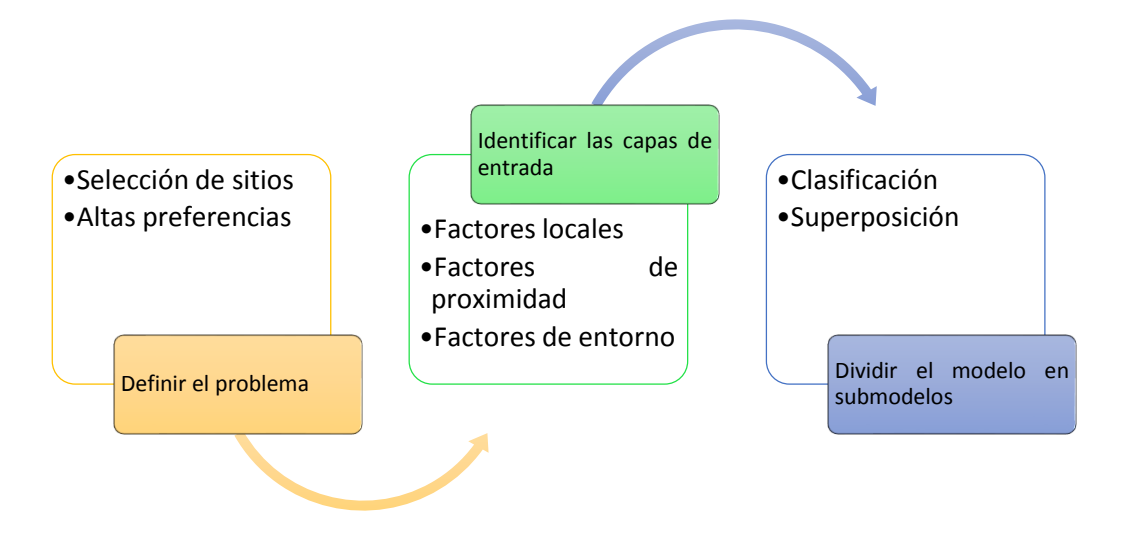

<span id="page-79-0"></span>Figura 4. 5 Planteamiento para resolver un problema multicriterio a través de un análisis de superposición

El tercer bloque de la [Figura 4. 5](#page-79-0) "Dividir el modelo en submodelos" contiene dos procesos principales, el primero referente a la clasificación que ya se presentó anteriormente como herramienta disponible en ArcGIS y el segundo respecto a la reclasificación y superposición que se describe a continuación.

Como ya se había explicado, los factores de entrada generalmente están en distintos sistemas de numeración y la reclasificación permite trabajar con una escala común para poder combinarlas en un único análisis, definiendo las puntuaciones más altas de la escala como las más favorables. Mientras que de manera complementaria la superposición permite la combinación de dichos factores.

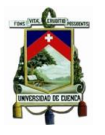

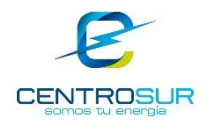

Dentro el análisis de superposición en ArcGIS, la misma herramienta permite implementar varios pasos del proceso, como reclasificar las clases de cada uno de los factores de entrada, para luego pesarlos de acuerdo a su importancia y finalmente combinarlos obteniendo así un valor total de preferencia. La presentación de la herramienta se muestra en la [Figura 4. 6.](#page-80-0)

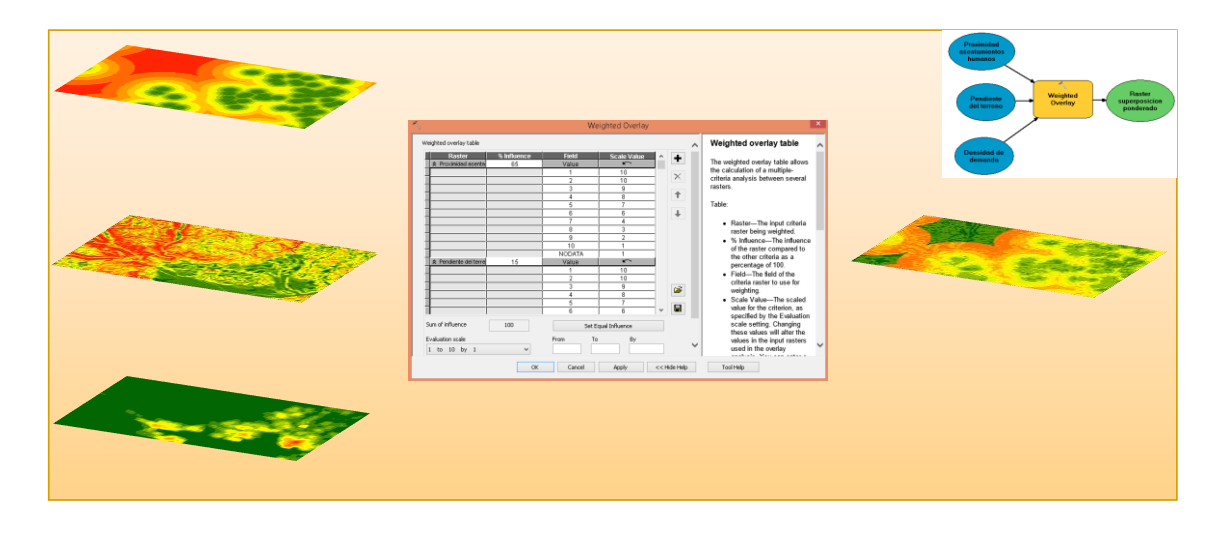

<span id="page-80-0"></span>Figura 4. 6 Herramienta de superposición ponderada de ArcGIS A continuación, se muestra un ejemplo de cómo funciona la herramienta. Las imágenes de la [Figura 4. 7](#page-80-1) corresponden a capas cartográficas con formato "ráster" donde cada cuadrícula denominada "pixel" tiene una puntuación establecida y cada capa tiene un peso de importancia. Entonces la superposición ponderada multiplica cada "pixel" por el peso asociado y totaliza el resultado. Suponiendo que se va a calcular el valor del "pixel" de la esquina superior derecha se tiene: 0,75\*3 + 0,25\*2  $= 2,25 + 0,5 = 2,75 \approx 3$ 

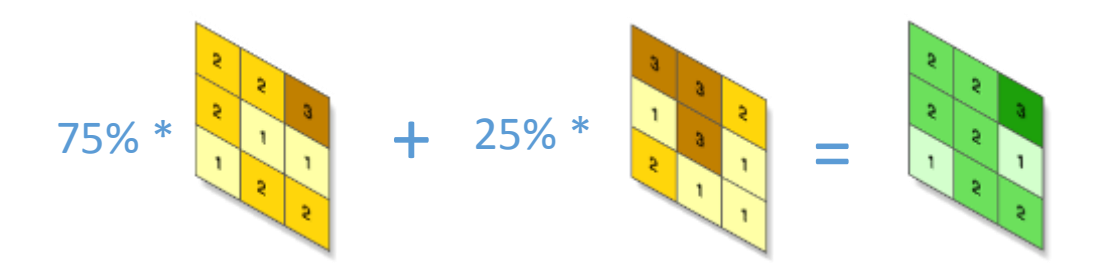

Figura 4. 7 Operación de la superposición ponderada

<span id="page-80-1"></span>El procedimiento a seguir para utilizar la herramienta de superposición en ArcGIS se explica en la [Figura 4. 8.](#page-81-0)

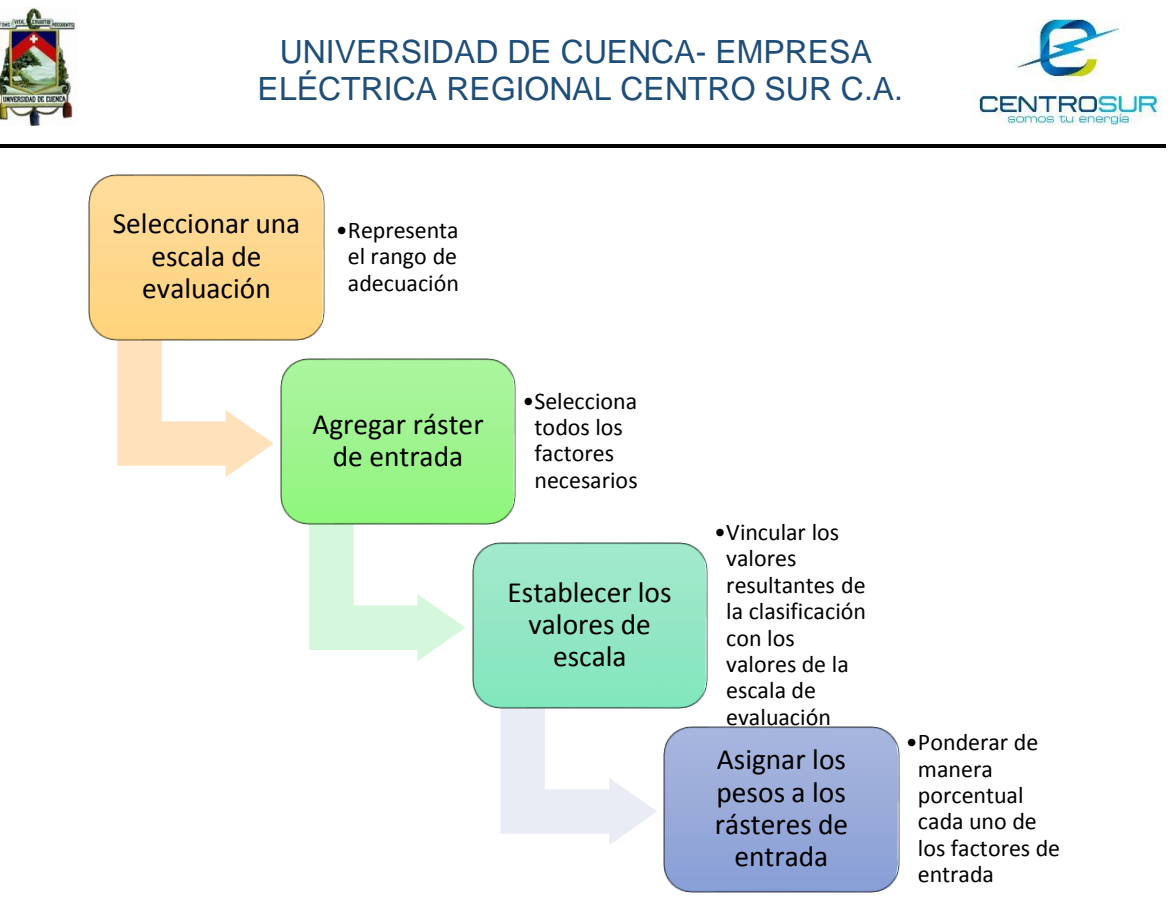

<span id="page-81-0"></span>Figura 4. 8 Procedimiento para resolver un análisis de superposición en ArcGIS Siguiendo la secuencia de la [Figura 4. 8,](#page-81-0) primero se debe definir una escala de evaluación, por ejemplo, una puntuación sobre 10; luego se agregan como variables de entrada los factores que se van a considerar en el análisis, estos factores deben estar clasificados para su reclasificación; posteriormente a cada una de las clases se las puntúa sobre la escala común de 10, a esta etapa se la ha denominado reclasificación o normalización; finalmente se asigna un peso porcentual a cada factor para darles una importancia jerárquica. Con todo esto, se procede a ejecutar la herramienta.

## **4.2 Modelo para el cálculo de preferencias**

En función de las definiciones previas respecto al análisis de decisión multicriterio y una vez identificado las herramientas a utilizarse en el análisis de superposición para resolver un problema multicriterio, se presenta de manera formal el modelo a través de la ecuación 4.8 y el procedimiento a seguir se muestra en la [Figura 4. 9](#page-83-0) el cual es el detalle del planteamiento general mostrado en la [Figura 4. 5](#page-79-0) para el cálculo de preferencias. El modelo será implementado mediante las herramientas de clasificación y superposición ponderada, junto con otras herramientas del ArcGIS.

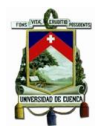

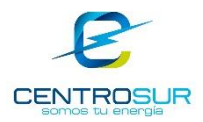

Los pesos y puntuaciones se combinan en un modelo lineal para obtener una calificación total cumpliendo la ecuación 4.8.

$$
S_{i,j}^k = \left(\sum_k W^k * X_{i,j}^k\right) * R_{i,j}
$$
\n(4.8)

En donde:

 $S$ : es la calificación total de la cuadrícula  $i, j$ 

W: es el peso asociado al k-ésimo factor

 $X:$  es la puntuación asociado a la cuadrícula  $i, j$  respecto al k-ésimo factor

: es una variable binaria "1,0" que representa la disponibilidad de la cuadrícula.

La ecuación 4.8 se deriva de la ecuación 4.7 y la diferencia entre ellas radica en la variable "R", la cual considerará las restricciones donde no es posible el desarrollo de nuevos clientes. Estas restricciones forman parte del factor local de suelo restringido, que se define más adelante.

Todos los métodos e información descrita hasta el momento conducen a un procedimiento general a seguir para hallar el mapa de preferencias y se describe a continuación en la [Figura 4. 9:](#page-83-0)

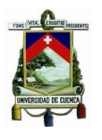

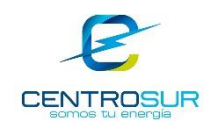

#### PASO 1: **Información de entrada**

•Recopila y depura la información relevante

#### PASO 2: **Procesamiento de la información**

•Realiza un análisis espacial y ejecuta ciertos procesos para adecuar la información

#### PASO 3: **Clasificación y reclasificación**

•Normaliza la información en una escala comúm para su procesamiento

#### PASO 4: **Ponderación y combinación**

•Combina las capas cartográficas con un peso de acuerdo a su importancia

Figura 4. 9 Procedimiento para el cálculo del mapa de preferencias

<span id="page-83-0"></span>El paso 1 recopila toda la información posible de distintas fuentes, para luego depurar y filtrar la información relevante. Por ejemplo, se accede a portales como el IGM para obtener información geográfica, luego se selecciona la información útil al modelo y a través de imágenes satelitales se corrobora su veracidad.

El paso 2 a partir de la información filtrada del paso 1 ejecuta ciertos procesos de análisis espacial para adecuar la información al modelo presentado. Por ejemplo, para el análisis se incluye como factor de entrada la pendiente del terreno y entre la información recopilada se dispone de curvas de nivel, es necesario procesar la información para obtener los datos pertinentes.

El paso 3 clasifica la información de acuerdo a uno de los métodos presentados y los reclasifica en función de una puntuación normalizada para que todos los factores puedan evaluarse en una escala común.

Suponiendo que los factores en consideración son pendientes "en grados" y proximidad a carreteras "en km" y que se ha establecido una escala de medición sobre 3, entonces se debe clasificar las pendientes en intervalos discretos que representen un terreno plano, un inclinado y un empinado, y de la misma manera clasificar un terreno como cerca, próximo y alejado de una carretera.

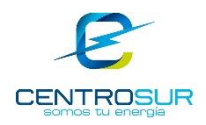

Con la reclasificación se asigna una puntuación a cada clase de acuerdo a un criterio apropiado, es decir a un terreno plano se lo valora con una puntuación de 3 si el espacio está destinado al uso industrial mientras que a uno empinado se le asigna una puntuación de 1, ya que una industria busca establecerse en amplios terrenos planos, con un criterio similar se puntúa las clases de otro factor.

El paso 4 pesa cada factor en función de su importancia asociada a un específico uso de suelo. Un terreno plano ubicado cerca de una carretera es atractivo para la actividad industrial entonces se le asocia un peso alto. Sin embargo, si un terreno disponible cerca de una carretera tiene una pendiente inclinada, pero si la cercanía a una carretera es más importante que su pendiente entonces para simular este hecho se asigna un peso alto al factor carreteras y un peso bajo al factor pendientes y el terreno aún será atractivo para la actividad industrial. Todo este proceso se combina a través del modelo presentado con la ecuación 4.8.

La secuencia de pasos descrito se presenta en la [Figura 4. 10](#page-85-0) como un proceso de ArcGIS.

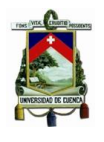

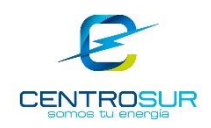

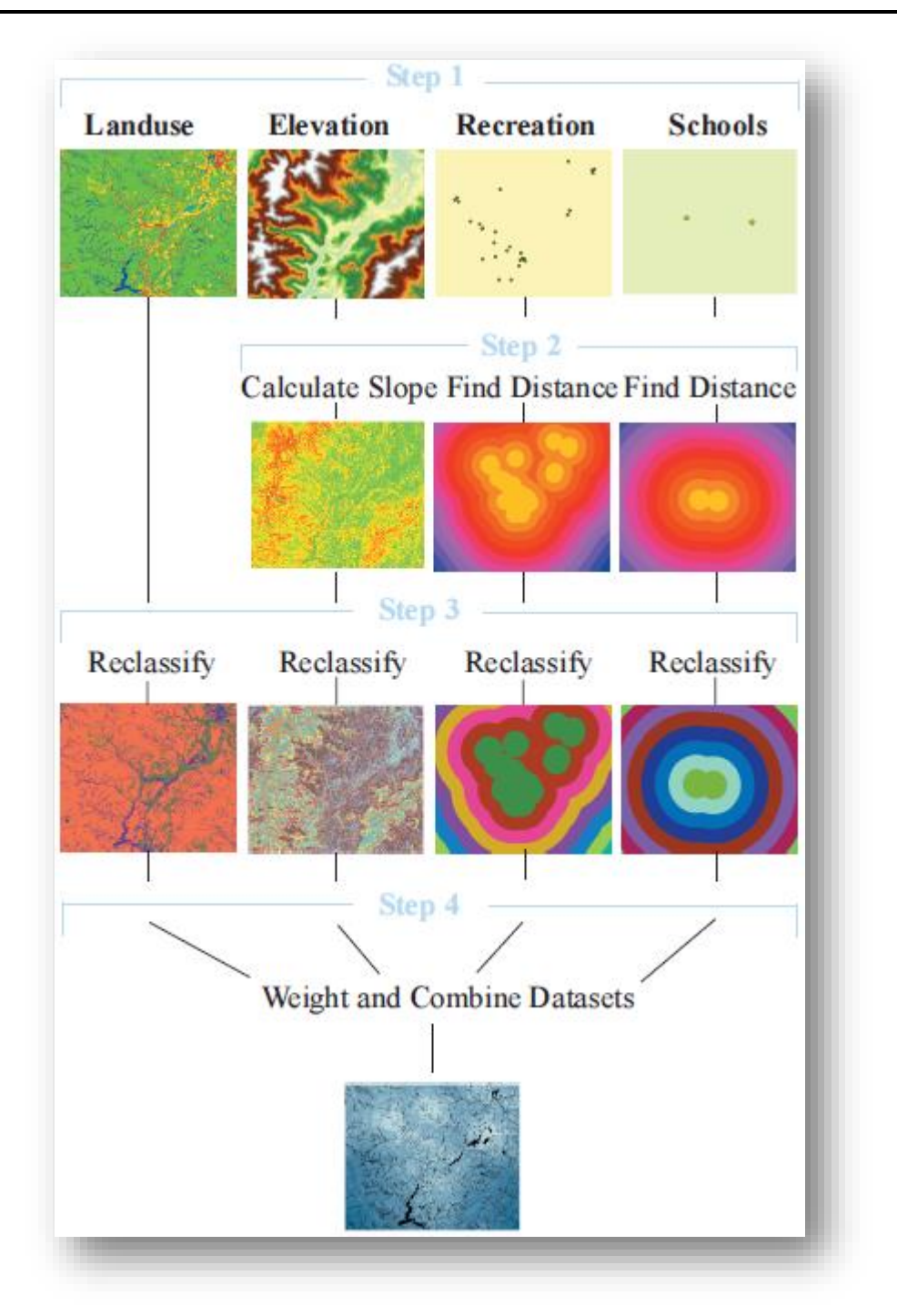

<span id="page-85-0"></span>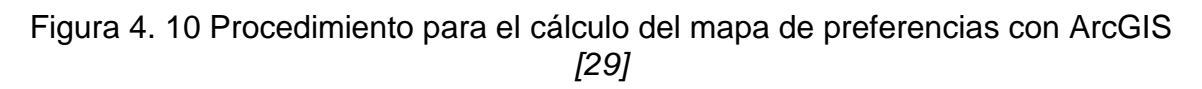

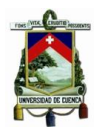

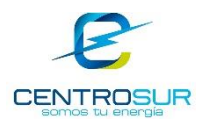

## **4.2.1 Descripción general de los factores**

La base de datos espacial está estructurada con los distintos factores de entrada al método de proyección. Entre los principales factores se tiene las capas de vías de transporte, cantidad de clientes, densidad de carga por tipo de cliente, las pendientes del suelo y áreas restringidas, donde cada capa representa información geográfica específica.

Las características de cada cuadrícula sirven de vínculo entre el interés de las distintas clases de clientes hacia determinadas cuadrículas de acuerdo a sus respectivas necesidades. Precedentes históricos muestran que la clase residencial tiende a ubicarse en lugares donde las condiciones de movilidad entre sus hogares y puestos de trabajo sea adecuado, cerca de centros de abastecimiento y educación. Por otra parte, la clase comercial prefiere lugares donde haya afluencia de clientes residenciales y donde su clase no esté saturada. Mientras que la clase industrial opta por lugares amplios con acceso a las vías y superficies planas.

Cada clase de cliente tiene necesidades de ubicación específicas y cada terreno tiene atributos de ubicación característicos, por lo tanto, se puede modelar una relación demanda – oferta respectivamente, evaluando cada uno de los requerimientos de las distintas clases de clientes hacia sus preferencias geográficas. Más adelante se detallará la influencia de cada uno de los factores con respecto a los tipos de clientes.

De acuerdo a lo mencionado, a cada uno de los distintos atributos que caracterizan al terreno se las ha denominado factores o variables de entrada al modelo de proyección y se los ha clasificado en factores locales, factores de proximidad y factores de entorno. En la [Tabla 4. 1](#page-87-0) y [Tabla 4. 2](#page-87-1) se lista los factores considerados tanto para el análisis urbano de la ciudad de Cuenca como para la parte exterior a ella.

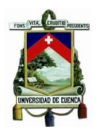

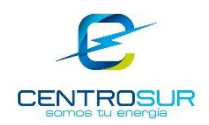

## <span id="page-87-0"></span>Tabla 4. 1 Factores de entrada para el análisis urbano de la ciudad de Cuenca

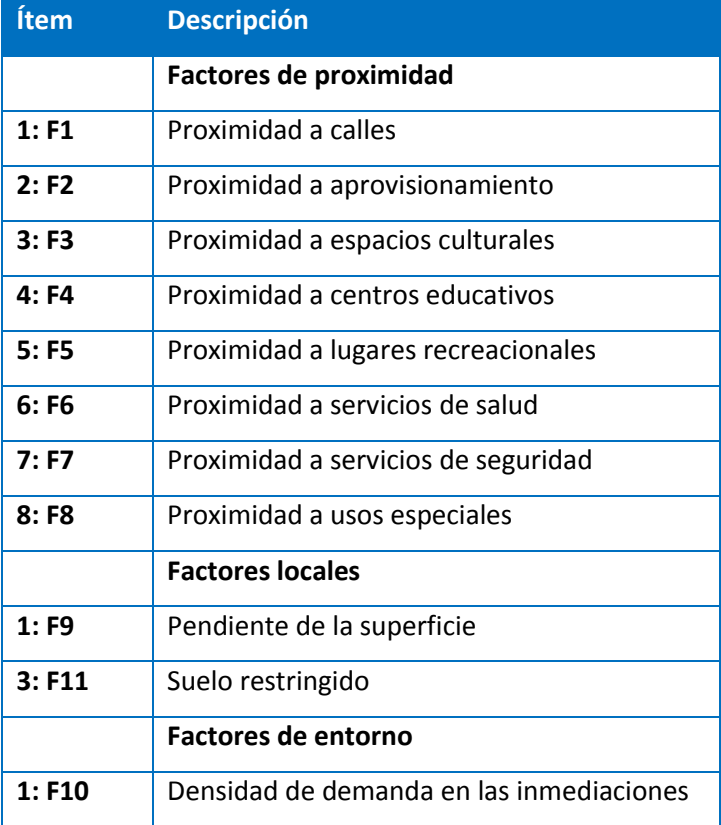

### <span id="page-87-1"></span>Tabla 4. 2 Factores de entrada para el estudio en otros sectores del área de concesión

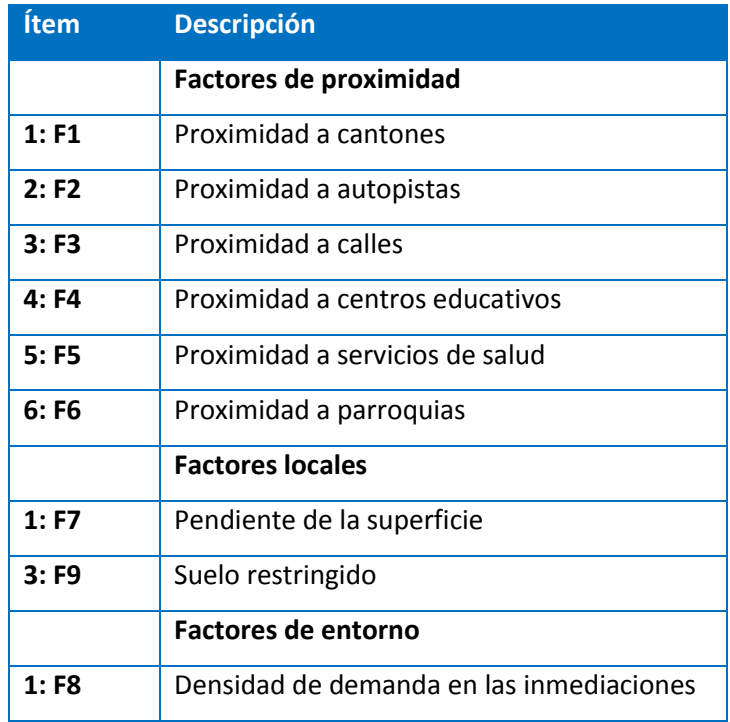

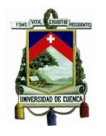

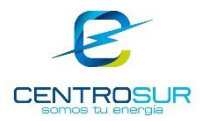

A continuación, se describe los factores listados en la [Tabla 4. 1](#page-87-0) y [Tabla 4. 2](#page-87-1) correspondientes al área urbana de Cuenca, así como los factores utilizados en el resto del área de concesión.

**Factor de proximidad a calles:** Este factor se constituye de la distancia que existe entre cada cliente y la avenida o calle urbana más cercana. Por nombrar algunas de las principales están: Américas, Ordoñez Lasso, Gran Colombia, 10 de Agosto, Benigno Malo, Tarqui, entre otras

**Factor de proximidad a aprovisionamiento:** En este factor se consideran las distancias entre cada cliente y la infraestructura comercial más cercana. Por infraestructura comercial se refiere a mercados, centros comerciales y comercios medianos en general.

**Factor de proximidad a espacios culturales:** A este factor lo conforman las distancias existentes entre los clientes y casas comunales, museos, o quintas cercanas.

**Factor de proximidad a centros educativos:** Este factor se constituye de las distancias entre los clientes respecto a escuelas, colegios o universidades.

**Factor de proximidad a lugares recreacionales:** Este factor está formado por las distancias entre los clientes y parques, plazoletas o áreas verdes.

**Factor de proximidad a servicios de salud:** Este factor está constituido de las distancias entre los clientes y los centros de salud u hospitales más cercanos.

**Factor de proximidad a servicios de seguridad:** Este factor está constituido por las distancias entre los clientes y los UPC.

**Factor de proximidad a usos especiales:** En este factor se considera la distancia entre los clientes y focos industriales como el parque industrial y la planta de tratamiento de aguas residuales.

**Factor local de pendientes:** En este factor se considera la pendiente o inclinación que presenta el terreno.

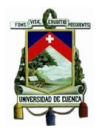

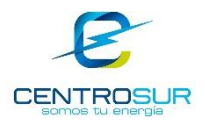

**Factor local de suelo restringido:** Este factor indica los lugares donde no se puede establecer desarrollo ya sea por condiciones geográficas u ordenanzas municipales, esto es, parques, plazas, plazoletas, mercados, áreas verdes, cementerios, zonas militares, ríos, áreas de conservación de cauces de ríos, áreas de conservación natural, áreas de recuperación ambiental, coliseos, estadios, grandes vías y aeropuertos.

**Factor de entorno de densidad de demanda en las inmediaciones:** Para este factor se totaliza la densidad de potencia existente dentro de una zona específica, es decir se determina la cantidad de demanda por unidad de área dentro de un diámetro de 350 metros para la parte urbana y 700 metros para la parte exterior.

**Factor de proximidad a cantones:** En este factor está contemplado la distancia que existe entre los clientes y los centros cantonales. Algunos de los cantones que constituyen este factor son: Gualaceo, Cuenca, Girón, San Fernando, La Troncal entre otros.

**Factor de proximidad a autopistas:** Está constituido de las distancias existentes entre cada cliente y las autopistas más cercanas. Principalmente está constituido de vías primarias o corredores arteriales como la troncal de la sierra y la carretera panamericana.

**Factor de proximidad a parroquias:** Considera la distancia a la que se ubican los clientes con respecto a centros parroquiales o localidades como Susudel, Sayausí, Bellavista, San Cristóbal, San Pedro, entre otras.

Los factores descritos son una recopilación de información y cuando existía una misma información de varias fuentes se valoraba su precisión y características (georeferenciación, escala, fecha y grado de actualización, etc.) contrastando con la cartografía y redes de CENTROSUR; así como con fotografías satelitales con la ayuda de los servidores SIG de ESRI a través de su cartografía base (para mayor información respecto a servidores SIG se puede consultar la página oficial de ESRI en [30]). Luego se seleccionó los factores que se consideraron relevantes para el modelo y se desechó la información restante, una referencia acerca de cuáles factores considerar en el estudio se obtuvo de [2], [7]. Hasta aquí termina el paso 1

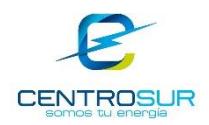

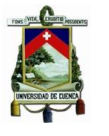

En concordancia con el paso 2 se utilizó las herramientas de ArcGIS, principalmente la distancia euclidiana para determinar las capas en formato ráster relacionados a los factores de proximidad. Se utilizó también la herramienta de conversión de curvas de nivel a superficies "TIN" luego la herramienta de conversión de TIN a ráster para hallar las elevaciones y finalmente se aplicó la herramienta "slope" para determinar la pendiente que presenta el terreno el cual está relacionado al factor local. Para determinar el factor de entorno se aplicó la herramienta densidad de punto con la demanda registrada de cada cliente.

A continuación, se tratarán los pasos 3 y 4 respectivamente, los cuales hacen referencia a la etapa de entrenamiento del modelo. La etapa de entrenamiento consiste en analizar los datos en una región específica que sirva de piloto para reflejar las características ocurridas en el pasado y obtener a través de métodos formales los parámetros del modelo y posteriormente aplicar los resultados obtenidos en el resto de la zona de estudio.

## **4.2.2 Clasificación y reclasificación de los factores**

Con la base de datos proporcionada por el sistema de información comercial "CIS" y la información determinada en el paso 2 se adecúa la información por clase de cliente en un libro de Excel, cuyos campos relevantes corresponden a la identificación de cada cliente, su respectivo consumo máximo y su dato característico respecto a cada factor espacial. La [Tabla 4. 3](#page-90-0) muestra una representación de lo descrito para tres clientes cualesquiera pertenecientes a la clase residencial.

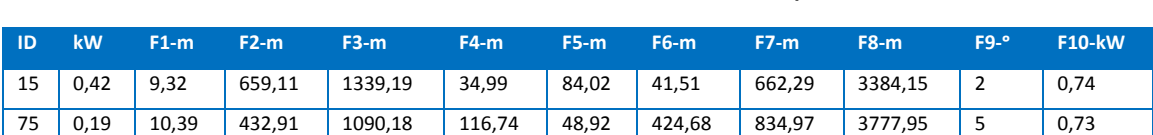

98 0,08 5,40 374,31 1000,88 126,84 41,61 399,82 726,42 3822,80 7 0,93

<span id="page-90-0"></span>Tabla 4. 3 Ejemplo de una base de datos para tres clientes de clase residencial urbana, relacionados a sus factores espaciales

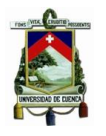

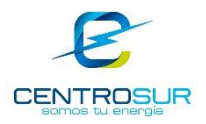

Para aplicar los métodos de clasificación a los factores espaciales definidos, primero se determinan estadísticas sobre los datos de cada factor y se realizan varios ensayos de clasificación hasta determinar cuál es la que tiene mejor representatividad de la realidad.

Las estadísticas de las que se mencionan corresponden a hallar el mínimo y máximo, así como también la media, mediana y desviación de los datos. El objetivo de estas estadísticas es dar una visión general de su variabilidad, para posteriormente comenzar con la clasificación.

Primero se empieza con una clasificación a baja resolución y gradualmente se va incrementando hasta observar que la variación sea mínima entre los resultados del ensayo actual y el anterior; por ejemplo, para el factor de proximidad a calles se clasifica la distancia homogenizando la cantidad de clientes en cada intervalo.

En correspondencia al párrafo anterior los ensayos se hacen para cinco, seis, ocho y diez clases. Donde una clasificación en diez intervalos se considera apropiada para el modelo ya que cada intervalo representa con suficiente aproximación la población real, además se logra apreciar como la homogeneidad empieza a mantenerse constante a partir de ocho clases, esta situación se ejemplifica más adelante en el análisis de sensibilidad.

En particular la clasificación del factor proximidad a calles equivale a dividir la unidad de medida (metros) en intervalos cuyos cortes están definidos por los resultados de la clasificación. La [Figura 4. 11](#page-92-0) ilustra este hecho.

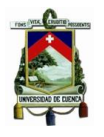

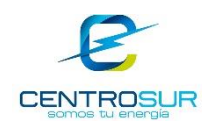

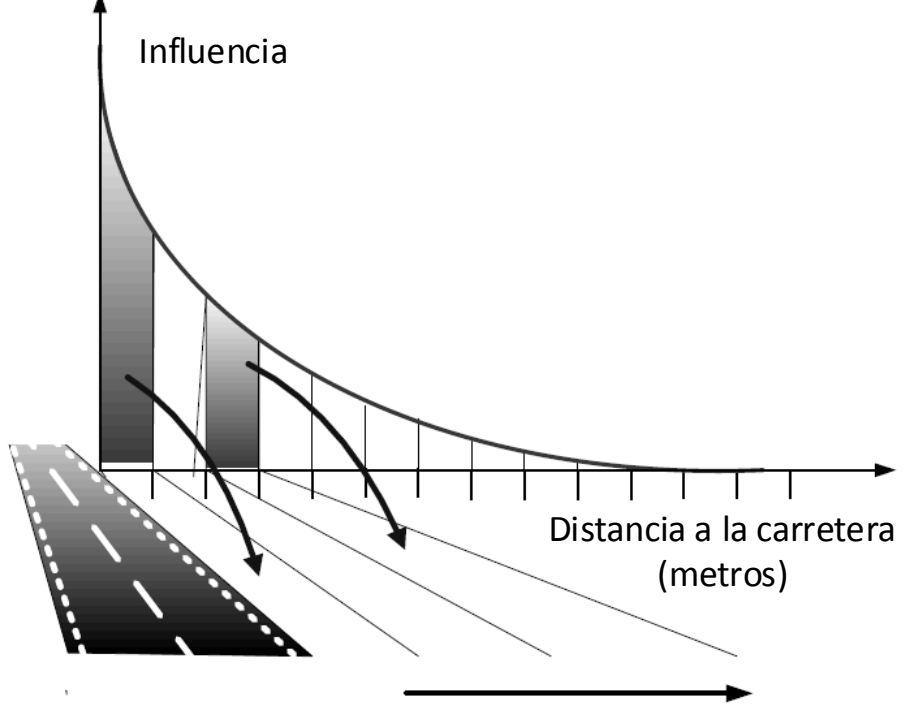

Clasificación de la distancia

Figura 4. 11 Clasificación del factor proximidad a calles

<span id="page-92-0"></span>En la [Figura 4. 12](#page-92-1) se muestra el resultado de la clasificación en diez intervalos (10 clases) para el factor F1 del área urbana, en el que se muestra la frecuencia con la que se ubican los clientes en cada clase. Esta clasificación permite luego puntuar cada clase con un valor específico referido a una escala normalizada.

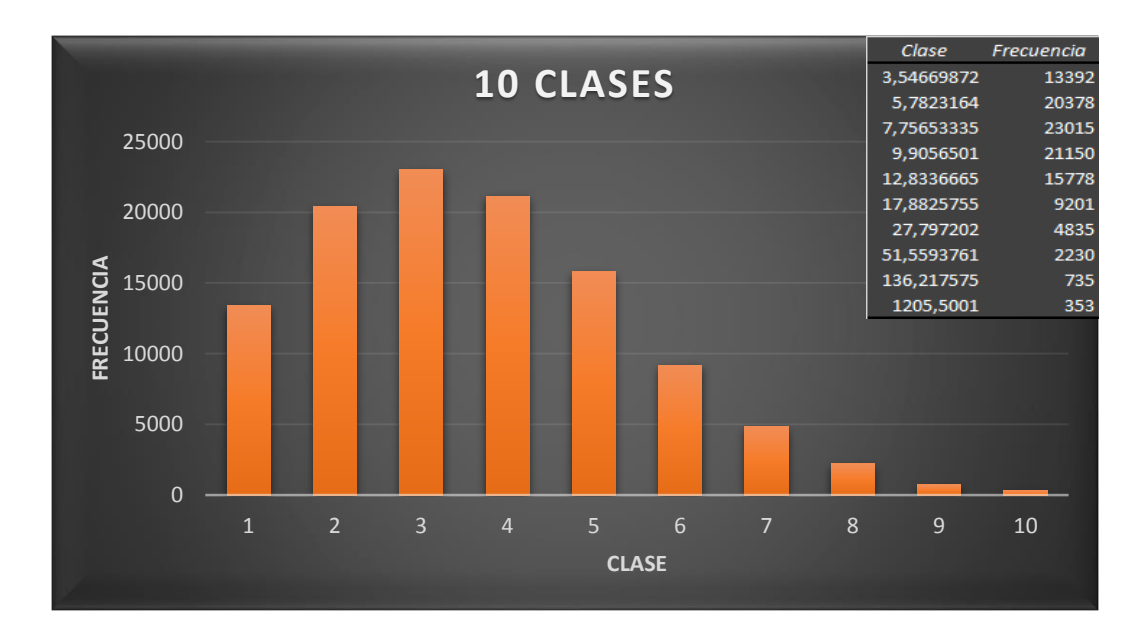

<span id="page-92-1"></span>WILSON ENRIQUE CHUMBI Q. CESAR ANDRES PATIÑO CH. **pág. 92** Figura 4. 12 Clasificación del factor distancia a calles para la clase residencial

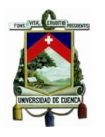

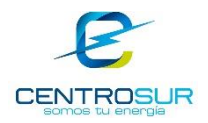

De manera similar se procede a realizar varios ensayos de clasificación para todos los factores restantes empleando el mismo criterio, es decir hasta mantenerse constante en la homogeneidad con respecto a la cantidad de clientes en cada uno de los intervalos. En el anexo 3 y 4 se presentan los resultados obtenidos de los ensayos para todos los tipos de clientes.

Al proceso de puntuación de las clases se la ha denominado reclasificación y permite calificar la influencia del factor a los clientes, según qué tan lejos o cerca se encuentren del mismo, como se muestra en la [Figura 4. 13.](#page-93-0) Como se observa la puntuación puede ir decreciendo mientras más se aleja del factor o viceversa, esto dependerá del factor en análisis. La puntuación depende del patrón de ubicación que los tipos de clientes han adoptado a lo largo de la historia.

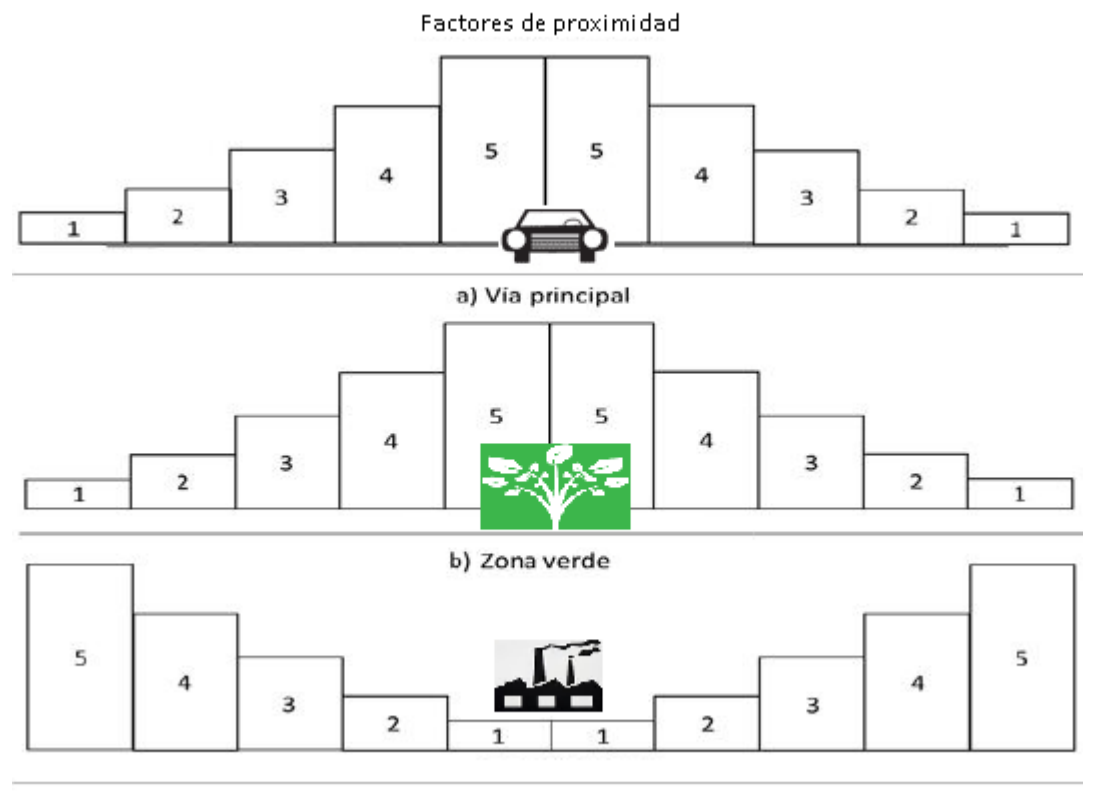

c) Zona industrial

<span id="page-93-0"></span>Figura 4. 13 Reclasificación de la influencia de los factores de proximidad a clientes residenciales normalizados en una escala de evaluación de 5

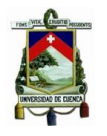

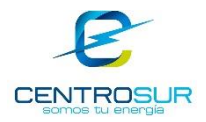

La combinación de los factores permite totalizar las puntuaciones y se lo realiza mediante una superposición espacial de factores, donde cada puntuación está pesada por la importancia que existe entre los factores. Los pesos se determinan a continuación.

# **4.2.3 Ponderación de las variables espaciales**

Una vez realizada la clasificación, se procede a calcular la ponderación de cada una de las variables de explicación a través de una regresión, quedando así concluida la etapa de entrenamiento del modelo de proyección, para posteriormente aplicar los parámetros obtenidos a toda la zona de estudio.

El método elegido para hallar cada uno de los pesos de los distintos factores (o variables) que intervienen en el proceso de entrenamiento, es la regresión multivariable definida por la ecuación 4.9 que es similar a la ecuación 4.2 pero ahora considera la ubicación geográfica de los datos.

$$
Y_i = \beta_{0i} + \beta_{1i}X_{1i} + \beta_{2i}X_{2i} + \dots + \varepsilon_i
$$
 (4.9)

Donde los parámetros a ser estimados son los coeficientes de sensibilidad β asociados a cada factor o variable para cada punto de entrenamiento i en el espacio, donde i representa la coordenada espacial de cada cliente a ser evaluado.

El cálculo se realiza con el módulo de Excel "Solver" para cada tipo de cliente con la base de datos de clientes mostrada en la [Tabla 4. 3.](#page-90-0) El objetivo es determinar el peso de cada factor, de tal forma que la diferencia entre la demanda máxima calculada y la modelada por las variables espaciales sea mínima.

Por ejemplo, en referencia a la [Tabla 4. 4,](#page-95-0) los pesos  $\beta_i$  para el cliente 15 serán aquellos que minimicen el error Ԑ. De la misma manera se hallan los pesos de los factores para el cliente 75 y 98, sujetos a la restricción de no negatividad. Estos resultados pueden encontrarse con cualquier solver de optimización.

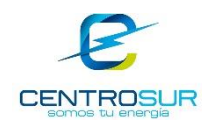

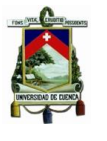

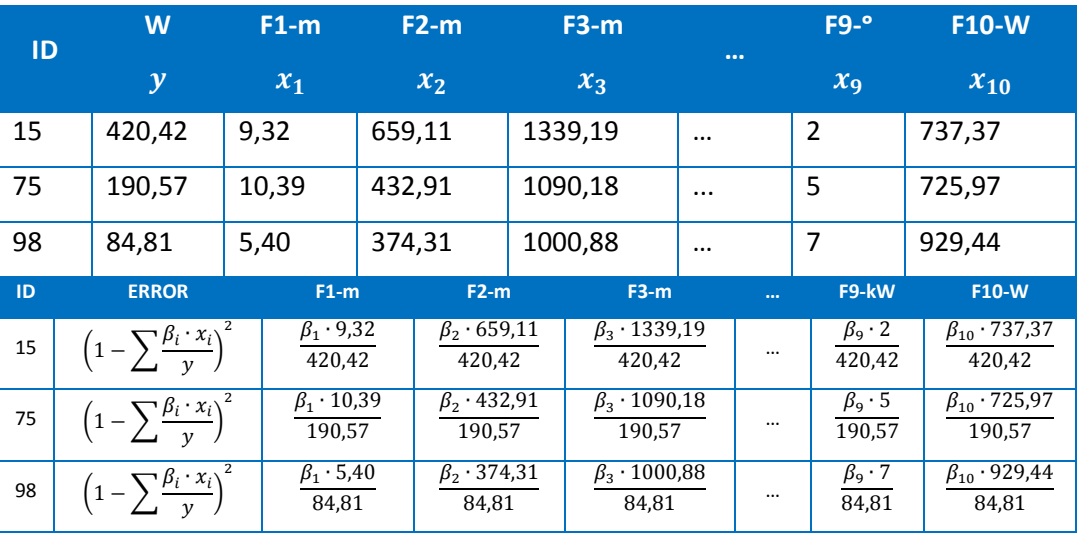

<span id="page-95-0"></span>Tabla 4. 4 Ejemplo del cálculo de las ponderaciones para la clase residencial

El peso de cada factor se determina a partir del promedio obtenido de una serie de muestras escogidas aleatoriamente. El procedimiento consiste en elegir aleatoriamente cien clientes de una clase específica y promediar sus coeficientes de sensibilidad; dicho procedimiento se repite tantas veces como la variación empiece a mantenerse constante. En la práctica bastan 25 iteraciones para que el error sea menor al tres por ciento, por lo tanto, se realizaron 50 iteraciones para alcanzar una precisión más certera. En la [Figura 4. 14](#page-95-1) se muestra una simplificación del proceso descrito que ayuda con la compresión de la obtención de los pesos.

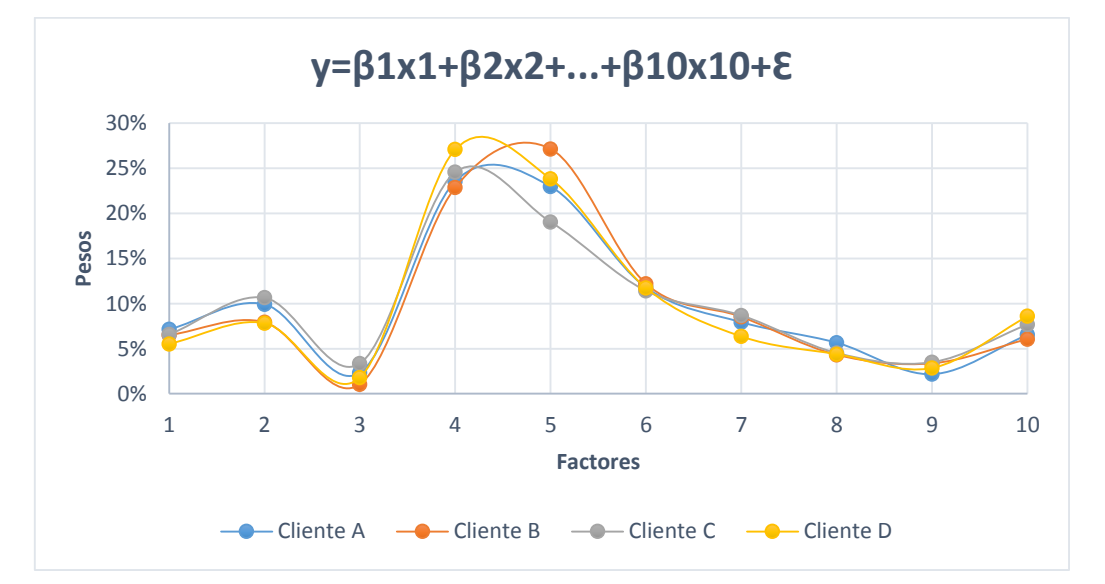

<span id="page-95-1"></span>Figura 4. 14 Pesos de los 10 factores, calculados para 5 clientes residenciales urbanos escogidos aleatoriamente

WILSON ENRIQUE CHUMBI Q. CESAR ANDRES PATIÑO CH. pág. 95

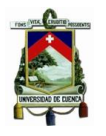

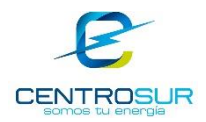

El eje de las abscisas corresponde a un factor específico y el eje de las ordenadas corresponde al peso calculado del factor asociado.

## **4.2.4 Sistematización del proceso**

A continuación, se sistematiza el proceso descrito hasta el momento con la herramienta ModelBuilder de ArcGIS en reciprocidad al proceso de 4 pasos establecido.

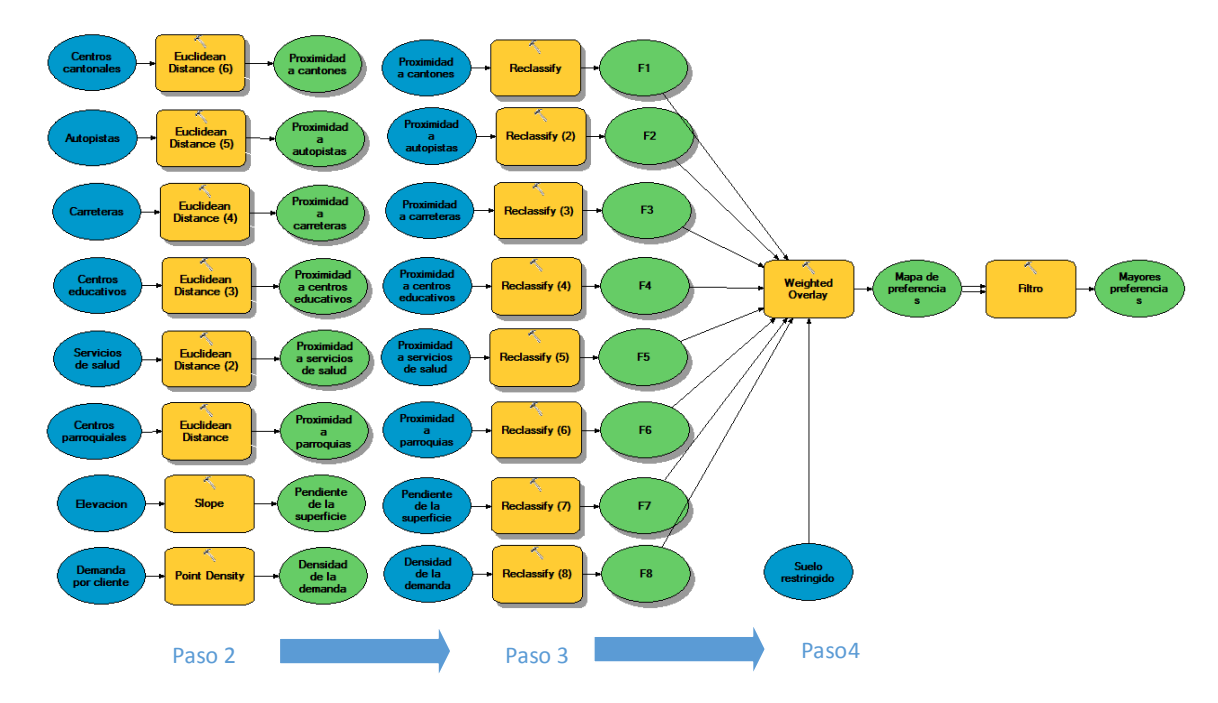

Figura 4. 15 Geoprocesamiento mediante ModelBuilder

## **4.3 Análisis de sensibilidad**

#### **4.3.1 Análisis de la clasificación**

Para determinar el número de clases adecuado se evaluaron las mayores preferencias, es decir el resultado final del proceso al aplicar cada uno de los ensayos. Es así que se probó para una clasificación de cinco, seis, ocho y diez intervalos.

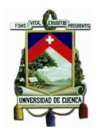

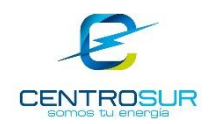

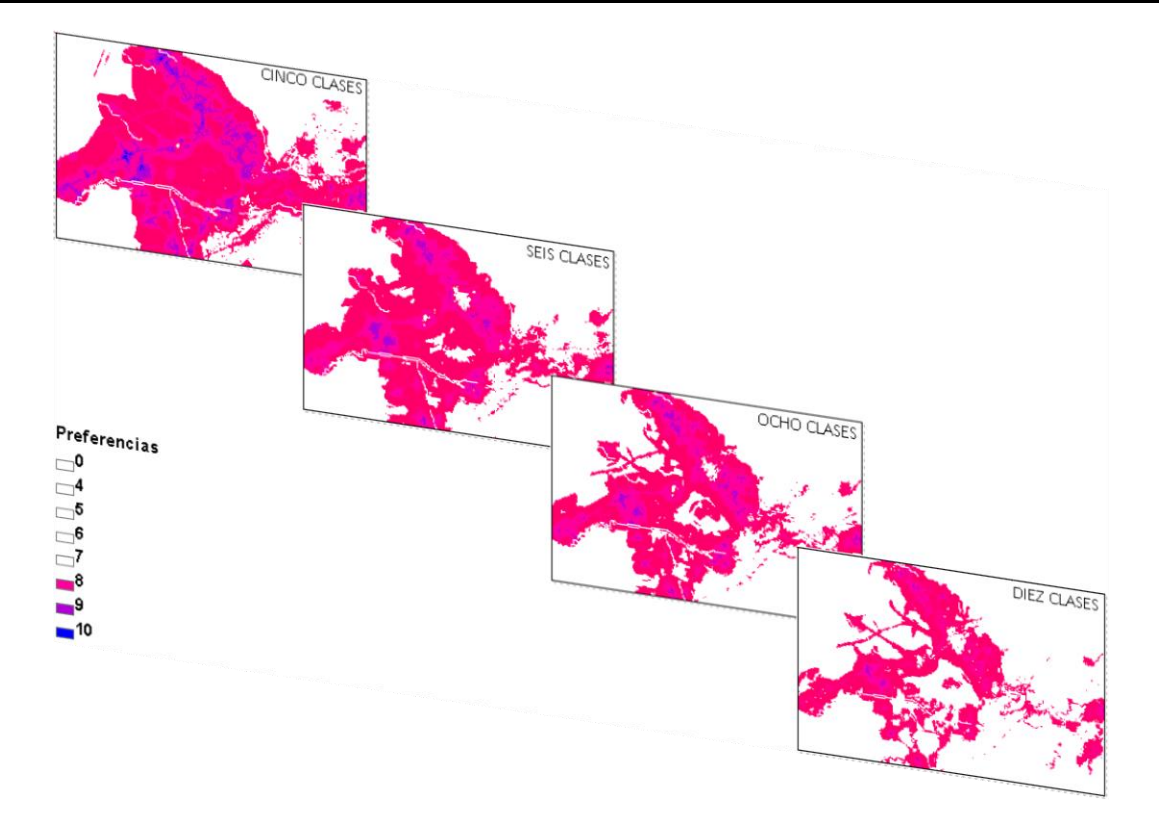

#### Figura 4. 16 Resultados de la clasificación para cuatro ensayos

<span id="page-97-0"></span>De la observación de la [Figura 4. 16](#page-97-0) se concluye de manera subjetiva que para los ensayos de 8 clases y 10 clases la variación del número de cuadrículas con altas preferencias es pequeña y también muestran una representatividad de la realidad tolerable.

Además, un análisis desde el punto de vista del proceso de clasificación mostró que para niveles mayores a diez intervalos las clases empiezan a solaparse. Por ejemplo, si el factor "pendientes" se divide en 12 clases con una escala de división en enteros, por su característica el método intentará clasificar la unidad de medición tal que la frecuencia de mediciones sea constante, pero si la mayoría están ubicados en terrenos que no superan los nueve grados de inclinación, seguramente se intentará dividir algún rango que tiene un salto de un grado en tres divisiones, entonces el resultado obtenido al aplicar el método sería incorrecto suponiendo en el mejor de los casos que la distribución de las muestras sea uniforme, lo que en realidad no lo es. Por lo tanto, el número de clases con el que se aplica el proceso de proyección es diez.

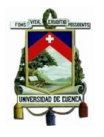

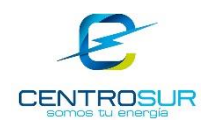

## **4.3.2 Análisis de la ponderación para cada factor**

El análisis que se presenta a continuación corresponde al área de concesión exterior a la parte urbana de Cuenca para la clase residencial.

Los pesos de cada factor obtenidos por el método de regresión y por el método de comparación por pares recomendado por [31] se presentan en la [Tabla 4. 5.](#page-98-0) El método de comparación por pares está desarrollado en el contexto del proceso analítico jerárquico, de allí su relación al nombre "Proceso Analítico Jerárquico".

<span id="page-98-0"></span>Tabla 4. 5 Pesos de cada factor (%) para la clase residencial exterior a la zona urbana de Cuenca

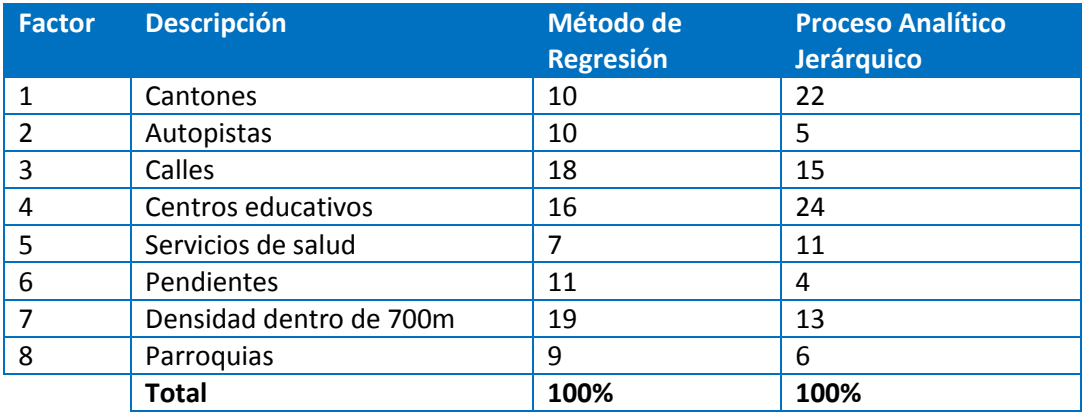

A primera vista se identifica que los pesos calculados por el método de regresión multivariable y el proceso analítico jerárquico difieren completamente, entonces el dilema es determinar cuál de los dos representa mejor los patrones del uso de suelo. Para ello se decidió aplicar ambos métodos y evaluarlos a partir de los resultados que se muestran a continuación en la [Figura 4. 17](#page-99-0) y [Figura 4. 18.](#page-99-1)

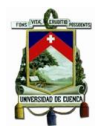

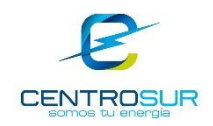

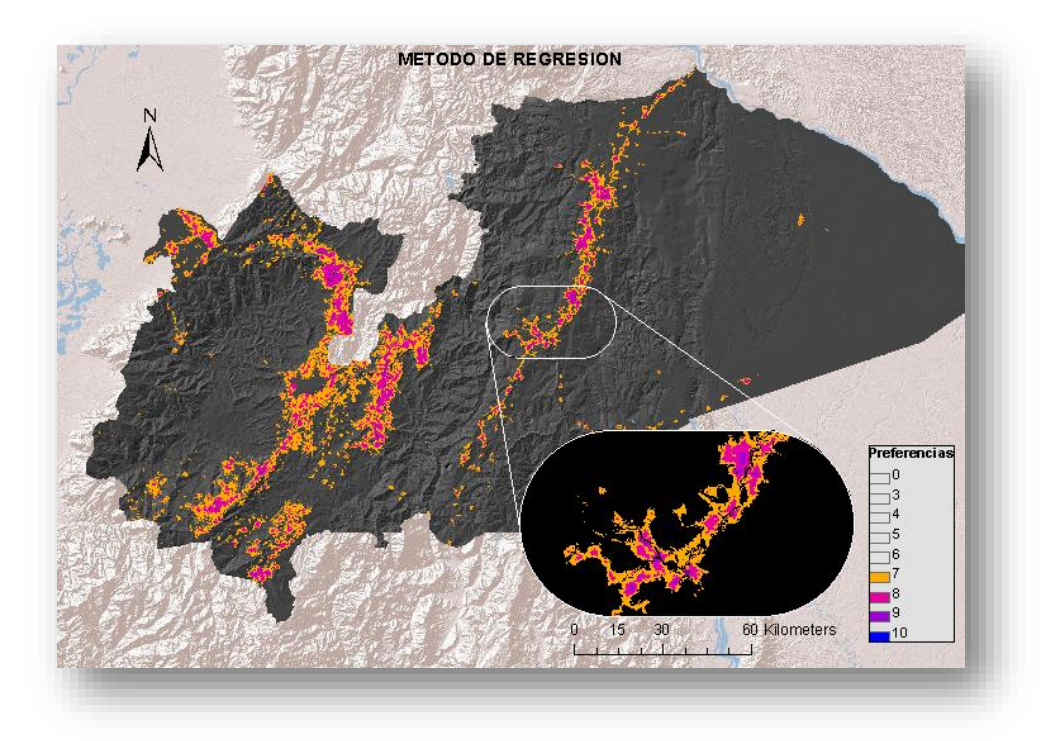

Figura 4. 17 Mapa de patrones del uso del suelo calculados a partir del método de regresión multivariable

<span id="page-99-0"></span>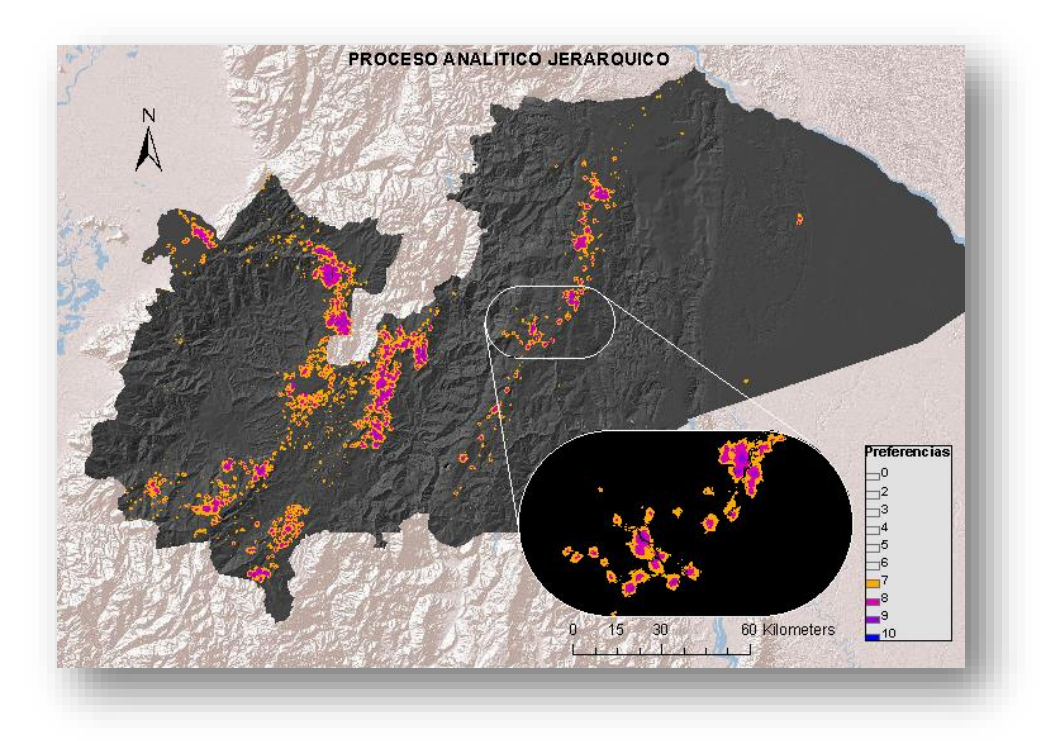

<span id="page-99-1"></span>Figura 4. 18 Mapa de patrones del uso del suelo calculados a partir del proceso analítico jerárquico

WILSON ENRIQUE CHUMBI Q. CESAR ANDRES PATIÑO CH. CESAR ANDRES PATIÑO CH.

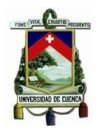

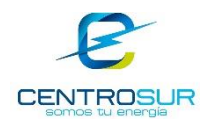

Como se puede observar en la [Figura 4. 17](#page-99-0) y [Figura 4. 18](#page-99-1) ambos mapas presentan un patrón referencial común; sin embargo, con una inspección a detalle se observan sus diferencias. En términos generales se podría decir que a través del método de regresión se obtiene un mapa más disperso mientras que por el contrario con el segundo su característica es concentrada.

Como se sabe uno u otro mapa podría ser aceptado dependiendo del criterio y experiencia del planificador, pero haciendo una comparación al procedimiento de obtención de cada uno de los pesos, los conseguidos mediante el proceso analítico jerárquico se basaron en un juicio subjetivo de cada uno de los factores haciendo cumplir una relación de consistencia menor a 0,1 recomendada en [31], siendo éstos susceptibles a variaciones, mientras que mediante el análisis de regresión los resultados son fijos derivados de los datos.

Independientemente de la consideración de los costos computacionales y el trabajo invertido en la depuración de la información, es incuestionable que el proceso analítico jerárquico es bastante sencillo en este aspecto comparado al método de regresión, sin embargo a medida que el número de factores aumenta "mayor a nueve en nuestro caso" el cumplimiento de la consistencia es cada vez más complejo de lograr, requiriendo modificaciones graduales al juicio subjetivo empleado por parte del planificador hasta alcanzar un consenso en sus resultados. Una vez cuestionado los dos métodos y luego de una evaluación de los resultados, se decidió por los pesos obtenidos mediante el método de regresión multivariable.

#### **4.3.3 Evaluación de las puntuaciones de las clases**

Como ya se expuso en la sección 4.3.1 de estratificación, el número de clases definidos para el estudio de proyección es de diez. El siguiente paso es puntuar cada una de estas clases para cada factor. En el capítulo 4 se menciona algunas técnicas que nos permiten alcanzar dicho propósito, en las que se encuentran el RP (rango de puntuación), PM (puntaje máximo) y una práctica utilizada en la que la puntuación es de carácter constante. Se probará cada una de las técnicas y se decidirá cuál de ellas es la que presenta mejores resultados de manera similar como se lo hizo en la sección anterior para determinar el número de clases.

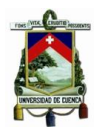

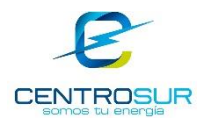

A continuación, en la [Figura 4. 19,](#page-103-0) [Figura 4. 20](#page-104-0) y [Figura 4. 21](#page-104-1) se presentan los resultados de aplicar las técnicas "ordenada", RP y PM, respectivamente. Además, se muestran las puntuaciones calculadas por cada una de las técnicas en la [Tabla](#page-101-0)  [4. 6,](#page-101-0) [Tabla 4. 7](#page-102-0) y [Tabla 4. 8.](#page-102-1) En la [Tabla 4. 6](#page-101-0) adicionalmente se incluye un diagrama de frecuencias en función de las clases para observar gráficamente las estadísticas de cada factor, determinados en la etapa de entrenamiento; solo se incluyen en ésta tabla ya que los diagramas son generales.

<span id="page-101-0"></span>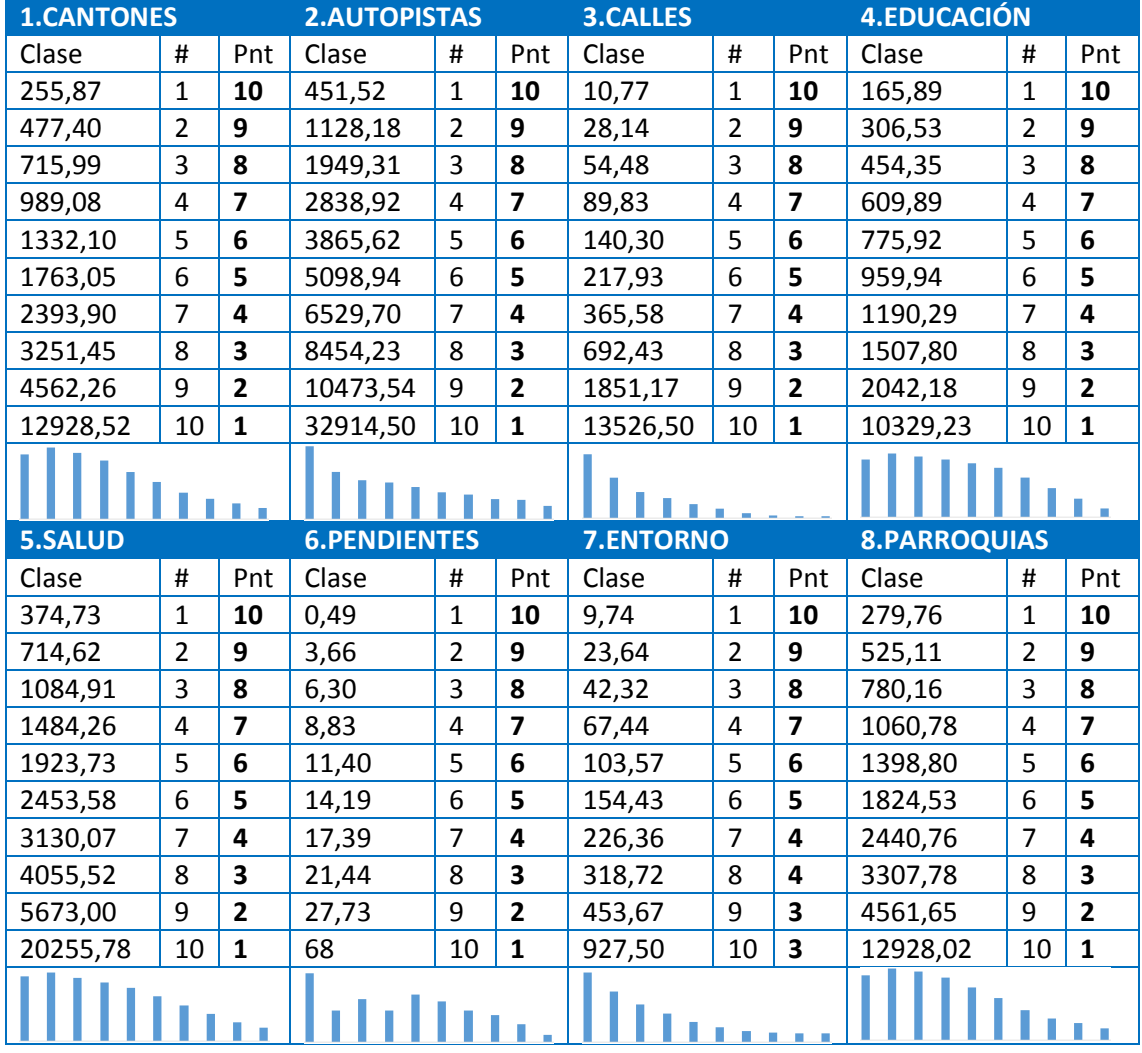

Tabla 4. 6 Puntuaciones de las clases a través de un criterio uniforme

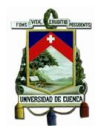

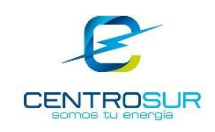

<span id="page-102-0"></span>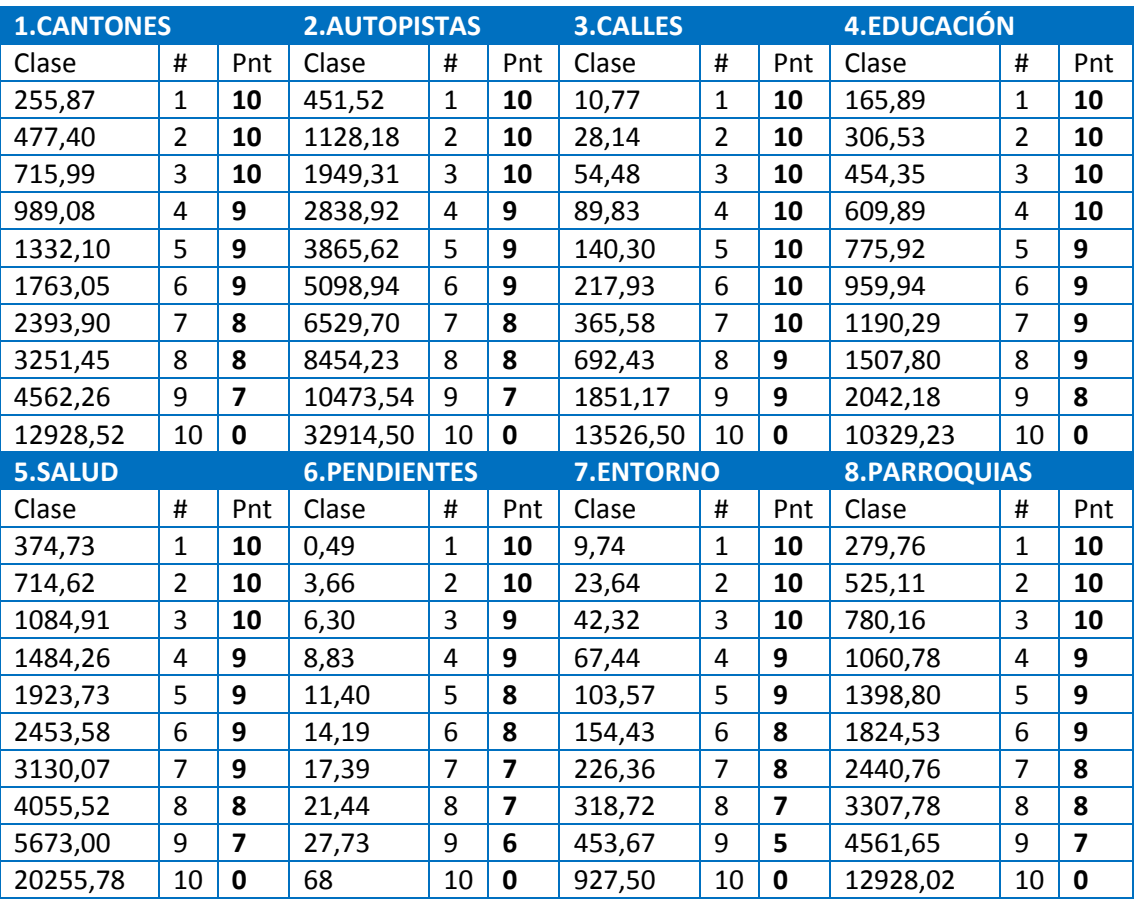

## Tabla 4. 7 Puntuaciones de las clases a través del método RP

## Tabla 4. 8 Puntuaciones de las clases a través del método PM

<span id="page-102-1"></span>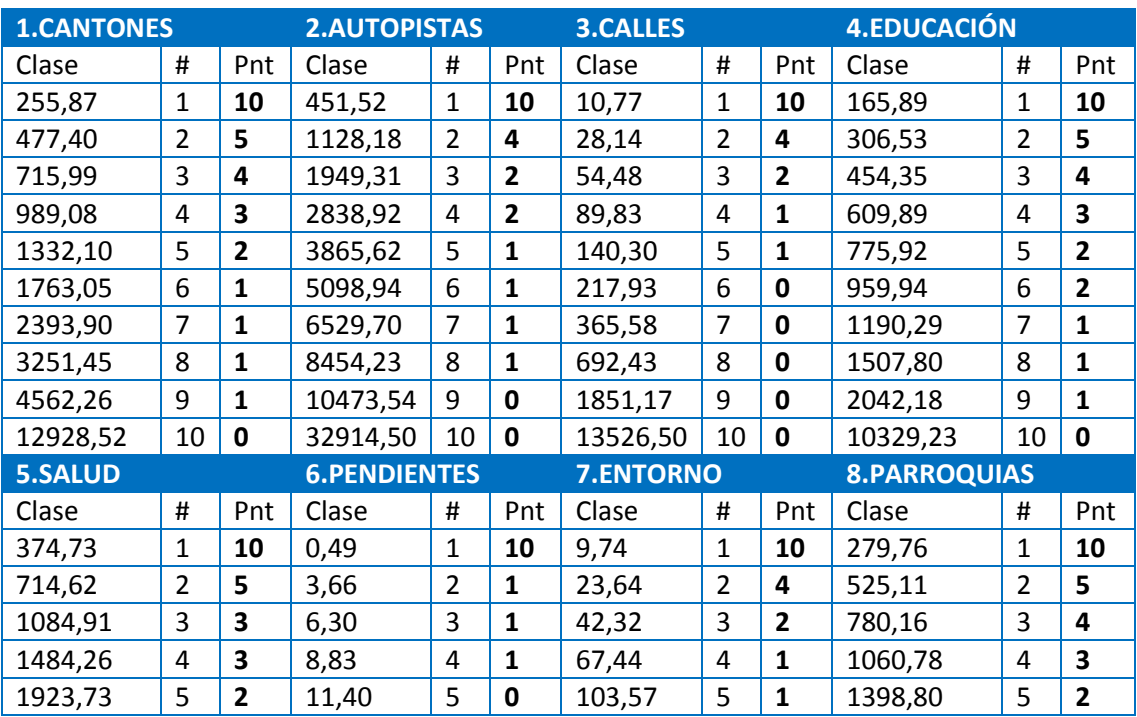

WILSON ENRIQUE CHUMBI Q. CESAR ANDRES PATIÑO CH. CESAR ANDRES PATIÑO CH.

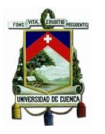

#### UNIVERSIDAD DE CUENCA- EMPRESA ELÉCTRICA REGIONAL CENTRO SUR C.A.

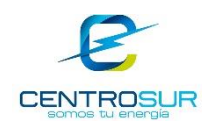

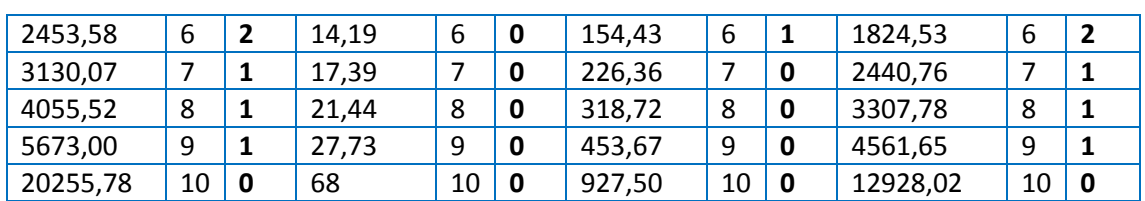

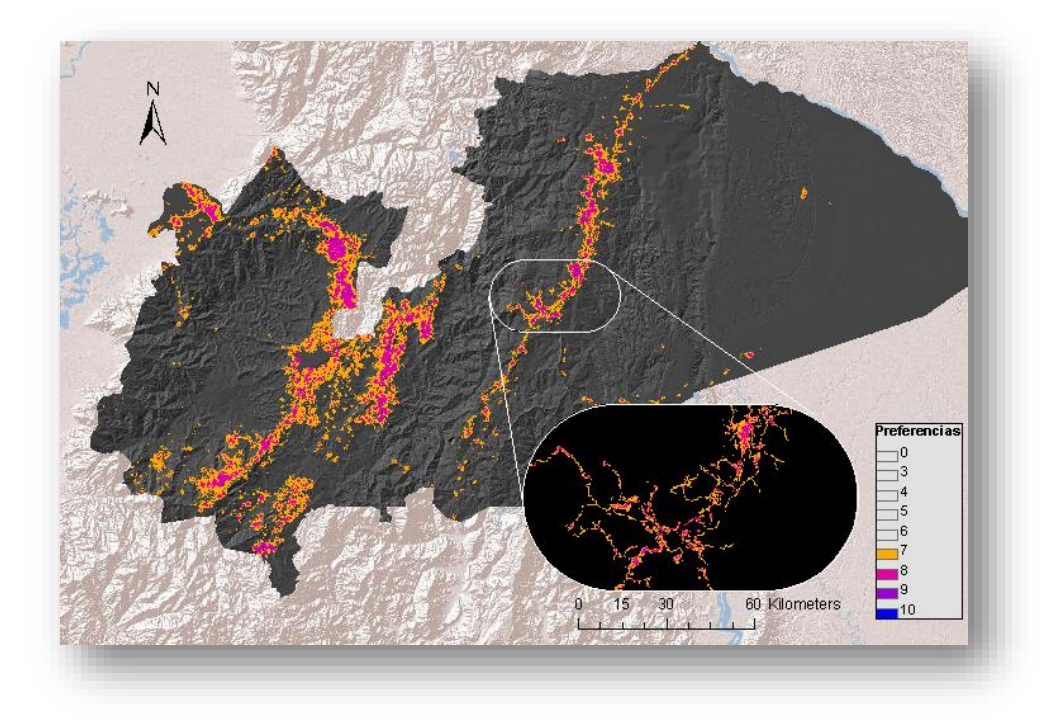

<span id="page-103-0"></span>Figura 4. 19 Mapa de preferencias utilizando las puntuaciones de las clases obtenidos a través de un criterio "ordenado"

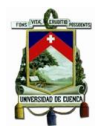

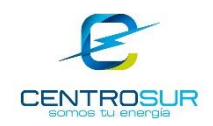

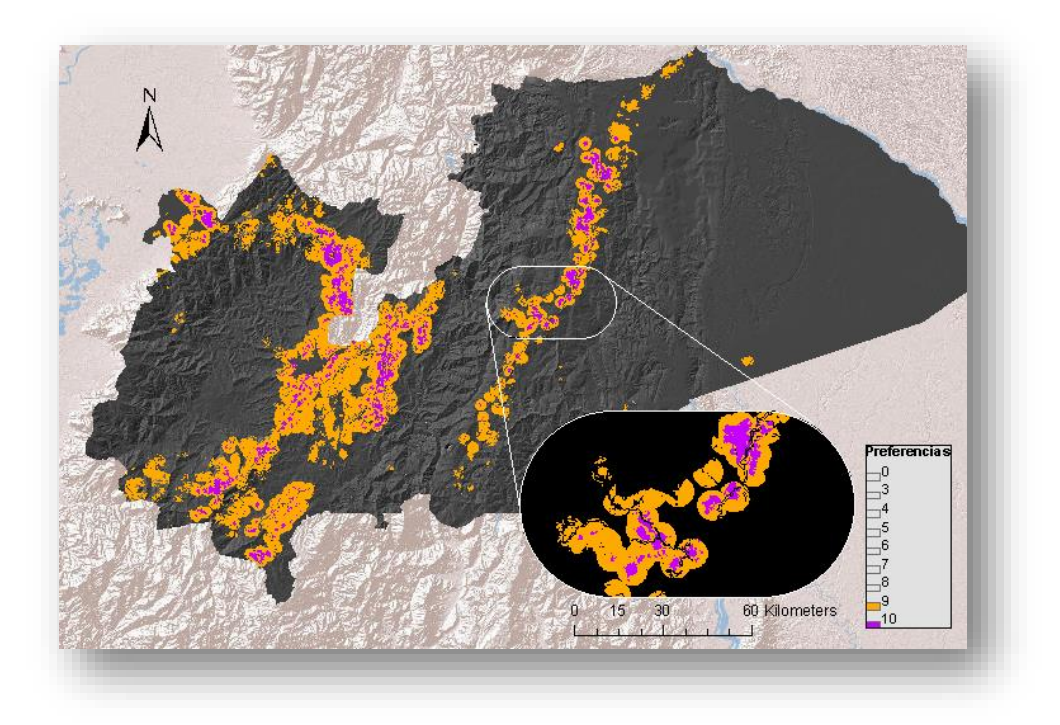

Figura 4. 20 Mapa de preferencias utilizando las puntuaciones de las clases calculados a través de la técnica RP

<span id="page-104-0"></span>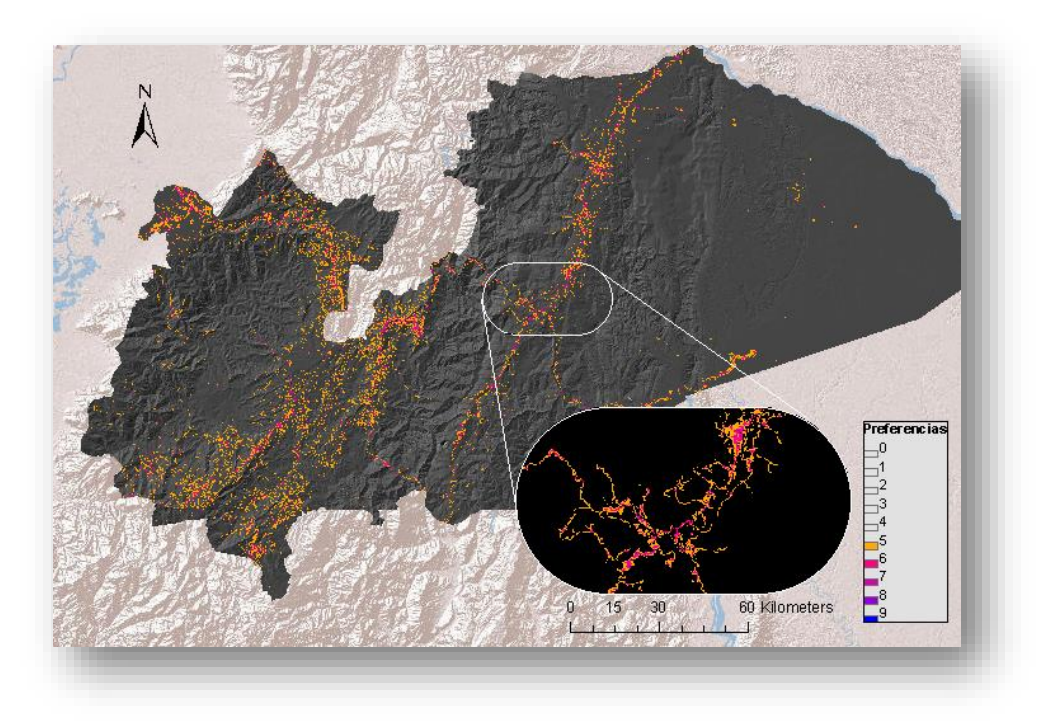

<span id="page-104-1"></span>Figura 4. 21 Mapa de preferencias utilizando las puntuaciones de las clases calculados a través de la técnica PM

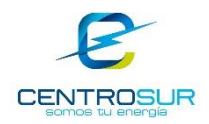

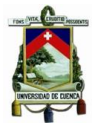

Como se habrá dado cuenta, cada uno de los mapas mostrados tienen distintas preferencias representativas, las cuales se seleccionaron intentando dar homogeneidad visual entre los mapas. De las figuras presentadas se concluye que por medio del método RP se obtiene una mayor cantidad de cuadrículas con altas preferencias con una característica agrupada; mientras que con el método PM se consigue menor cantidad de cuadrículas y con una característica dispersa.

También se puede notar que con el primer método RP se obtiene un menor rango de selectividad de altas preferencias respecto con el segundo método PM, lo cual es de esperarse ya que sus valores tienen una tendencia sesgada hacia las puntuaciones mayores y menores respectivamente. Entonces una puntuación constante proporcionaría un resultado intermedio entre ambos extremos, como se puede apreciar en la [Figura 4. 19.](#page-103-0)

## **4.4 Mapa de preferencias**

## **4.4.1 Mapa del área de concesión sin la parte urbana de Cuenca**

En este trabajo se ha probado dos técnicas formales tanto para la puntuación como para la ponderación, cuya decisión se ha apoyado en las respectivas recomendaciones y criterio ingenieril de los planificadores, sin embargo, existen varias aportaciones literarias que aún pueden mejorar el modelo. Este laborioso trabajo brinda herramientas y análisis a fin de tomar la mejor decisión de cómo puntuar y ponderar cada una de las clases para cada uno de los factores, donde el planificador en función de los resultados obtenidos debe realizar los ajustes al modelo y de manera progresiva, en función de la experiencia adquirida, llegará a un consenso en el procedimiento. En resumen, se decidió emplear en el modelo los métodos de ponderación y puntuación presentadas en la [Tabla 4. 5](#page-98-0) y [Tabla 4. 6.](#page-101-0)

El resultado final se presenta en la [Tabla 4. 9](#page-106-0) y [Figura 4. 22.](#page-108-0) Con esto quedan definidos todos los parámetros necesarios para el cálculo del mapa de preferencias para la clase residencial exterior al área urbana de Cuenca. La determinación de los parámetros para el cálculo de los otros mapas de preferencias para las clases comercial, industrial y otros siguen el mismo procedimiento y los resultados se muestran en el anexo 3.

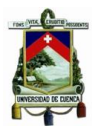

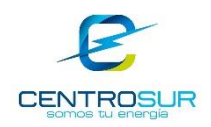

<span id="page-106-0"></span>Tabla 4. 9 Resumen de los parámetros necesarios para el cálculo del mapa de preferencias para la clase residencial exterior al área urbana de Cuenca

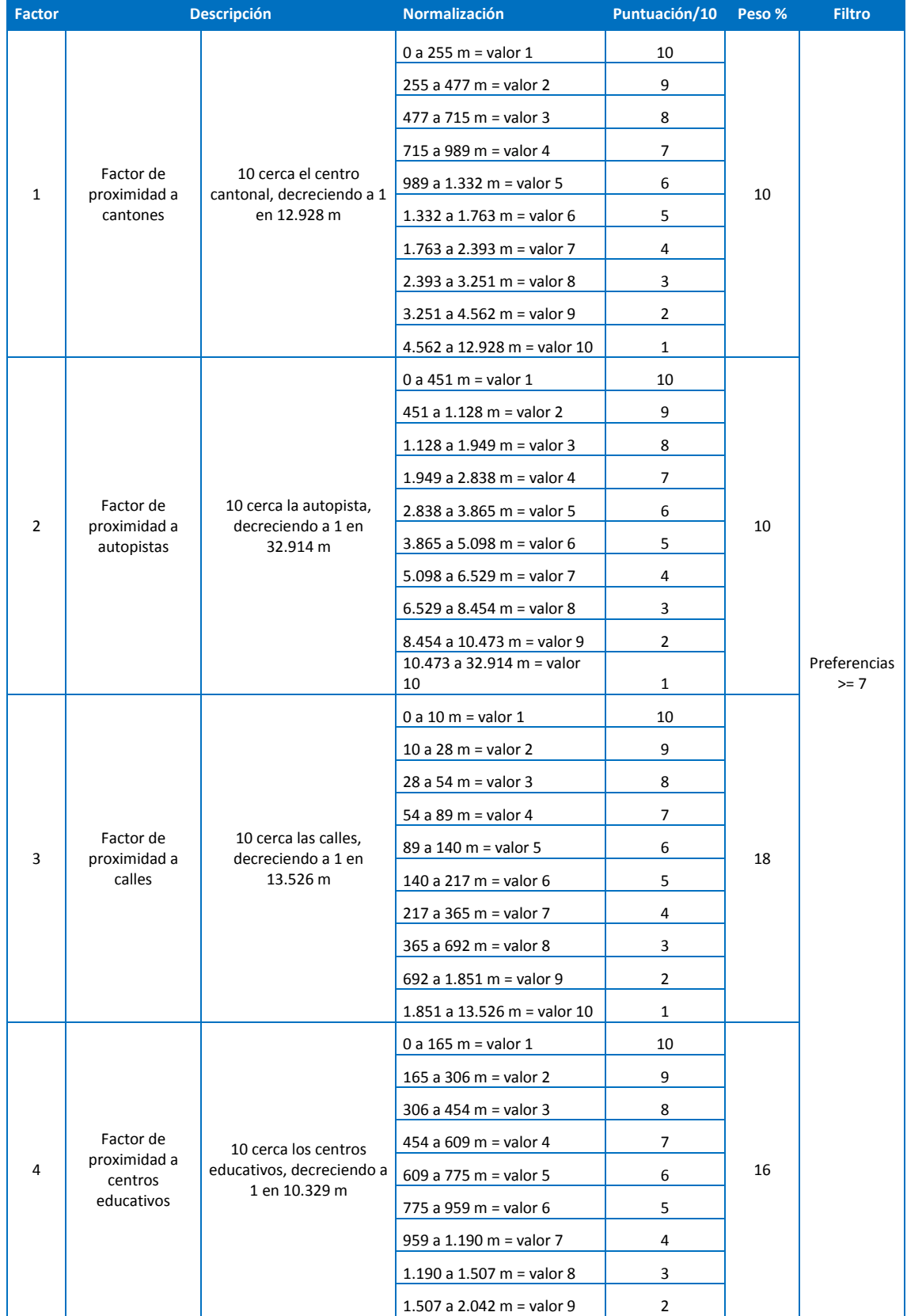

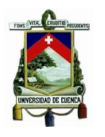

### UNIVERSIDAD DE CUENCA- EMPRESA ELÉCTRICA REGIONAL CENTRO SUR C.A.

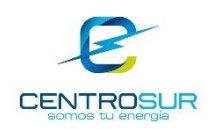

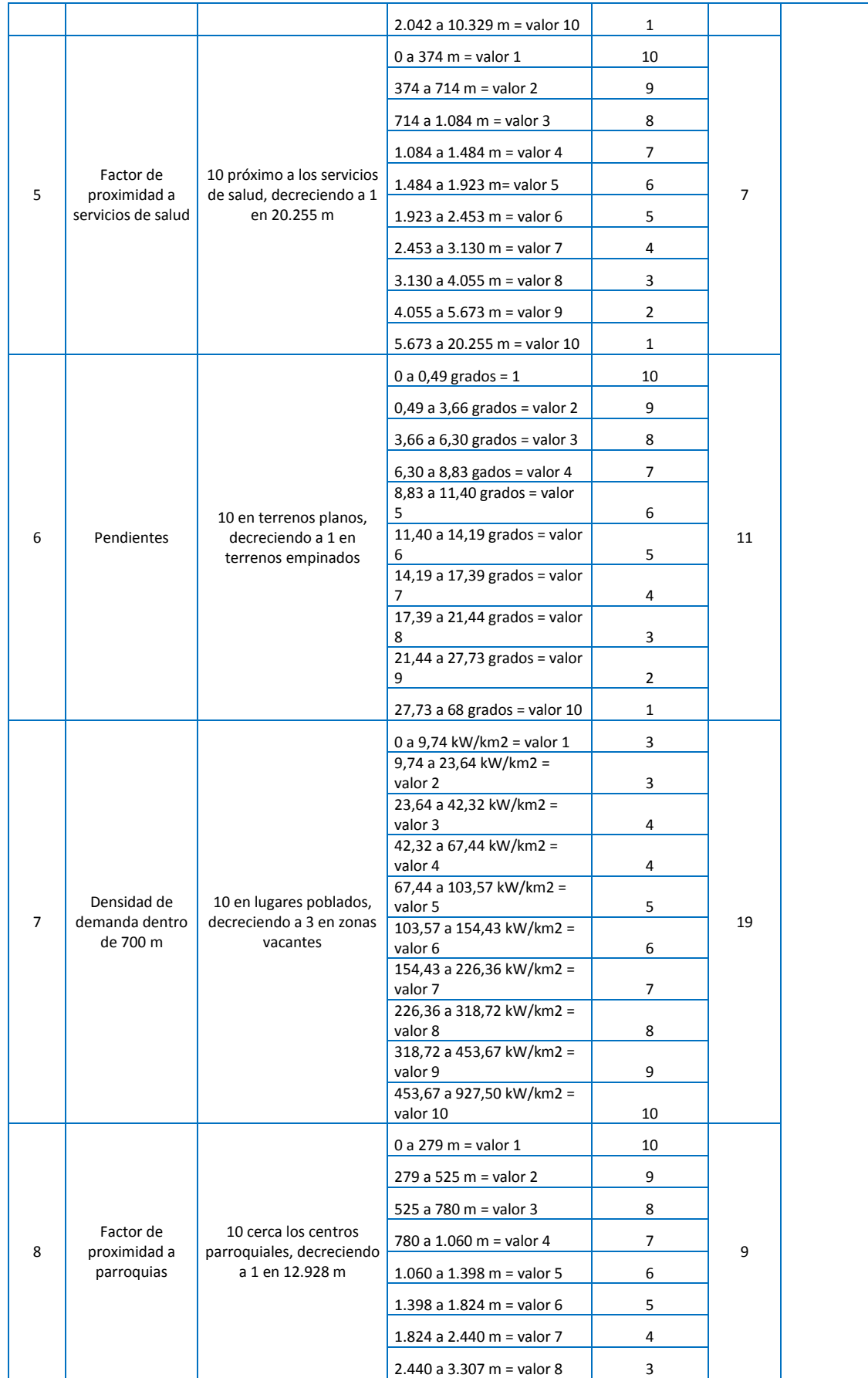
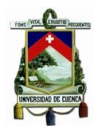

#### UNIVERSIDAD DE CUENCA- EMPRESA ELÉCTRICA REGIONAL CENTRO SUR C.A.

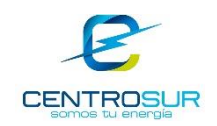

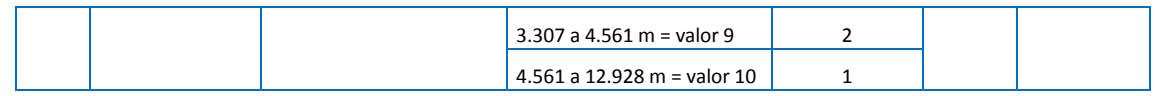

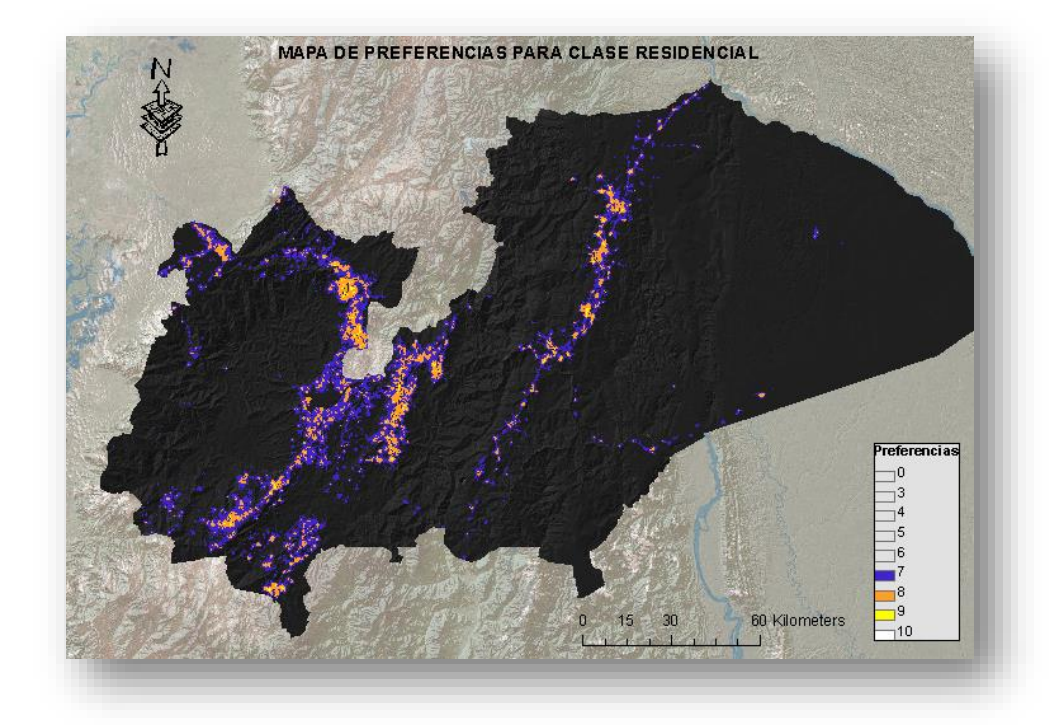

Figura 4. 22 Mapa de preferencias para la clase residencial exterior al área urbana de Cuenca

# **4.4.2 Mapa del área urbana de Cuenca**

Como ya se había planteado el estudio de proyección se divide en dos enfoques, ya se describió el primero correspondiente a la parte externa, ahora concierne al área urbana de Cuenca. El procedimiento que se describe a continuación refiere a la clase residencial. Los resultados para las demás clases comercial, industrial y otros se incluyen en el anexo 4 de manera similar como se realizó anteriormente para la parte exterior.

El número de factores considerados para este caso aumentan a diez, ya que para esta parte se cuenta con información más detallada y completa obtenida del plan de ordenamiento territorial. Los pesos de cada uno de los factores calculados por medio del método de regresión y el proceso analítico jerárquico se listan en la [Tabla](#page-109-0)  4. [10.](#page-109-0)

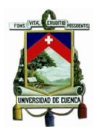

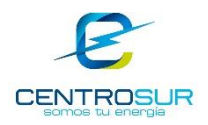

## <span id="page-109-0"></span>Tabla 4. 10 Pesos de cada factor para la clase residencial del área urbana de **Cuenca**

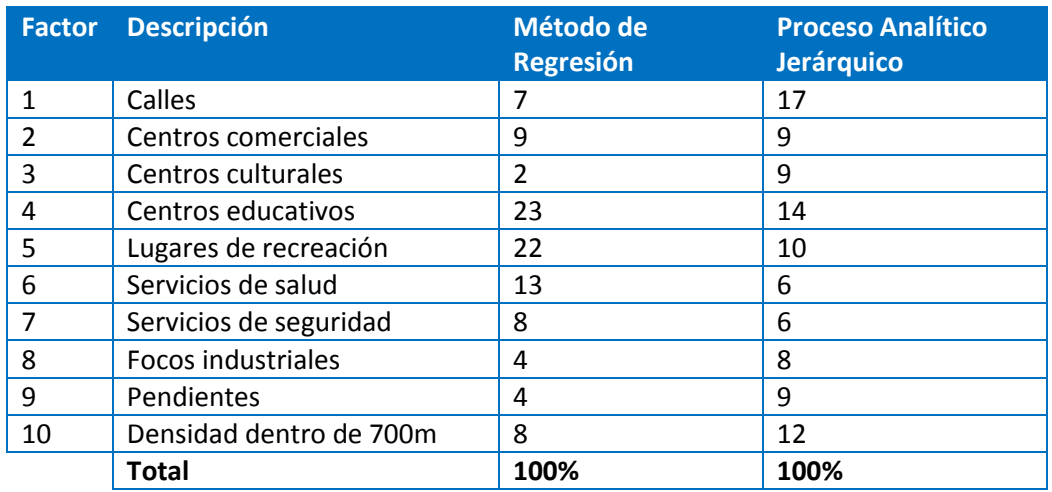

Igual a lo que se estableció anteriormente, ambos métodos cuantitativamente difieren ampliamente y para evaluarlos se prueban los pesos expuestos en la [Tabla](#page-109-0)  4. [10.](#page-109-0) En la [Figura 4. 23](#page-110-0) y [Figura 4. 24](#page-110-1) se presentan los mapas resultantes de aplicar cada método.

Adicionalmente de estas evaluaciones, anteriormente se concluyó que para conseguir un rango selectivo de altas preferencias la puntuación de las clases debe realizarse a través de una puntuación ordenada, ya que se pudo observar que presenta una característica intermedia de dispersión entre las proporcionadas por las técnicas RP y PM, por esta razón se decidió adoptar dicho criterio de puntuación.

UNIVERSIDAD DE CUENCA- EMPRESA ELÉCTRICA REGIONAL CENTRO SUR C.A.

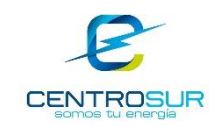

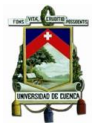

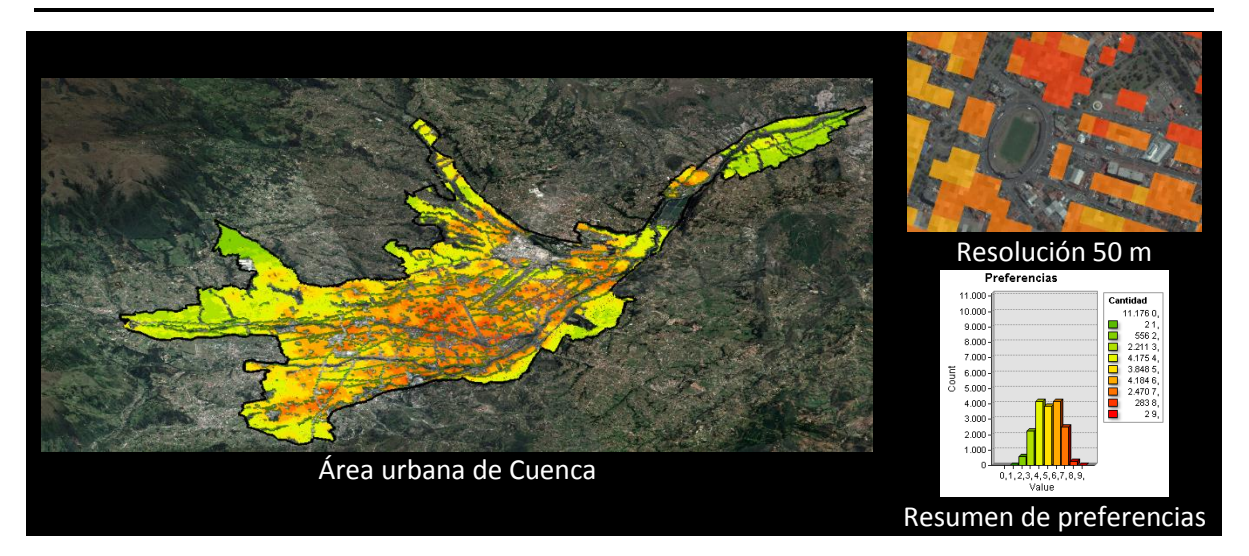

<span id="page-110-0"></span>Figura 4. 23 Mapa de preferencias del uso del suelo calculado a partir del método de regresión multivariable para la clase residencial urbana

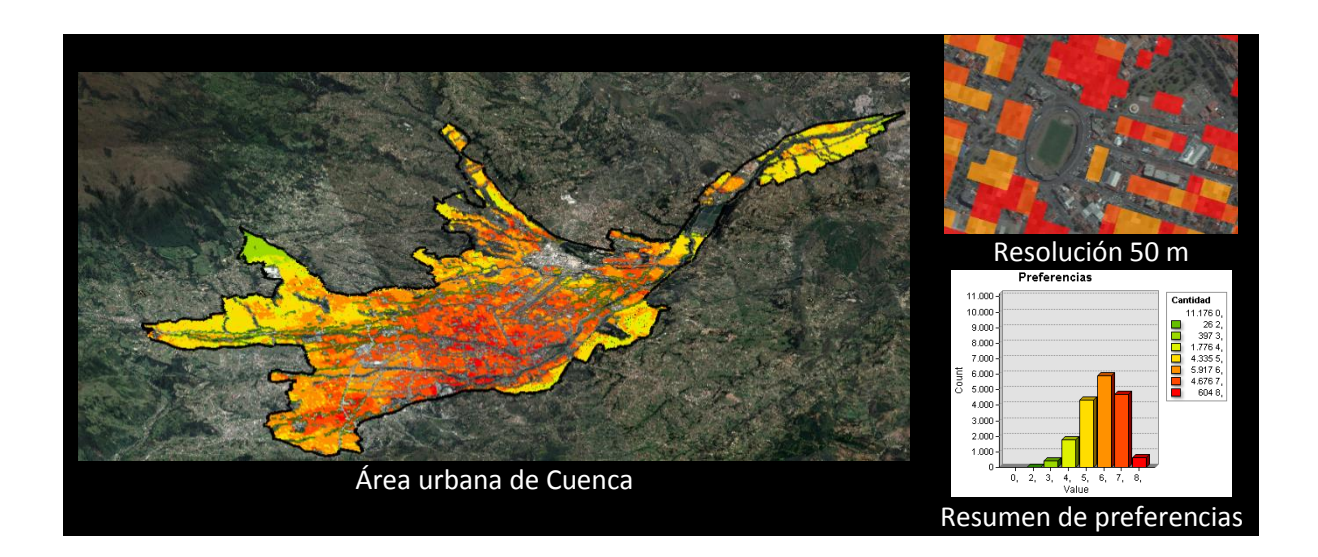

<span id="page-110-1"></span>Figura 4. 24 Mapa de preferencias del uso del suelo calculado a partir del proceso analítico jerárquico para la clase residencial urbana

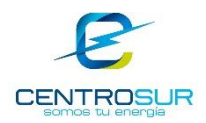

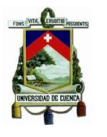

Los dos métodos de ponderación proponen una tendencia hacia el centro urbano; sin embargo, el proceso analítico jerárquico muestra un patrón concentrado con una cantidad significativamente más alta de mayores preferencias que el método de regresión, más bien este último presenta una tendencia más uniforme. Ambos mapas pueden resultar válidos, pero por ahora se decidió tomar el método de regresión ya que la filosofía de este trabajo se fundamenta en la información más que en la subjetividad de un criterio. Queda abierto, a que posteriormente durante la etapa de asignación de los nuevos clientes se vea la necesidad de revisar esta parte del procedimiento y realizar algún ajuste. En la siguiente [Tabla 4. 11](#page-111-0) y en la [Figura 4. 25](#page-114-0) se muestra el resumen de los parámetros, calculados para la determinación del mapa de preferencias para la clase urbana residencial.

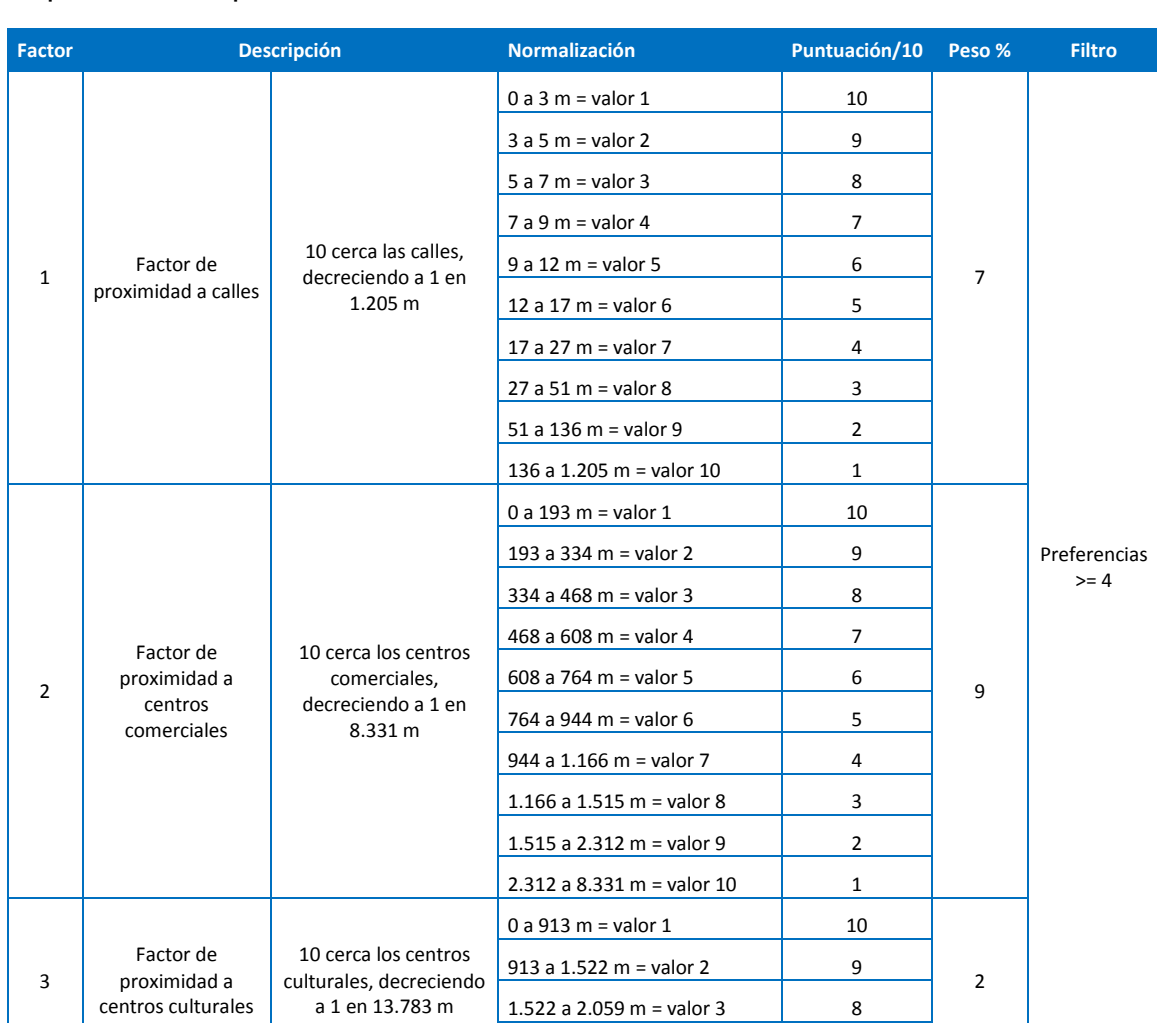

2.059 a 2.543 m = valor 4

<span id="page-111-0"></span>Tabla 4. 11 Resumen de los parámetros necesarios para el cálculo del mapa de preferencias para la clase residencial ubicada en el área urbana de Cuenca

WILSON ENRIQUE CHUMBI Q. CESAR ANDRES PATIÑO CH. pág. 111

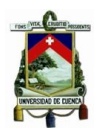

### UNIVERSIDAD DE CUENCA- EMPRESA ELÉCTRICA REGIONAL CENTRO SUR C.A.

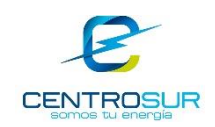

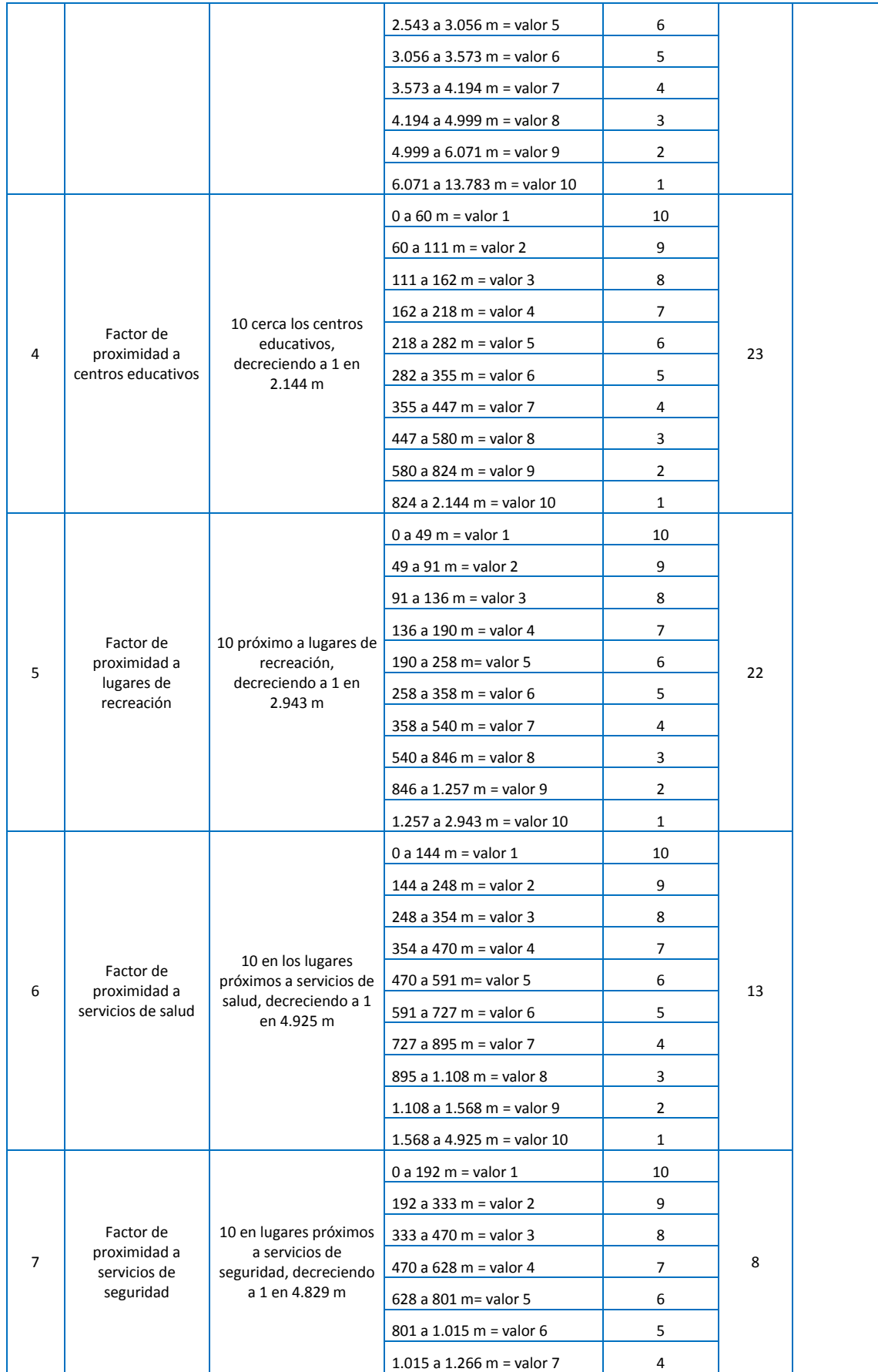

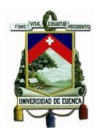

### UNIVERSIDAD DE CUENCA- EMPRESA ELÉCTRICA REGIONAL CENTRO SUR C.A.

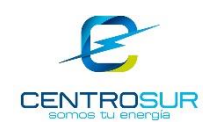

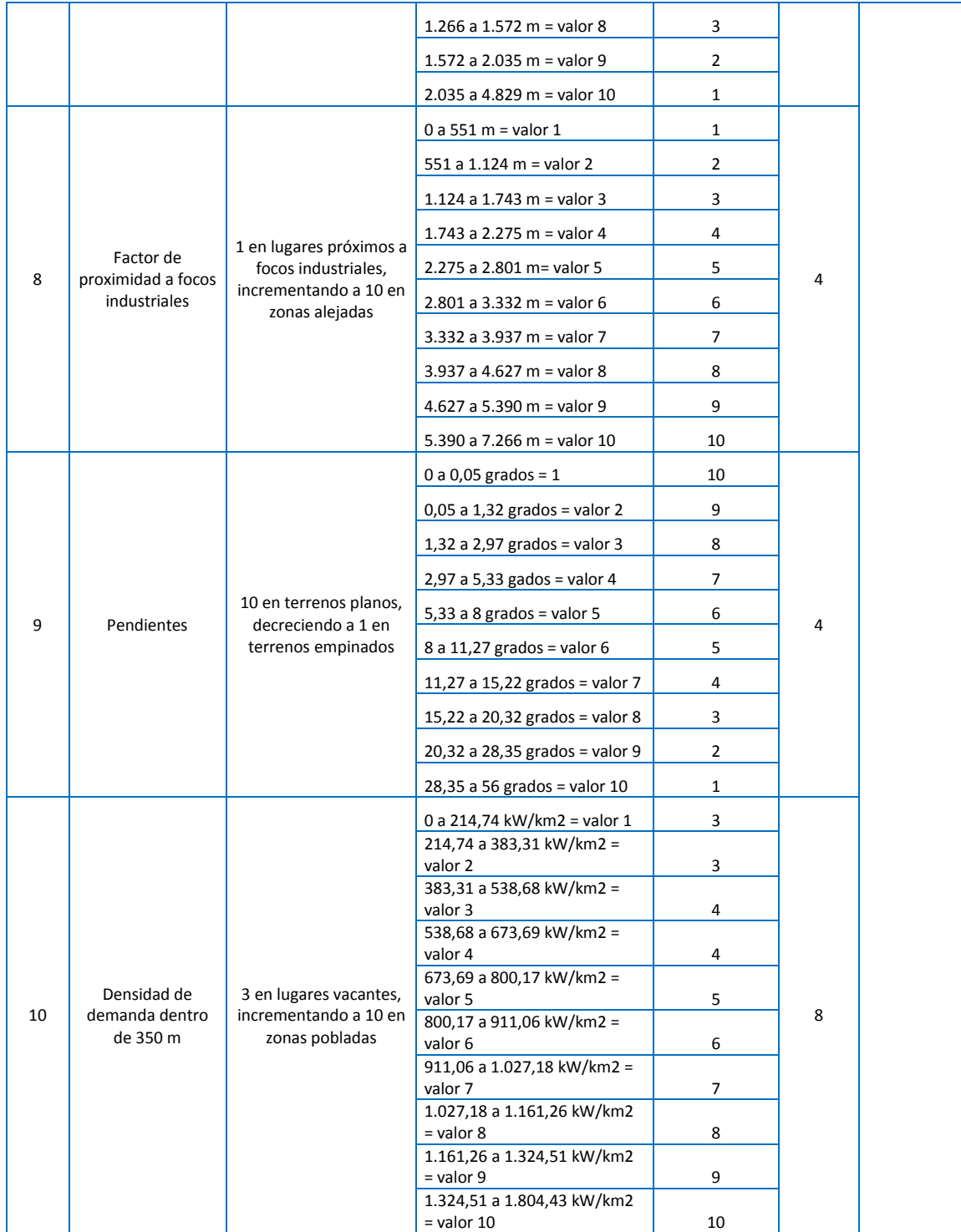

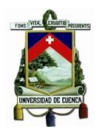

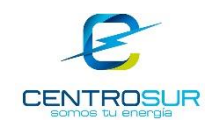

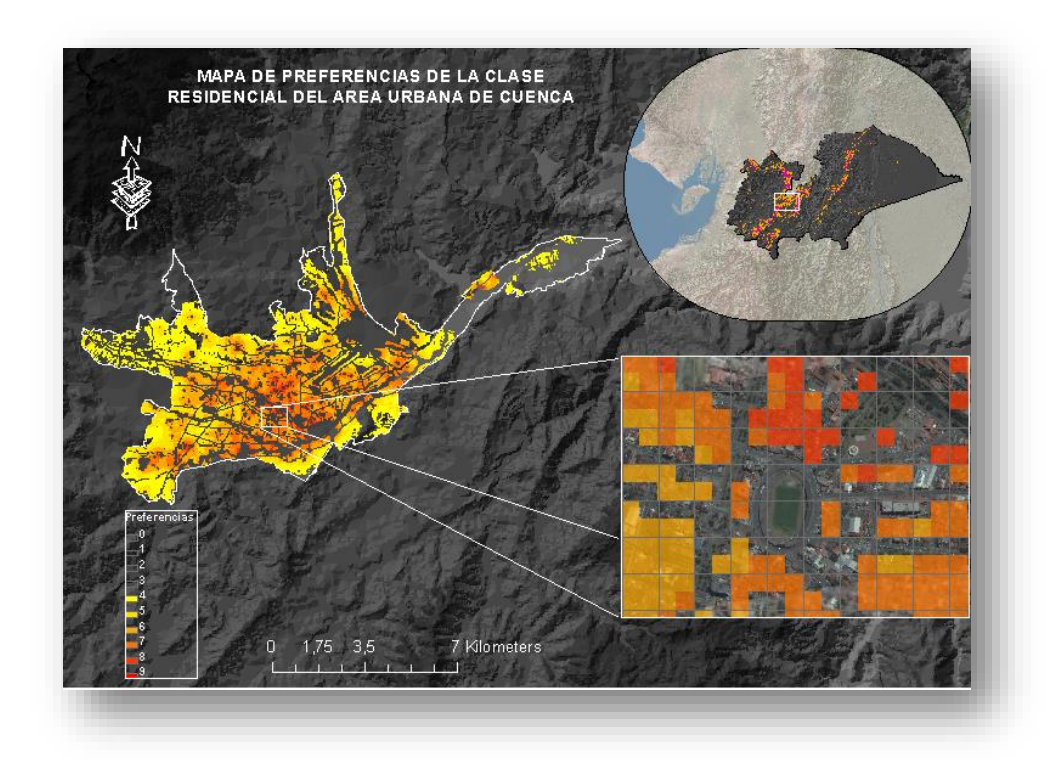

<span id="page-114-0"></span>Figura 4. 25 Mapa de preferencias para la clase residencial perteneciente al área urbana de Cuenca

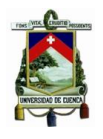

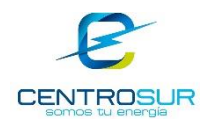

# **CAPITULO 5**

# **PROYECCIÓN ESPACIAL DE LA DEMANDA**

Este capítulo expone los procedimientos complementarios utilizados en la proyección de la demanda, los mismos que serán repetidos para cada etapa del periodo de proyección. Se presenta la técnica empleada de asignación de clientes a cuadrículas geográficas, una descripción del módulo de proyección global y del modelo de carga responsable de convertir cantidad de clientes en demanda eléctrica.

## **5.1 Estructura general**

De acuerdo a la perspectiva de este trabajo esta parte corresponde a la última fase de calibración del proceso de proyección. Todo este proceso será repetido tantas veces como iteraciones sea necesario, donde una iteración representa una etapa o corte del periodo de estudio. La [Figura 5. 1](#page-115-0) muestra el proceso de proyección general seguido.

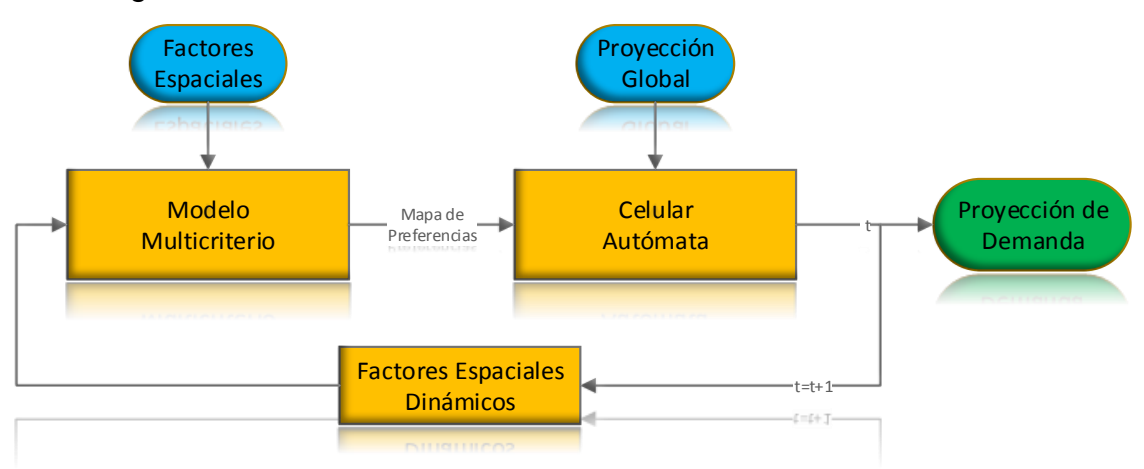

<span id="page-115-0"></span>Figura 5. 1 Estructura general del proceso de proyección

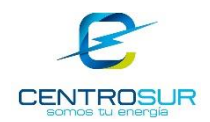

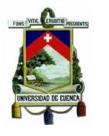

El mapa de preferencias es determinado con factores espaciales estáticos y dinámicos. Los factores estáticos se especifican una sola vez en todo el proceso, mientras que los dinámicos deben ser actualizados constantemente en cada iteración del proceso de proyección. Los factores estáticos son constantes a través del tiempo, entre los cuales están las pendientes, la proximidad a cantones y parroquias. Mientras que entre los factores que cambian con el transcurso del tiempo se tiene a la cobertura vial (nuevos proyectos) y el desarrollo de clientes.

# **5.1.1 Potencial desarrollo de clientes**

La dinámica del desarrollo de clientes se modela a través de la curva de crecimiento (función de Gompertz). El comportamiento del crecimiento se implanta considerando como factor local de entrada los niveles de saturación existentes en cada etapa del periodo de estudio, donde el umbral de saturación en cada zona urbana está impuesto por las directrices del planeamiento municipal (crecimiento vertical). En la zona rural no existen ordenanzas específicas que restrinjan el crecimiento.

La inclusión de los niveles de saturación permite simular la interacción entre tipos de clientes en cada cuadrícula, donde cada nivel está asociado a un punto específico de la curva de crecimiento, y, su derivada representa el potencial que tiene dicha cuadrícula para el desarrollo de un cliente como se muestra en la [Figura](#page-116-0)  [5. 2.](#page-116-0) La combinación de los factores espaciales con los niveles de saturación permite modelar la pugna e interacción entre los tipos de clientes por una cuadrícula geográfica.

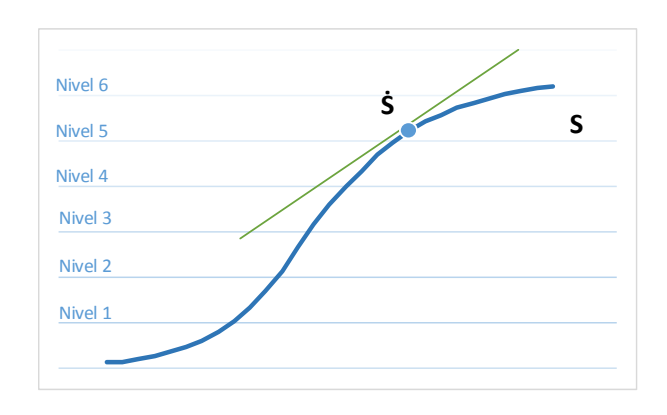

<span id="page-116-0"></span>WILSON ENRIQUE CHUMBI Q. CESAR ANDRES PATIÑO CH. pág. 116 Figura 5. 2 Curva de crecimiento y niveles de saturación. La derivada de la curva representa el potencial que tiene una cuadrícula para el crecimiento

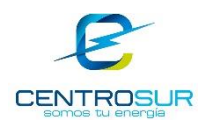

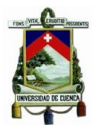

En una primera parte se calificó la idoneidad de un terreno hacia los requerimientos por parte de los clientes desde una perspectiva de "facilities" proporcionada por los factores espaciales, denominado mapa de preferencias. A continuación, el mapa de preferencias se combina con los niveles de saturación existentes para cada ubicación y se definen las cuadrículas disponibles con potencial para el desarrollo en el cual se realizará la asignación de clientes determinados por el módulo global.

Dependiendo de las características particulares que presenta cada cuadrícula se califica con una preferencia, siendo las mejores ubicaciones las que más rápidamente empiezan a saturarse y por más alta preferencia que presente si no hay disponibilidad de crecimiento no se podrá asignar desarrollo. Por lo tanto, el nivel de saturación sacrifica las cualidades de una localidad por su disponibilidad; en particular los lugares cercanos a los centros urbanos y de actividad siempre serán atractivos pero la saturación lo obligará a buscar otro lugar con características similares donde exista disponibilidad, pero siempre se esperará una oportunidad (como un cabio en el uso del suelo que incremente el crecimiento vertical) para posicionarse en el lugar que cumpla con sus expectativas.

Al igual que en los procedimientos anteriores esta parte de combinación entre el mapa de preferencias con la saturación necesita de una fase de entrenamiento tal que modele un comportamiento de crecimiento apropiado para la zona en estudio. Por lo que es importante consensuar los resultados obtenidos en combinación con el criterio ingenieril.

# **5.1.2 Niveles de saturación**

De acuerdo con [7], el comportamiento de la curva de crecimiento S depende de los niveles de saturación presentes y su derivada es directamente proporcional al potencial de desarrollo, es así que las cuadrículas con las más altas posibilidades de crecimiento son aquellas cuyas densidades se encuentran en un nivel medio de saturación. Gráficamente la pendiente de la curva (derivada) es menor en los extremos (en la zona de inicio y en la zona de saturación) y mayor en la zona de crecimiento (zona de rampa), como se muestra en la [Figura 5. 3.](#page-118-0)

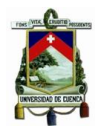

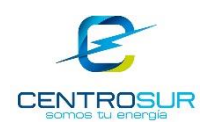

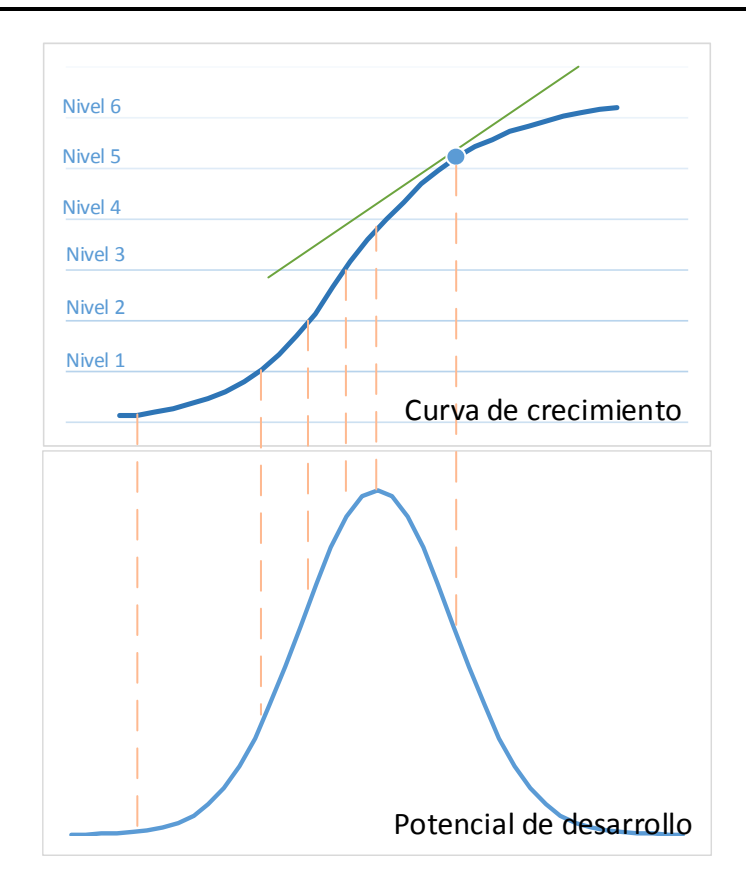

## Figura 5. 3 Curva de crecimiento y potencial de desarrollo

<span id="page-118-0"></span>El nivel de saturación por cuadrícula se ha determinado a través de un análisis de densidad. Para ello se ha discretizado la demanda en niveles, tanto para el área urbana como para la parte exterior a ella y se ha establecido el límite superior de la saturación a nivel local para obtener un potencial de desarrollo en cada cuadrícula.

Siguiendo el enfoque presentado en [7] se ha puntuado con un valor más alto a aquellas cuadrículas cuyos niveles de densidad se encuentran en un nivel medio de desarrollo y de manera proporcional un valor bajo a las que se encuentran en ambos extremos de la curva de crecimiento. La [Tabla 5. 1](#page-119-0) muestra lo descrito.

<span id="page-119-0"></span>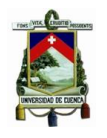

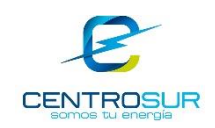

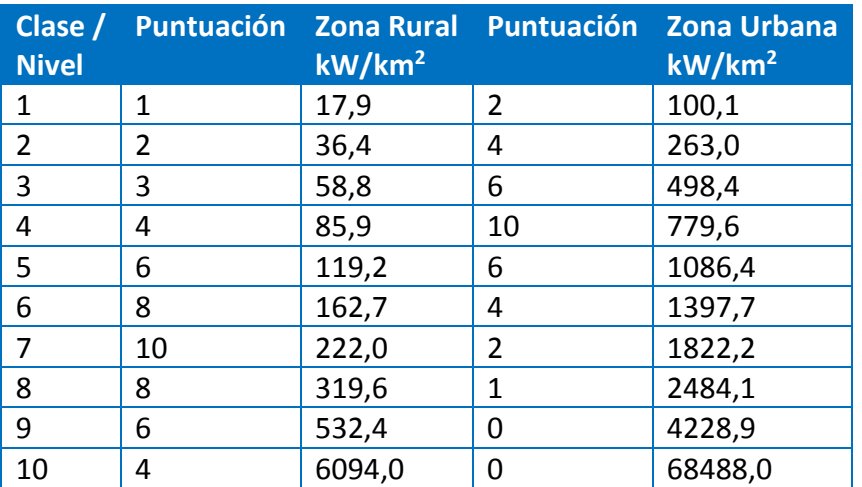

### Tabla 5. 1 Puntuación de los niveles de saturación

Las puntuaciones presentadas en la tabla 5.1 muestran que las cuadrículas con un nivel de densidad de 222 y 779 kW/m<sup>2</sup> tienen mayor potencial de crecimiento pues del estudio de densidad estas zonas corresponden a lugares con gran perspectiva de crecimiento tanto para la zona urbana como para la zona rural respectivamente. Estos resultados son de esperar pues en la zona urbana la mayor concentración de demanda se ubica en el centro donde es imposible un crecimiento a menos que por ordenanzas municipales cambie el uso del suelo para dar lugar a un crecimiento vertical, encaminando el desarrollo hacia lugares vacantes en la periferia con condiciones favorables para el crecimiento. En la zona rural a diferencia de la urbana no existen limitaciones en cuanto a la disponibilidad espacial, por ello su nivel de saturación no es capaz de restringir el crecimiento. L[a Figura 5. 4](#page-120-0) y la [Figura](#page-120-1)  [5. 5](#page-120-1) resumen gráficamente la [Tabla 5. 1.](#page-119-0)

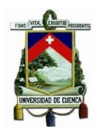

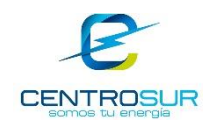

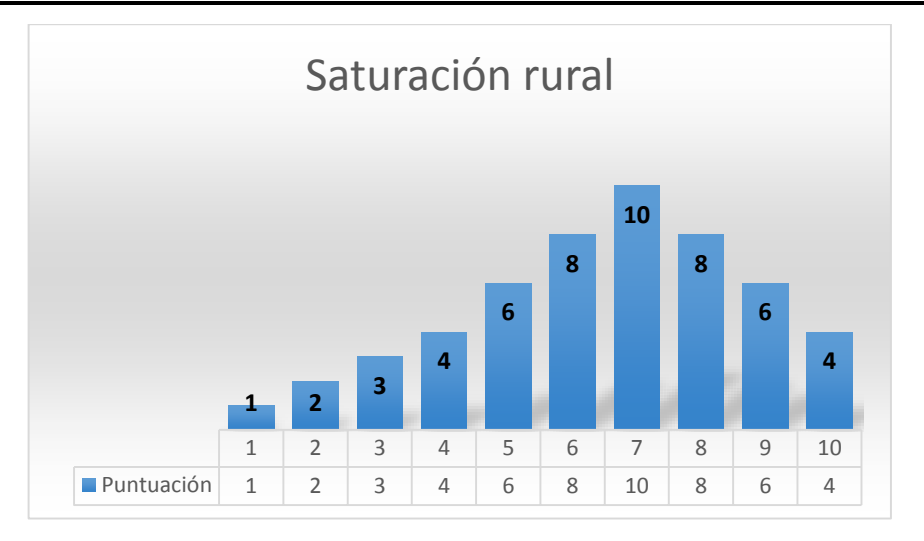

<span id="page-120-0"></span>Figura 5. 4 Característica de potencial desarrollo presentado en la zona rural

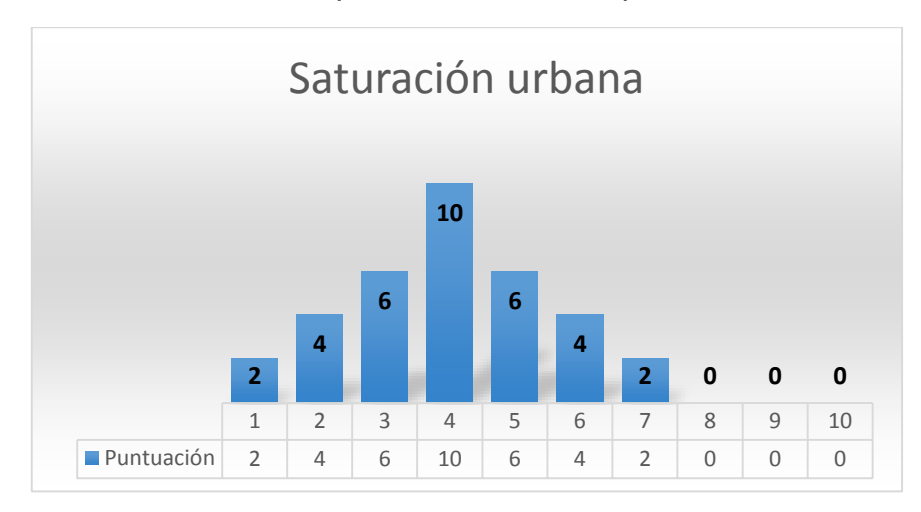

<span id="page-120-1"></span>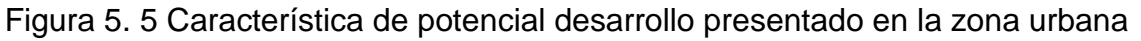

# **5.2 Proyección global**

El método de proyección basado en el uso del suelo utiliza los resultados del módulo global. El módulo de proyección global determina el número total de clientes que se espera tener en el futuro en toda el área de concesión y siguiendo la metodología a través de una técnica de asignación se distribuye los nuevos clientes en la región.

Para la proyección global por lo general se utilizan métodos de proyección estadísticos, cuyo estudio está fuera del alcance de este trabajo. La cantidad de clientes a distribuir y la proyección de la demanda se extrajeron de la información proporcionada por el Departamento de Planificación de CENTROSUR.

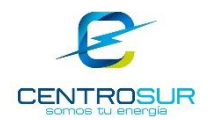

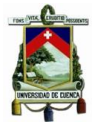

CENTROSUR realiza la proyección global utilizando métodos de tendencia, como el Modelo Winter "*Atenuación Exponencial ajustada a la tendencia y a la Variación Estacional*" y el Modelo de Tendencia Exponencial-Estacional de 12 meses. Entre las variables influyentes en la proyección global de consumo están las costumbres de uso de artefactos eléctricos (usos de energía), nivel socioeconómico (estratos económicos: alto, medio y bajo), condiciones climáticas (región costa, sierra y amazonia) y las tarifas como elemento regulador (tarifa de la dignidad, industrias con producción en la hora valle) [4].

La proyección de la demanda se fundamenta en la energía estimada para los próximos años y mediante un factor de carga se transforma a demanda, de manera similar es obtenida la cantidad de clientes. La metodología usada por CENTROSUR para la proyección de la energía y la demanda para los siguientes 15 años a partir de 2017 está constituida de las siguientes etapas:

- Realizar un análisis de los registros mensuales de la potencia y energía, a partir del año 2008, con el objetivo de determinar un modelo de series de tiempo que describa el comportamiento de la energía, es decir se determina si los datos históricos presentan componentes tales como: Tendencia, Estacionalidad, Ciclo e Irregular.
- Mediante el balance energético se determina los valores de consumo por tipo de tarifa: Residencial, Comercial, Industrial, Alumbrado Público y Otros, manteniendo para el largo plazo los porcentajes de participación de cada una de estas tarifas en el total del consumo.
- Una vez que se ha proyectado la energía disponible, se determina la potencia en función del factor de carga obtenido del estudio de la investigación y caracterización de la carga.
- La proyección de los clientes por tarifa se realiza en función de sus registros históricos, asociándolos con los consumos específicos. Adicionalmente, se identifican programas o proyectos relevantes de gran impacto en el sistema de distribución o subtransmisión cuyas cargas son superiores a 300kVA (Tranvía, Nuevo Parque Industrial, Cocción Eficiente, entre otros) que implican incrementos significativos a la demanda.

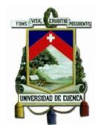

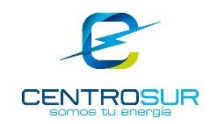

En la [Figura 5. 6](#page-122-0) se resume los pasos de la metodología aplicada.

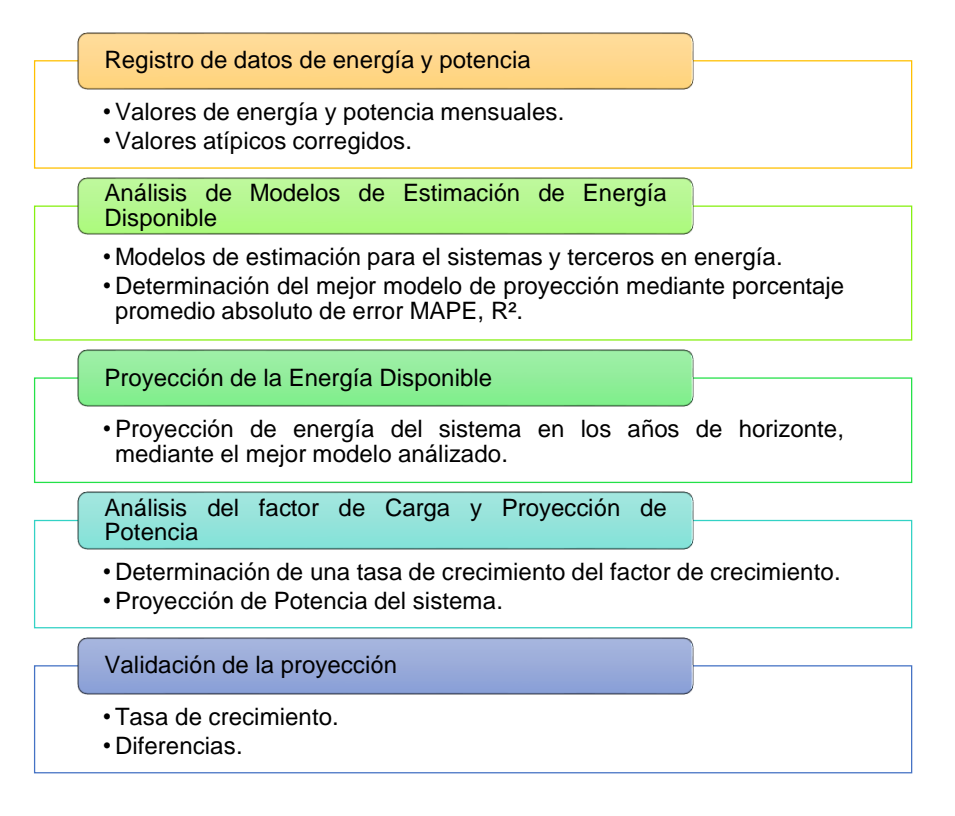

<span id="page-122-0"></span>Figura 5. 6 Metodología de la proyección global de consumo y demanda *[4]*

# **5.2.1 Proyectos especiales**

Para el horizonte de planeación se usa información disponible en forma de requisiciones de interconexión, cartas de intención, planeamiento urbano, etc., con el propósito de determinar la magnitud y la ubicación de proyectos de desarrollo futuros. Estos proyectos podrán ubicarse en puntos de carga existentes, incrementando así su demanda de potencia, o en ubicaciones actualmente sin carga. Los proyectos esperados en la proyección de la demanda de CENTROSUR se presentan en la [Tabla 5. 2](#page-123-0) y en la [Tabla 5. 3](#page-123-1) se describe los parámetros principales de los proyectos especiales.

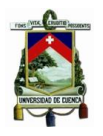

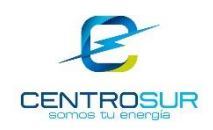

# Tabla 5. 2 Descripción de las cargas importantes *[4]*

<span id="page-123-0"></span>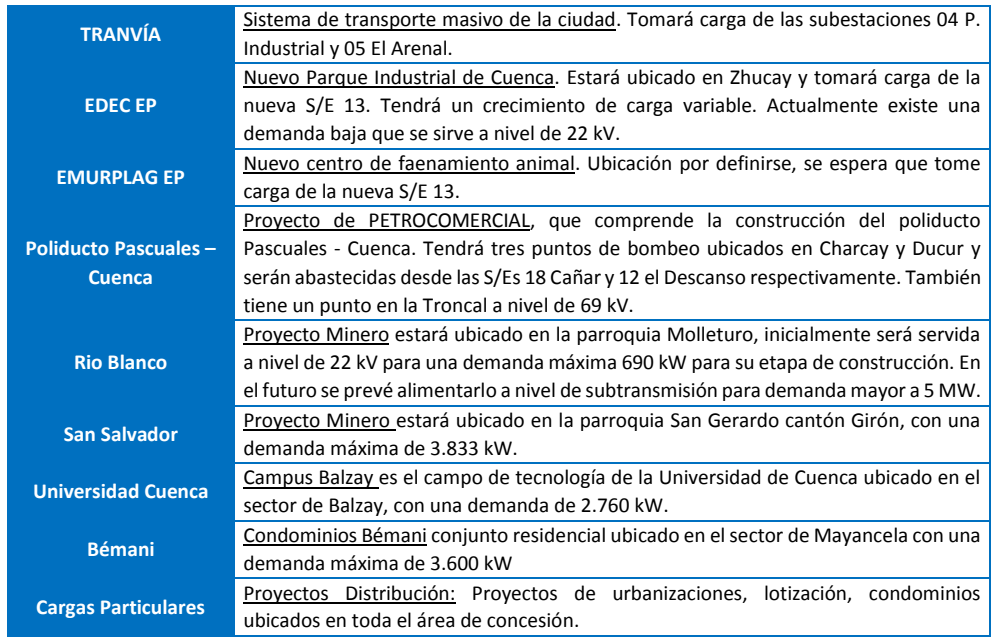

# Tabla 5. 3 Parámetros principales de las cargas importantes *[4]*

<span id="page-123-1"></span>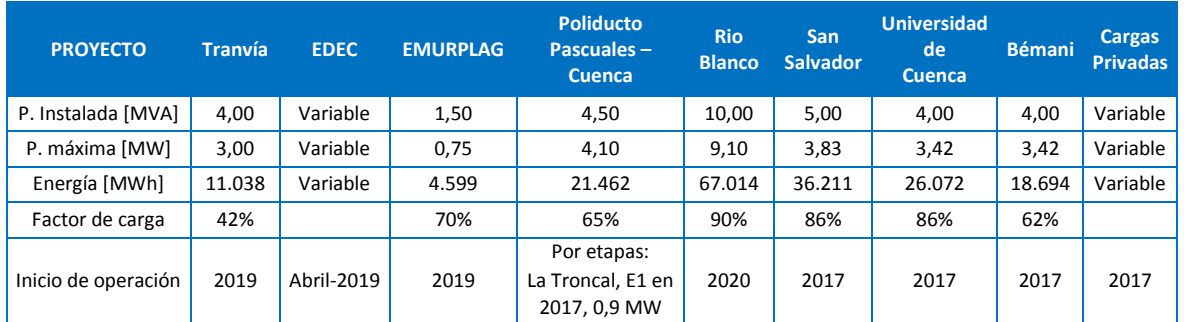

# **5.2.2 Programa de eficiencia en la cocción y calentamiento de agua**

El plan de sustitución de cocinas a gas por cocinas de inducción, impulsado por el Ministerio de Electricidad y Energía Renovable (MEER), inició en agosto del 2014. Para la estimación de la demanda se han considerado los lineamientos dados por el MEER y criterios asumidos en la proyección, entre los que se menciona:

 Se considera los clientes del programa de eficiencia en la cocción y calentamiento de agua (PEC) a diciembre de 2016, de acuerdo a su tendencia actual tal como se muestra en la [Figura 5. 7.](#page-124-0)

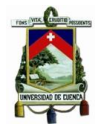

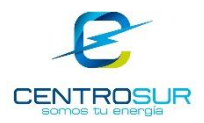

 El impacto en la demanda se calcula tomando como referencia un aporte en la demanda coincidente de 0,276 kW y un consumo de 60 kWh-mes.

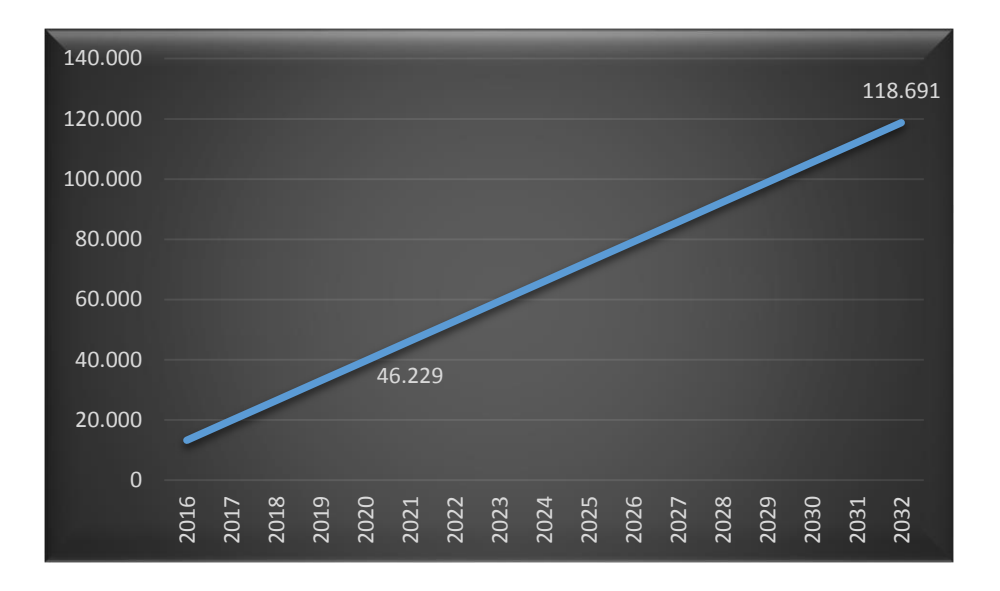

Figura 5. 7 Tendencia de clientes PEC en el año horizonte *[4]*

# <span id="page-124-0"></span>**5.2.2.1 Escenarios de crecimiento**

Debido a la incertidumbre del impacto de las cocinas de inducción para el año horizonte se realiza un análisis de tres escenarios de crecimiento como son: alto, medio y bajo [4]. En las [Figura 5. 8](#page-124-1) y la [Figura 5. 9](#page-125-0) se muestran la tendencia de la proyección de Energía Disponible y Potencia Máxima Coincidente en los diferentes escenarios. La incorporación de las cocinas en el futuro se lo realiza de acuerdo a la cantidad de clientes residenciales por alimentador - subestación.

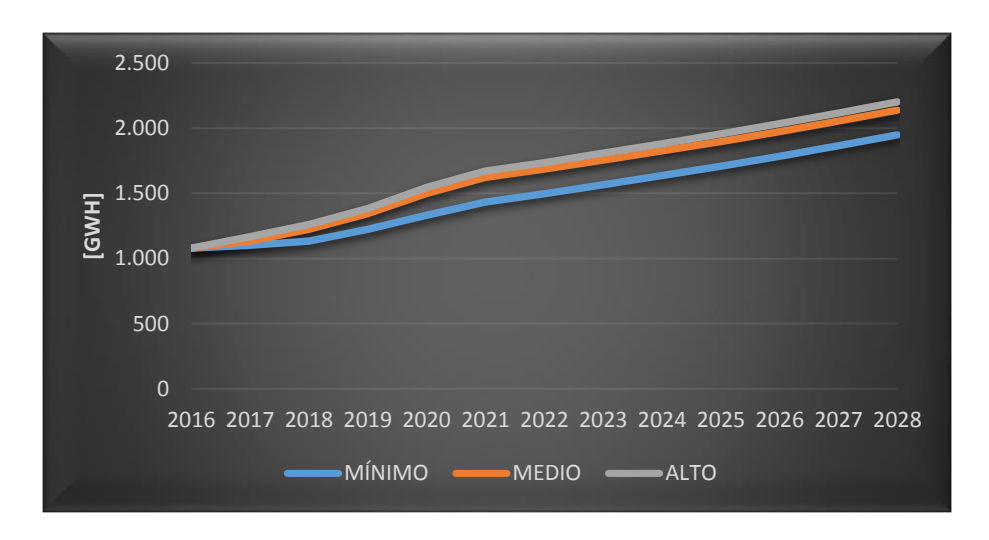

<span id="page-124-1"></span>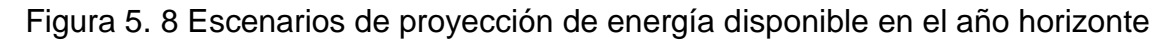

WILSON ENRIQUE CHUMBI Q. CESAR ANDRES PATIÑO CH. pág. 124

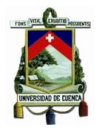

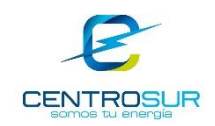

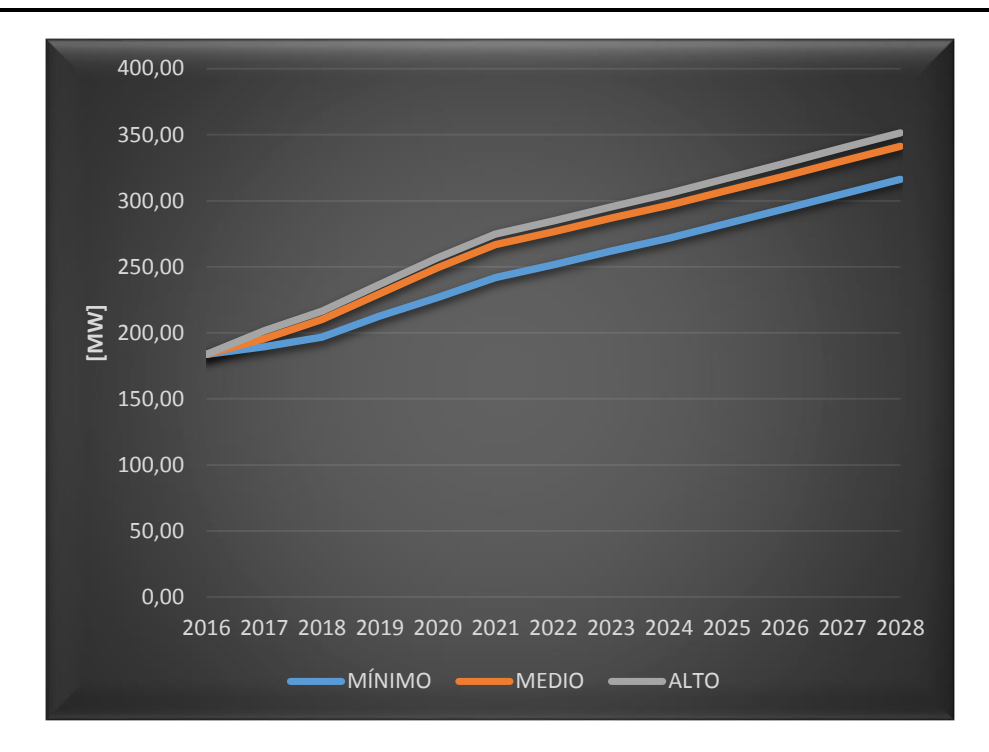

<span id="page-125-0"></span>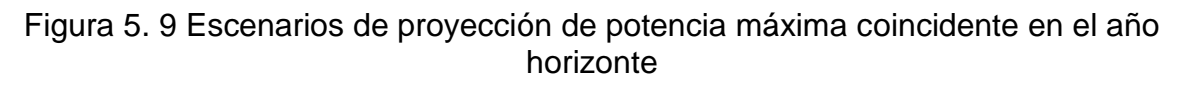

Los resultados del escenario de crecimiento mínimo de potencia, energía, consumo y clientes para el mediano y largo plazo se presentan en la [Tabla 5. 4,](#page-125-1) los resultados para los escenarios de crecimiento medio y alto se presentan en el anexo 5.

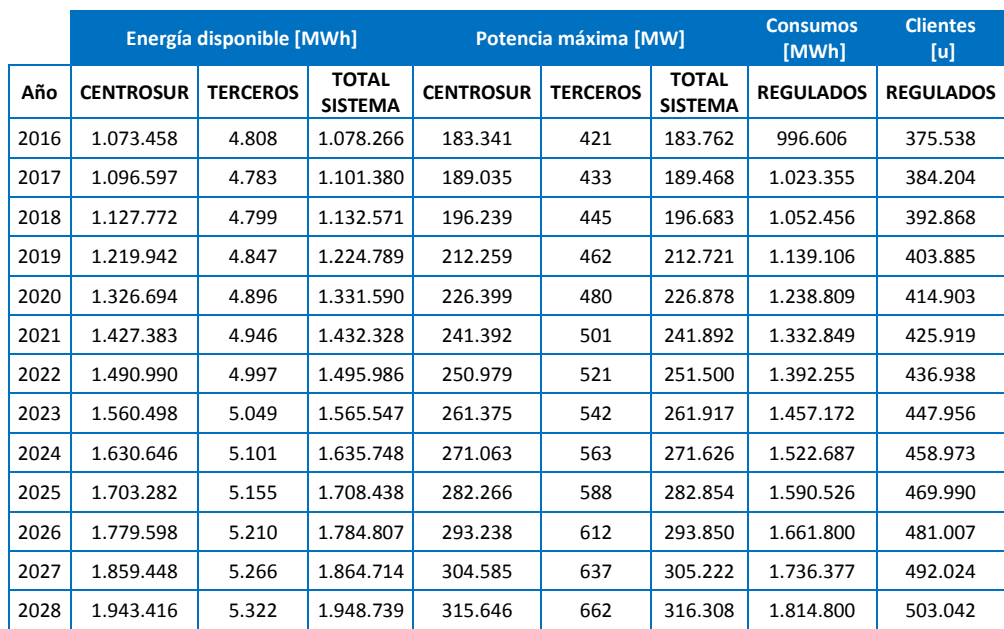

<span id="page-125-1"></span>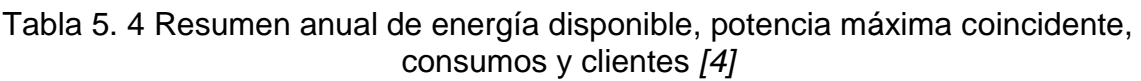

WILSON ENRIQUE CHUMBI Q. CESAR ANDRES PATIÑO CH. CESAR ANDRES PATIÑO CH.

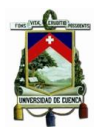

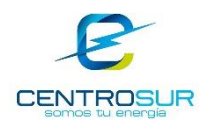

# **5.2.3 Jerarquía y tendencia**

## **5.2.3.1 Proyección de la demanda a alto nivel jerárquico**

Con base a información disponible sobre demandas picos históricos del sistema global, por regiones y a nivel de subestaciones, CENTROSUR realiza una estimación de la proyección de la demanda a 15 años a futuro a partir del 2017. La proyección se fundamenta en datos históricos y en todas las pistas que se puedan usar con relación a proyectos futuros.

## **5.2.3.2 Proyección de la demanda a nivel de subestaciones**

La proyección a nivel de subestaciones se basa en la estimación de la energía por medio de una tasa de crecimiento obtenida de la cobertura de la misma, para luego transformar mediante un factor de carga a potencia y finalmente ajustar a la proyección global [4]. El ajuste se realiza con una jerarquía, comenzando con el área de concesión, por región geográfica y luego por subestaciones.

El análisis y proyección de la demanda por subestación toma en consideración lo siguiente:

- Registros anuales del SCADA (Supervisory Control and Data Acquisition por sus siglas en ingles) de energía y potencia a nivel de cabecera de alimentador.
- Registros de consumos y clientes de subestaciones por cobertura SICO (sistema comercial).
- Proyección global de Energía y Potencia por subsistema.

La tasa de crecimiento de la subestación se determina, mediante el análisis de tendencia. Con los coeficientes de regresión se extrapola hasta el año horizonte 2032, obteniendo la tasa de crecimiento promedio mostrado en la [Tabla 5. 5.](#page-126-0)

<span id="page-126-0"></span>

| <b>Subestaciones</b>                      | 01   | 02   | 03   | 04   | 05           | 07 | 08 | 09 | 12                    | 14 | 15   | 18   | $\mathbf{A}$<br><u>.</u> | ົດດ  | 23   | 50    |
|-------------------------------------------|------|------|------|------|--------------|----|----|----|-----------------------|----|------|------|--------------------------|------|------|-------|
| <b>Tasa</b><br>Crecimiento <sup>[%]</sup> | 1.16 | 2.56 | 3.38 | 3.68 | $14.92$ 5.55 |    |    |    | $1,08$ 3.13 4.18 5.91 |    | 4.53 | 3.92 | 6.47                     | 6.02 | 4.01 | .4.61 |

Tabla 5. 5 Tasa de crecimiento por SE *[4]*

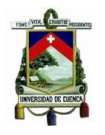

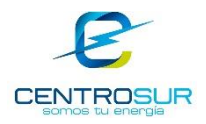

La proyección de la potencia vegetativa y la proyección de la demanda incluida las cargas especiales y programa PEC se muestra en la [Tabla 5. 6](#page-127-0) y [Tabla 5. 7](#page-127-1) respectivamente. Los resultados de la desagregación de la demanda y clientes por subestaciones se presentan en el anexo 6.

<span id="page-127-0"></span>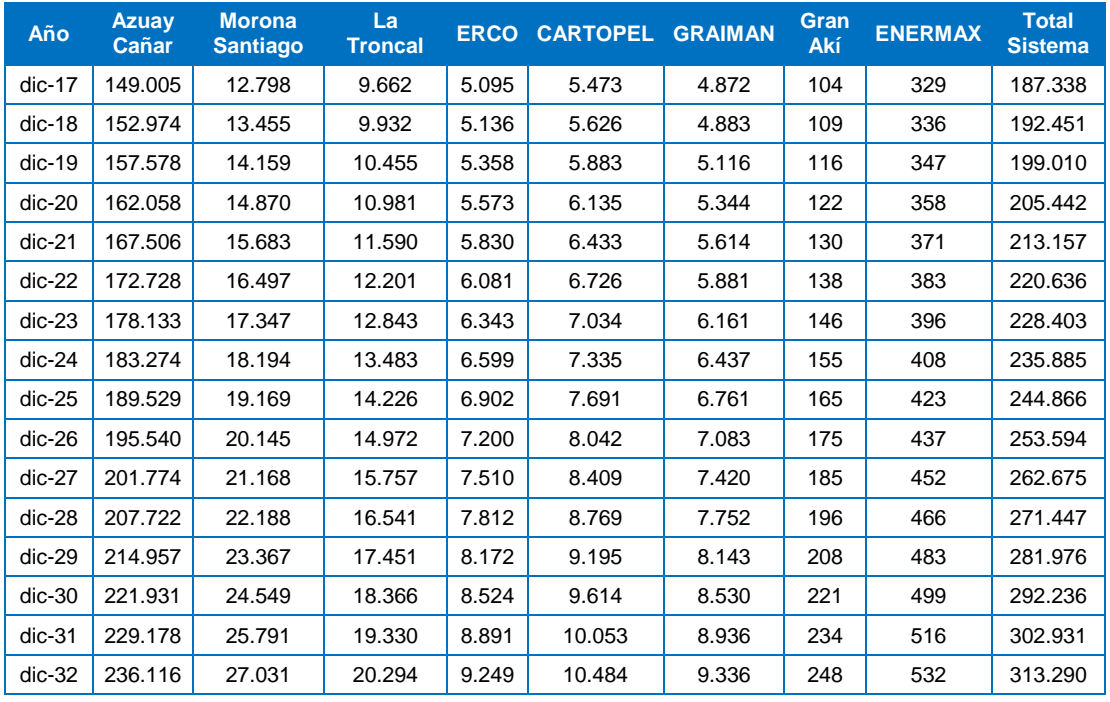

# Tabla 5. 6 Proyección de la potencia vegetativa *[4]*

# <span id="page-127-1"></span>Tabla 5. 7 Proyección de la demanda incluido cargas especiales y PEC *[4]*

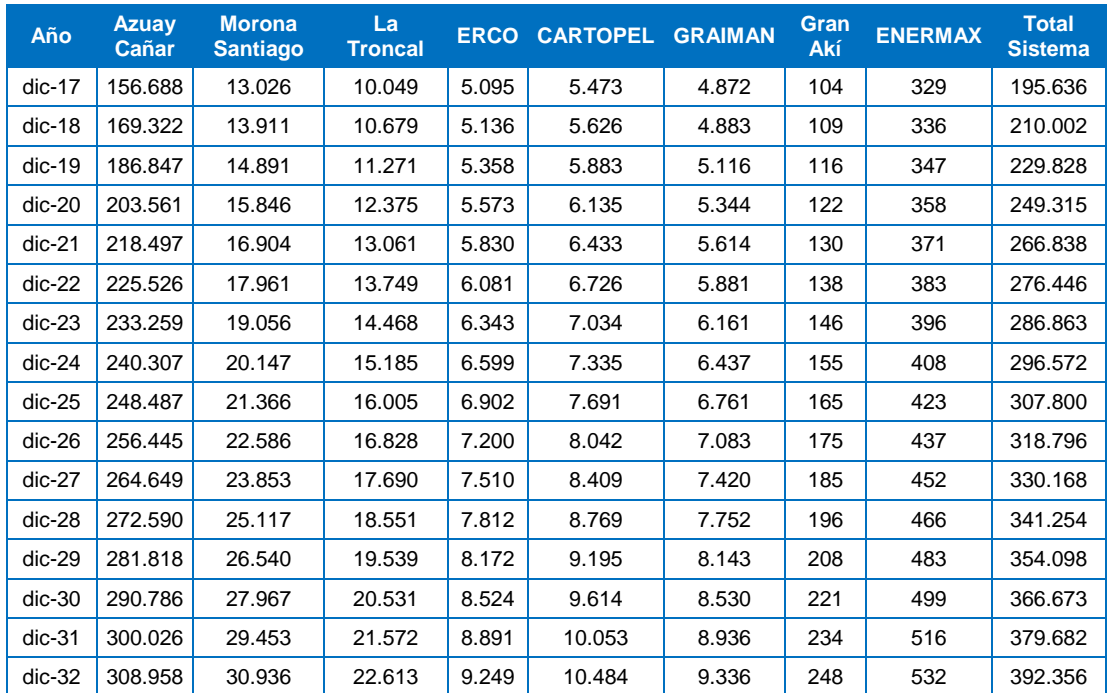

WILSON ENRIQUE CHUMBI Q. CESAR ANDRES PATIÑO CH. **pág. 127** 

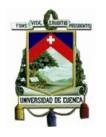

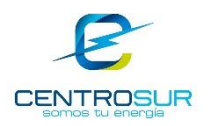

# **5.3 Modelo de asignación espacial**

La combinación de los resultados del módulo espacial con los valores proyectados por el módulo global se realiza a través de la asignación espacial, éste es el modelo encargado de distribuir los clientes en la región de estudio en función de los patrones espaciales de idoneidad. Existen varios métodos para la asignación de clientes en el mapa de preferencias propuestos en [2], [7] y [32]. En este trabajo se han probado los tres métodos de asignación: Montecarlo, Celular Autómata y Multiagente, de los cuales se ha optado por el método celular autómata (CA) como el encargado de la distribución.

### **5.3.1 Monte Carlo**

Es un método de simulación estocástica muy flexible para resolver problemas matemáticos mediante el muestreo aleatorio de variables aleatorias. El muestreo de variables aleatorias implica la generación de valores independientes de las variables de forma que cada iteración sea diferente. El método consiste en la simulación de una gran cantidad de situaciones generadas en forma aleatoria, donde los valores de los índices de confiabilidad corresponden a los momentos de las distribuciones de probabilidad [33] [34].

Con el método de Montecarlo la asignación de los clientes se realiza de manera aleatoria en base al valor de las preferencias, asignando el desarrollo definitivo a las cuadrículas que mayor cantidad de veces han sido seleccionadas para captar crecimiento. Finalmente se totaliza la cantidad de desarrollo y se compara con la cantidad de clientes pronosticados por el módulo global.

La implementación del método se desarrolló en el lenguaje de programación python de código abierto y con la ayuda del paquete ArcPy. Los resultados obtenidos del método mostraron una asignación proporcional en relación a los valores de preferencia, con una apreciable característica aleatoria en toda la zona de estudio. Es el más simple de implementar con resultados bastante satisfactorios, en el cual la mayor cantidad de clientes han sido asignados en los lugares disponibles con las más altas preferencias y también con una pequeña cantidad en las localidades con baja preferencia alejadas de los centros de actividad.

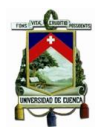

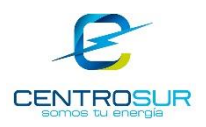

# **5.3.2 Celular autómata**

Un celular autómata es un sistema dinámico discreto que evoluciona secuencialmente en pasos de tiempo, donde los parámetros espacio, tiempo y estado son discretos. El modelo considera a las cuadrículas como objetos que interactúan localmente para actualizar su estado con el paso del tiempo.

El cambio de estado de una cuadrícula en un determinado tiempo t equivale a la transición "si se agrega o no un nuevo cliente a la cuadrícula" y depende de las reglas locales, de su propio estado en el tiempo t-1 y del estado de su vecindario. La suma de todos los posibles estados en el transcurso del tiempo define el desarrollo de cada cuadrícula. La ecuación 5.1 modela matemáticamente al celular autómata.

$$
CA_k^t = \{e_k^t\} \tag{5.1}
$$

En donde:

 $e_k^t$ : representa los posibles estados (0, 1) que puede tomar una cuadrícula k Las reglas locales definidas por la ecuación 5.2 modelan el proceso iterativo del celular autómata y las transiciones que pueden presentar las cuadrículas dependen del nivel de selectividad asignado al modelo a través de la ecuación 5.3.

$$
P_k^{t+1} = \alpha \left( P_k^{t-1} - D_k^t \right) + \frac{\beta}{8} \sum_{\Omega k} (P_k^{t-1} - D_k^t) + \lambda \cdot \varepsilon_k^{t+1} (P_k^{t-1} - D_k^t) \tag{5.2}
$$

$$
P_k > P_b \tag{5.3}
$$

En donde:

 $D$ : representa el desarrollo asignado a una cuadrícula

 $P$ : es el valor de preferencia de las cuadrículas

 $P<sub>b</sub>$ : es el nivel de selectividad asignado al modelo especificado por el usuario que controla el desarrollo por cuadrícula

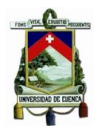

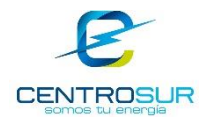

Los parámetros del celular autómata afectan la morfología del desarrollo y pueden ser ajustados en función de los resultados esperados o también pueden ser obtenidos de una función de optimización utilizando métodos numéricos [7]. El modelo CA es calibrado a través de los tres parámetros que se describen a continuación.

**Realimentación positiva α**: está directamente relacionado con la preferencia de la etapa previa (t-1) y el desarrollo asignado, su rango de valores se halla entre [0,3; 1].

**Parámetro de vecindad β**: promedia las preferencias de las 8 cuadrículas vecinas permitiendo modelar un efecto de difusión espacial continuo, su rango de valores está entre [0; 0,5]. Si el comportamiento de las cuadrículas (preferencias) es muy variable es recomendable utilizar un valor pequeño.

**Parámetro de innovación λ**: permite considerar una desviación aleatoria a partir del comportamiento normal, alterando la continuidad de los patrones de continuidad, por lo general toma un valor bajo entre [0; 0,2].

Los parámetros de la ecuación cumplen la ecuación 5.4

$$
\alpha = 1 - \beta - \lambda \tag{5.4}
$$

La implementación del modelo en su totalidad fue desarrollada en el entorno de programación python y el paquete ArcPy de ArcGIS. Los resultados obtenidos por este método fueron muy parecidos a los obtenidos por el método de simulación de Montecarlo, con la ligera diferencia que esta asignación presentó una característica más concentrada hacia los centros de actividad que a las zonas aledañas, ubicando una cantidad de clientes a las cuadrículas con altas preferencias y una cantidad mucho menor a las cuadrículas con baja preferencia.

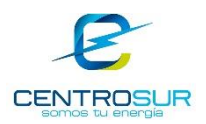

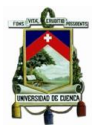

#### **5.3.3 Multiagente**

Un sistema multiagente está compuesto de varios agentes cuyo comportamiento es autónomo y al mismo tiempo son capaces de interactuar entre ellos utilizando protocolos de interacción social. Cada agente presenta características fundamentales propias que le permiten estudiar situaciones específicas tales como seguridad en transporte aéreo, tráfico en grandes avenidas, etc. [32].

De manera concreta, un agente es una entidad capaz de percibir su entorno y actuar en respuesta al estímulo. Sus características le permiten modelar la dinámica del crecimiento urbano y la naturaleza espacial de las ciudades, a través de simulaciones a pequeña escala. El modelo utilizado fue constituido de tres agentes que se describen a continuación.

**Agente estático**: cada cuadrícula es considerada como un agente estático y es capaz de adquirir un estado dependiendo de la información recibida producto de la interacción con los demás agentes y el entorno.

**Agente móvil**: este agente tiene la libertar de movilizarse por cualquier parte de la región de estudio, es el encargado de distribuir el crecimiento global. La trayectoria que tome dependerá de las características que le sean asignadas.

**Agente proactivo**: es el encargado de modelar el crecimiento local originadas por nuevas cargas no naturales, como por ejemplo la influencia que presenta en el desarrollo la presencia de un nuevo centro comercial.

La implementación del modelo se realizó con la ayuda del entorno de simulación libre AgentAnalyst [15]. Siguiendo el enfoque presentado en [32] los resultados de aplicar este método difieren significativamente de los obtenidos por los dos métodos presentados anteriormente. Su comportamiento muestra una característica de distribución concentrada a nivel local, válido para pequeñas regiones de simulación, por lo que no se tomó en consideración para este estudio.

Un resumen de los resultados obtenidos por cada uno de los métodos de asignación descritos, se muestra en la [Figura 5. 10.](#page-132-0)

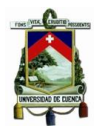

### UNIVERSIDAD DE CUENCA- EMPRESA ELÉCTRICA REGIONAL CENTRO SUR C.A.

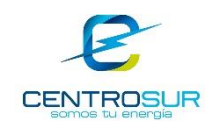

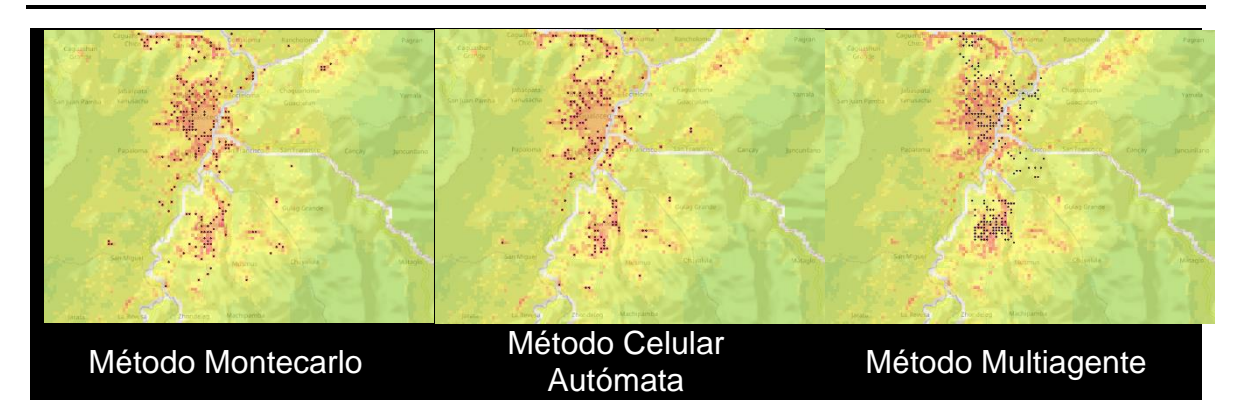

<span id="page-132-0"></span>Figura 5. 10 Resultados de la asignación de clientes en el cantón Gualaceo perteneciente a la subestación No15

## **5.3.4 Mapas de clientes**

Como se explicó en las secciones anteriores, la proyección global es ajustada siguiendo una estructura jerárquica de arriba hacia abajo, desde un alto nivel (por grandes regiones) hasta un bajo nivel (por subestaciones o en algunos casos por alimentadores) a través de métodos de tendencia y ajuste, los cuales trabajan bastante bien a estos niveles, pero están limitados hasta determinado nivel impuestos por la volatilidad de la tendencia que se presenta. Es decir, a nivel de regiones se marca tendencia sin problema, a nivel de subestaciones también es posible marcar tendencia, pero a niveles más bajos se empieza a perder los patrones de crecimiento impidiendo marcar tendencia de proyección. Por lo tanto, el siguiente paso es bajar de ese umbral jerárquico y llegar a nivel de clientes mediante simulación con la ayuda de la información geográfica disponible.

Partiendo de la proyección a nivel de subestaciones calculados en el módulo global se realizó la asignación espacial de clientes a través del método de CA sobre los mapas de preferencia considerando el nivel de saturación local por cuadrícula, los resultados obtenidos se muestran en la [Figura 5. 11,](#page-133-0) [Figura 5. 12,](#page-133-1) [Figura 5. 13](#page-134-0) y [Figura 5. 14.](#page-134-1) En estas figuras la cantidad de clientes está representada a través de una simbología graduada en colores; el color rojo representa un mayor incremento de clientes, mientras que el color verde significa el mínimo crecimiento que puede esperar una cuadrícula.

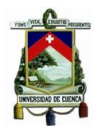

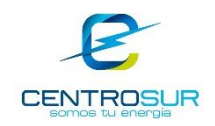

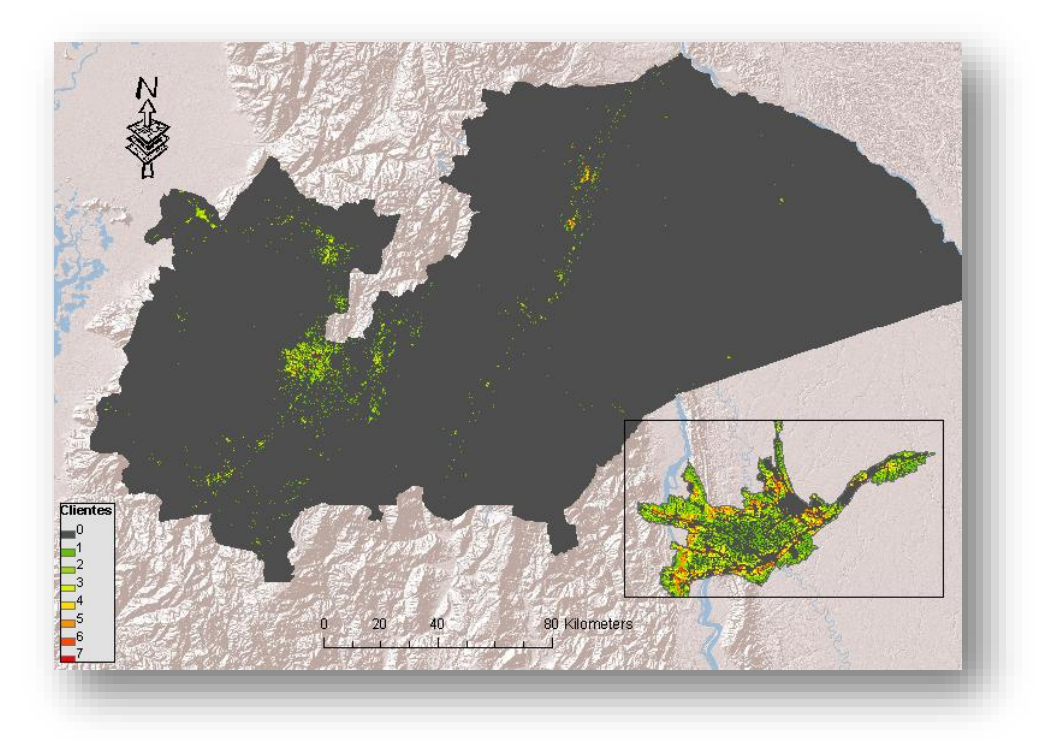

Figura 5. 11 Ubicación de nuevos clientes para la clase residencial

<span id="page-133-1"></span><span id="page-133-0"></span>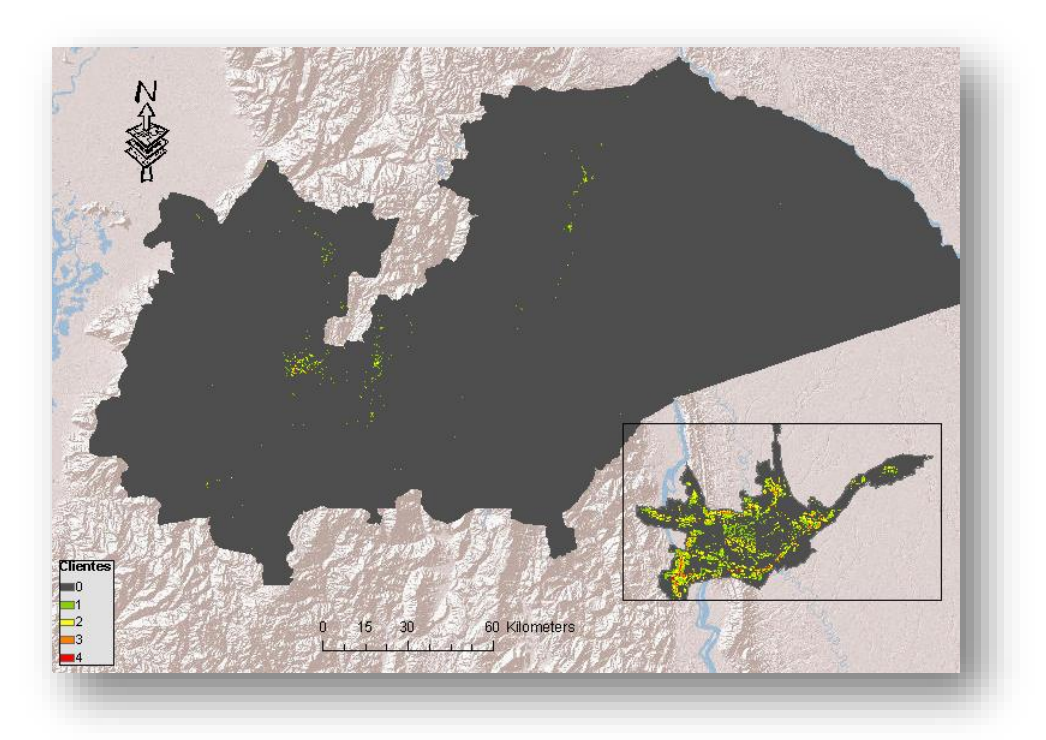

Figura 5. 12 Ubicación de nuevos clientes para la clase comercial

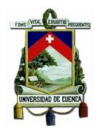

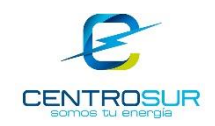

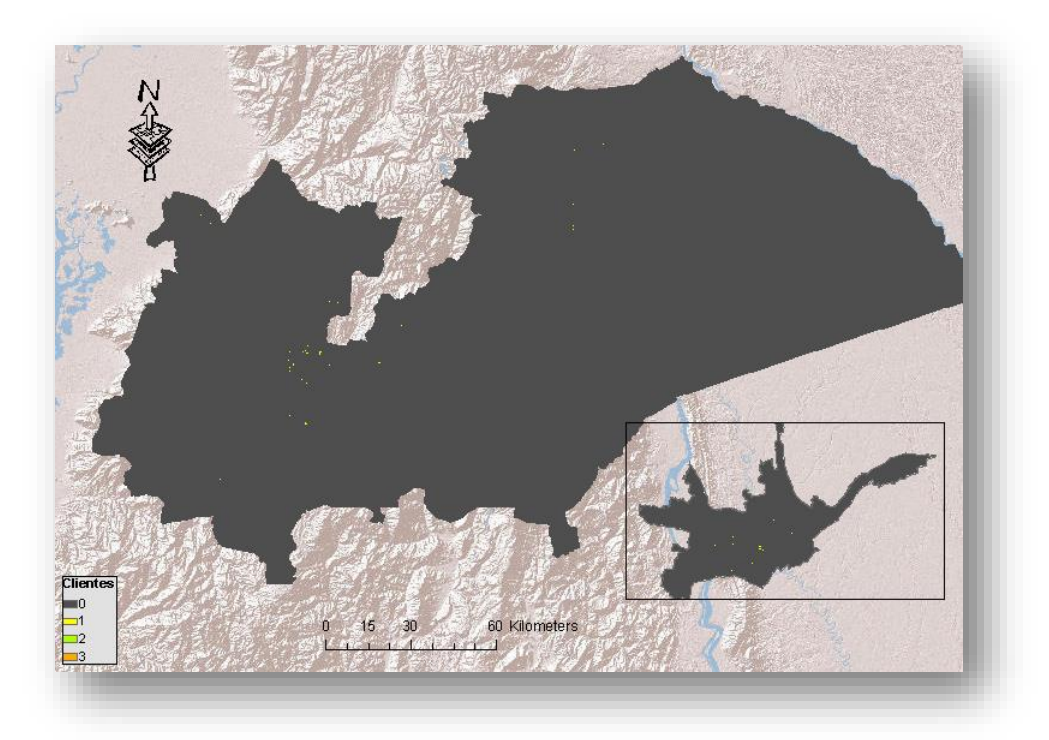

Figura 5. 13 Ubicación de nuevos clientes para la clase industrial

<span id="page-134-0"></span>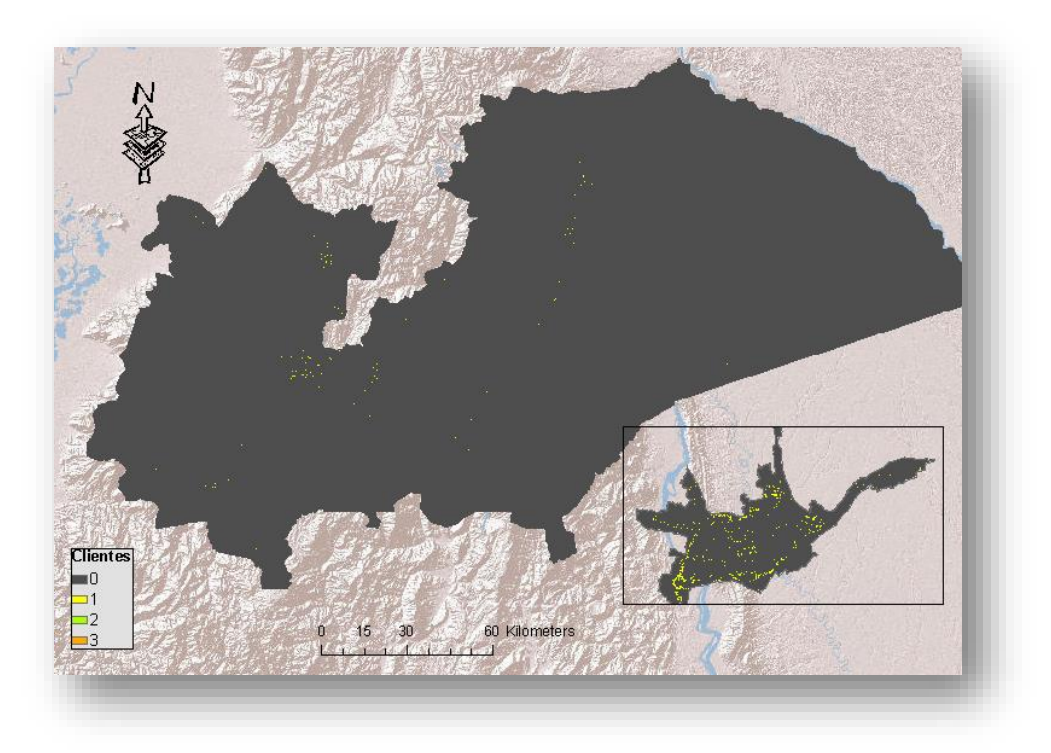

Figura 5. 14 Ubicación de nuevos clientes para la clase otros

<span id="page-134-1"></span>WILSON ENRIQUE CHUMBI Q. CESAR ANDRES PATIÑO CH. CESAR ANDRES PATIÑO CH.

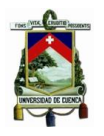

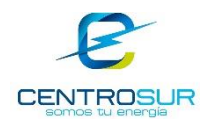

## **5.4 Mapas de demanda por micro-áreas**

### **5.4.1 Modelo de carga**

Este modelo se encarga de convertir la cantidad de clientes distribuidos espacialmente en demanda eléctrica. Además, el modelo de carga determina la contribución de la demandada de cada tipo de cliente al pico de demanda del sistema, es decir a la hora de demanda máxima se determina un valor de contribución por cada tipo de cliente mediante las curvas de carga normalizadas.

El factor de conversión para los nuevos clientes se determina por medio de un análisis local de demanda con los clientes de la propia cuadrícula y sus cuadrículas contiguas, con el objetivo de modelar de mejor manera que el comportamiento de consumo del nuevo cliente sea semejante al de sus vecinos [35]. De manera general la ubicación de un nuevo cliente está correlacionada con el uso de energía, es decir, un nuevo cliente adoptará las características de los clientes que se encuentran en las inmediaciones.

La potencia  $P$  para los nuevos clientes tipo  $c$  en la cuadrícula  $k$  se define como la relación entre la sumatoria de las potencias  $P_k^c$  y la cantidad de clientes  $n_k^c$  del mismo tipo existentes en la propia cuadrícula y las cuadrículas circundantes en el periodo  $t$ ; esto se representa por medio de la ecuación 5.5.

$$
P_k^c(t+x) = \frac{\sum_{1}^{n} P_k^c(t)}{n_k^c(t)}
$$
 5.5

La potencia  $L$  asignada a las cuadrículas depende de la cantidad de nuevos clientes y su respectiva potencia establecida y se calcula con la ecuación 5.6

$$
L_k^c(t + x) = P_k^c(t + x) * C_k^c(t + x)
$$
 5.6

En donde

 $P_k^c(t + x)$ : es la potencia promedio para los nuevos clientes  $C_k^c(t + x)$ : es la cantidad de nuevos clientes  $L_k^c(t + x)$ : es la potencia total de los nuevos clientes

WILSON ENRIQUE CHUMBI Q. CESAR ANDRES PATIÑO CH. pág. 135

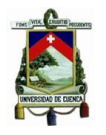

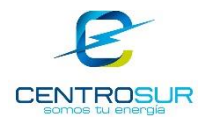

Para determinar la demanda máxima del sistema se totaliza la potencia de cada cuadrícula por tipo de cliente. La demanda total dentro de cada cuadrícula  $L_k$  debida a todas las clases puede determinarse a través de la ecuación 5.7.

$$
L_k(t+x) = \sum_{1}^{C} \left( L_k^c(t+x) + L_k^c(t) \right)
$$
 5.7

La demanda total obtenida del método de simulación debe igualar a la demanda global proyectada en un determinado periodo de tiempo "t" y para ello es necesaria una calibración del factor de conversión del modelo de carga. La calibración consiste en un ajuste secuencial por pasos, tal que el salto del paso sea proporcional al valor del factor de conversión. Este proceso es el complemento a la estructura jerárquica antes mencionada, realizando esta vez un ajuste de abajo hacia arriba para alcanzar la proyección global. En la [Figura 5. 15](#page-136-0) se muestra el mapa de demanda proyectado para el año 2028.

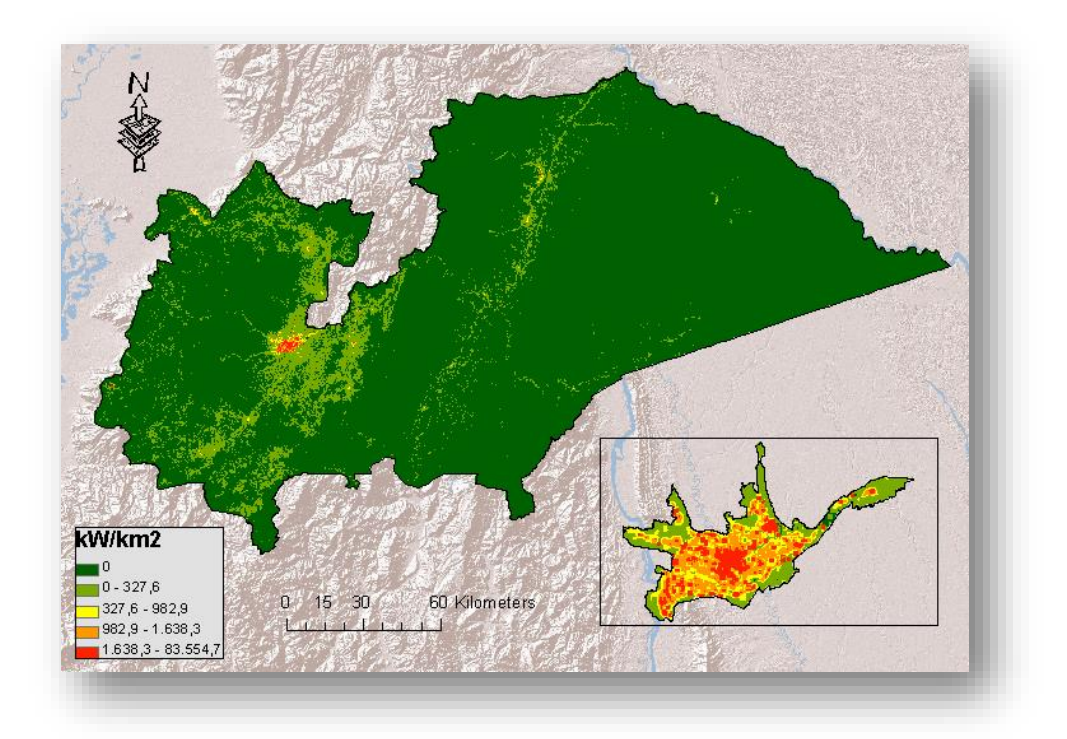

<span id="page-136-0"></span>Figura 5. 15 Mapa de demanda por micro-área correspondiente al año 2028

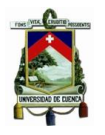

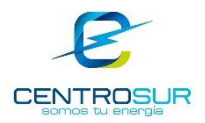

Hasta aquí se han sentado las bases y lineamientos de la metodología presentada. Todo el procedimiento descrito hasta la obtención de los mapas de carga es repetido varias veces en función del horizonte de planificación y los objetivos del estudio (que definen los cortes del periodo de proyección). En la [Figura 5. 16](#page-137-0) se resume todo el proceso de proyección base planteada en [2].

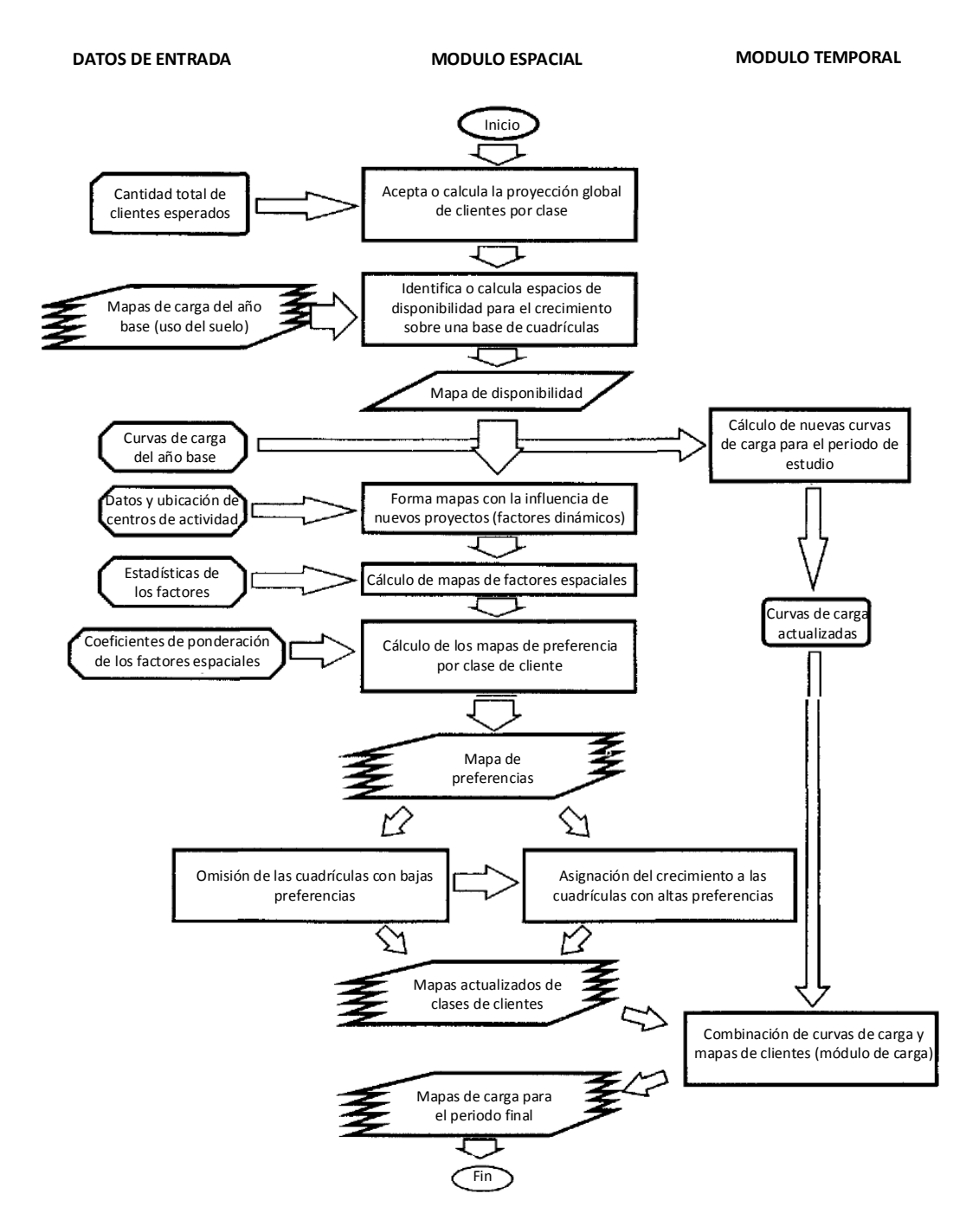

<span id="page-137-0"></span>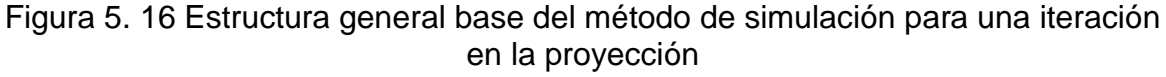

WILSON ENRIQUE CHUMBI Q. CESAR ANDRES PATIÑO CH. pág. 137

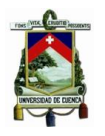

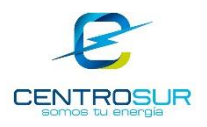

# **5.4.2 Resultados**

A partir de la proyección global y su desagregación por subestación se puede desagregar, mediante las cargas, cualquier año del período de proyección para cualquier escenario respectivamente.

La [Figura 5. 17](#page-138-0) muestra la densidad de carga del año base 2015 y en la [Figura 5.](#page-139-0)  [18](#page-139-0) se muestra la densidad para el año horizonte 2032 bajo un escenario medio de incursión de cocinas de inducción, donde los dos mapas están clasificados bajo una misma escala.

<span id="page-138-0"></span>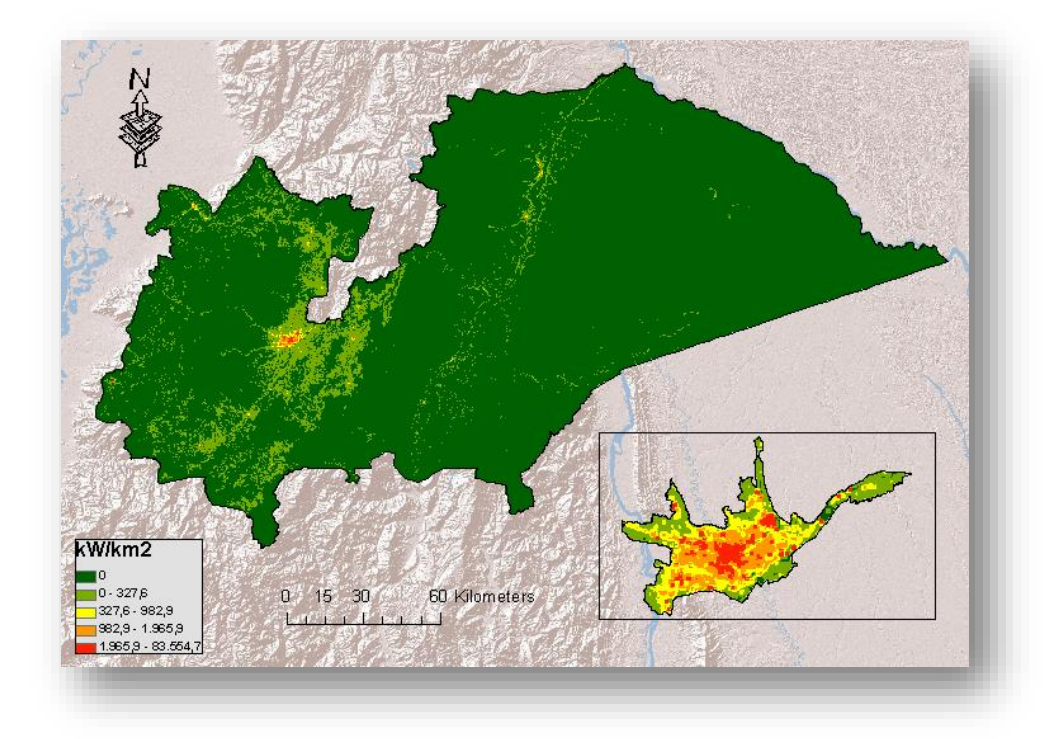

Figura 5. 17 Mapa de densidad por micro-área para el año 2015 para un escenario de crecimiento medio

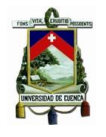

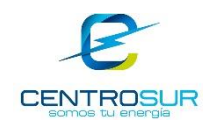

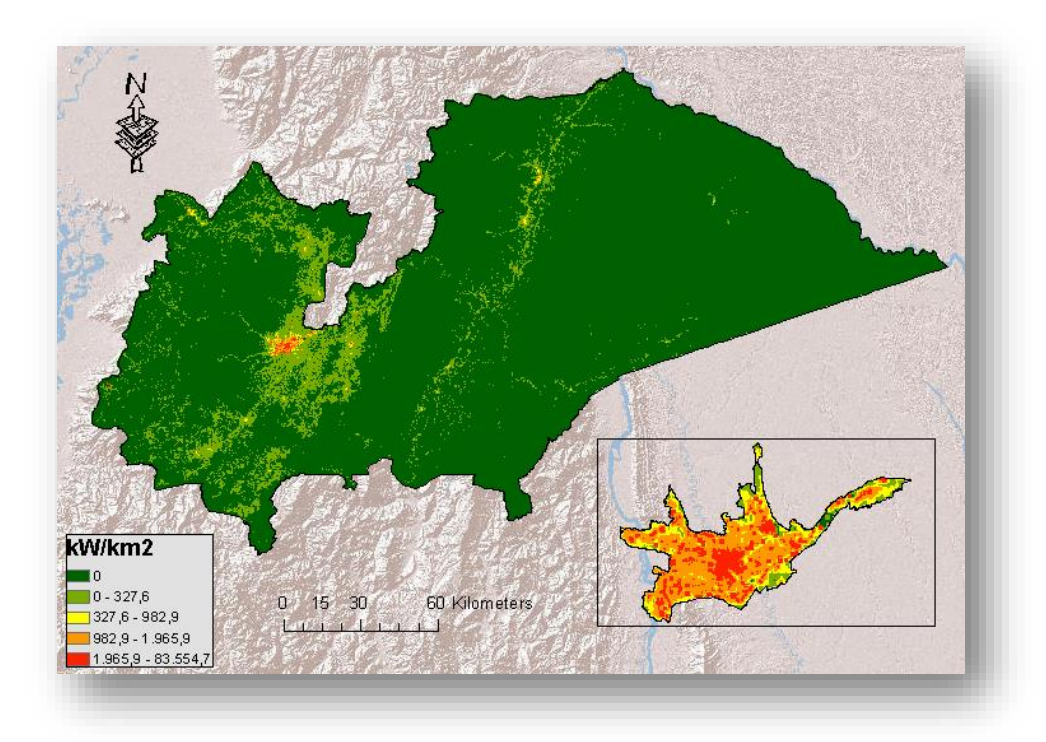

<span id="page-139-0"></span>Figura 5. 18 Mapa de densidad por micro-área para el año 2032 para un escenario de crecimiento medio

Todos los métodos de proyección tienen cierto grado de incertidumbre y dependiendo del método empleado va acumulando mayor o menor cantidad de errores, ninguno puede aseverar completamente sus proyecciones, es por ello que generalmente se manejan varios escenarios de proyección para minimizar el riesgo de incertidumbre y se deja a decisión del planificador el manejo de los resultados [2]. Los distintos escenarios se manejan en el módulo espacial, donde únicamente se ve afectado el factor de conversión.

Para un análisis más detallado se puede incluir las curvas de carga normalizadas obtenidas del estudio de la demanda [4], en sustitución al factor de conversión utilizado en este trabajo; lo cual sugiere trabajar con mayor cantidad de grupos de consumo y parámetros del modelo.

La proyección de luminarias es tratada como una clase más en el análisis, el cual depende de parámetros propios relacionados a la estructura vial, niveles de densidad y características particulares presentes. Sigue el mismo procedimiento seguido en la proyección de clientes y queda planteada su implementación como trabajo complementario en CENTROSUR.

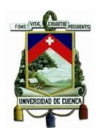

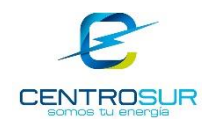

# **CAPITULO 6**

### **CONCLUSIONES Y RECOMENDACIONES**

### **6.1 Análisis de resultados**

De los resultados obtenidos en el mapa de densidad de carga proyectado se puede concluir que existen algunos sectores que presentan mayor crecimiento debido a las condiciones geográficas y sociales favorables como son la ubicación, disponibilidad y estrato social. Los sectores que presenta mayor crecimiento pertenecen a las subestaciones 03, 05, 12 en la periferia del área urbana de la ciudad de Cuenca, debido a sus condiciones habitacionales, proximidad a los principales centros comerciales, avenidas, planes de desarrollo y ordenamiento territorial impuestos por el municipio de la ciudad de Cuenca. En el centro urbano de la ciudad de Cuenca se prevé un crecimiento bajo debido al nivel de saturación que presenta.

Se espera mayor crecimiento de demanda específicamente en las parroquias de San Joaquín, Ricaurte y los sectores de Challuabamba, Primero de Mayo, Ordoñez Laso y Capulispamba. Además, existe un crecimiento significativo en las áreas céntricas de los cantones Paute, Gualaceo, La Troncal, Morona (Macas) y Sucúa, cabe recalcar que el mayor crecimiento corresponde a los clientes tipo residencial con un 59% seguido por los clientes tipo comercial con un 18%. Para estas zonas identificadas se recomienda realizar los estudios técnicos correspondientes para evitar problemas de cargabilidad de transformadores en subestaciones, alimentadores primarios y redes de baja tensión

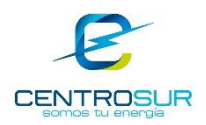

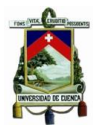

#### **6.2 Conclusiones**

Con el desarrollo de este trabajo se documentó un procedimiento de simulación para la proyección espacial de la demanda utilizando información espacial y la herramienta comercial ArcGIS. Para mejorar los resultados en el transcurso del proceso se combinó y probó distintas técnicas formales consultadas en la literatura especializada. Es necesario mencionar que la metodología documentada es una de varias alternativas que pudiesen existir, puesto que no existe una receta única, sino dependen de los recursos y objetivos trazados.

Este trabajo se enfocó en el uso de herramientas computacionales en combinación con metodologías recomendadas y probadas. Se aplicaron varios métodos en el procedimiento y de acuerdo a los resultados obtenidos se evidenció la calidad de los resultados y aplicabilidad de la metodología, de donde se concluye que las herramientas son necesarias, pero por si solas no son suficientes, pues de manera general los métodos van de la mano y no pueden sustituir el criterio experto del planificador. Si bien se consultó una extensa fuente bibliográfica y los resultados son bastante razonables, todavía se pueden hacer ajustes combinando nuevas técnicas y evaluando los resultados.

Los inconvenientes principales que comúnmente toca enfrentar en este tipo de estudios, hacen referencia al costo computacional y disponibilidad de información, pero con el desarrollo tecnológico e informático actual, el primer inconveniente ha pasado a un segundo plano. En cuanto a recopilación de información el inconveniente persiste, pues si bien CENTROSUR tiene una amplia base catastral de clientes, el problema se mantiene en el detalle cartográfico que aún necesita ser mejorado y en algunos casos depende de otras instituciones, las cuales no han actualizado esta información, posiblemente por no ser prioritario para las mismas.

El método presentado tiene suficiente flexibilidad para ser aplicable a diversos sistemas eléctricos de distribución, o al sistema eléctrico nacional siempre dependiendo de la calidad de la información y herramientas disponibles, incluso puede ser aplicable a otras áreas de estudio como por ejemplo en los planes de desarrollo urbano y rural realizado por los GADs Municipales.

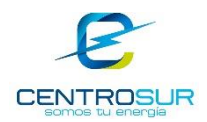

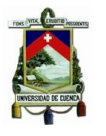

Ningún pronóstico es completamente acertado, depende mucho de las decisiones del planificador y la realimentación o calibración del modelo. Es por ello que siempre se debe tener flexibilidad en las disposiciones y procedimientos a tomar. Como alternativa se ha disminuido la incertidumbre considerando varios escenarios de planificación. Así mismo, el planificador no podría predecir incertidumbres tales como el ingreso de nuevas cargas o proyectos importantes, que en algunos casos depende de decisiones políticas, con lo cual bajo un enfoque multiescenario el planificador brinda señales de qué pasaría con el crecimiento de la demanda y cuál sería su impacto, a fin de tomar las mejores decisiones en las inversiones futuras.

Las desventajas encontradas corresponden al tiempo y costo computacional requerido para el análisis, los mismos que dependen de la precisión y nivel de detalle con el que se quiere trabajar. Como por ejemplo la resolución de trabajo, la cantidad de datos, etc. siendo necesario para ello emplear gran cantidad de recursos y esfuerzos.

En cuanto a las áreas rurales de toda la región estudiada, solo un pequeño porcentaje de ellas ameritan ser analizadas, el resto es procesamiento en vano que desperdicia recursos, por ello fue acertada la decisión de trabajar con la parte urbana y rural por separado. Sin embargo, se presentan dificultades al momento de unificar los resultados.

En función de este gran esfuerzo CENTROSUR debe definir dentro de su ciclo de planificación, la periodicidad de actualización de este tipo de estudios. A medida que los resultados de la proyección espacial agreguen mayor valor a los procesos de planificación, es decir sean insumo para nuevos análisis, por ejemplo, ubicación óptima de subestaciones y optimización del área de servicio, captación óptima de demanda de estaciones de transformación mediante ubicación-asignación, optimización de rutas para nuevos alimentadores, entre otros; este proceso de proyección espacial justificará su aplicación.

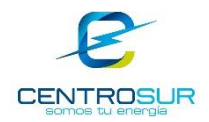

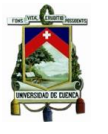

Esta nueva fase analítica para efectos de consumir o explotar la información espacial y formalizar el uso del SIG como herramienta de planificación, ha tenido buenos resultados debido al nivel de detalle y a la calidad de información del SIG que dispone CENTROSUR, ya que no es regla general en el país que las empresas distribuidoras cuentan con el catastro de clientes georeferenciados, por lo que en estos casos se tiene que hacer aproximaciones a nivel de transformadores de distribución.

# **6.3 Recomendaciones**

Un mejor rendimiento de los métodos depende de la calidad de la información, pues el error en los resultados es inversamente proporcional a los datos de entrada. Por esta razón es necesario que el personal encargado en la gestión y administración del SIG trabaje constantemente en su depuración y actualización.

De la experiencia adquirida en la fase de investigación se recomienda suscribir convenios de cooperación con distintas instituciones ya que sus resultados pueden servir de insumo y agilitar a nuevos proyectos, ya que como se vio existen entidades dedicadas a determinadas áreas de estudio que les han permitido llegar a un mayor grado de madurez, como por ejemplo para la parte urbana de Cuenca se logró realizar un estudio minucioso por el detalle cartográfico que se dispone, producto del Plan de Desarrollo y Ordenamiento Territorial.

El personal encargado de los estudios de proyección debe ser capacitado constantemente en el manejo de las herramientas utilizadas. Como se destacó previamente no existe una receta, por lo que es mejor contar con destrezas y habilidades para realizar los análisis espaciales, esto es, geoprocesamiento, estadística espacial, programación, manejo de bases de datos espacial, minería de datos, probar nuevas extensiones de herramientas SIG, entre otros.

CENTROSUR ha llevado una buena práctica en este proceso de proyección espacial de la demanda, es decir, de manera progresiva y evolutiva se ha mejorado dicho proceso. En función de este aprendizaje, para que una empresa distribuidora emprenda en este tipo de iniciativas, se recomienda:
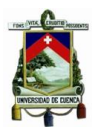

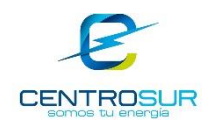

- Identificar una herramienta de análisis espacial preferida
- Desarrollar un plan para alcanzar el resultado final por etapas
- Desarrollar elementos esenciales, es decir una versión simplificada de un método y sus técnicas, a fin de centrarse en el proceso que garantice calidad de datos y que sea bien documentado
- Complementar el plan año a año, agregando mejoras a la metodología, mayor cantidad de datos, mayor resolución, más reglas y escenarios.

Una sugerencia a tener en cuenta al momento de realizar una proyección es enfocarse en el objetivo final para el cual se trabaja y no en la proyección en sí misma como producto final. Es decir, todas las decisiones respecto a los métodos, recursos y esfuerzos invertidos deben correlacionarse de tal manera que contribuyan a la visión del plan de expansión, proporcionando un equilibrio entre recursos versus resultados. El mejor proceso de proyección espacial no depende de la metodología ni de un algoritmo sofisticado, sino más bien de su integridad y aplicabilidad.

La gente encargada en la planificación debe ser objetiva e imparcial, es decir evaluar todas las opciones por igual y no dar ninguna preferencia que favorezca a un determinado escenario o plan. Una perspectiva realista acerca de cuan irregular pueda ser una proyección es una buena práctica a tomar en cuenta para una buena planificación.

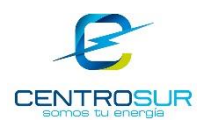

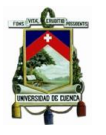

#### **6.4 Trabajos futuros**

En general los estudios complementarios a este trabajo con un aporte espacial corresponden a proyección espacial de generación distribuida GD y/o micro-redes y nuevas cargas importantes como vehículos eléctricos, ubicación de subestaciones y optimización de cobertura, enrutamiento de redes eléctricas, etc.

Con la inclusión de la generación distribuida en los modernos sistemas eléctricos, el impacto que ésta ocasiona en la red de distribución obliga, a mitigarlo mediante inversión local que la planificación debe tomar en consideración; a su vez obtener el mayor beneficio anticipando su ubicación y preparando nuevos esquemas de operación y planificación. Existen varios tipos de tecnologías empleadas en la GD y presentan características similares, a los tipos de cargas tratados en este trabajo, para los cuales existen factores de influencia espacial que establecen patrones de desarrollo. Por lo que en la proyección espacial de generación distribuida se sigue un proceso similar al usado para proyectar demanda, pudiéndose proyectar fácilmente valores globales de crecimiento.

Un siguiente trabajo es predecir potenciales clientes que adquieren cargas importantes como vehículos eléctricos, cocinas de inducción, termotanques eléctricos, etc. El procedimiento metodológico es muy similar, en el sentido que se debe definir un modelo espacio-temporal, sin embargo, a más de factores espaciales también se requiere una correlación con factores socio-económicos distribuidos por sectores censales.

A partir de una proyección espacial el siguiente paso es alimentar los puntos de carga con la infraestructura eléctrica disponible. Para ello existen varias posibilidades de combinación de rutas, tipos y capacidades de líneas en cumplimiento de distintos parámetros de control y la formulación de funciones objetivo. Estas tareas pueden ser optimizadas con la sistematización de una aplicación SIG, permitiendo agregar un aporte espacial al enfoque técnico tradicional. Adicional a los parámetros económicos, eléctricos y de confiabilidad, entre los aspectos geográficos que pueden ser considerados están la red vial, la geografía y ubicación de los puntos de carga, entre otros.

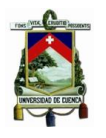

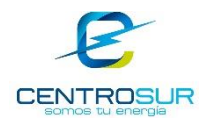

Optimizar la ubicación y cobertura de una subestación son aspectos importantes que complementan los proyectos de proyección de demanda. La utilización de un análisis espacial puede mejorar significativamente los resultados de optimización proporcionando una perspectiva más real y completa, permitiendo desplazar inversión importante en la línea del tiempo. Una subestación debe ubicarse convenientemente a una distancia prudencial entre las líneas de subtransmisión y los puntos de carga, tratando que la eficiencia sea la máxima al mínimo costo a través de una optimización simultánea con la extensión de redes.

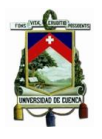

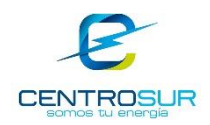

# **BIBLIOGRAFÍA**

- [1] J. R. Ramón Espina, Predicción Espacial de la Demanda Eléctrica en la Ciudad de Maracaibo, Maracaibo: Universidad del Zulia, 1994.
- [2] H. L. Willis, Spatial Electric Load Forecasting, New York: Marcel Dekker, 2002.
- [3] CONELEC, Plan Maestro de Electrificación 2013 2022, 2013.
- [4] Quanta Technology LLC,CENTROSUR, «Estudios de Demanda: Caracterización, Proyección y Desagregación,» 2016.
- [5] A. M. Ariza Ramirez, Métodos Utilizados para el Pronóstico de la Demanda de Energía Eléctrica en Sistemas de Distribución, Pereira: Universidad Tecnológica de Pereira, 2013.
- [6] M. Salgado Rodríguez, *Apuntes de Clases Sistemas de Distribución Eléctrica,* Cuenca: Universidad de Cuenca, 2015.
- [7] C. D. Martins Monteiro, Fuzzy Spatial Load Forecasting, PORTO: Universidade do Porto, 2002.
- [8] M. A. Mejía Álzate, *Previsão Espaço-Temporal de Demanda Incluindo Alterações nos Hábitos de Consumidores Residenciais,* Ilha Solteira, 2016.
- [9] G. Cabrera Codos y L. Panjón Quinde, Proyección de la Demanda de la Empresa Eléctrica Regional CENTROSUR mediante el Método de Simulación de Uso del Suelo, Cuenca: Universidad de Cuenca, 2008.
- [10] H. Lee Willis y J. E. D., «Spatial Electric Load Forecasting,» *Proceedings of the IEEE,* vol. 71, nº 2, pp. 253 - 255, 1983.
- [11] F. Castillo C, «Descripción de la CENTROSUR,» Cuenca, 2015.
- [12] Gobierno Autónomo Descentralizado Municipal del Cantón Cuenca, «Plan de Desarrollo y Ordenamiento Territorial del Cantón Cuenca,» Cuenca, 2015.
- [13] T. Dalenius y L. J. Hodges, «Minimum Variance Stratification,» *Journal of the American Statistical Association,* vol. 54, nº 285, pp. 88-101, 1959.
- [14] V. Olaya, Sistemas de Información Geográfica, 2014.
- [15] K. M. Jhnstone, Agent Analyst Agent-Based Modeling in ArcGIS, California: Esri Press, 2013.

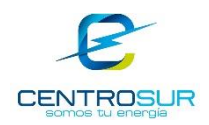

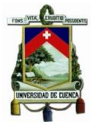

- [16] Esri, «ArcGIS for Desktop ArcMap,» [En línea]. Available: http://desktop.arcgis.com/es/arcmap/10.3/manage-data/tin/fundamentals-of-tinsurfaces.htm. [Último acceso: 10 Marzo 2017].
- [17] Esri, «Ayuda de AcrGIS,» [En línea]. Available: http://resources.arcgis.com/es/help/main/10.2/index.html#/na/009z0000001t000000/. [Último acceso: 10 Marzo 2017].
- [18] J. D. Melo Trujillo, Previsão Espacial da Densidade de Carga nos Sistemas de Distribuição de Energia Elétrica Considerando a Geometria Fractal da Zona Urbana, Universidade Estadual Paulista, 2014.
- [19] S. Zambrano, Análisis de Densidad de Carga, Cuenca: Departamento de Estudios Técnicos DIPLA, 2016.
- [20] Instituto Nacional de Estadística y Geografía, «Sistema para la Consulta de Información Censal SCINCE,» 2010. [En línea]. Available: http://gaia.inegi.org.mx/scince2/documentos/scince/fichaTecnica.pdf. [Último acceso: 2 Febrero 2017].
- [21] ESRI, «ArcGIS Desktop ArcMap,» [En línea]. Available: http://desktop.arcgis.com/es/arcmap/10.3/tools/spatial-statistics-toolbox/regressionanalysis-basics.htm. [Último acceso: 2017 Febrero 2].
- [22] Hippokratia, «National Centrer for Biotechnology Information,» Diciembre 2010. [En línea]. Available: https://www.ncbi.nlm.nih.gov/pmc/articles/PMC3049417/. [Último acceso: 2 Febrero 2017].
- [23] Microsoft, [En línea]. Available: https://support.office.com/es-es/article/Definir-y-resolverun-problema-con-Solver-9ed03c9f-7caf-4d99-bb6d-078f96d1652c. [Último acceso: 15 Febrero 2017].
- [24] Y. Murayama, Division of Spatial Information Science, Tokio: Springer Science+Business Media, 2012.
- [25] A. S. Fotheringham, C. Brunsdon y M. Charlton, Geographically Weighted Regression, England: John Wiley & Sons, Ltd, 2002.
- [26] L. A. Londoño Ciro, J. E. Cañón Barriga y J. D. Giraldo Ocampo, «Modelo de Proximidad Espacial para Definir Sitios de Muestreo en Redes Urbanas de Calidad de Aire,» vol. 35, nº 1, pp. 114-116, 2016.
- [27] X. Zhu, GIS for Environmental Aplications a Practial Aproach, 2015.
- [28] J. Malczewski y C. Rinner, Multicriteria Decision Analysis in Geographic Information Science, New York: Springer Science+Business Media, 2015.
- [29] J. McCoy y K. Johnston, «Using ArcGIS Spatial Analyst,» ESRI, 2001.

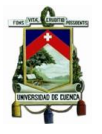

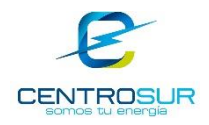

- [30] ESRI, «ArcGIS for Desktop,» [En línea]. Available: http://desktop.arcgis.com/es/arcmap/10.3/manage-data/using-arccatalog/connecting-togis-servers.htm. [Último acceso: 2 Marzo 2017].
- [31] J. Malczewski, GIS and Multicriteria Decision Analysis, New York: John Wiley & Sons, INC., 1999.
- [32] J. D. Melo, E. M. Carreno y A. P. Feltrin, «Multi-Agent Simulation of Urban Social Dynamics for Spatial Load Forecasting,» *IEEE Transactions on Power Systems, vol. xxvii, nº 4, pp. 1870-*1878, 2012.
- [33] A. G. Arriagada, «Evaluación de Confiabilidad en Sistemas Eléctricos de Distribución,» Universidad Católica de Chile, Santiago de Chile, 1994.
- [34] W. Zhang, «Reliability Evaluation of Bulk Power Systems using Analytical and Equivalent Approaches,» University of Saskatchewan, Saskatoon, 1998.
- [35] I. Zabalza Bribián , J. Domínguez Navarro, J. Bernal Agustín y J. Yusta Loyo, «Aplicación de los SIG a la Previsión de la Demanda Eléctrica,» Universidad de Zaragoza, Zaragoza.

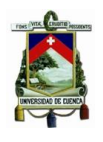

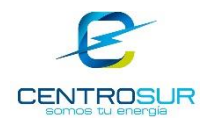

**Perfiles de carga por tipo de cliente para un día laborable**

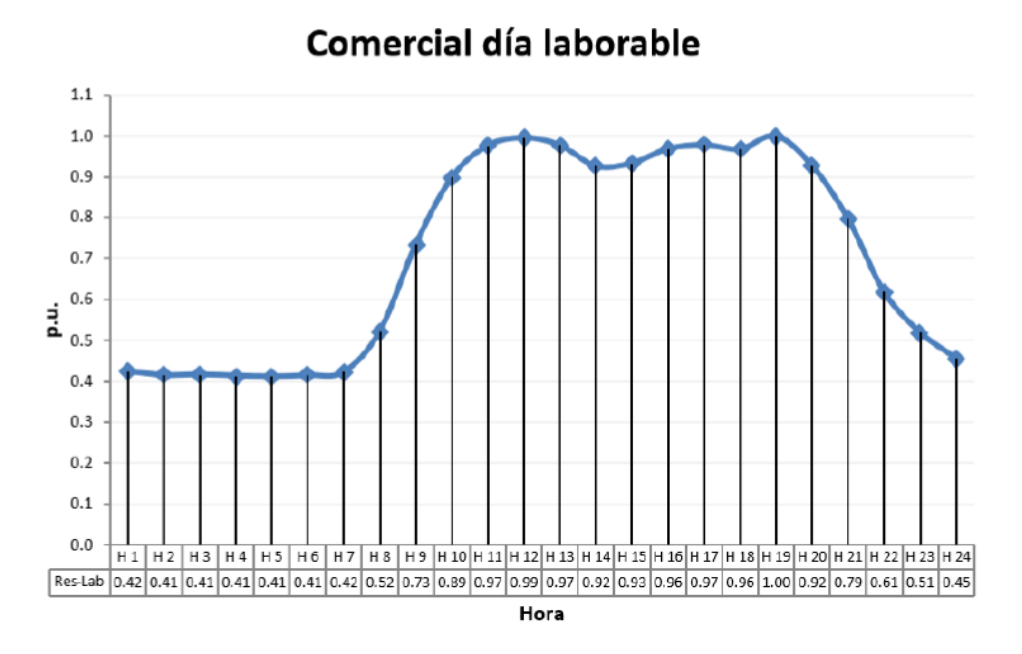

Figura 1 Perfil de carga unitario horario de un cliente comercial para un día laborable

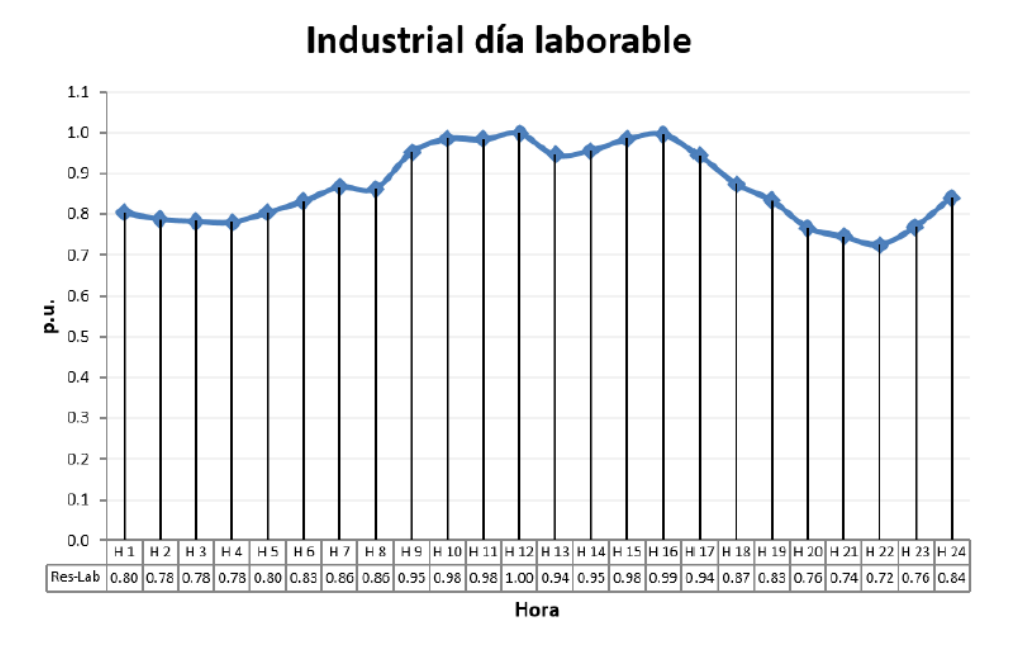

Figura 2 Perfil de carga unitario horario de un cliente industrial para un día laborable

WILSON ENRIQUE CHUMBI Q. CESAR ANDRES PATIÑO CH. pág. 150

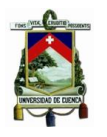

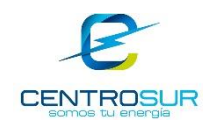

Otros día laborable

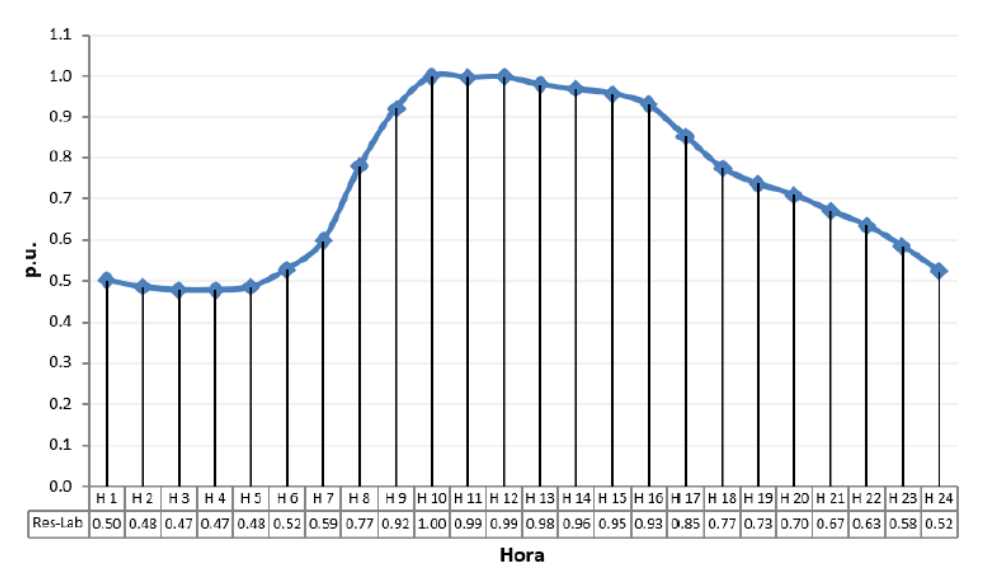

Figura 3 Perfil de carga unitario horario de un cliente otros para un día laborable

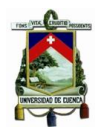

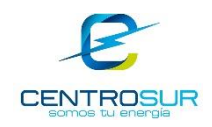

## **Mapas de demanda del año base por tipo de cliente**

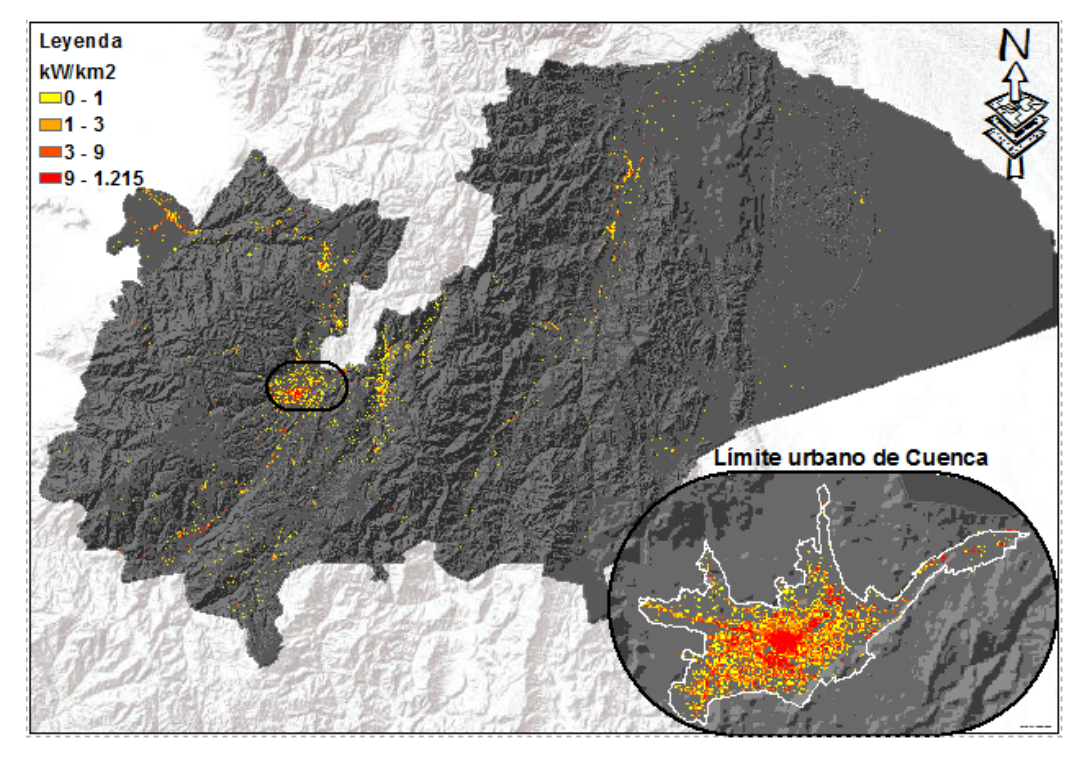

Figura 4 Mapa de demanda del año base para el cliente tipo comercial

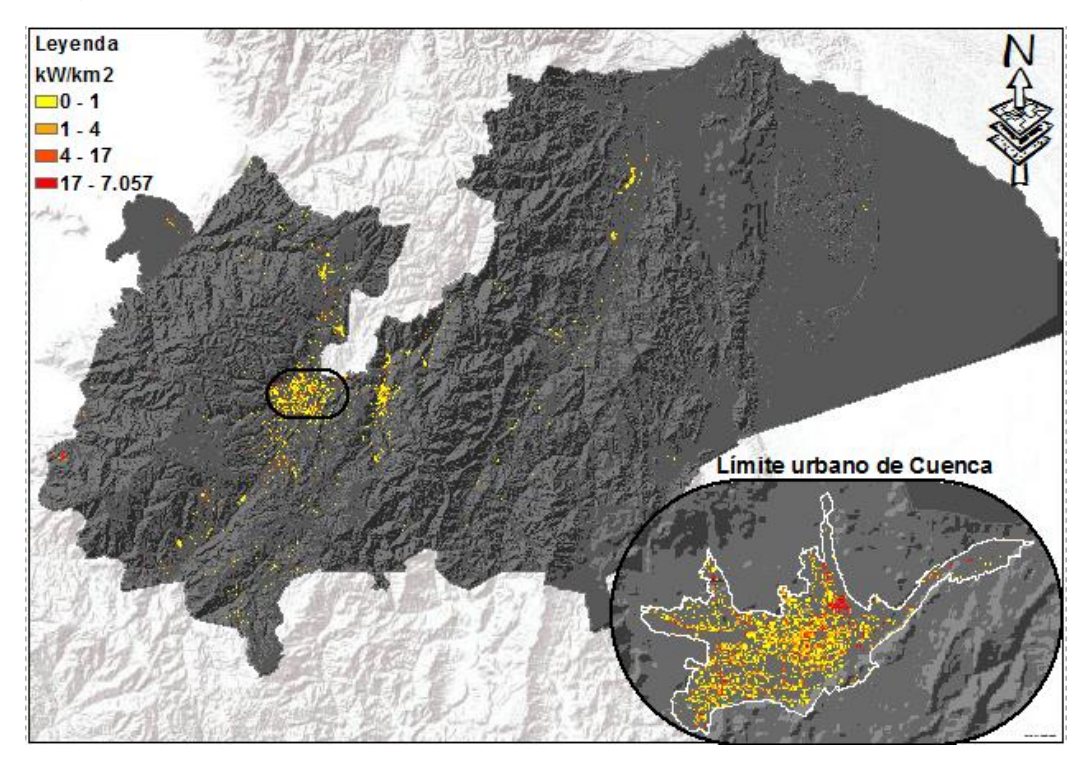

Figura 5 Mapa de demanda del año base para el cliente tipo industrial

WILSON ENRIQUE CHUMBI Q. CESAR ANDRES PATIÑO CH. **pág. 152** 

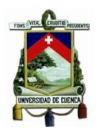

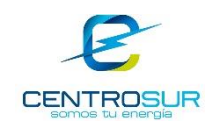

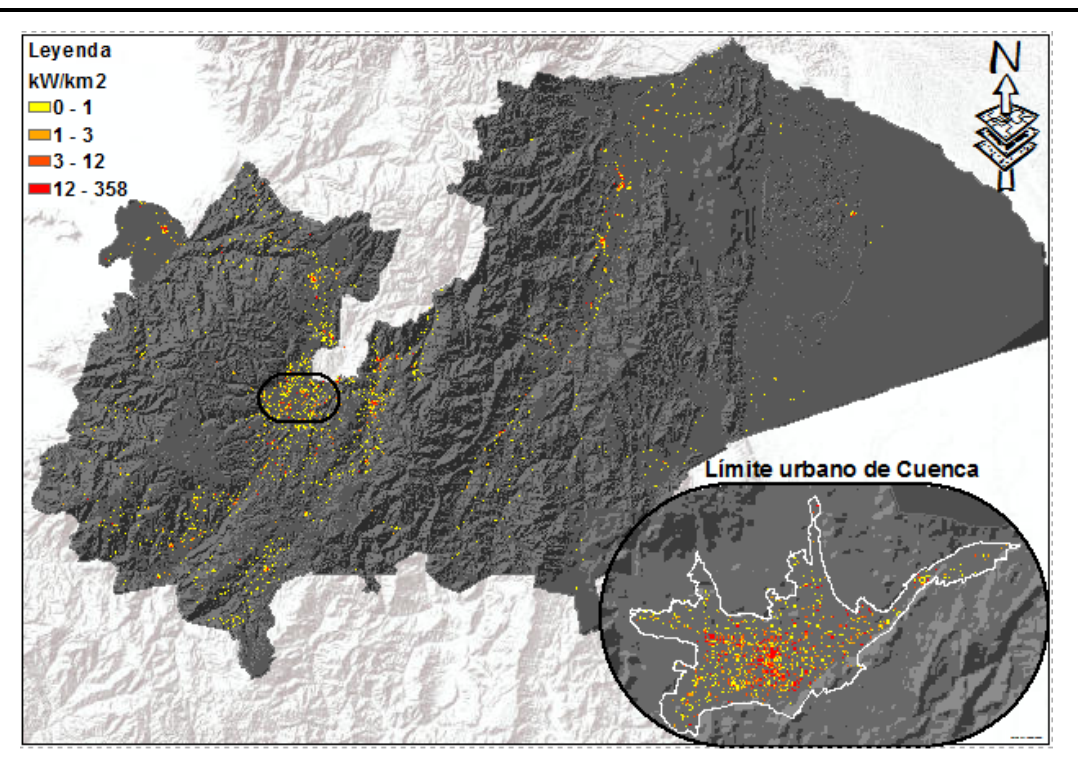

Figura 6 Mapa de demanda del año base para el cliente tipo otros

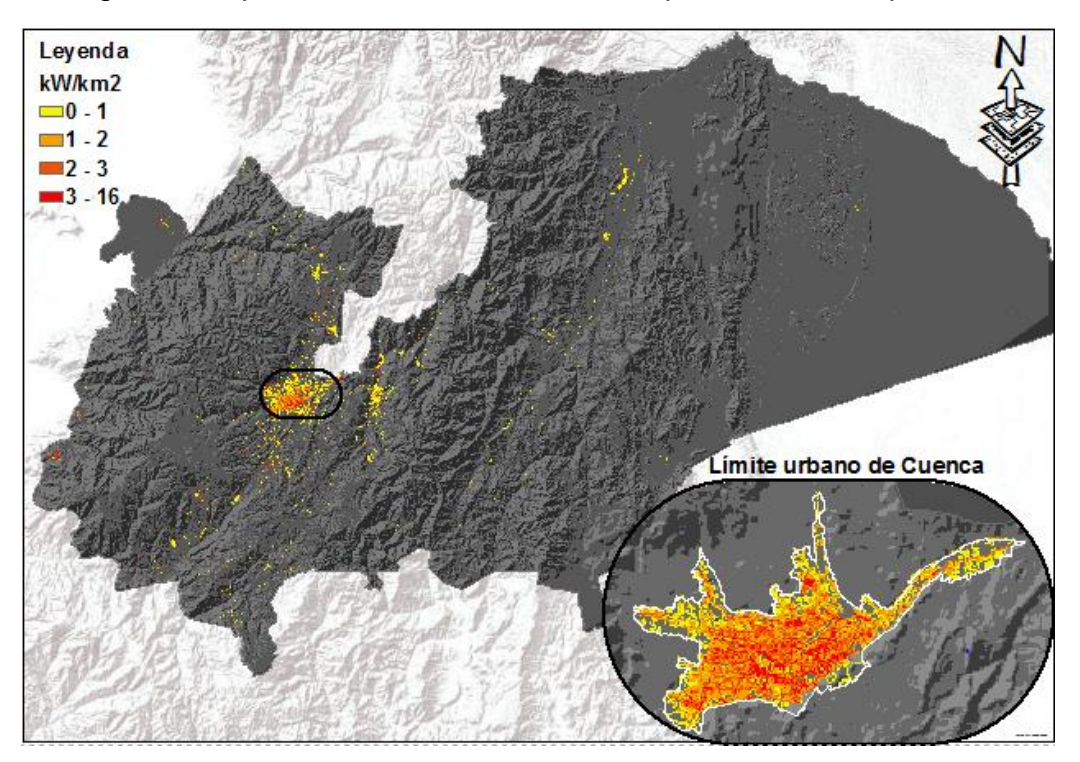

Figura 7 Mapa de demanda del año base de las luminarias

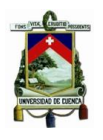

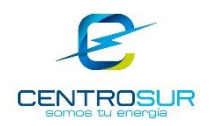

# **Mapa de preferencias por tipo de cliente de CENTTROSUR para el área de concesión sin la parte urbana de Cuenca**

Tabla 1 Parámetros para el cálculo del mapa de preferencias de la clase comercial

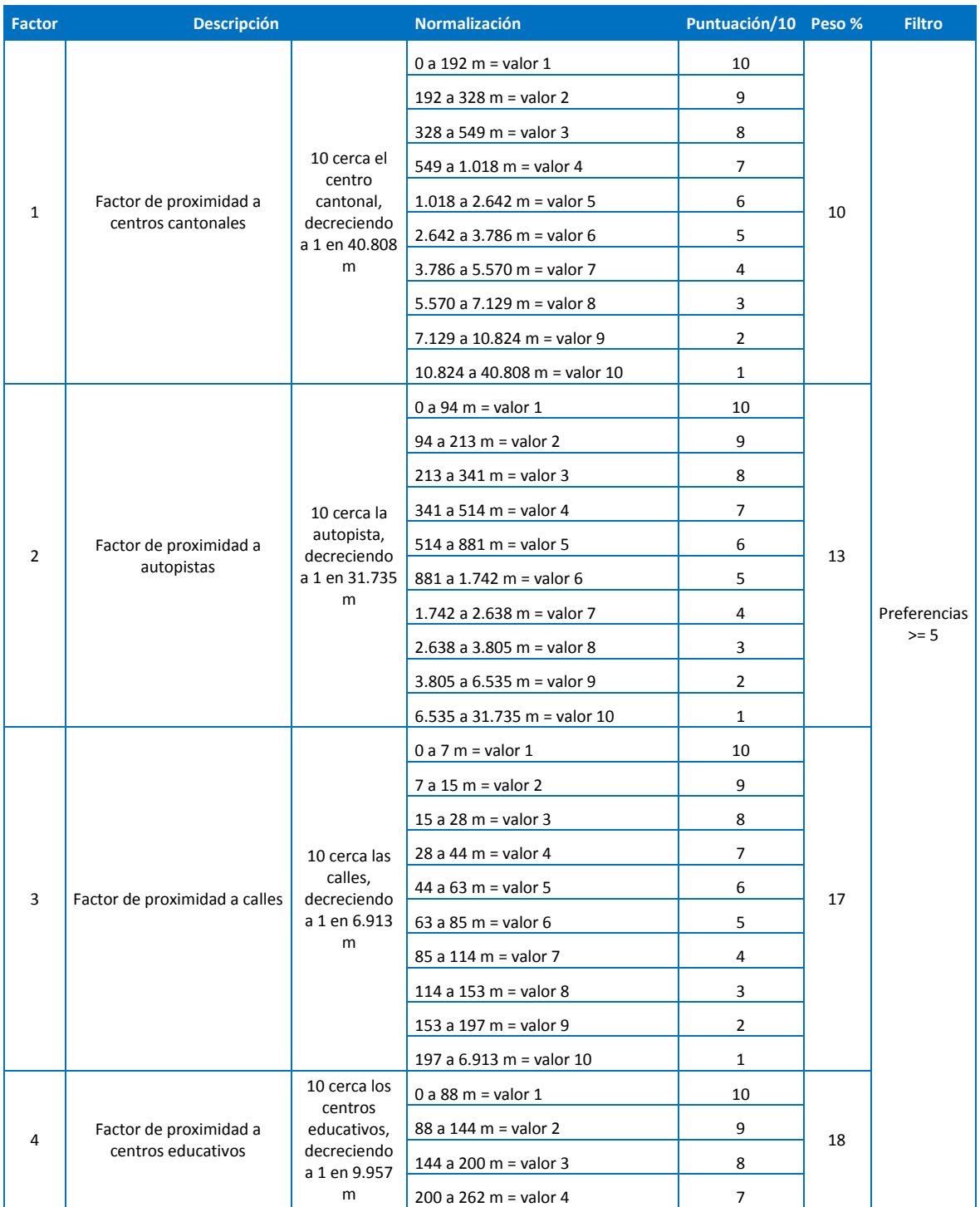

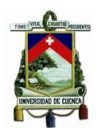

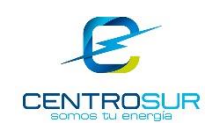

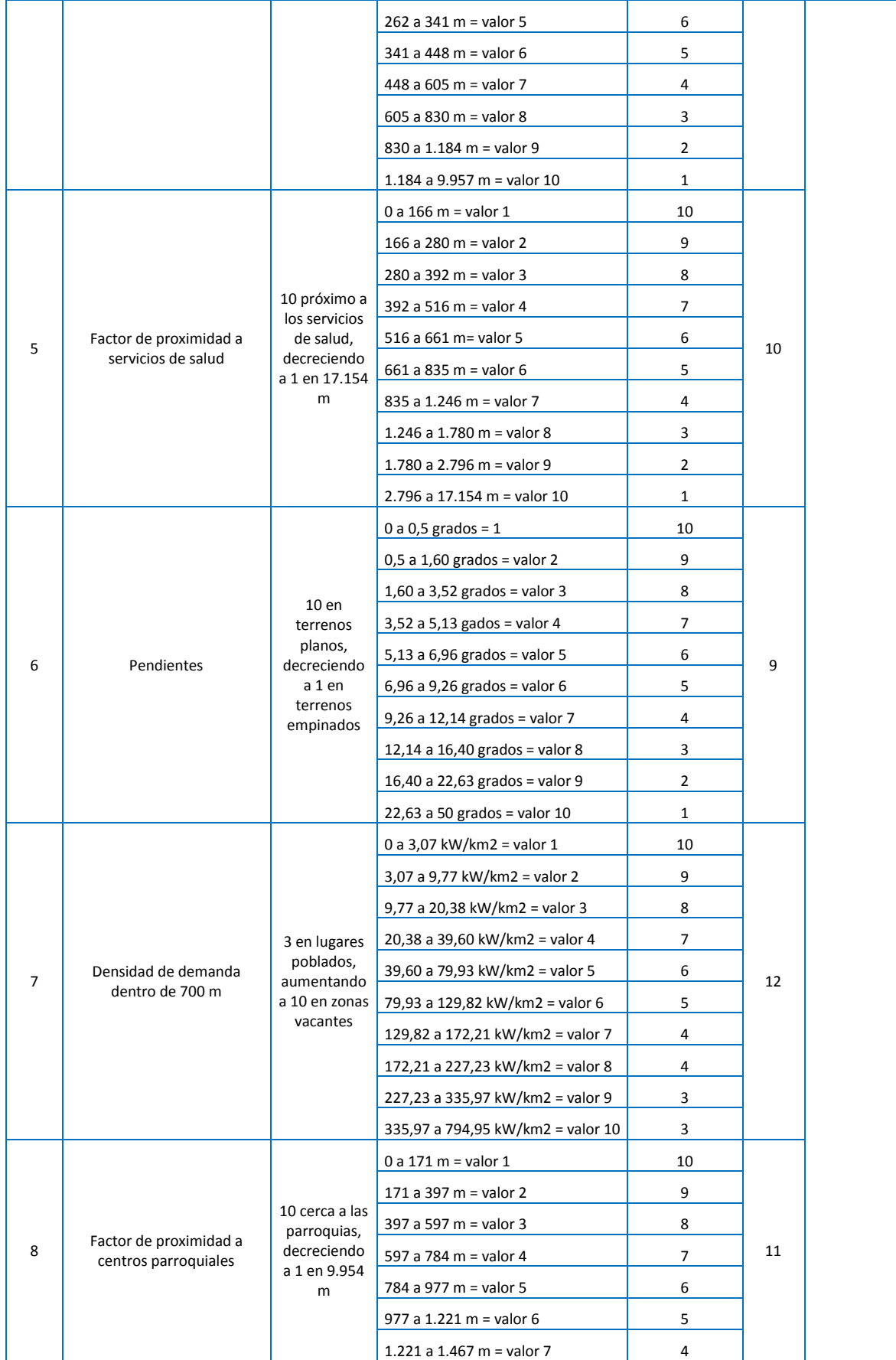

WILSON ENRIQUE CHUMBI Q. CESAR ANDRES PATIÑO CH. CHARGE AND THE SAN AREA CHARGE AND THE SAN AREA PARTICLE AND THE SAN AREA PARTICLE AND

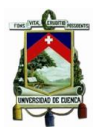

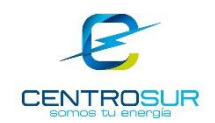

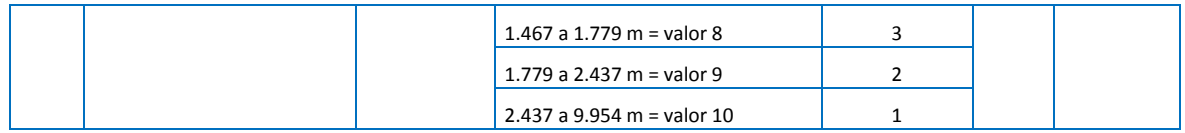

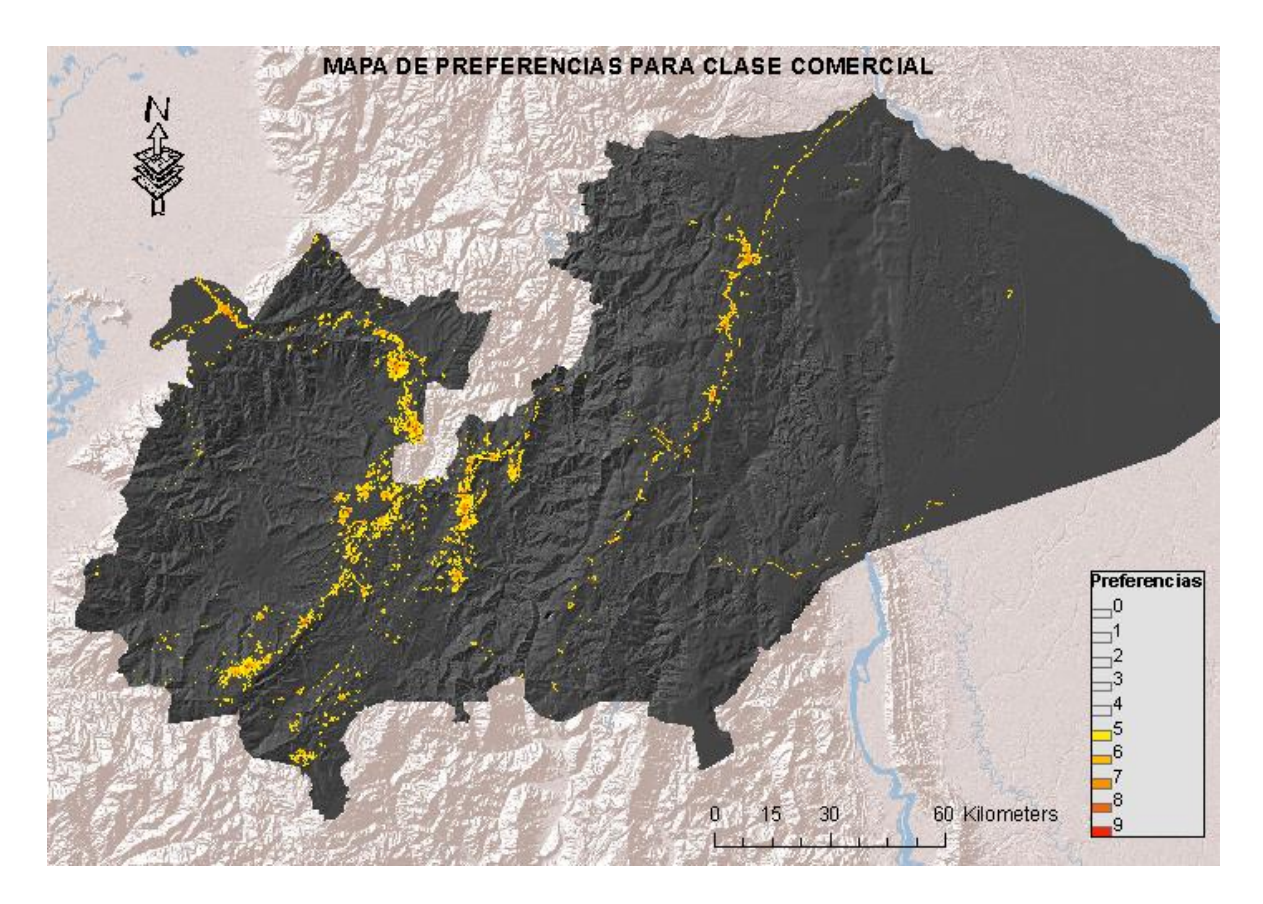

Figura 8 Mapa de preferencia para clientes tipo comercial

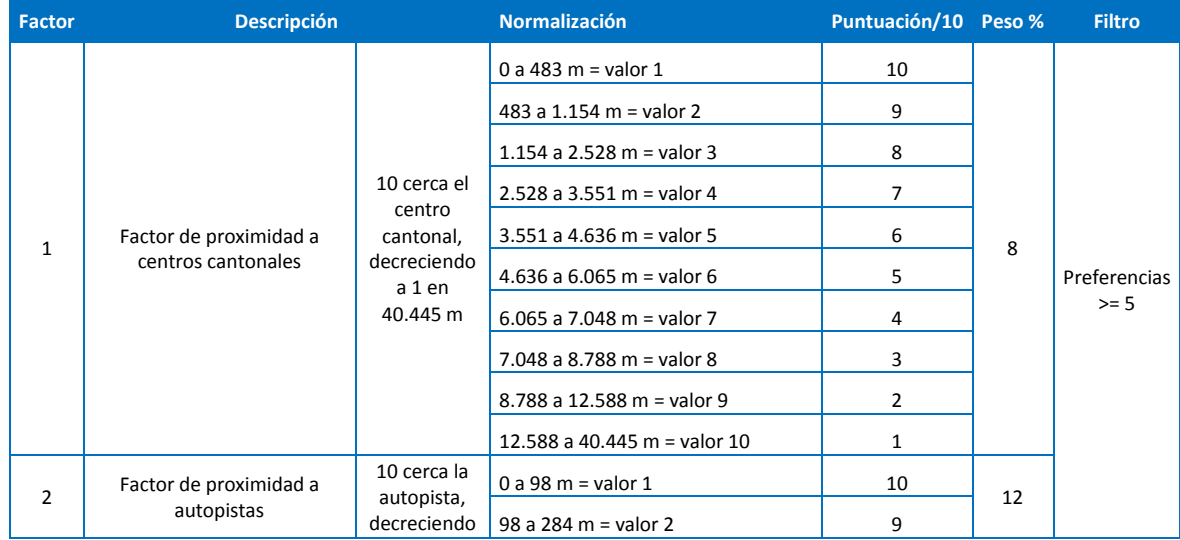

Tabla 2 Parámetros para el cálculo del mapa de preferencias de la clase industrial

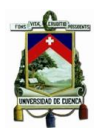

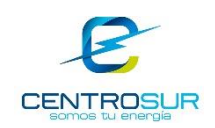

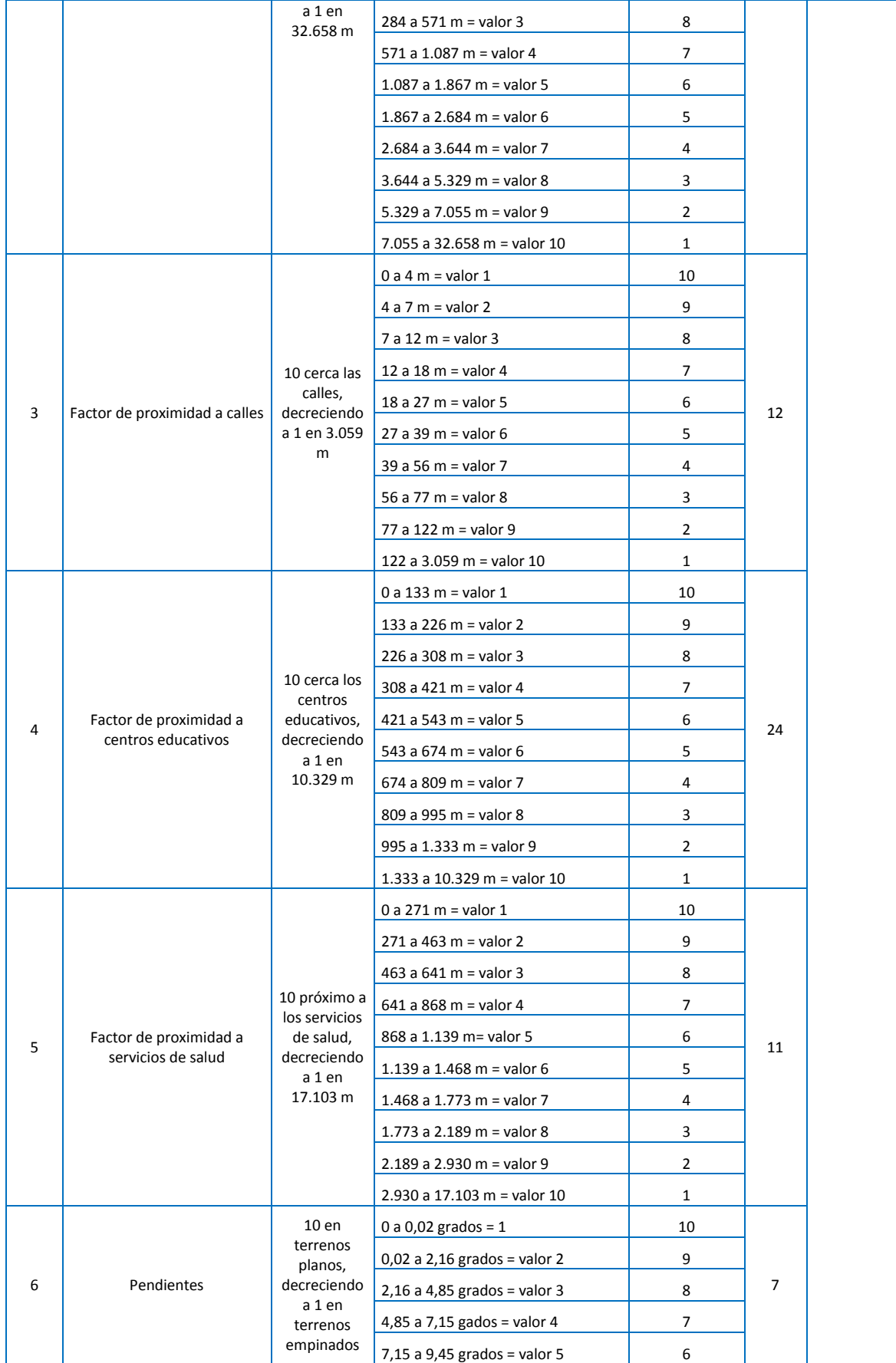

WILSON ENRIQUE CHUMBI Q. CESAR ANDRES PATIÑO CH. CONTRACTED AND THE PASSISTIC PARTICLE IN THE PASSISTIC PARTICLE IN THE PASSISTIC PARTICLE IN THE PASSISTIC PARTICLE IN THE PARTICLE IN THE PARTICLE IN THE PARTICLE IN THE PARTICLE IN THE PARTICLE IN

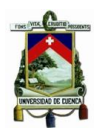

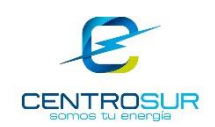

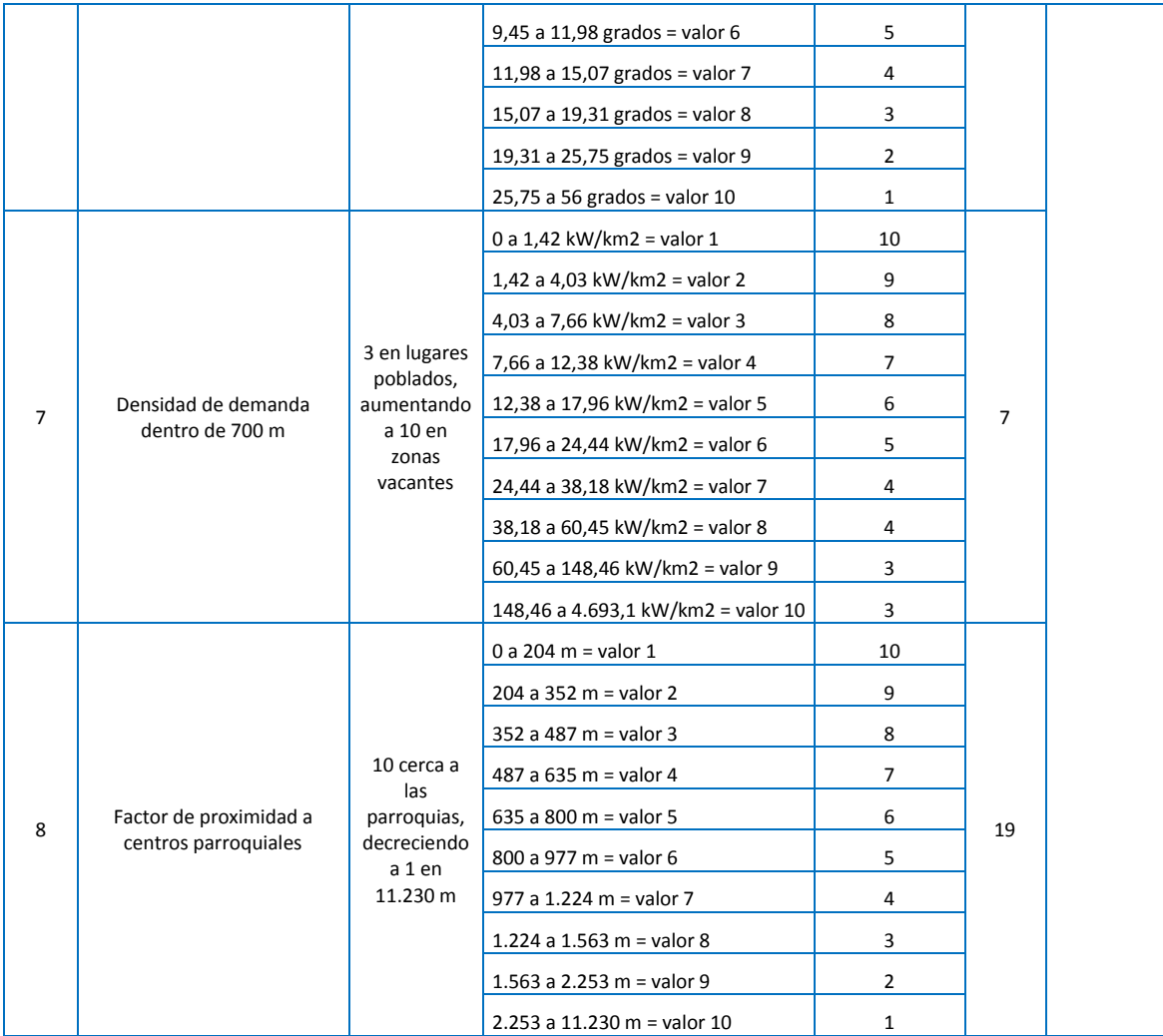

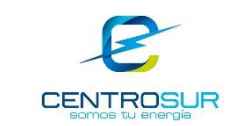

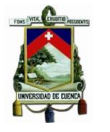

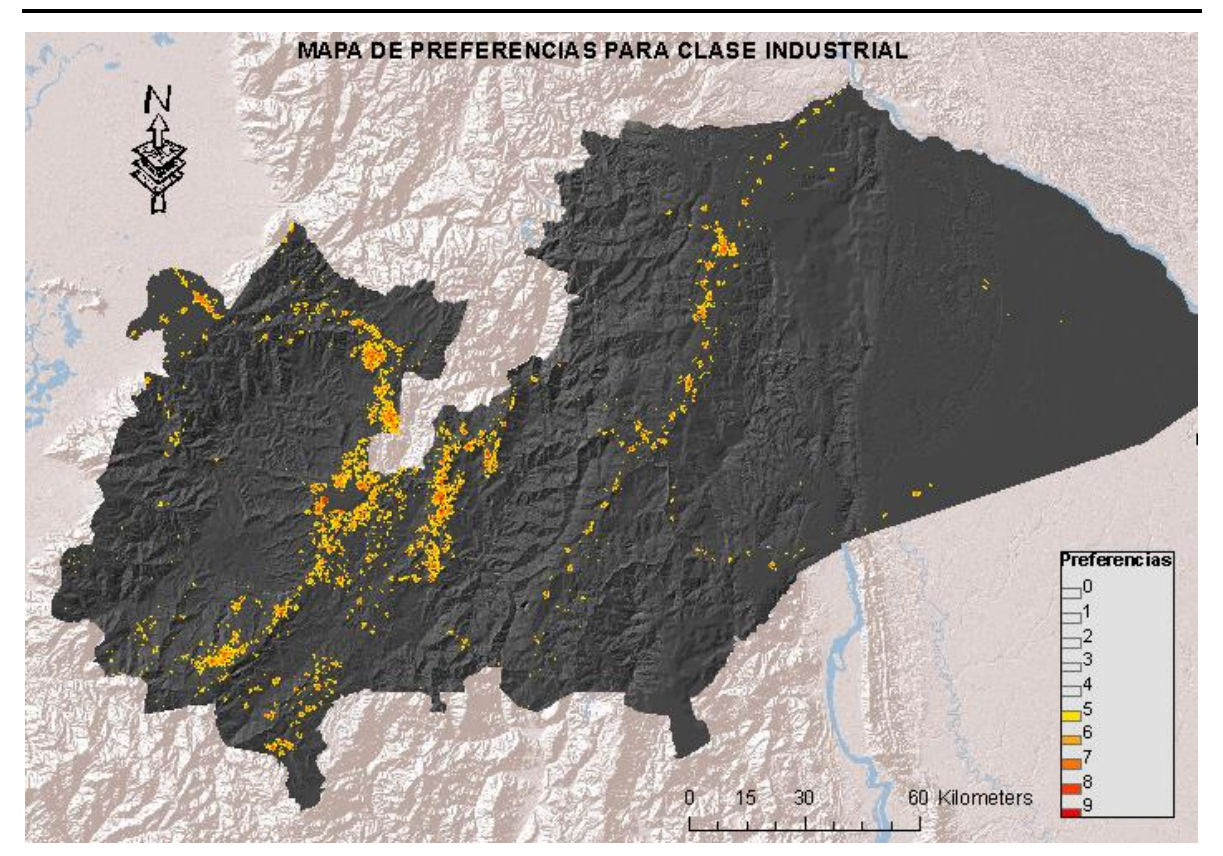

## Figura 9 Mapa de preferencia para clientes tipo industrial

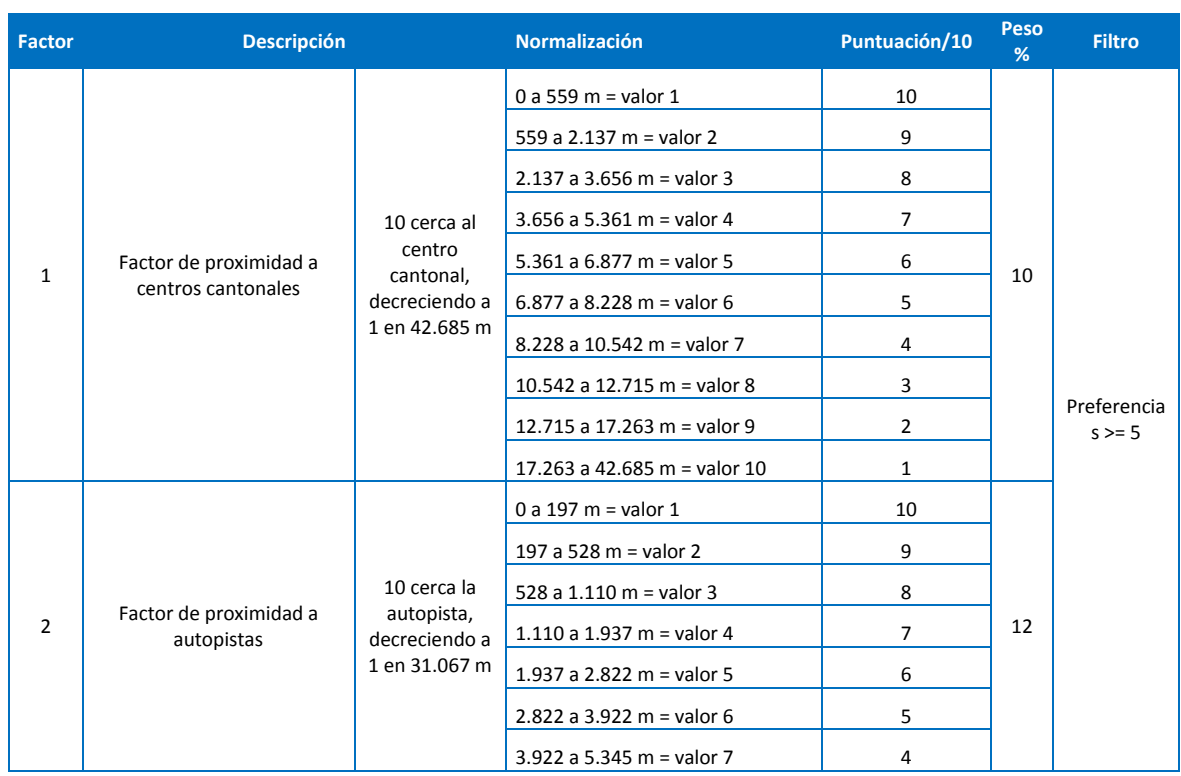

## Tabla 3 Parámetros para el cálculo del mapa de preferencias de la clase otros

WILSON ENRIQUE CHUMBI Q. CESAR ANDRES PATIÑO CH. CESAR ANDRES PATIÑO CH.

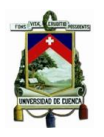

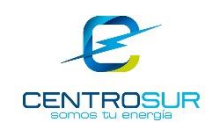

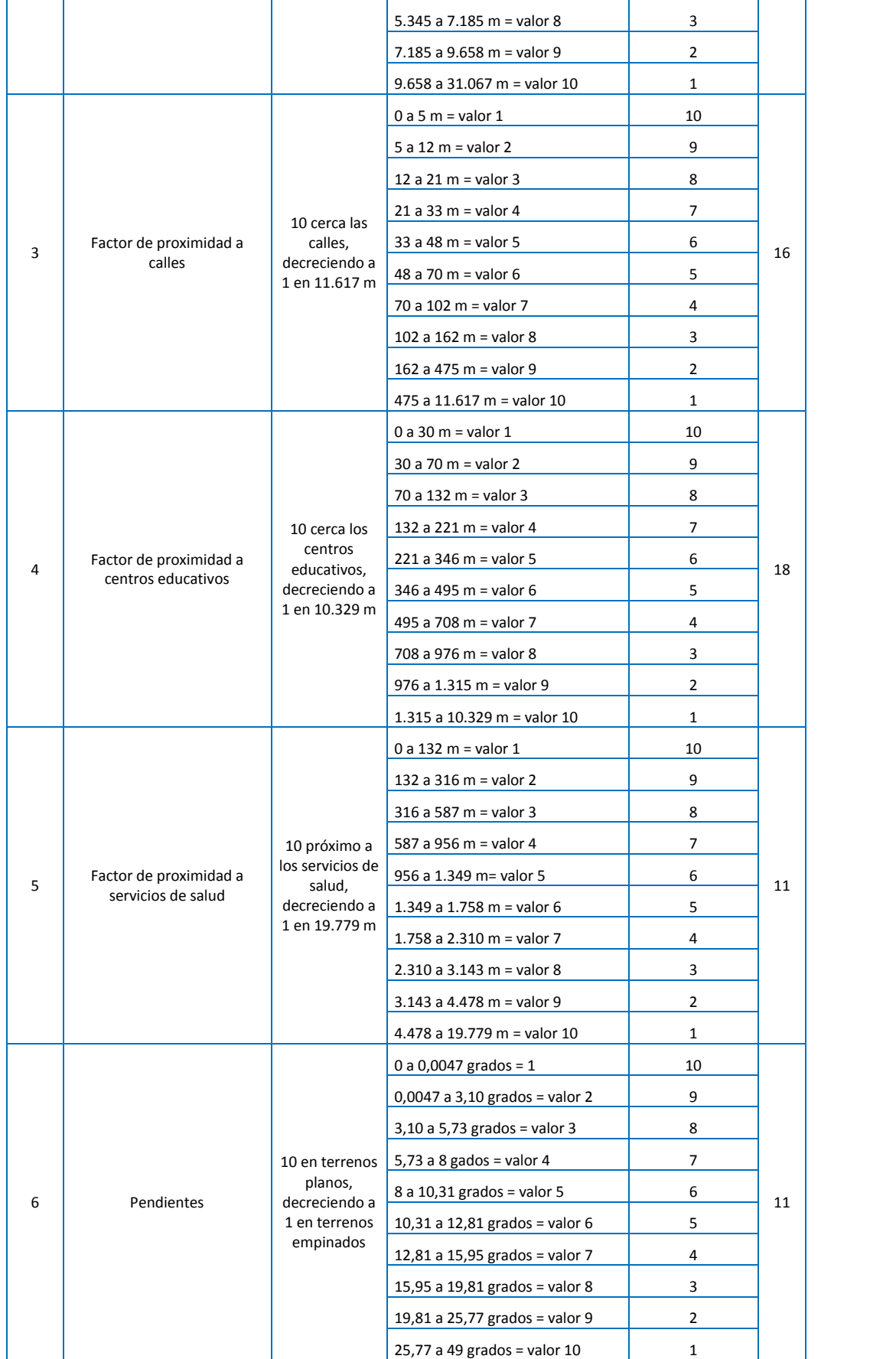

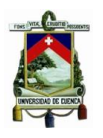

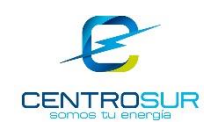

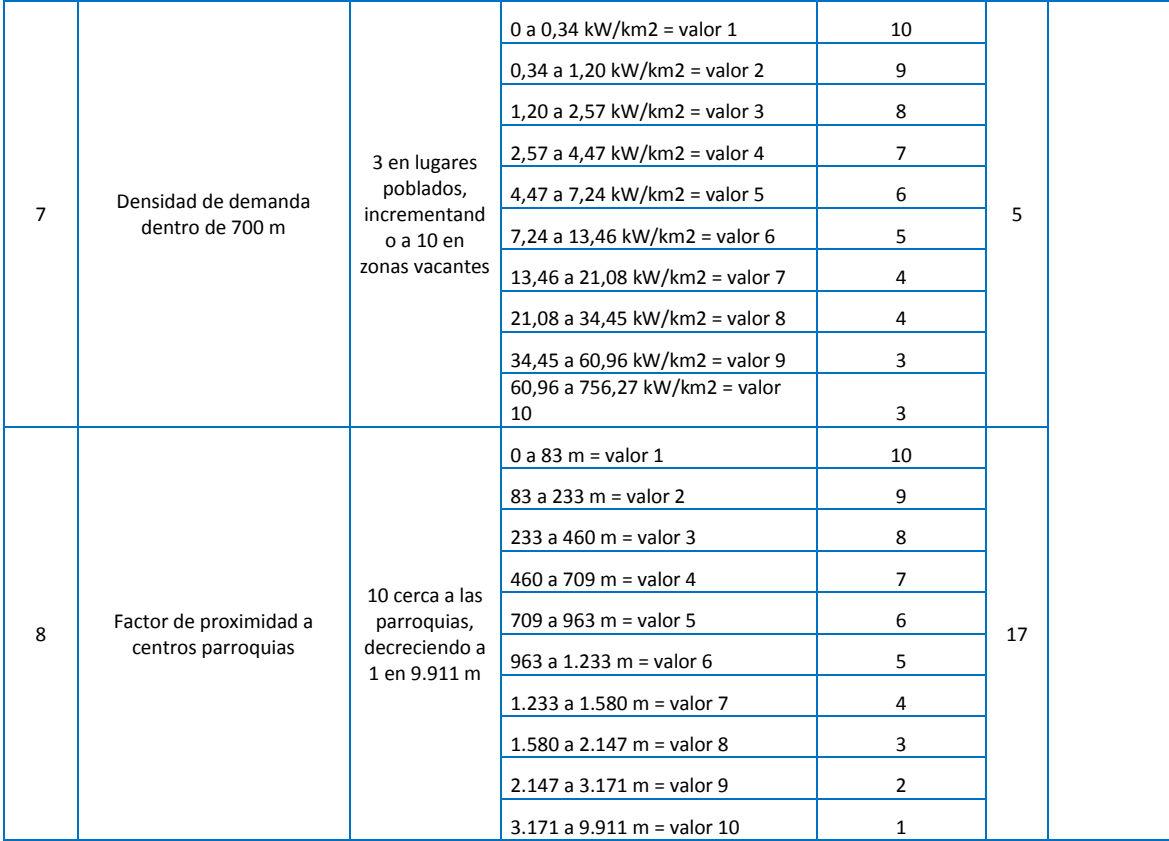

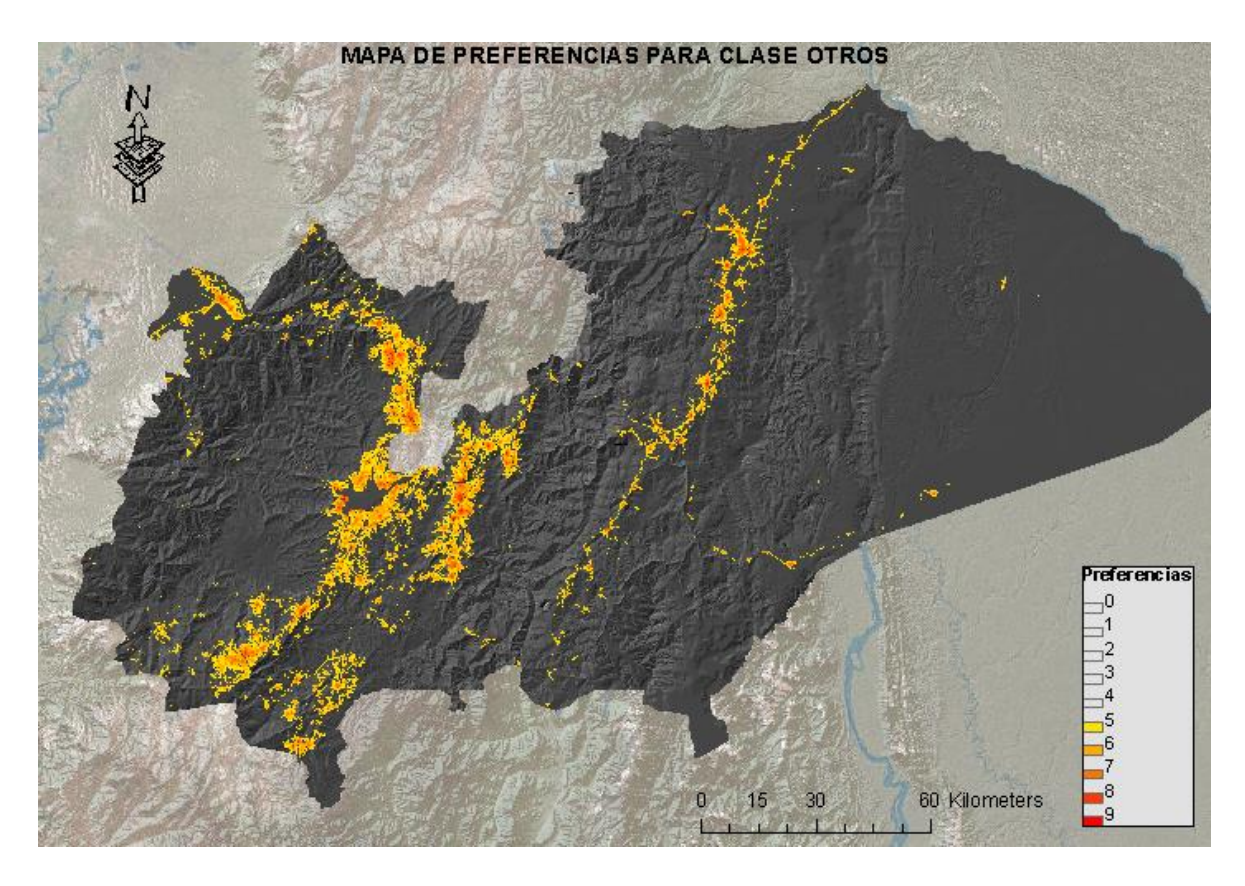

# Figura 10 Mapa de preferencia para clientes tipo otros

WILSON ENRIQUE CHUMBI Q. CESAR ANDRES PATIÑO CH. **pág. 161** 

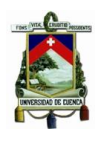

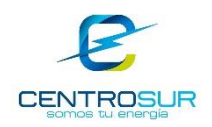

# **Mapas de preferencia por tipo de cliente de CENTROSUR para el área urbana de Cuenca**

Tabla 4 Parámetros para el cálculo del mapa de preferencias de la clase comercial

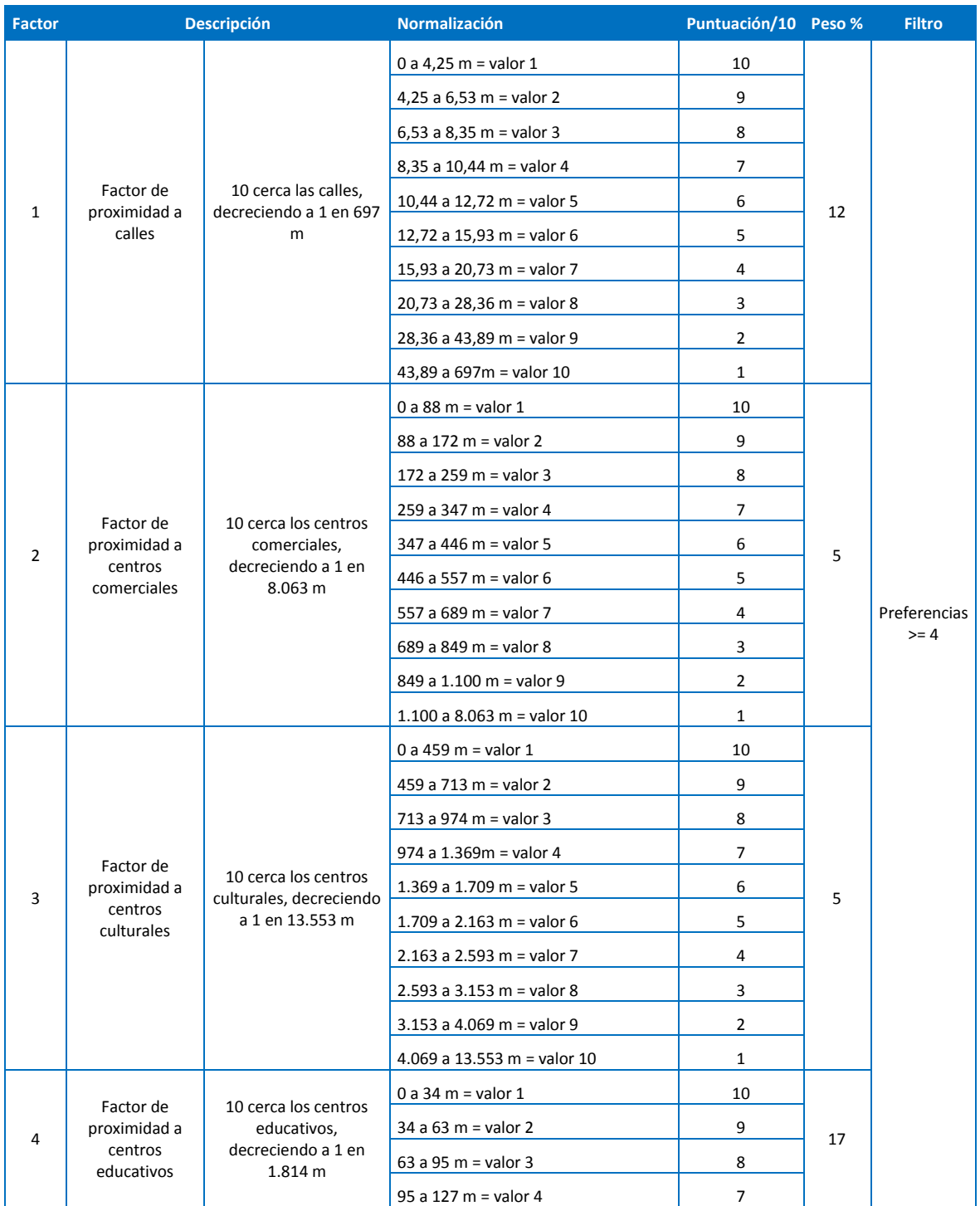

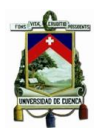

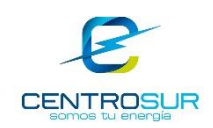

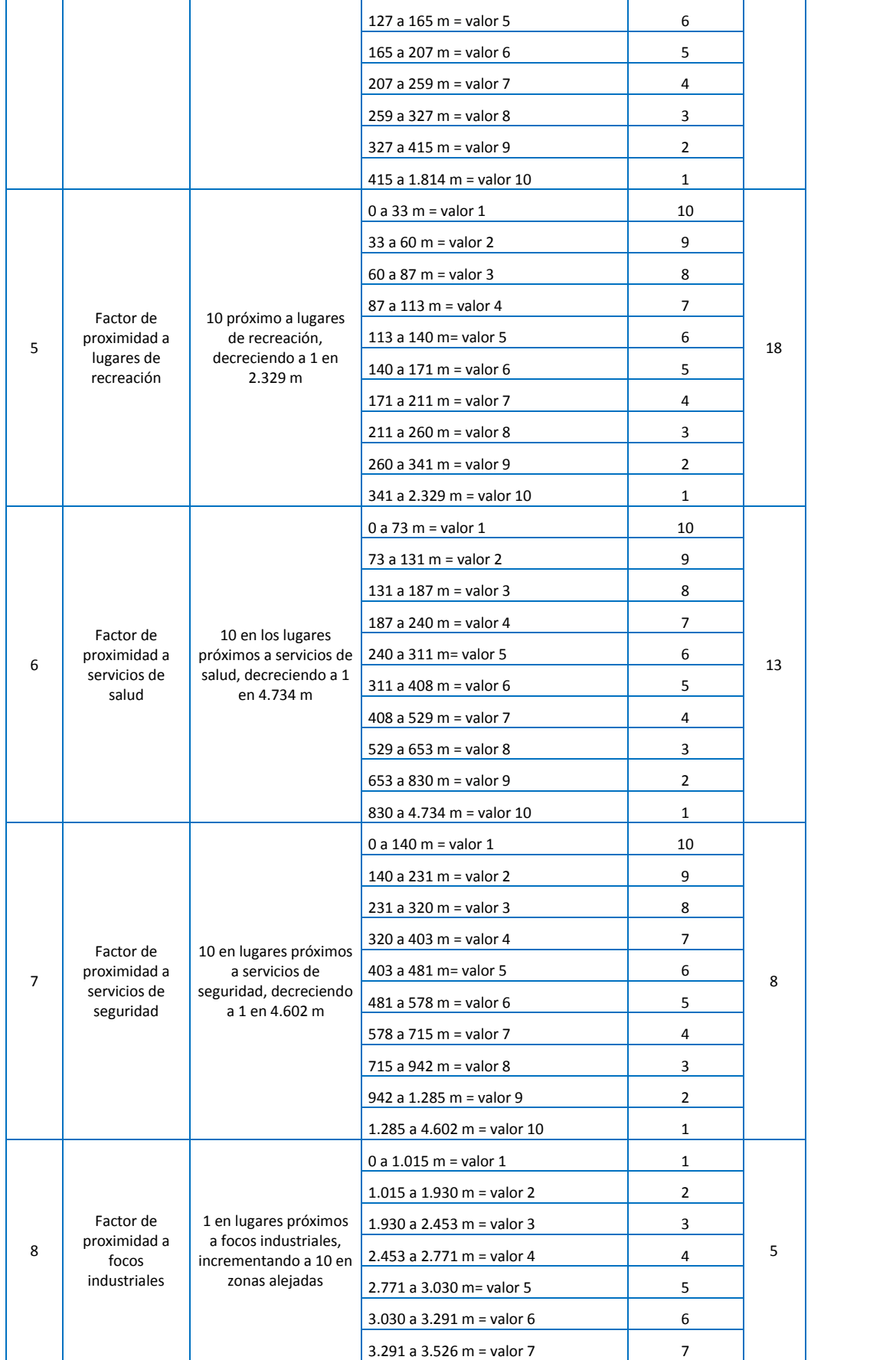

WILSON ENRIQUE CHUMBI Q. CESAR ANDRES PATIÑO CH. CESAR ANDRES PATIÑO CH.

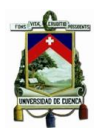

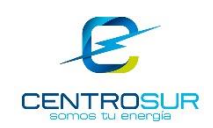

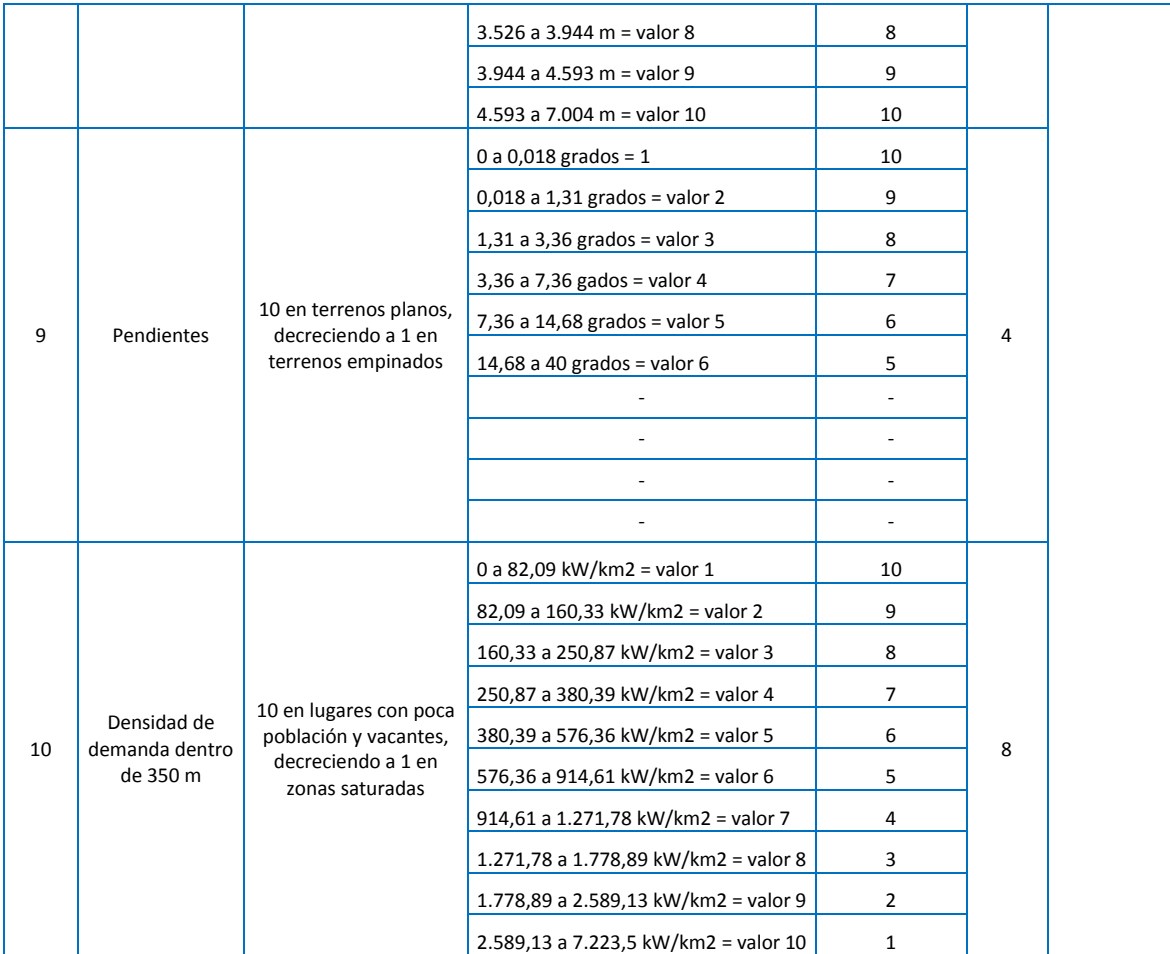

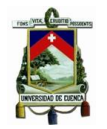

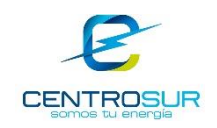

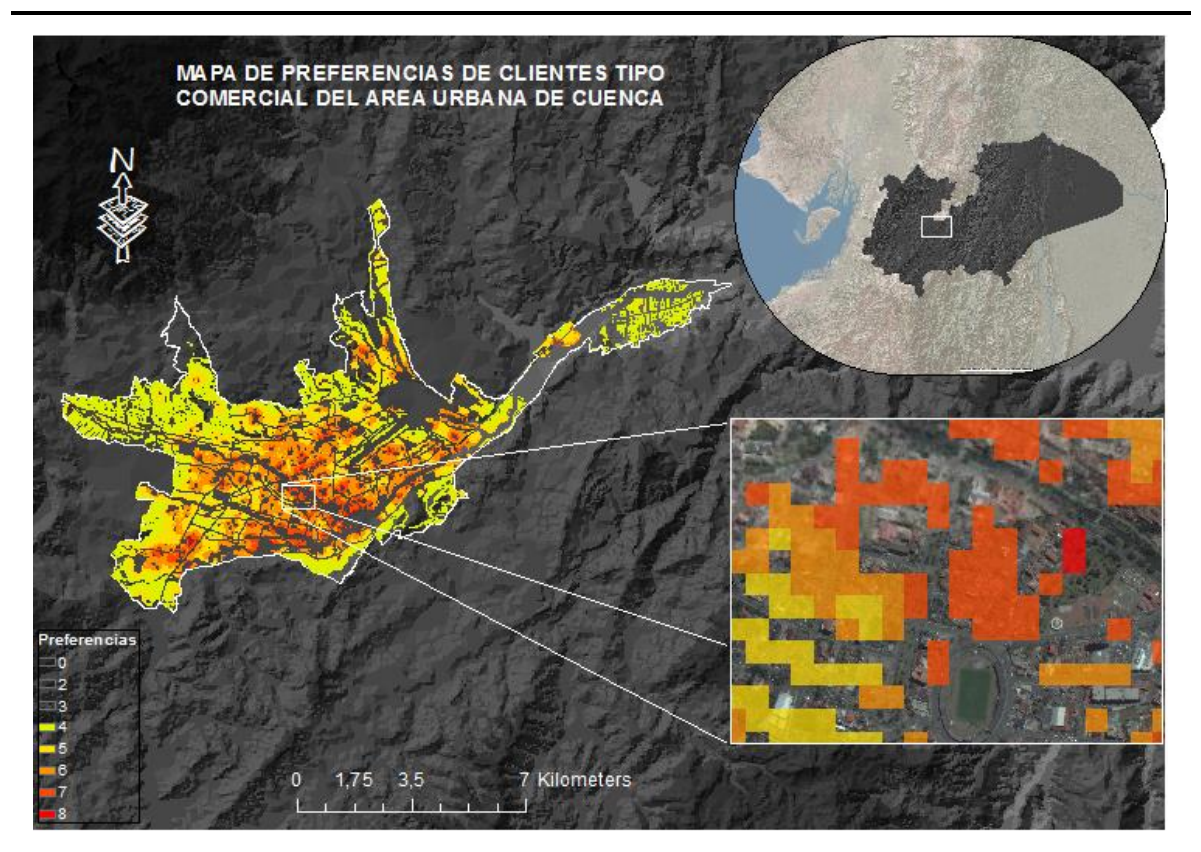

Figura 11 Mapa de preferencia para clientes tipo comercial

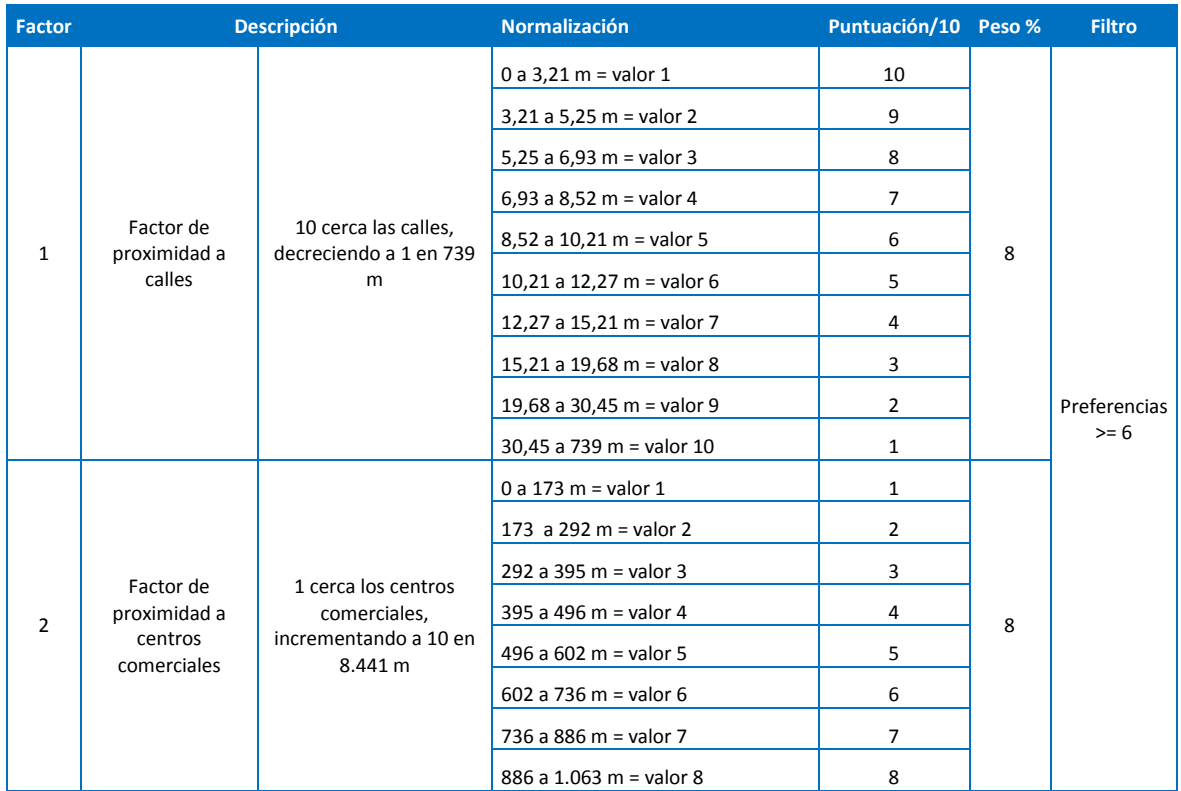

Tabla 5 Parámetros para el cálculo del mapa de preferencias de la clase industrial

WILSON ENRIQUE CHUMBI Q. CESAR ANDRES PATIÑO CH. **pág. 165** 

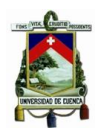

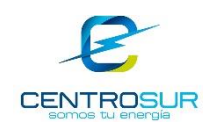

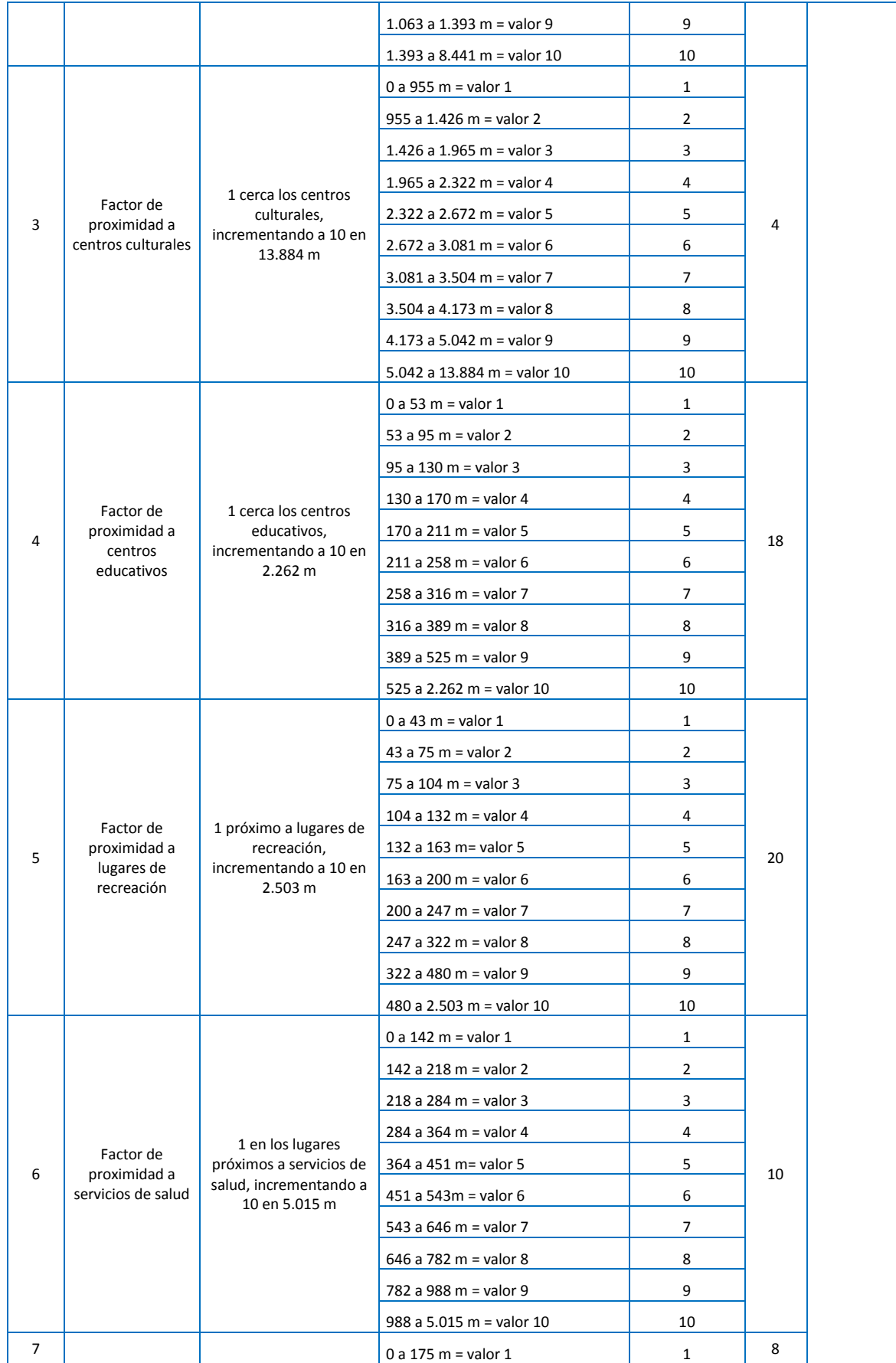

WILSON ENRIQUE CHUMBI Q. CESAR ANDRES PATIÑO CH. CONTRACTED AND THE PASSISTED ASSESSMENT OF THE PASSISTED ASSESSMENT OF THE PASSISTED ASSESSMENT OF THE PASSISTED ASSESSMENT OF THE PASSISTED ASSESSMENT OF THE PASSISTED ASSESSMENT OF THE PASSISTED A

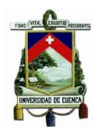

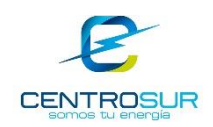

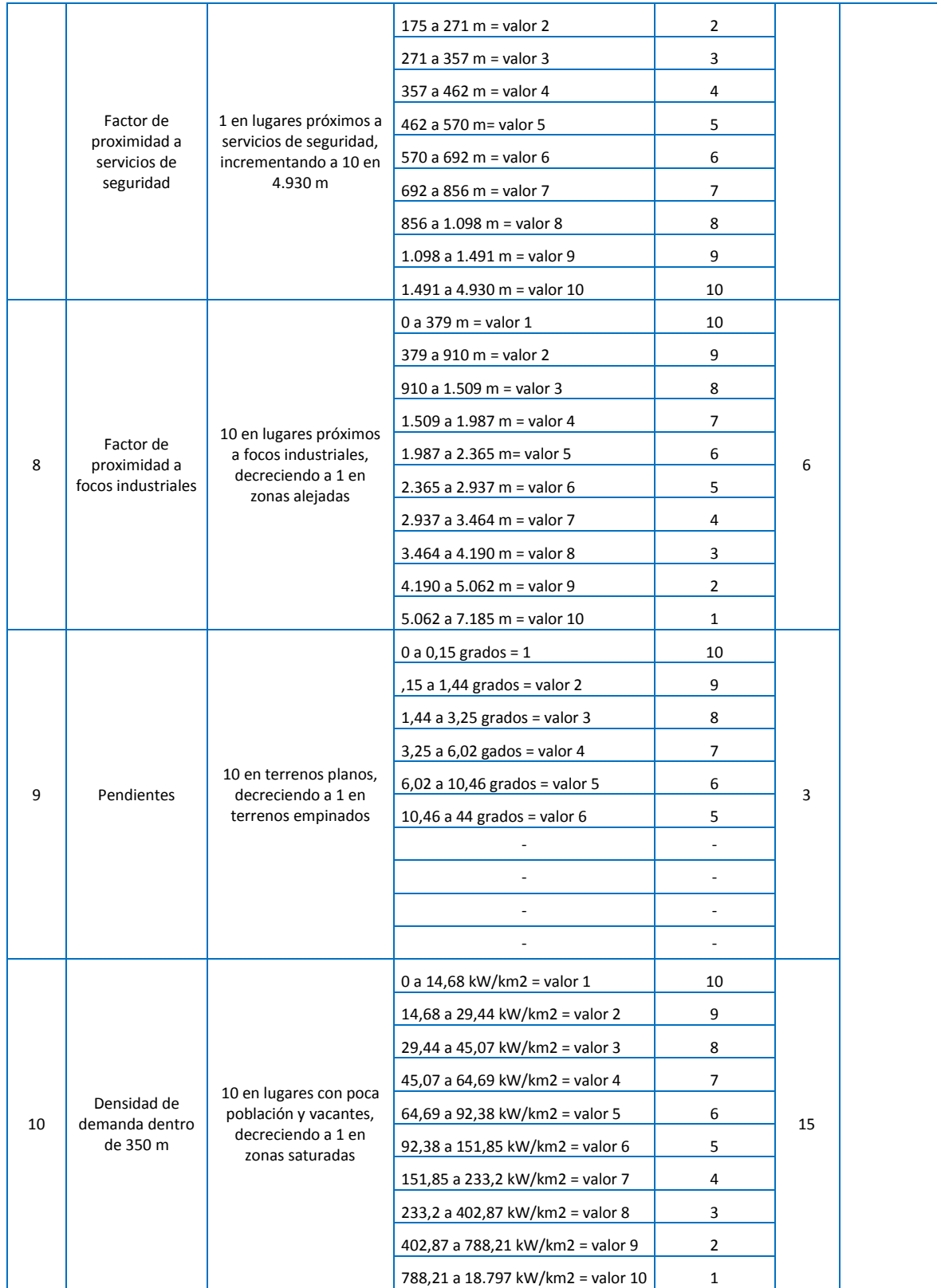

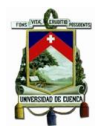

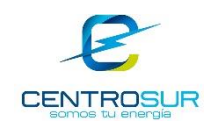

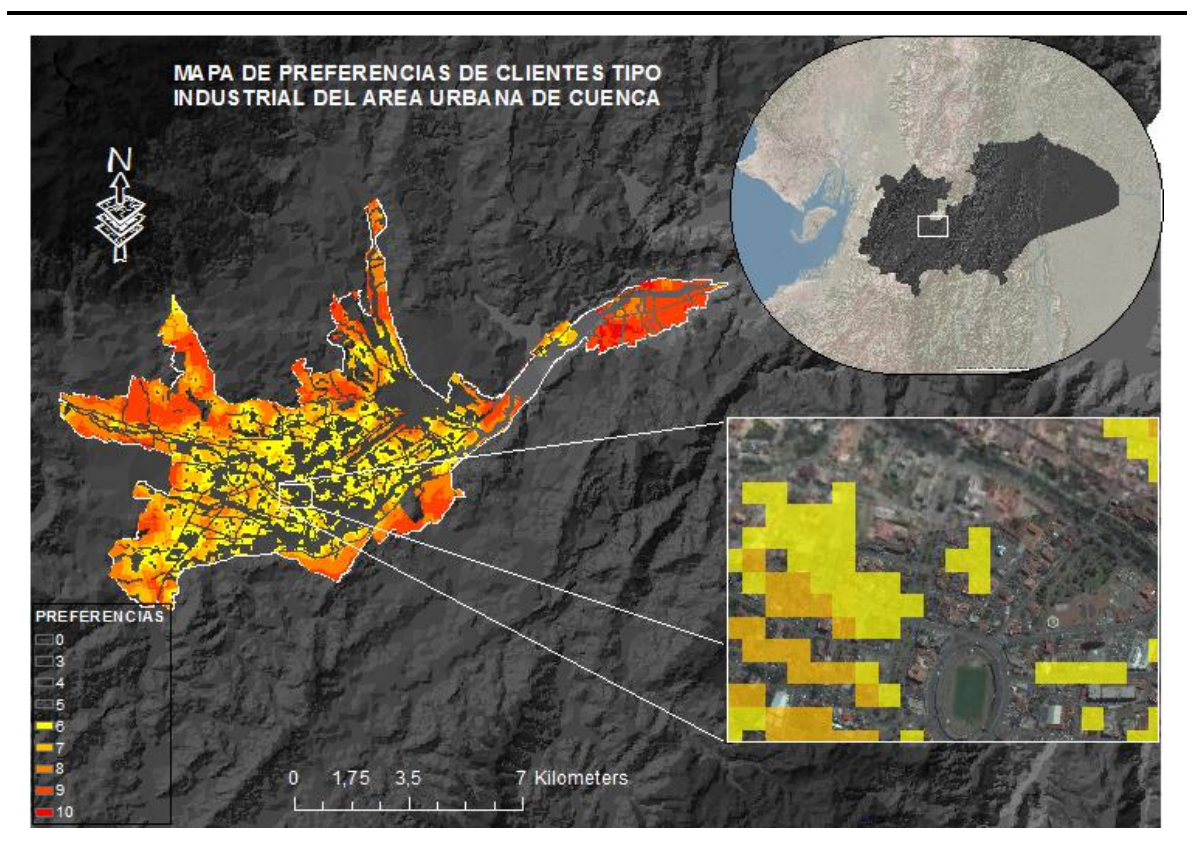

Figura 12 Mapa de preferencia para clientes tipo industrial

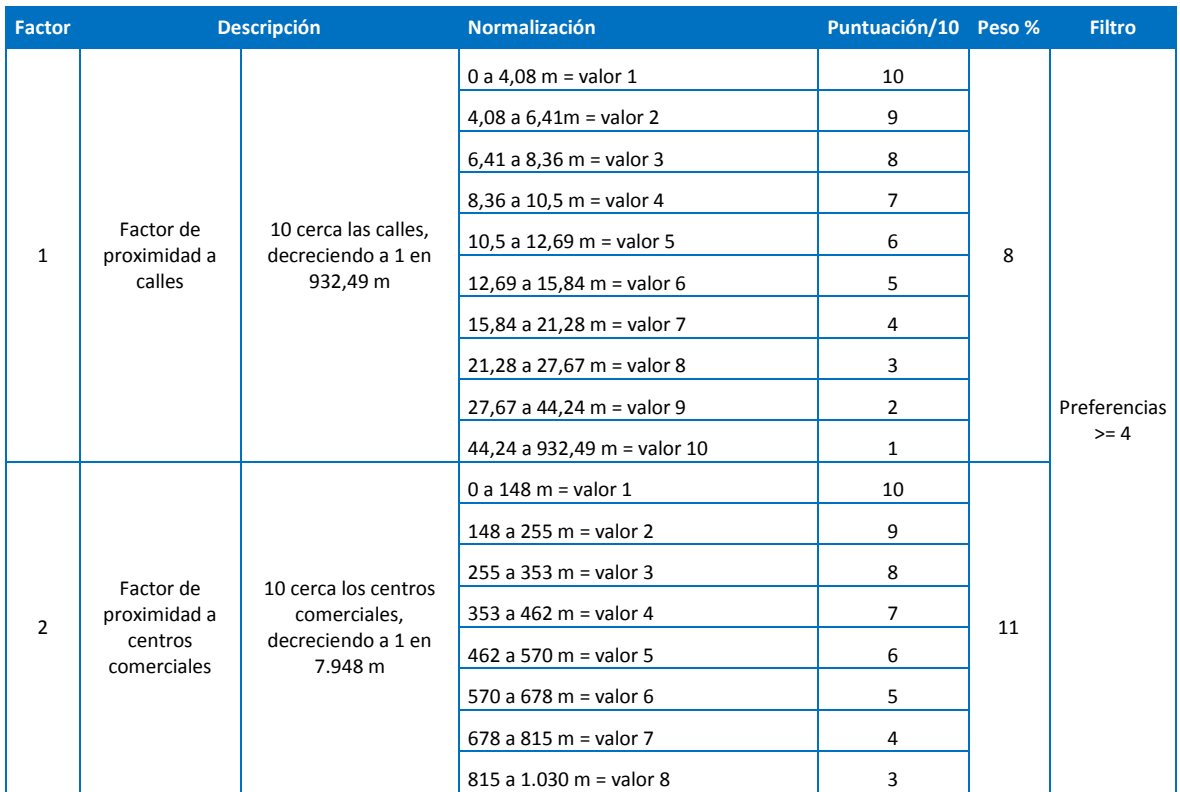

Tabla 6 Parámetros para el cálculo del mapa de preferencias de la clase otros

WILSON ENRIQUE CHUMBI Q. CESAR ANDRES PATIÑO CH. CESAR ANDRES PATIÑO CH.

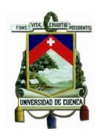

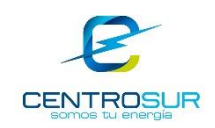

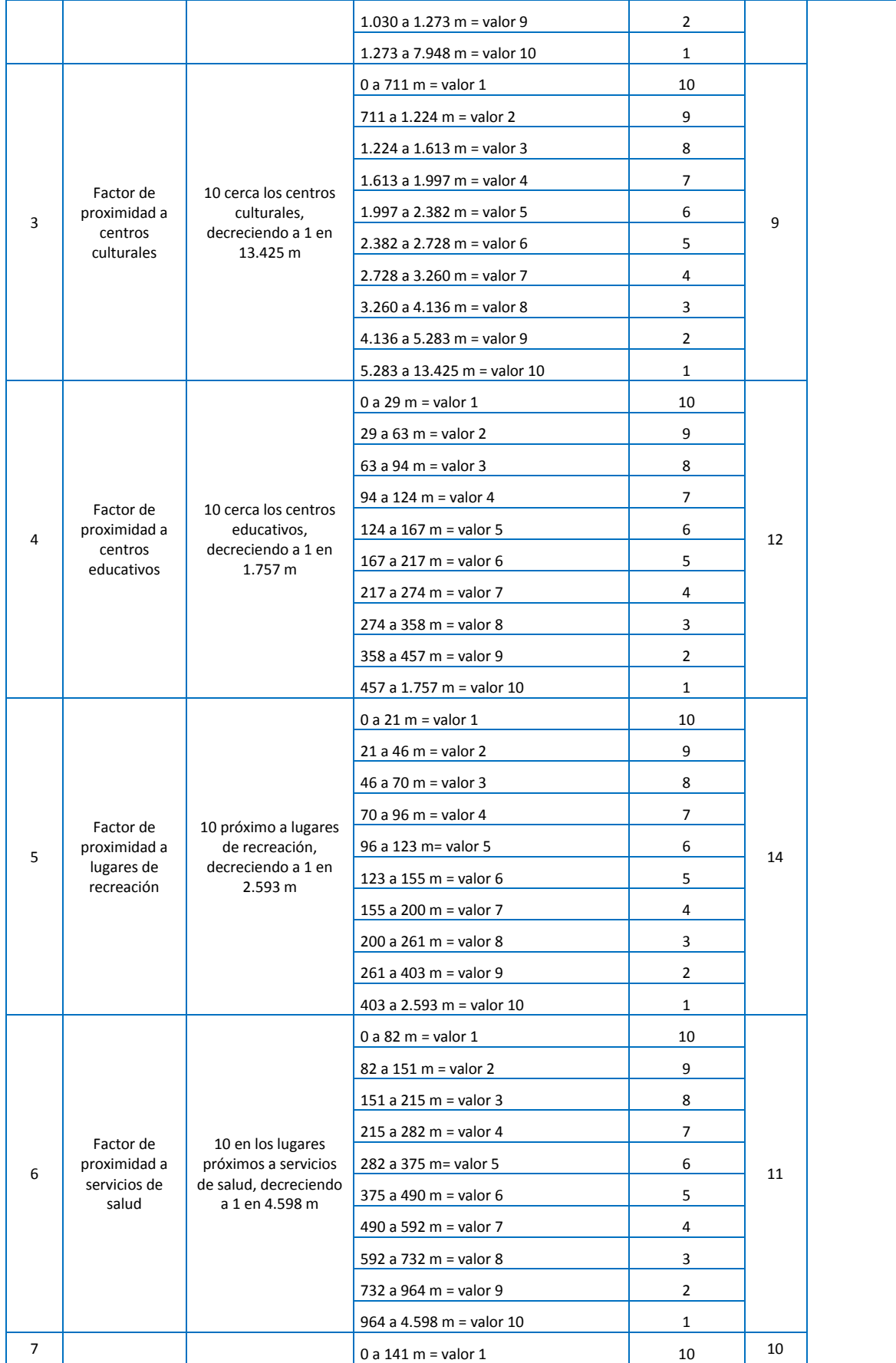

WILSON ENRIQUE CHUMBI Q. CESAR ANDRES PATIÑO CH. CONTRACTED AND THE PASSISTED ASSESSMENT OF THE PASSISTED ASSESSMENT OF THE PASSISTED ASSESSMENT OF THE PASSISTED ASSESSMENT OF THE PASSISTED ASSESSMENT OF THE PASSISTED ASSESSMENT OF THE PASSISTED A

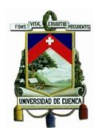

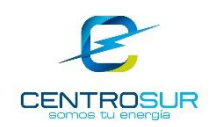

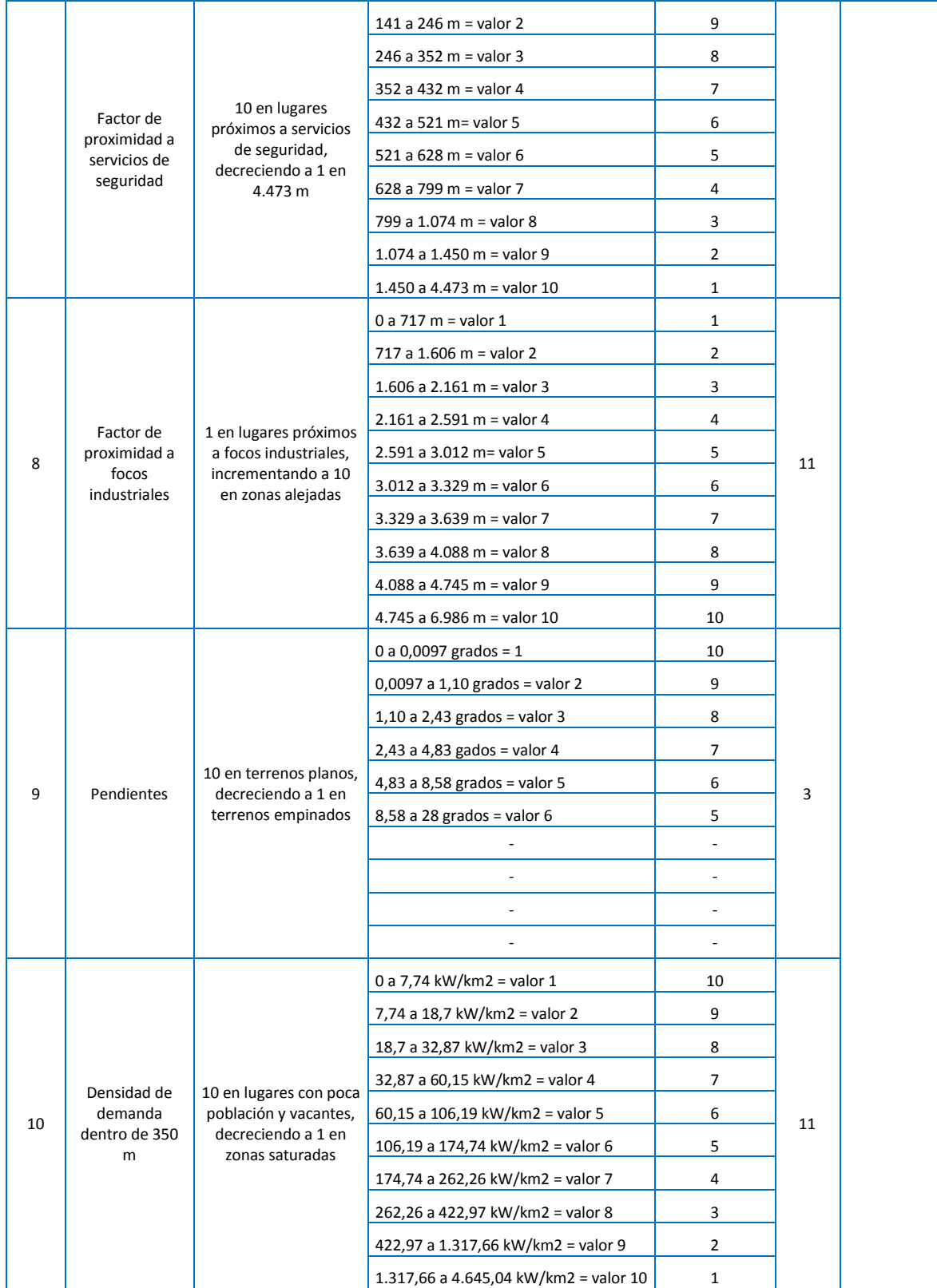

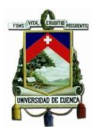

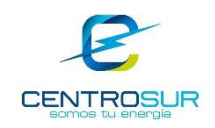

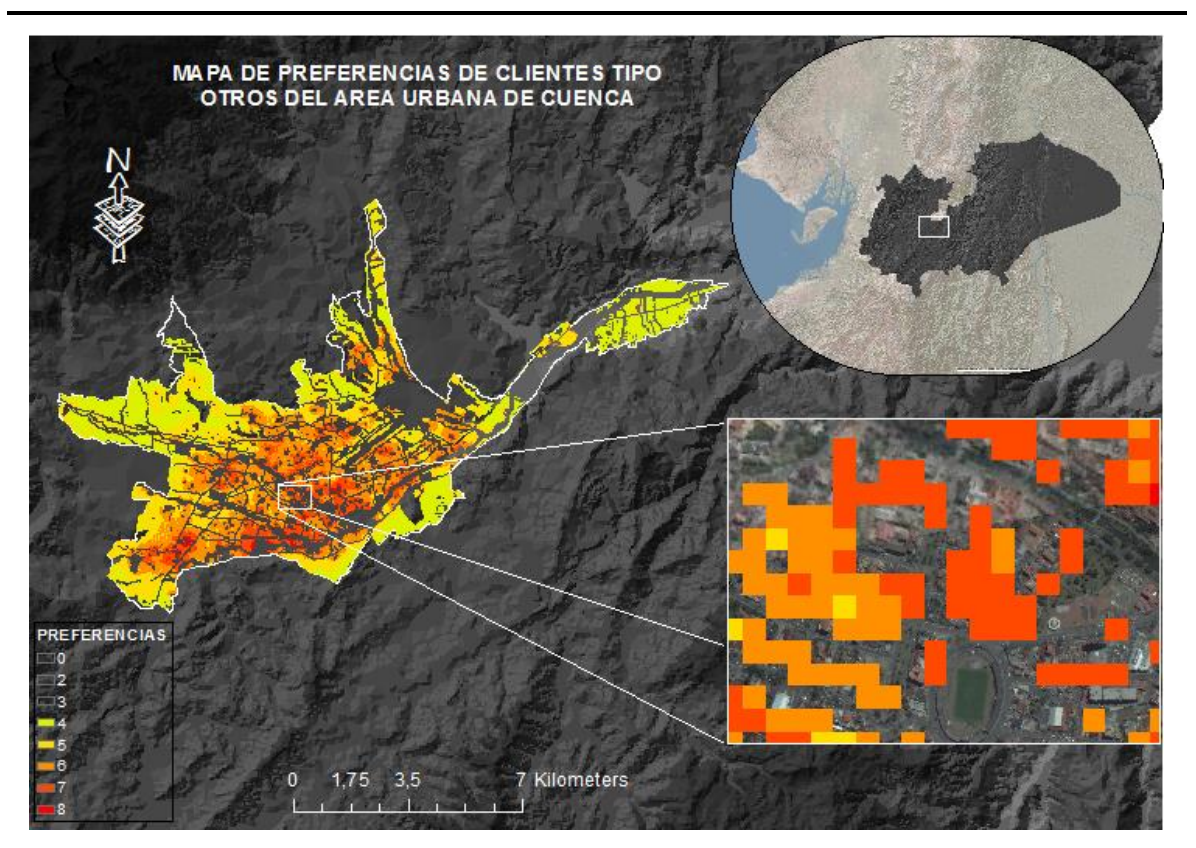

Figura 13 Mapa de preferencia para clientes tipo otros

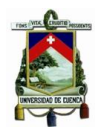

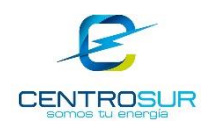

## **Escenarios de crecimiento medio y alto**

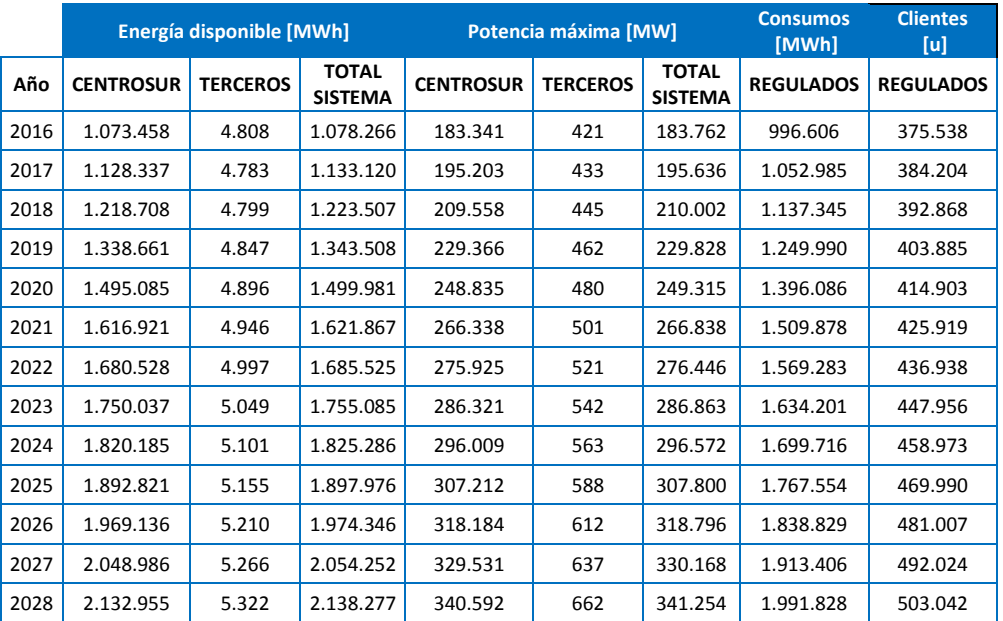

Tabla 7 Escenario de crecimiento medio

# Tabla 8 Escenario de crecimiento alto

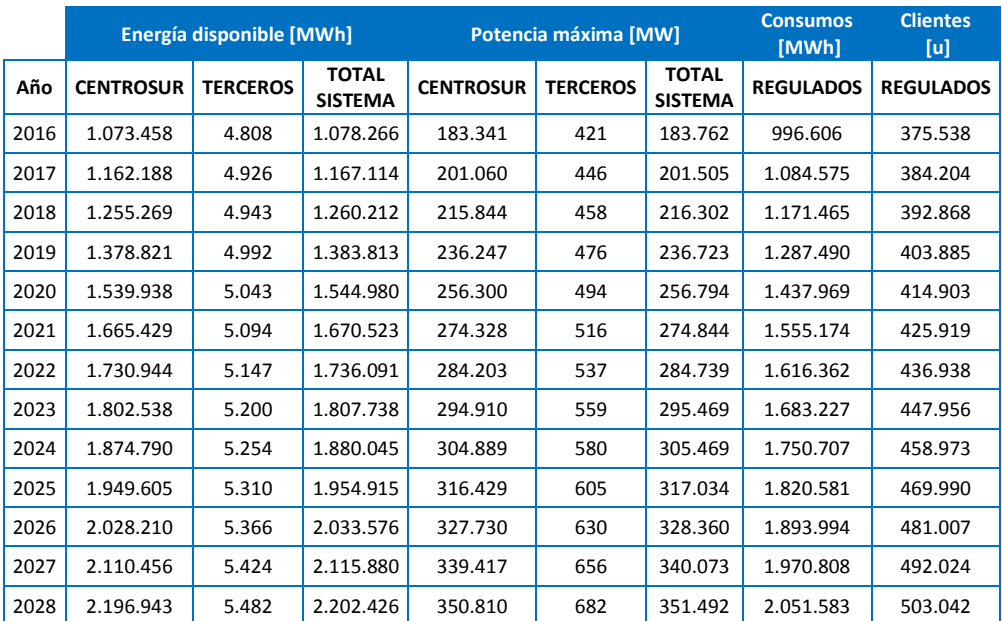

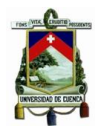

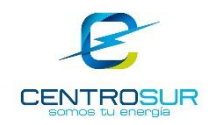

## **Proyección a nivel de subestaciones**

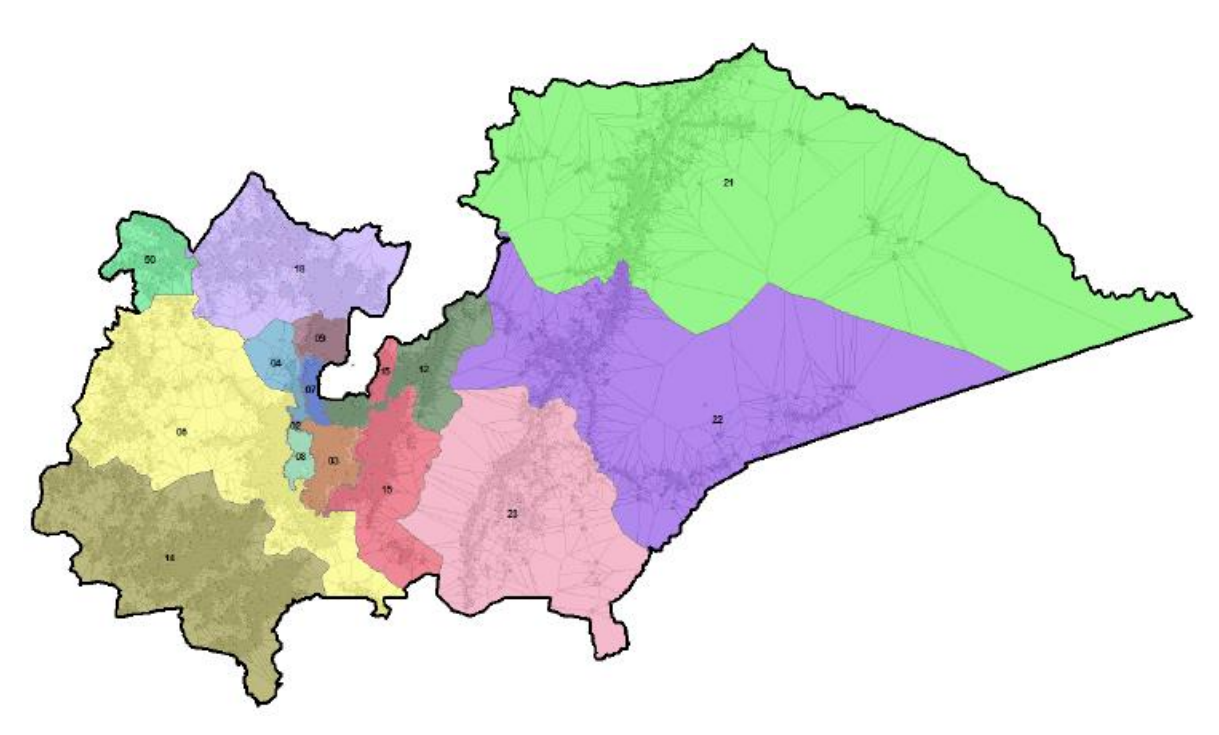

# Figura 14 Cobertura de subestaciones

## Tabla 9 Demanda por subestación a las 19:30

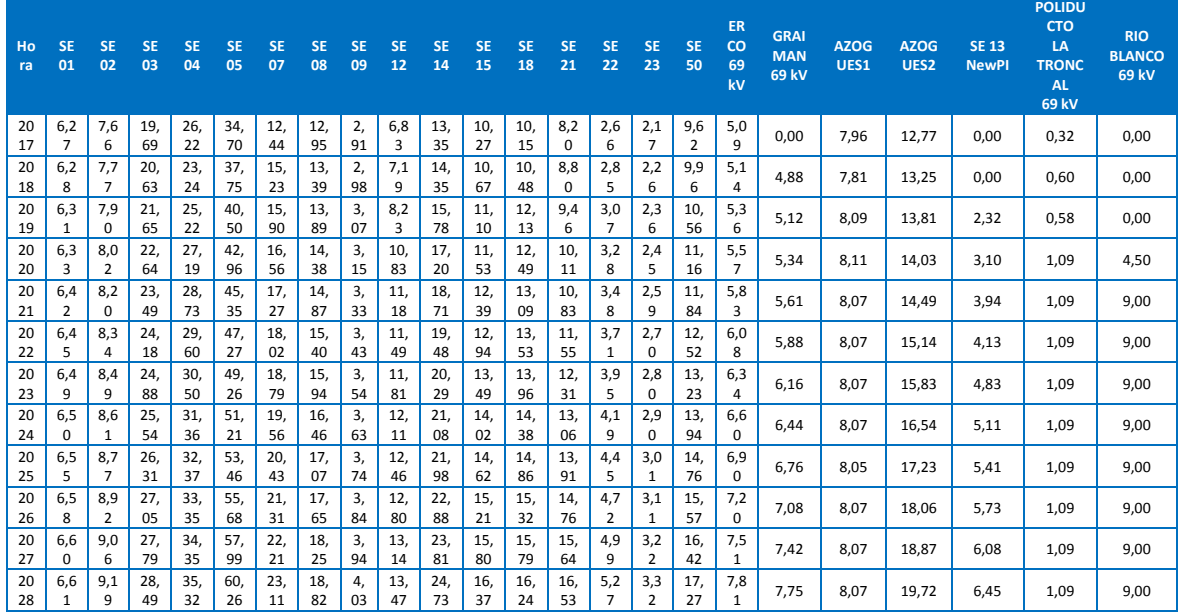

Tabla 10 Incremento de clientes residenciales por subestación

WILSON ENRIQUE CHUMBI Q. CESAR ANDRES PATIÑO CH. CESAR ANDRES PATIÑO CH.

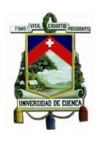

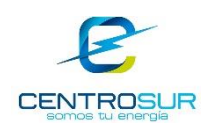

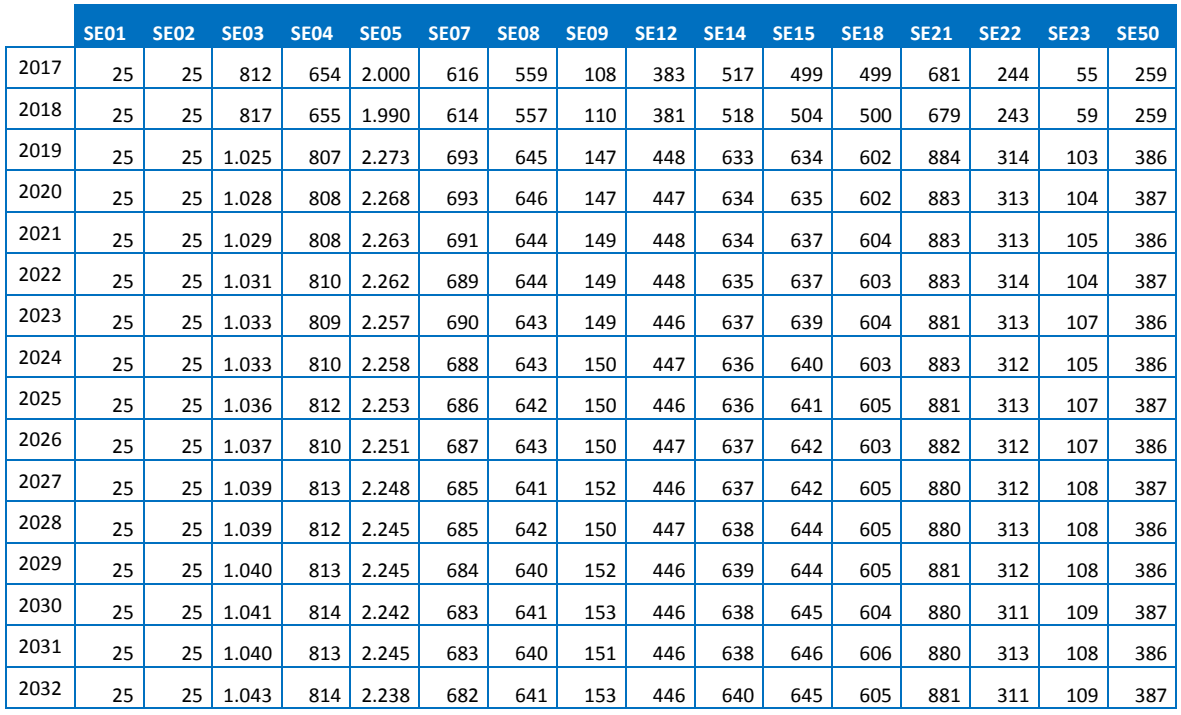

## Tabla 11 Incremento de clientes comerciales por subestación

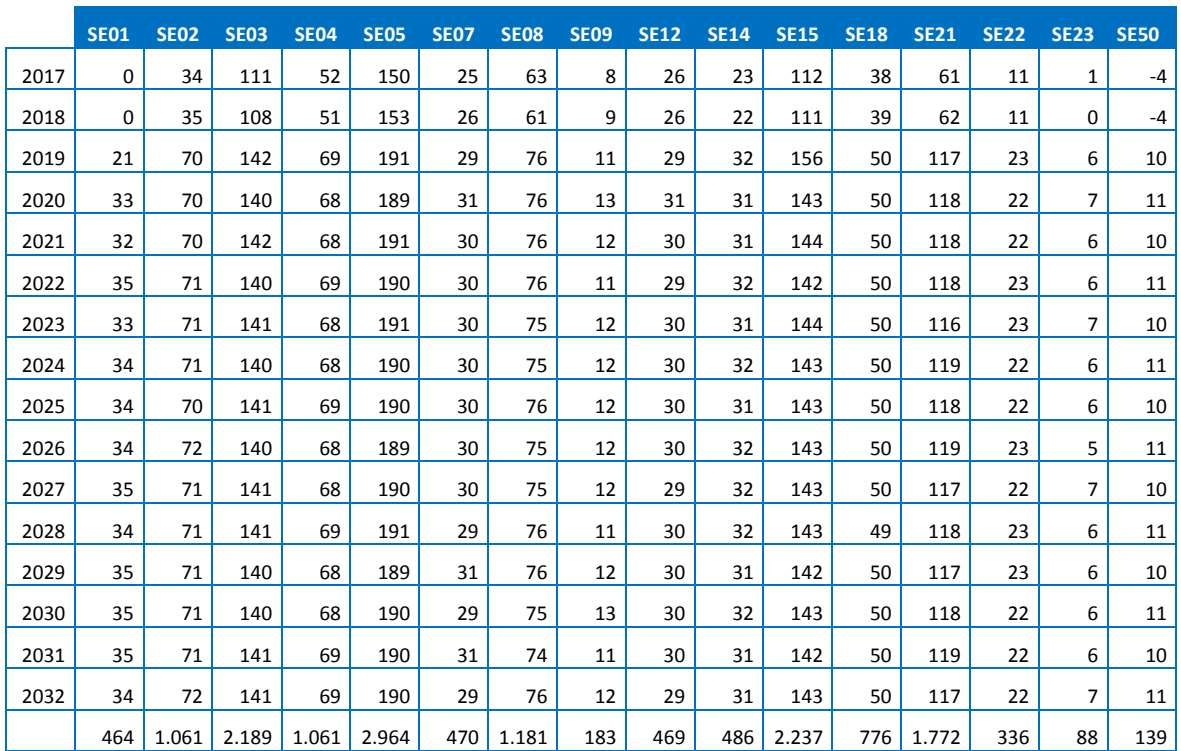

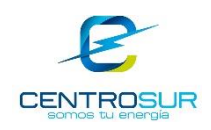

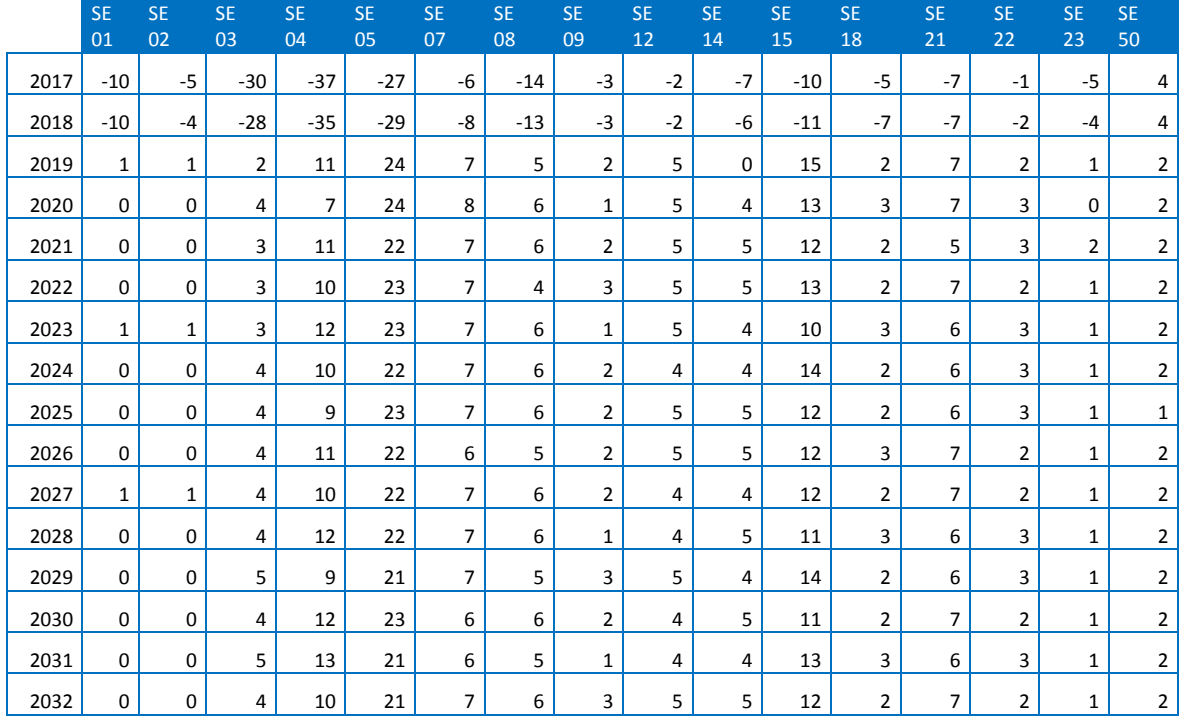

#### Tabla 12 Incremento de clientes industriales por subestación

## Tabla 13 Incremento de clientes otros por subestación

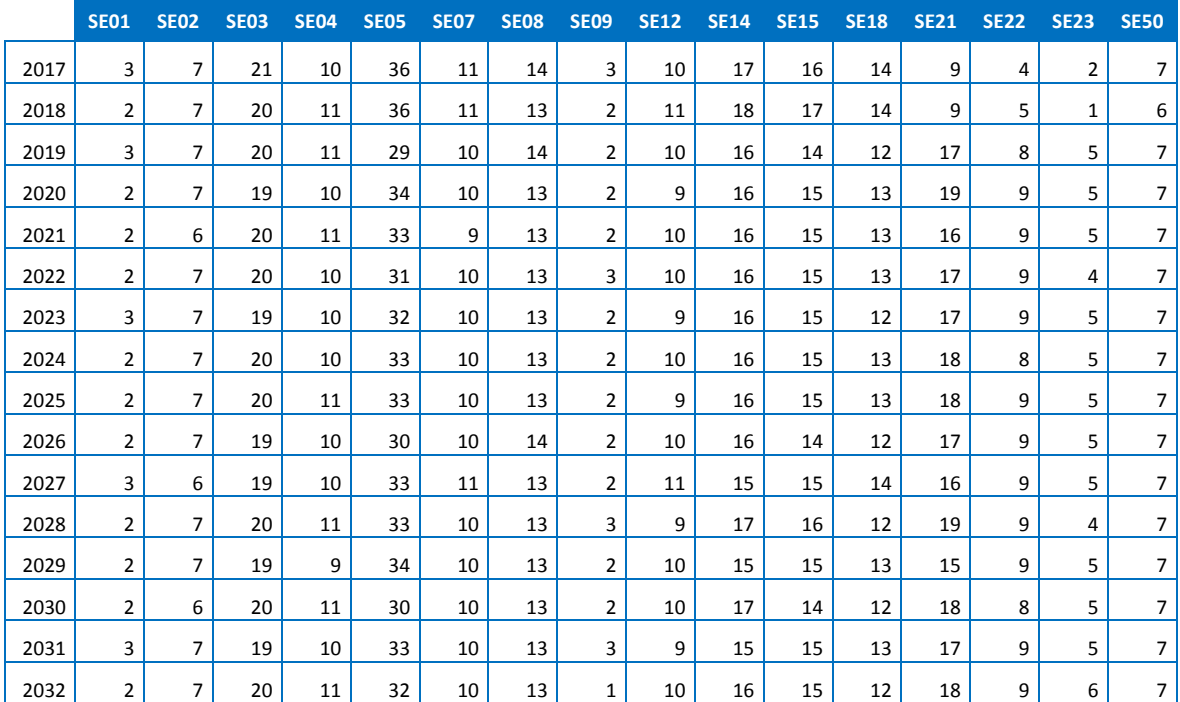